DISEÑO DE UNA TURBINA A GAS REFRIGERANTE SOBRECALENTADO, PARA LA GENERACIÓN DE ENERGÍA EN UN POZO PETROLERO EN EL CAMPO CAÑO LIMÓN, ARAUCA.

> CARINA ANDREA GÓMEZ SALAZAR NELSON DAVID RODRÍGUEZ GONZÁLEZ

> FUNDACIÓN UNIVERSIDAD DE AMÉRICA FACULTAD DE INGENIERÍA PROGRAMA DE INGENIERÍA MECÁNICA BOGOTÁ D.C. 2020

DISEÑO DE UNA TURBINA A GAS REFRIGERANTE SOBRECALENTADO, PARA LA GENERACIÓN DE ENERGÍA EN UN POZO PETROLERO EN EL CAMPO CAÑO LIMÓN, ARAUCA.

## CARINA ANDREA GÓMEZ SALAZAR NELSON DAVID RODRÍGUEZ GONZÁLEZ

Proyecto Integral de Grado para optar al título de INGENIERO MECÁNICO

FUNDACIÓN UNIVERSIDAD DE AMÉRICA FACULTAD DE INGENIERÍA PROGRAMA DE INGENIERÍA MECÁNICA BOGOTÁ D.C. 2020

Nota de aceptación

Jurado 1 Ing. Libardo Enrique Mendoza Geney

\_\_\_\_\_\_\_\_\_\_\_\_\_\_\_\_\_\_\_\_\_\_\_\_\_\_\_\_\_\_

\_\_\_\_\_\_\_\_\_\_\_\_\_\_\_\_\_\_\_\_\_\_\_\_\_\_\_\_\_\_ \_\_\_\_\_\_\_\_\_\_\_\_\_\_\_\_\_\_\_\_\_\_\_\_\_\_\_\_\_\_

\_\_\_\_\_\_\_\_\_\_\_\_\_\_\_\_\_\_\_\_\_\_\_\_\_\_\_\_\_\_ \_\_\_\_\_\_\_\_\_\_\_\_\_\_\_\_\_\_\_\_\_\_\_\_\_\_\_\_\_\_

\_\_\_\_\_\_\_\_\_\_\_\_\_\_\_\_\_\_\_\_\_\_\_\_\_\_\_\_\_\_ Jurado 2 Ing. Claudio Alberto Moreno Arias

Bogotá D.C., agosto 2020

#### **DIRECTIVAS DE LA UNIVERSIDAD**

Presidente de la Universidad y Rector del Claustro

## **DR. MARIO POSADA GARCÍA-PEÑA**

Consejero Institucional

### **DR. LUIS JAIME POSADA GARCÍA-PEÑA**

Vicerrectora Académica y de Posgrados

## **DRA. MARÍA CLAUDIA APONTE GONZÁLEZ**

Vicerrector Administrativo y Financiero

## **DR. RICARDO ALFONSO PEÑARANDA CASTRO**

Secretaria General

## **DRA. ALEXANDRA MEJÍA GUZMÁN**

Decano Facultad de Ingeniería

#### **ING. JULIO CESAR FUENTES ARISMENDI**

Director Programa de Ingeniería Mecánica

#### **ING. CARLOS MAURICIO VELOZA VILLAMIL**

Las directivas de la Universidad de América, los jurados calificadores y los docentes no son responsables por las ideas y conceptos emitidos en el presente documento. Estos corresponden únicamente al autor.

#### **DEDICATORIA**

*A mis padres, Alirio Gómez y Nubia Salazar por tanto esfuerzo y dedicación para permitirme culminar esta etapa de mi vida, a mi hermana Maira Gómez por siempre guiarme y motivarme en los momentos difíciles y a mis amigos con los que compartí diferentes situaciones las cuales hicieron parte de esta gran experiencia.*

*Carina Gómez*

*A mis padres, Liliana González y Nelson Rodríguez, y a mi hermano Juan Pablo Rodríguez, por su apoyo, esfuerzo y perseverancia en mi formación como Ingeniero.*

*David Rodríguez*

#### **AGRADECIMIENTOS**

Al Ing. Carlos Mendoza, por su guía en la propuesta del tema central de este trabajo de grado; por su orientación en el área de turbomáquinas y termofluidos; su acompañamiento en la culminación de esta etapa y por todas sus enseñanzas académicas y personales.

Al Ing. Jair Loaiza, por su orientación en el área de diseño y simulación; su apoyo, paciencia, entrega y el tiempo dedicado en el desarrollo de este proyecto donde nos compartió su conocimiento y experiencia para así guiarnos como profesionales.

A la Universidad de América quien fue pilar principal en nuestra formación como profesionales, y así mismo nos permitió crecer como personas; a los departamentos administrativos y de bienestar que la componen, donde se encontró un apoyo y un lugar de esparcimiento; a su cuerpo docente que hizo parte de nuestro aprendizaje académico y quienes aportaron al desarrollo de este proyecto.

A nuestros familiares, amigos y compañeros que hicieron parte de nuestro proceso y fueron aporte relevante en la realización y culminación de esta etapa.

## **CONTENIDO**

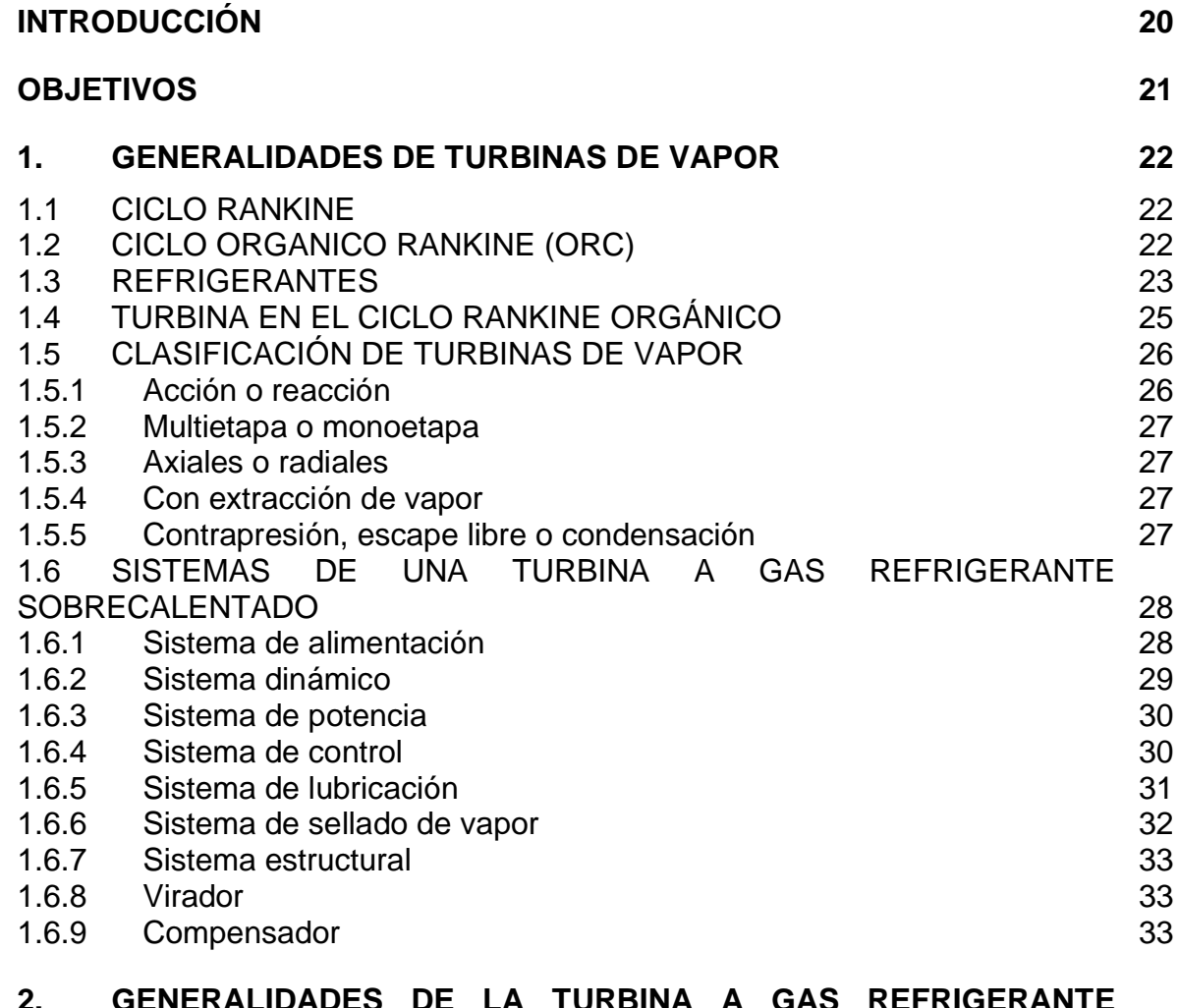

#### **2. GENERALIDADES DE LA TURBINA A GAS REFRIGERANTE SOBRECALENTADO 36**

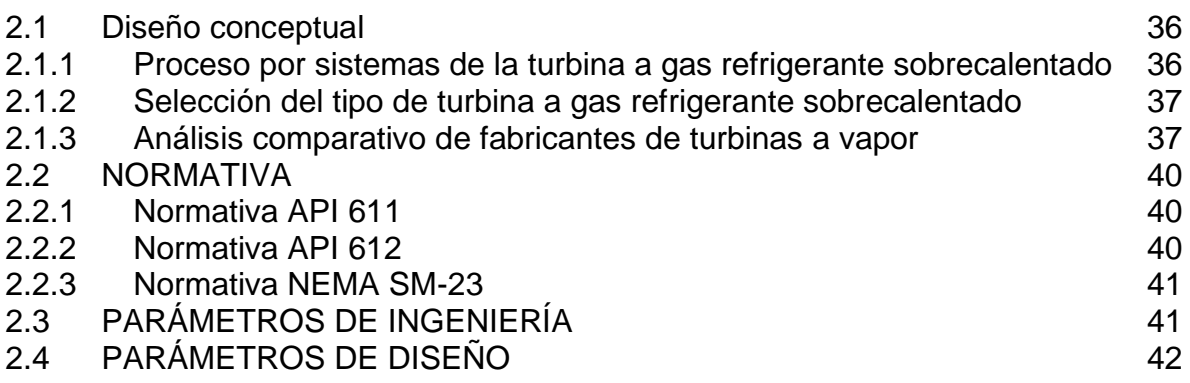

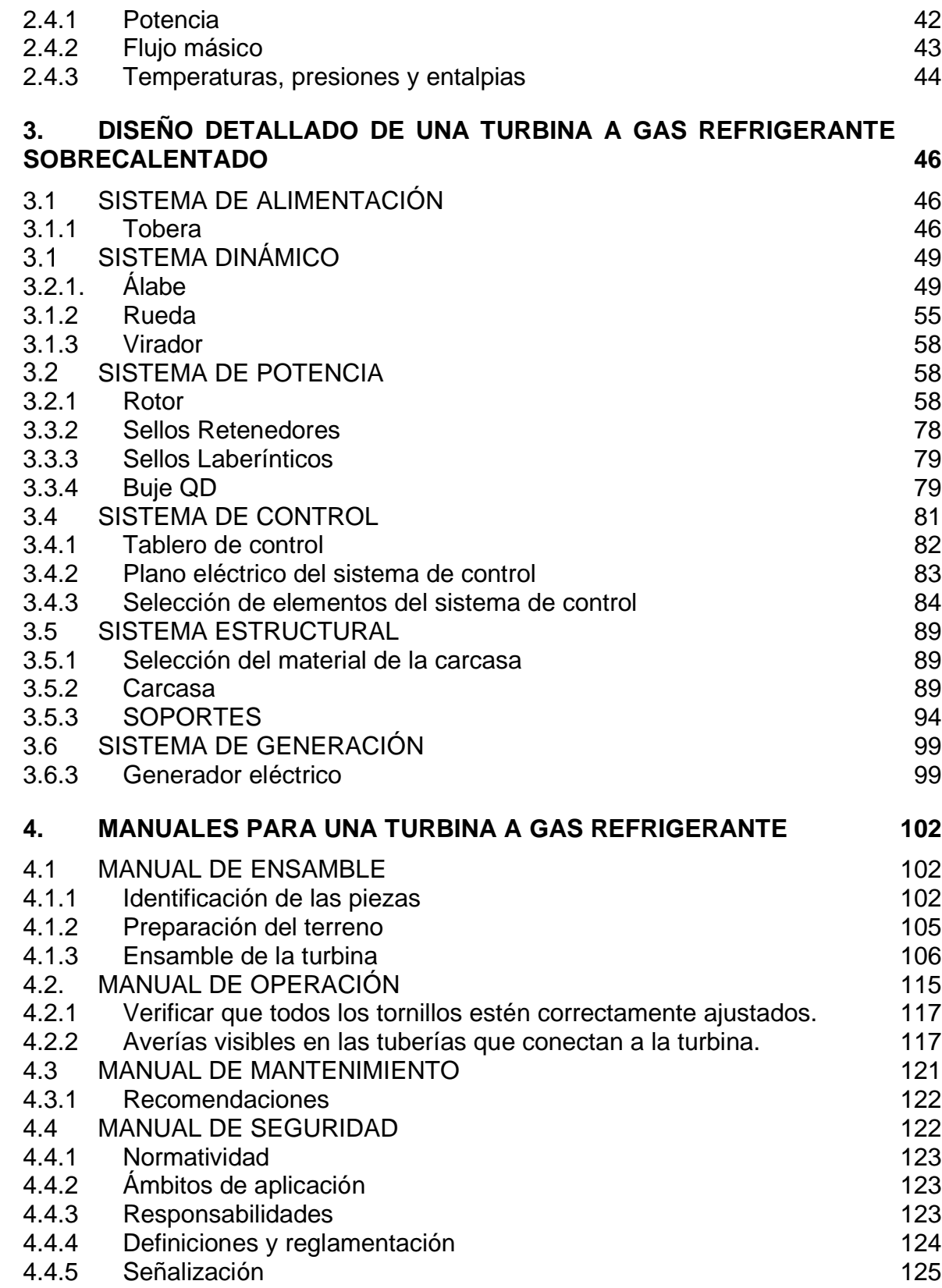

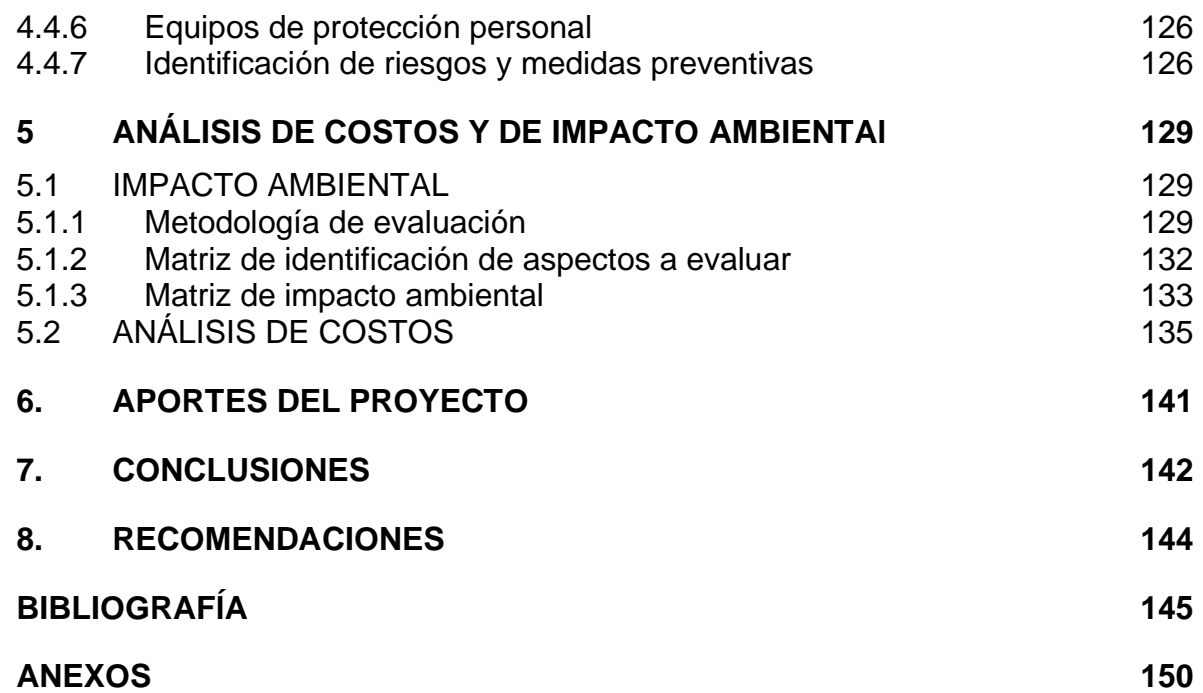

# **LISTA DE IMÁGENES**

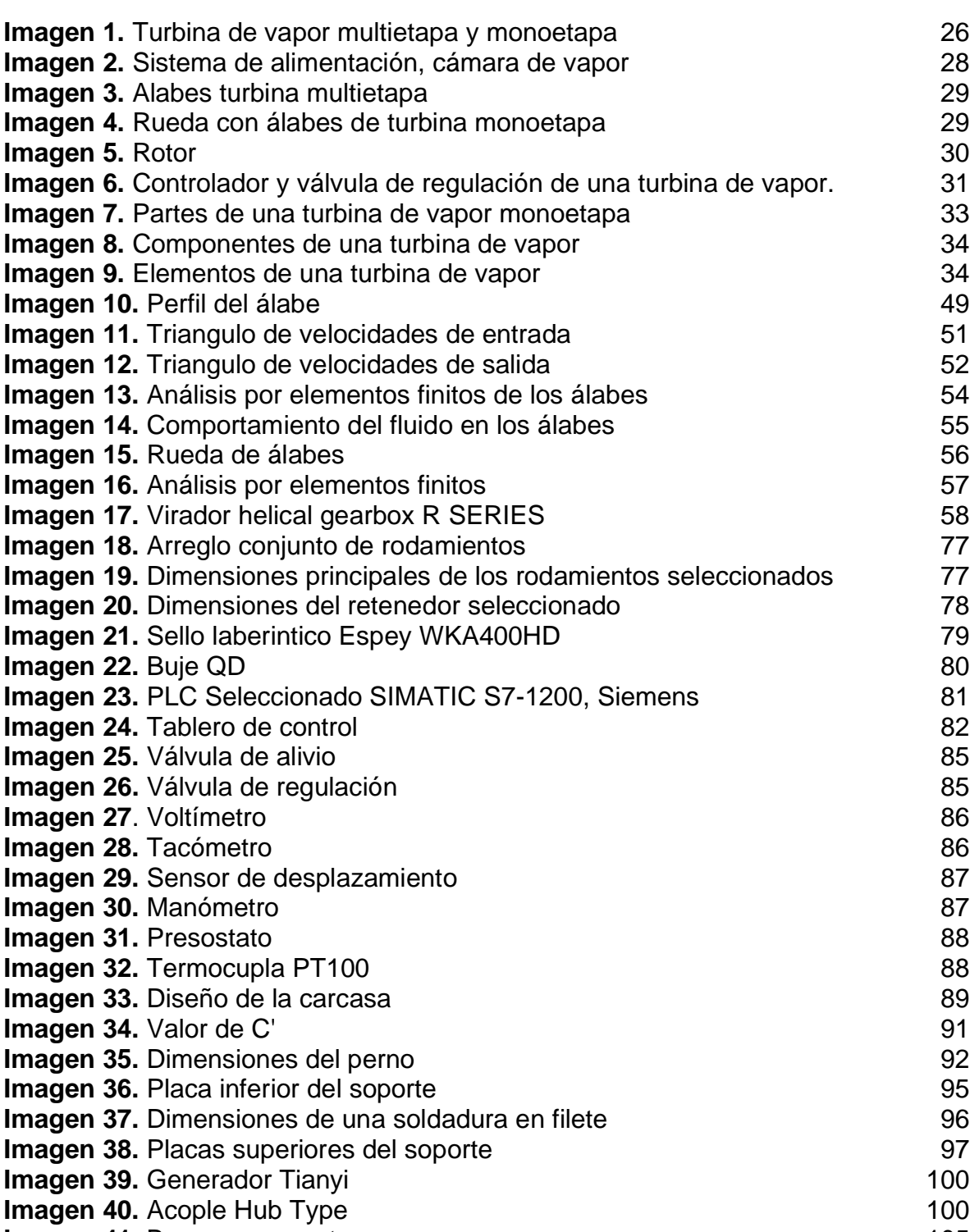

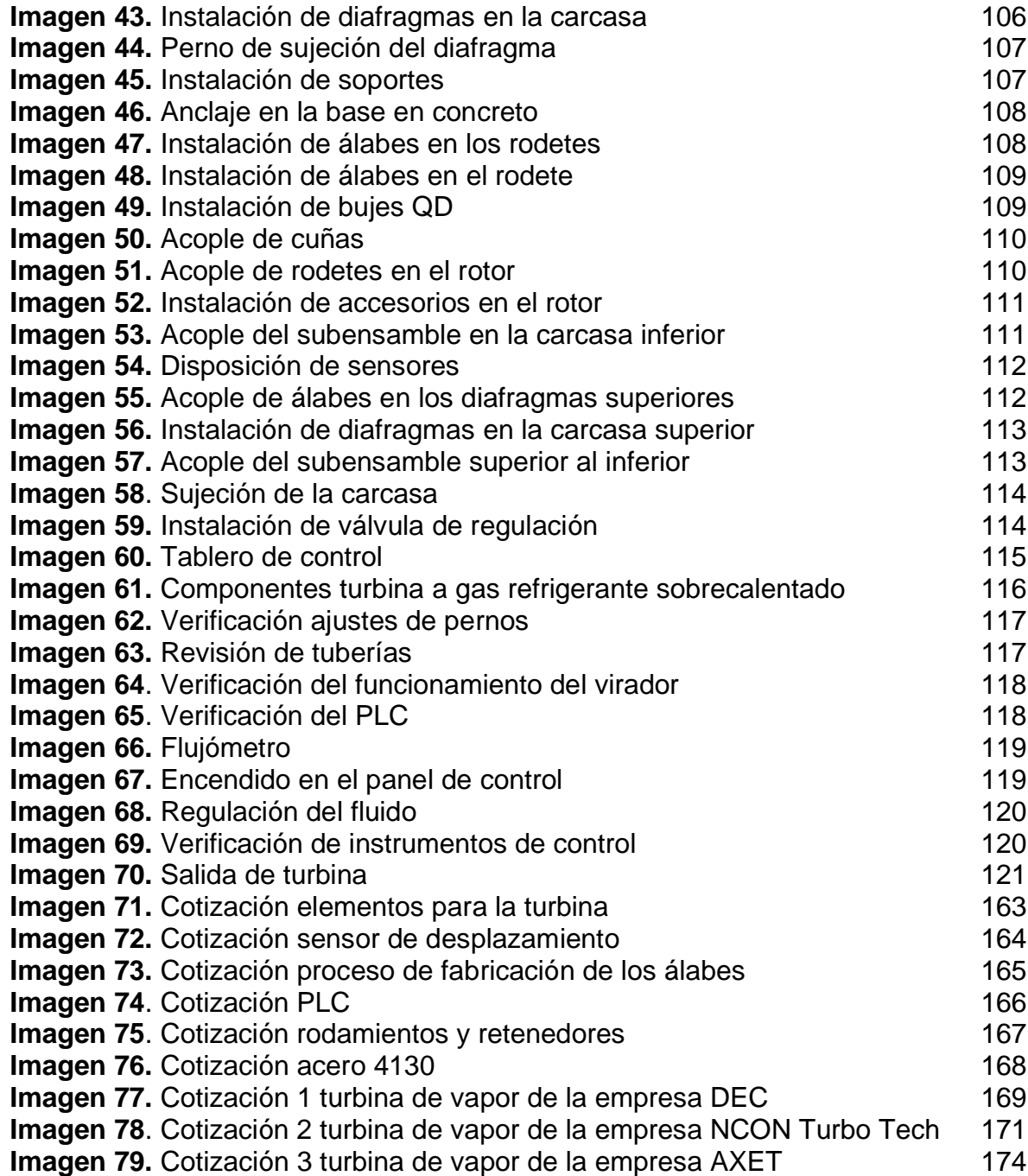

## **LISTA DE DIAGRAMAS**

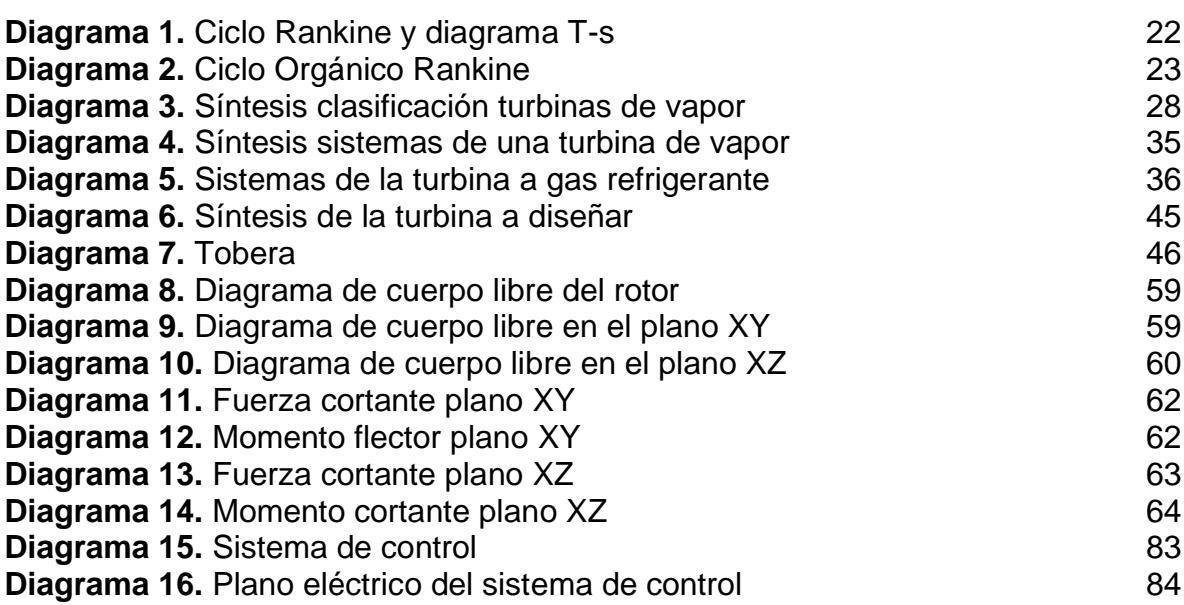

## **LISTA DE CUADROS**

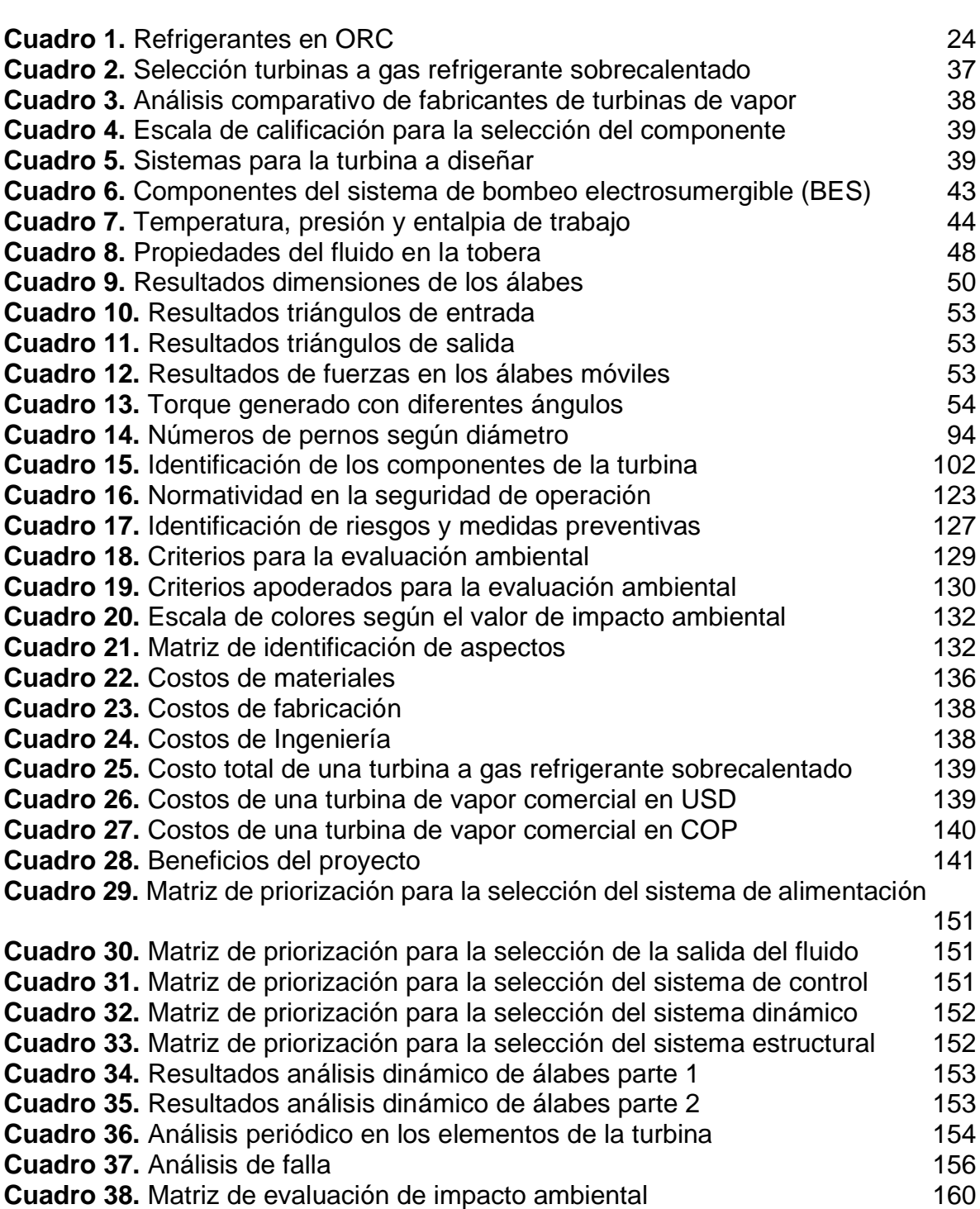

# **LISTA DE TABLAS**

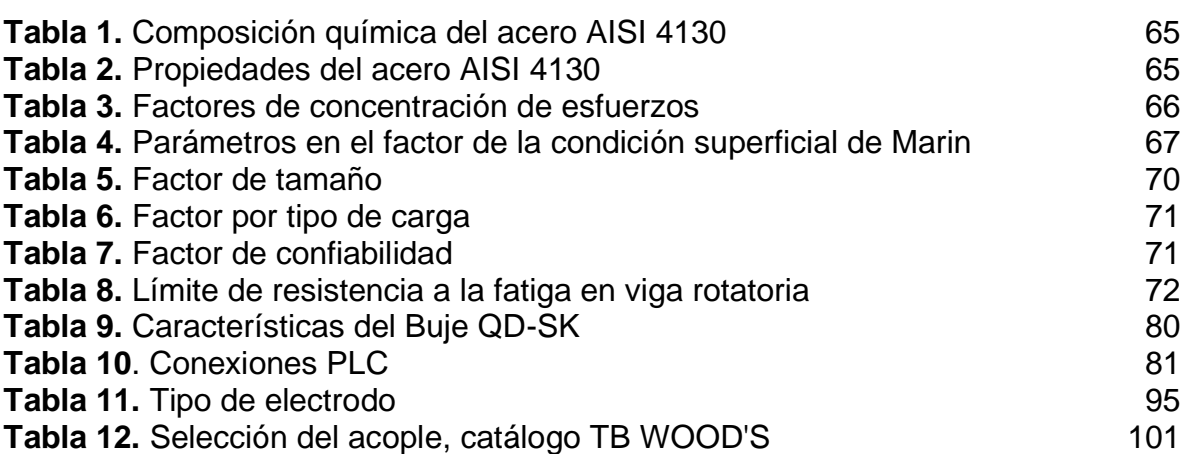

## **LISTA DE ECUACIONES**

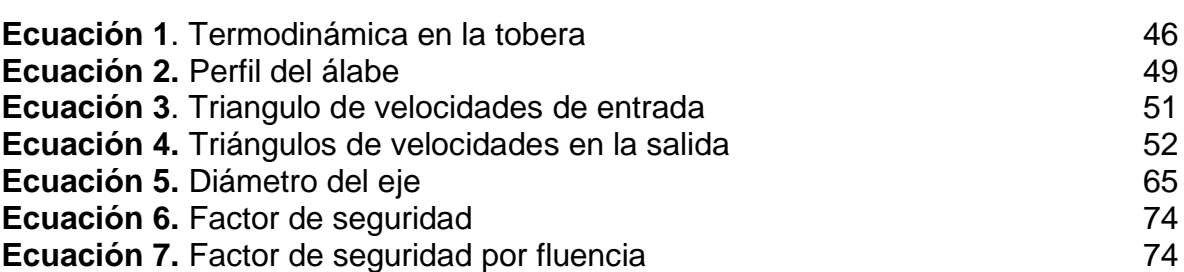

## **TABLA DE ANEXOS**

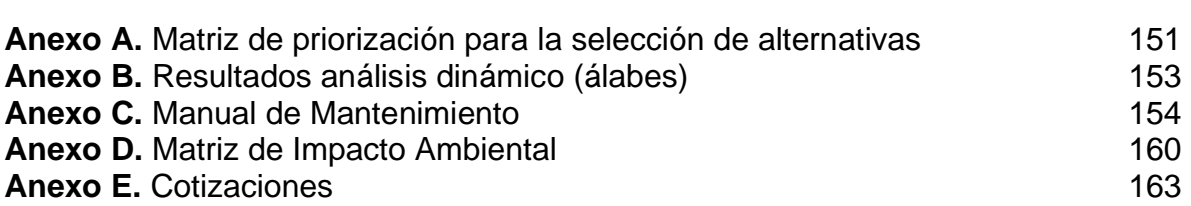

#### **GLOSARIO**

**GAS REFRIGERANTE SOBRECALENTADO:** Fluido en condición de sobrecalentamiento en la cual el refrigerante es completamente evaporado<sup>1</sup>.

**SISTEMA DE BOMBEO ELECTROSUMERGIBLE:** Sistema de levantamiento artificial que emplea energía eléctrica para elevar una columna de fluido desde un nivel determinado hasta la superficie<sup>2</sup>.

**FLUJO MÁSICO:** Es una medida del número de moléculas que fluyen a través de instrumento, independientemente de cuanto espacio ocupen esas moléculas<sup>3</sup>.

**VIRADOR:** Motor eléctrico o hidráulico que hace girar lentamente la turbina cuando no está en funcionamiento<sup>4</sup>.

**ANÁLISIS POR ELEMENTOS FINITOS:** Modelado de segmentos específicos o conexiones de una estructura que se someten a determinados casos de cargas<sup>5</sup>.

**FUNDICIÓN A LA CERA PERDIDA:** Es una técnica metalúrgica donde el metal fundido se vierte en un molde cerámico desechable y el molde se fabrica con un modelo de cera<sup>6</sup>.

<sup>1</sup> DANAHÉ. Sobrecalentamiento. Cero grados Celsius. [en línea]. 2016., [Consultado agosto 20, 2020]. Disponible en: <https://0grados.com.mx/sobrecalentamiento/>

<sup>2</sup> LA COMUNIDAD PETROLERA. Bombeo electrosumergible de petróleo. [en línea]. 2017., [Consultado agosto 20, 2020]. Disponible en[:https://lacomunidadpetrolera.com/2017/11/bombeo](https://lacomunidadpetrolera.com/2017/11/bombeo-electrosumergible-petroleo.html)[electrosumergible-petroleo.html](https://lacomunidadpetrolera.com/2017/11/bombeo-electrosumergible-petroleo.html)

<sup>3</sup> ALICIA SCIENTIFIC. ¿Qué son el flujo de masa y el flujo volumétrico.? Alicat scientific. [en línea]. Estados Unidos. 2020., [Consultado agosto 20, 2020]. Disponible en[:https://www.alicat.com/spanish/que-son-el-flujo-de-masa-y-el-flujo-volumetrico/](https://www.alicat.com/spanish/que-son-el-flujo-de-masa-y-el-flujo-volumetrico/)

<sup>4</sup> ENERGIZA.ORG. Partes de una turbina de vapor. Renovetec. [en línea]. España. 2011., [Consultadoa gosto 20, 2020]. Disponible en: [http://www.renovetec.com/590-mantenimiento](http://www.renovetec.com/590-mantenimiento-industrial/110-mantenimiento-industrial/306-partes-de-una-turbina-de-vapor)[industrial/110-mantenimiento-industrial/306-partes-de-una-turbina-de-vapor](http://www.renovetec.com/590-mantenimiento-industrial/110-mantenimiento-industrial/306-partes-de-una-turbina-de-vapor)

<sup>5</sup> SEISMOUS. Análisis por elemento finito: qué es y cómo funciona. Seismous engineering and research. [en línea]. Guadalajara. 2019., [Consultado agosto 20, 2020]. Disponible en[:https://seismous.com/analisis-por-elemento-finito-que-es-y-como-funciona/](https://seismous.com/analisis-por-elemento-finito-que-es-y-como-funciona/)

<sup>6</sup> SOLUCIONES GLOBALES Y GESTIÓN DE COMPRAS S.L. Colada a la cera perdida. Gestión de compras industrial sourcing. [en línea]. España., [Consultado agosto 20, 2020]. Disponible en[:https://www.gestiondecompras.com/es/productos/fundicion/colada-a-la-cera-perdida](https://www.gestiondecompras.com/es/productos/fundicion/colada-a-la-cera-perdida)

#### **RESUMEN**

La metodología actual de generación de energía en un pozo petrolero en el Campo Caño Limón, Arauca, posee algunos problemas que podrían ocasionar una detención en la producción de petróleo, y además de no ser un proceso ecosostenible; esto permite incursionar en energías alternativas donde se propone la generación de energía eléctrica mediante un ORC (ciclo orgánico Rankine), para el cual, al realizar un estudio se concluye que la mejor alternativa como fluido de trabajo es refrigerante R-134a; en base a este ciclo de potencia, se requiere el diseño de una turbina de vapor.

Se establecen los tipos de turbinas de vapor convencionales, su respectiva estructuración por sistemas y componentes, y su modo funcional, con el fin de determinar la mejor alternativa para el diseño que se busca implementar en el desarrollo de este proyecto, esto último, mediante una matriz de priorización como apoyo para la evaluación de alternativas.

Con base en la alternativa seleccionada, se realiza el diseño detallado de la turbina a gas refrigerante sobrecalentado, donde se realiza un análisis matemático y en algunos casos por elementos finitos para garantizar el diseño propuesto. Por otra parte, se realiza la selección de los demás componentes como rodamientos, sellos laberínticos, válvulas, generador, acoples, buje QD, entre otros, los cuales hacen parte del proceso de operación de la turbina.

En conclusión, el diseño de turbina a gas refrigerante sobrecalentado resulta una propuesta viable en diferentes aspectos; en primer lugar, según los respectivos análisis realizados el diseño es apropiado; en segundo lugar, es una propuesta ecosostenible teniendo en cuenta la inclusión del refringente R134a como fluido de trabajo; y por último, financieramente es un proyecto viable teniendo una comparación con turbinas de vapor comerciales.

**Palabras clave:** turbina de vapor, gas refrigerante sobrecalentado, R134a, ciclo orgánico Rankine.

## **INTRODUCCIÓN**

En el campo petrolero Caño Limón, la red eléctrica interconectada nacional no suple la demanda energética de todos los pozos del campo, debido a que la red interna del campo es distribuida por medio de contratos a diferentes compañías, las cuales dependiendo de las condiciones de este cuentan o no con los diferentes beneficios que el campo posee. Todos los pozos petroleros de Caño Limón son de bombeo electrosumergible (BES) el cual debe tener una fuente de energía constante, de este modo, los pozos que no tienen suministro eléctrico deben proveer su energía a través de generadores accionados con motores diesel, que conlleva a intermitencias en el servicio eléctrico.

Los generadores eléctricos deben estar en operación continua todos los días de la semana porque de ello depende la extracción y producción de petróleo, para ello se debe contar con combustible diesel a disposición para el accionamiento de estos.

Actualmente el transporte y almacenamiento del combustible diesel presenta dificultades en vista de que se requieren estrictas medidas de seguridad para las personas y el ambiente, entre otras dificultades que contraen estas labores, de igual manera, realizar el proceso de combustión con diesel conlleva a un impacto ambiental negativo generando gases perjudiciales para la salud y el medio ambiente.

#### **OBJETIVOS**

#### **OBJETIVO GENERAL**

Diseñar una turbina a gas refrigerante sobrecalentado, para la generación de energía en un pozo petrolero en Caño Limón, Arauca.

## **OBJETIVOS ESPECÍFICOS**

- 1. Identificar los sistemas de una turbina a gas refrigerante sobrecalentado y su funcionamiento.
- 2. Realizar el diseño conceptual, la evaluación de alternativas y los parámetros de diseño.
- 3. Realizar el diseño detallado de una turbina a gas refrigerante sobrecalentado.
- 4. Elaborar los manuales de ensamble, operación, seguridad y mantenimiento.
- 5. Realizar un análisis de costos y de impacto ambiental del proyecto.

### **1. GENERALIDADES DE TURBINAS DE VAPOR**

### **1.1 CICLO RANKINE**

El ciclo Rankine, como se observa en el diagrama 1, es un ciclo termodinámico que contiene una serie de fases, en donde a través de ellas se busca convertir calor en trabajo, por medio de calentar agua hasta evaporarla, este vapor es llevado hacia la turbina donde se consigue energía mecánica que puede ser transformada en energía eléctrica.

<span id="page-21-0"></span>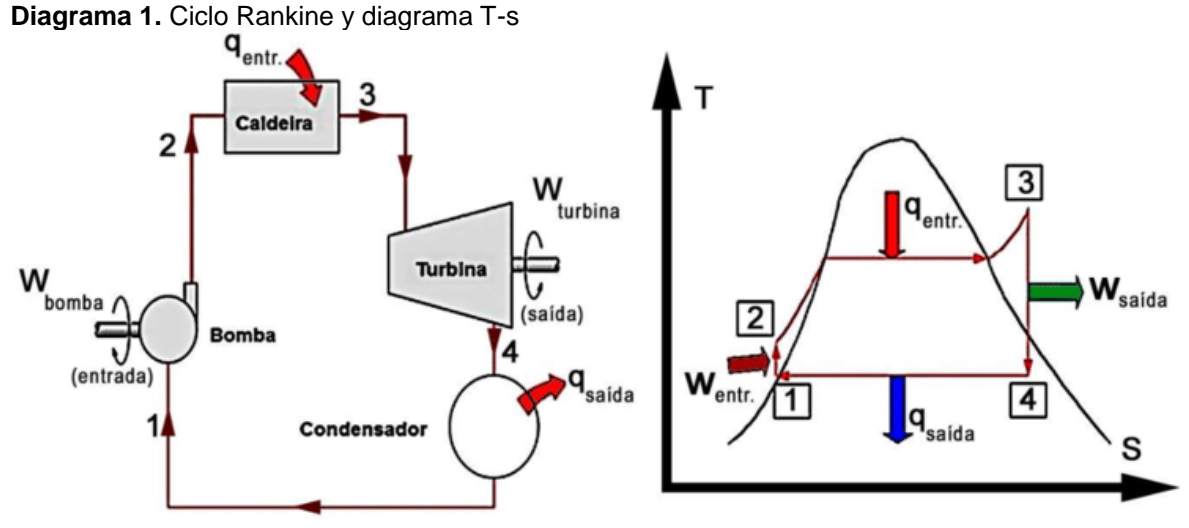

**Fuente:** CHEN et al. A review of thermodynamic cycles and working fluids for the conversion of lowgrade heat. Renewable and Sustainable Energy Reviews. [en línea]. 2010, Vol. 14 ,(Nro. 9)., pp. 3059-3067 .ISSN 1364-0321 .[Consultado Feb 13, 2020]. Disponible en: [http://dx.doi.org/10.1016/j.rser.2010.07.006.](http://dx.doi.org/10.1016/j.rser.2010.07.006)

### **1.2 CICLO ORGANICO RANKINE (ORC)**

El ciclo orgánico Rankine consiste en cambiar el agua utilizada en el proceso por un fluido con el cual se obtenga un cambio de fase de líquido a vapor a menor temperatura. Para el desarrollo de este proyecto se plantea utilizar un refrigerante que posea una baja temperatura de ebullición con la cual se pueda obtener un cambio de temperatura adecuado.

Por otro lado, como se observa en el diagrama 2, con el propósito de que este ciclo tenga mayor desarrollo ambiental se sustituye la caldera por un intercambiador de calor que proporciona gas refrigerante sobrecalentado, y en donde se aprovecha el agua residual de la extracción de petróleo para realizar dicho proceso que tiene la capacidad de proporcionar 65 lb/min de gas, teniendo en cuenta las condiciones del campo.

<span id="page-22-0"></span>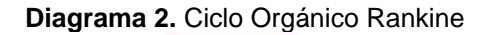

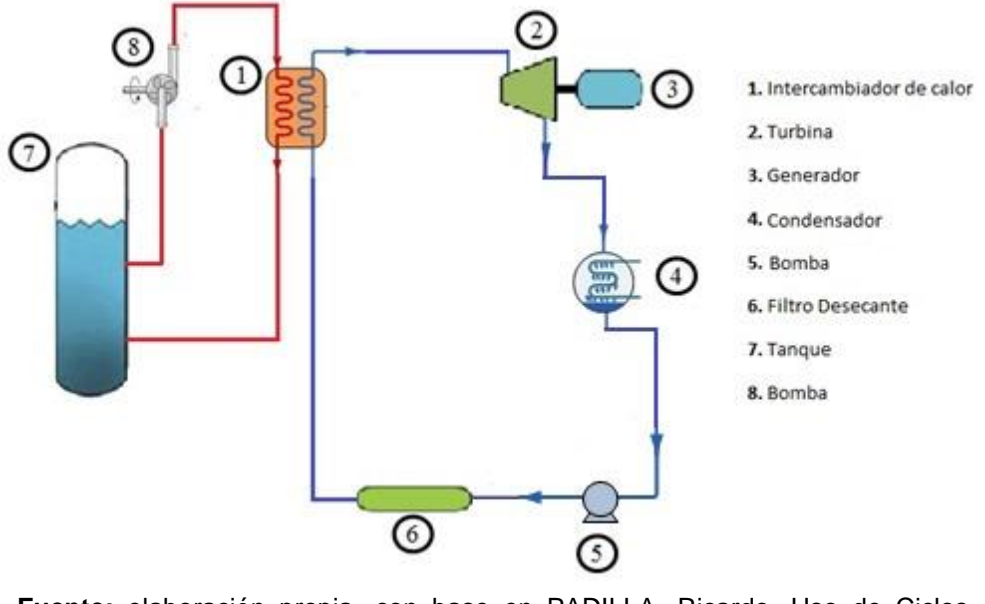

**Fuente:** elaboración propia, con base en PADILLA, Ricardo. Uso de Ciclos Rankine Orgánicos para generación de potencia acoplados a fuentes renovables y calor de desecho [en línea]. 2013. [Consultado 3, febrero, 2020]. Disponible en: http://latinoamericarenovable.com/2013/03/28/uso-de-ciclos-rankineorganicos-para-generacion-de-potencia-acoplados-a-fuentesrenovables-y-calor-de-desecho/

De este modo, el proceso consiste en sobrecalentar el refrigerante a través de un intercambio de calor con agua residual que se obtiene del proceso de extracción de petróleo, posteriormente el refrigerante en estado gaseoso se usará para impulsar una turbina, la cual está enlazada a un generador para así convertir la energía cinética en eléctrica y suplir la demanda requerida.

Debido a lo extenso que es el proyecto, se debe sedimentar en dos etapas: La primera etapa consiste en diseñar la turbina anteriormente mencionada. En la segunda etapa se debe diseñar el intercambiador de calor que sustituye la caldera en el ciclo Rankine y en el cual se generará el cambio de estado del refrigerante. Este proyecto se basa en el desarrollo de la primera etapa.

### **1.3 REFRIGERANTES**

Industrialmente hay diferentes tipos de refrigerantes, según Chen et al.<sup>7</sup>, a través de un análisis a este tipo de fluidos, donde se determina que los refrigerantes R-32,

<sup>7</sup> CHEN,Huijuan; GOSWAMI,D. Yogi y STEFANAKOS,Elias K. A review of thermodynamic cycles and working fluids for the conversion of low-grade heat. Renewable and Sustainable Energy Reviews. [en línea]. 2010. Vol. 14. (No. 9)., pp. 3059-3067. [Consultado Feb 13, 2020]. Disponible en: [http://dx.doi.org/10.1016/j.rser.2010.07.006.](http://dx.doi.org/10.1016/j.rser.2010.07.006)

R-125 y R134a, son potenciales fluidos de trabajo en un ORC, además de ello, poseen una temperatura crítica adecuada para que posteriormente puedan ser condensados sin problema alguno.

| Refrigerante | Tc(K)<br>a 1 atm | Te $(^{\circ}C)$<br>a 1 atm | Pc (MPa) | Cp (J/kg K)<br>Gas. a $25^{\circ}$ C |
|--------------|------------------|-----------------------------|----------|--------------------------------------|
| $R-32$       | 351,26           | $-51,63$                    | 5,78     | 2301,61                              |
| $R-125$      | 339,17           | $-48.5$                     | 3,62     | 1643,89                              |
| R-134a       | 374,21           | $-26,3$                     | 4,06     | 1211,51                              |

<span id="page-23-0"></span>**Cuadro 1.** Refrigerantes en ORC

**Fuente:** elaboración propia, con base en CHEN et al. A review of thermodynamic cycles and working fluids for the conversion of low-grade heat. Renewable and Sustainable Energy Reviews. [en línea]. 2010, Vol. 14 ,(Nro. 9)., pp. 3059-3067 .ISSN 1364-0321 .[Consultado Feb 13, 2020]. Disponible en: [http://dx.doi.org/10.1016/j.rser.2010.07.006.](http://dx.doi.org/10.1016/j.rser.2010.07.006)

Roy et al.<sup>8</sup>, realiza una comparación entre los refrigerantes R-12, R-123 y R-134a en un ORC, en donde se determina que el R123 tiene mayor eficiencia y a su vez genera mayor potencia en la turbina, seguido del R-12, no obstante, el refrigerante R-12 es un clorofluorocarbono (CFC), este tipo de fluidos han sido descontinuados debido a que son contaminantes para el medio ambiente y la capa de ozono, lo mismo sucede con el R-123, hidroclorofluorocarbono (HCFC), el cual por las mimas razones se establece que su producción sea eliminada entre el 2020 y 2030<sup>9</sup>.

Sin embargo, el R-134a posee excelentes características medioambientales, debido a que es un hidrofluorocarbono (HFC), el cual ha sido sustituto de los anteriormente mencionados; además es un excelente fluido de trabajo para la producción de energía útil, como se demuestra Vélez et al.<sup>10</sup>.

Por otro lado, el refrigerante R134a es un fluido que como se observa en el cuadro 1, su temperatura de ebullición es de -26,3°C, esto quiere decir que en un proceso de transferencia de calor entre refrigerante y agua se requiere un corto salto de temperatura para lograr que el refrigerante se sobrecaliente, dicho esto, con el fin de aprovechar el cambio de volumen del refrigerante a bajas temperaturas, estos

<sup>&</sup>lt;sup>8</sup> ROY, J. P.; MISHRA, M. K. y MISRA, Ashok. Parametric optimization and performance analysis of a waste heat recovery system using organic rankine cycle. Energy. [en línea]. 2010. Vol. 35. (No. 12)., pp. 5049-5062. [Consultado Feb 16, 2020]. Disponible en: [http://dx.doi.org/10.1016/j.energy.2010.08.013.](http://dx.doi.org/10.1016/j.energy.2010.08.013)

<sup>9</sup> MINISTERIO DE AMBIENTE Y DESARROLLO SOSTENIBLE. Boletín ozono. [en línea]. Bogotá. 2010., pp. 16. 24. [Consultado Feb, 2020]. Disponible en: [http://www.minambiente.gov.co/images/AsuntosambientalesySectorialyUrbana/pdf/Boletines\\_de\\_O](http://www.minambiente.gov.co/images/AsuntosambientalesySectorialyUrbana/pdf/Boletines_de_Ozono/boletin_ozono_24.pdf) [zono/boletin\\_ozono\\_24.pdf.](http://www.minambiente.gov.co/images/AsuntosambientalesySectorialyUrbana/pdf/Boletines_de_Ozono/boletin_ozono_24.pdf)

<sup>&</sup>lt;sup>10</sup> VÉLEZ, Fredy; CHEJNE, Farid y QUIJANO, Ana. Thermodynamic analysis of R134a in an organic rankine cycle for power generation from low temperature sources. Dyna. [en línea]. 2014. Vol. 81. (No. 185)., pp. 153-159. [Consultado Feb 16, 2020]. Disponible en: [http://www.scielo.org.co/scielo.php?script=sci\\_arttext&pid=S0012-](http://www.scielo.org.co/scielo.php?script=sci_arttext&pid=S0012-73532014000300021&lng=en&tlng=en) [73532014000300021&lng=en&tlng=en.](http://www.scielo.org.co/scielo.php?script=sci_arttext&pid=S0012-73532014000300021&lng=en&tlng=en)

dos fluidos serán los implementados en el intercambiador de calor que sustituye la caldera.

Según la enmienda de Kigali al protocolo de Montreal para la cual Colombia es país firmante, se establece que se debe eliminar el consumo y uso de los HFC en un 80% para el 2045<sup>11</sup>, por ende, el refrigerante R-134a cuenta con unos sustitutos, algunos directos "drop in", es decir, se sustituyen muy bien debido a que son adecuados en los mismos equipos, componentes, lubricante, entre otros<sup>12</sup>, los cuales deben realizar esta sustitución cuando el refrigerante R-134a deje de ser producido<sup>13</sup>.

El refrigerante R-134a es compatible con la mayoría de los componentes metálicos incluyendo los aceros al carbón estándar, el aluminio y el cobre, además de ello, lubricantes y accesorios<sup>14</sup>.

## **1.4 TURBINA EN EL CICLO RANKINE ORGÁNICO**

Mediante un intercambiador de calor se obtiene gas refrigerante sobrecalentado a alta presión y velocidad, este es conducido por una tubería hasta una tobera por donde ingresa a la turbina que puede monoetapa o multietapa (imagen 1) según la potencia que se requiera suministrar, aquí se canaliza a través de álabes móviles y fijos que poseen un ángulo efectivo entre estos y la dirección del fluido para generar un movimiento rotatorio en dichos álabes, el cual también es gracias a las condiciones con las que viene el fluido, por medio de dicha rotación se produce energía cinética, a lo largo de este proceso se pierde energía potencial y térmica pero se gana energía mecánica debido a que el movimiento en los álabes hacen girar el rotor y a través de él trasmite la energía al generador donde suplirá la potencia requerida.

El refrigerante R-134a como fluido de trabajo no trae consecuencias negativas en los materiales y/o componentes de las turbinas comerciales, pero si disminuye la eficiencia de esta en vista de que el refrigerante en mención trabaja con presiones

<sup>11</sup> MINISTERIO DE AMBIENTE Y DESARROLLO SOSTENIBLE. HFC-134a. [en línea]. Bogotá. 2020., pp. 1. 8141-2\_00579. [Consultado Mar 10, 2020].

<sup>12</sup> GASSERVEI. Ficha técnica R-450a. Gasservei. [en línea]. España. pp. 3. [Consultado Feb, 2020]. Disponible en: [http://www.gas-servei.com.](http://www.gas-servei.com/)

<sup>&</sup>lt;sup>13</sup> UNEP. Montreal protocol on substances that deplete the ozone layer: 2014 report of the refrigeration, air conditioning and heat pumps technical options committee. Unep. [en línea]. 2015. Vol. 1. pp. 244. [Consultado Feb, 2020]. Disponible en: [http://conf.montreal](http://conf.montreal-protocol.org/meeting/mop/mop-27/presession/Background%20Documents%20are%20available%20in%20English%20only/RTOC-Assessment-Report-2014.pdf)[protocol.org/meeting/mop/mop-](http://conf.montreal-protocol.org/meeting/mop/mop-27/presession/Background%20Documents%20are%20available%20in%20English%20only/RTOC-Assessment-Report-2014.pdf)

[<sup>27/</sup>presession/Background%20Documents%20are%20available%20in%20English%20only/RTOC-](http://conf.montreal-protocol.org/meeting/mop/mop-27/presession/Background%20Documents%20are%20available%20in%20English%20only/RTOC-Assessment-Report-2014.pdf)[Assessment-Report-2014.pdf.](http://conf.montreal-protocol.org/meeting/mop/mop-27/presession/Background%20Documents%20are%20available%20in%20English%20only/RTOC-Assessment-Report-2014.pdf)

<sup>14</sup> DUPONT SUVA REFRIGERANTES. HFC-134a propiedades, usos, almacenamiento y manipulación. Nature Biotechnology. [en línea]. Ecuador. 2014., pp. 596. [Consultado Feb 18, 2020]. Disponible en: [http://www.refecol.com.ec/wp-content/uploads/2015/02/FichaTecnica-SUVA-R134a-](http://www.refecol.com.ec/wp-content/uploads/2015/02/FichaTecnica-SUVA-R134a-Dupont.pdf)[Dupont.pdf.](http://www.refecol.com.ec/wp-content/uploads/2015/02/FichaTecnica-SUVA-R134a-Dupont.pdf)

menores que las del vapor; esto quiere decir que una turbina comercial no proporcionaría la energía eléctrica para la cual está diseñada, de este modo, resulta indispensable un diseño propio de turbina para la correcta operación con este fluido.

<span id="page-25-0"></span>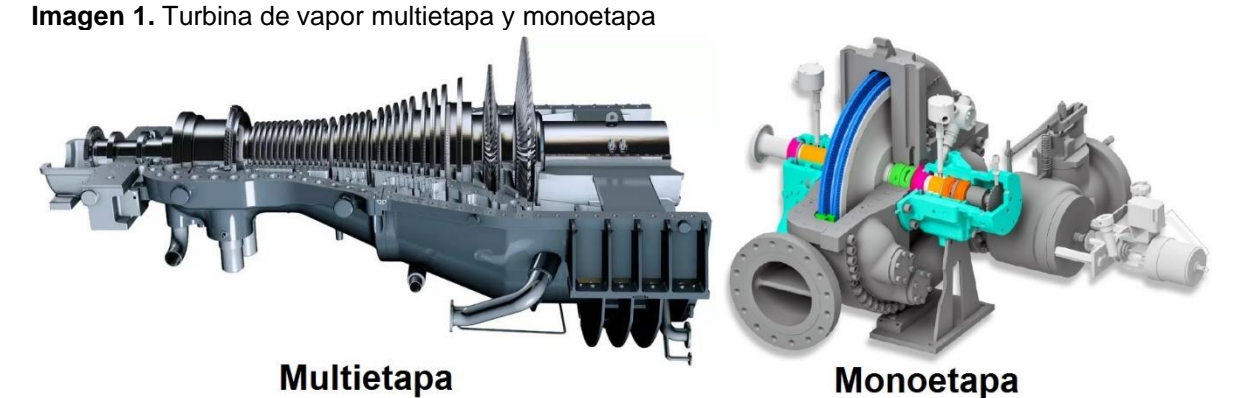

**Fuente:** ELLIOTT GROUP. Dryhh steam turbine. [en línea]. 2016. [Consultado 5, febrero, 2020]. Disponible en:

<https://www.elliottturbo.com/Files/Admin/Literature/Literature%20Updates%20July> [%202](https://www.elliottturbo.com/Files/Admin/Literature/Literature%20Updates%20July)018/dyrhh-steam-turbine.pdf, y GENERAL ELECTRIC POWER. Steam turbine STF-200/100 series. [en línea]. 2017. [Consultado 5, febrero, 2020]. Disponible en: [https://www.ge.com/content/dam/gepowerpgdp/global/en\\_US/documents/product/steam%](https://www.ge.com/content/dam/gepowerpgdp/global/en_US/documents/product/steam%20turbines/Fact%20Sheet/gea33036-steam-200-100-series-2017.pdf) [20turbines/Fact%20Sheet/gea33036-steam-200-100-series-2017.pdf.](https://www.ge.com/content/dam/gepowerpgdp/global/en_US/documents/product/steam%20turbines/Fact%20Sheet/gea33036-steam-200-100-series-2017.pdf)

El diseño de esta turbina se diferencia en que será autosostenible de acuerdo con la fuente de alimentación del fluido y que no hay perdida del mismo debido al ORC, la selección de materiales a causa del tipo de fluido, ser un proceso no contaminante y solo tendrá etapas de acción por el bajo volumen manejado.

## **1.5 CLASIFICACIÓN DE TURBINAS DE VAPOR**

Entre las turbinas de vapor existen diferentes tipos dependiendo de la aplicación requerida, entre las cuales se encuentran las de reacción o acción, multietapa o monoetapa, axiales o radiales, con extracción de vapor, contrapresión, escape libre o condensación<sup>15</sup>.

**1.5.1 Acción o reacción.** Este tipo de turbinas se caracteriza por la forma de aprovechamiento de la energía contenida en el flujo de vapor, es decir, en como transforma la energía cinética en mecánica.

En la turbina de acción el fluido es impulsado mediante una tobera que transforma la energía térmica en energía cinética, hacia los álabes los cuales hacen girar el rotor y por consiguiente el eje; generalmente poseen varias etapas en la cuales se

<sup>15</sup> ENERGIZA.ORG. Especial turbinas de vapor. Renovetec. [en línea]. España. 2011., [Consultado Feb 10, 2020]. Disponible en: [http://www.energiza.org/anteriores/energizadiciembre2011.pdf.](http://www.energiza.org/anteriores/energizadiciembre2011.pdf)

genera una caída de presión de forma escalonada y una expansión volumétrica del vapor.

La turbina de reacción a diferencia de la de acción posee también álabes fijos quienes cumplen una función de impulsión como lo hace la tobera mediante un ángulo determinado mientras el vapor se expande a través de las diferentes etapas.

**1.5.2 Multietapa o monoetapa.** Estos tipos de turbinas se diferencian según el número de etapas; la turbinas monoetapa son usadas en potencias relativamente bajas debido a la facilidad de construcción y la seguridad que generan, aunque esto acarrea a que sean más robustas.

Por otro lado, las turbinas multietapas se hacen necesarias cuando la potencia requerida es alta, debido a que la presión del vapor debe ser mayor y si se tiene una presión elevada, y no se tiene las suficientes etapas, las dimensiones de la turbina deberían ser muy grandes lo cual no es viable mecánicamente. Generalmente se encuentran turbinas multietapas con las primeras etapas de acción y las últimas de reacción<sup>16</sup>.

**1.5.3 Axiales o radiales.** Esta clasificación en turbinas es debido a la dirección del flujo del vapor. Las turbinas de tipo axial son las más utilizadas en la industria, y son en donde el paso del vapor es paralelo al eje de las turbinas; mientras que las turbinas de tipo radial, el paso del vapor es perpendicular al eje<sup>17</sup>.

**1.5.4 Con extracción de vapor**. Este tipo de turbinas se usa cuando se extrae algo de vapor para llevarlo de vuelta a la caldera con el fin de sobrecalentarlo nuevamente y reenviarlo a las etapas intermedias de la turbina, o también para ser utilizado en otros procesos<sup>18</sup>.

**1.5.5 Contrapresión, escape libre o condensación.** Esta clasificación en las turbinas de vapor se debe a la presión de salida del vapor.

En una turbina de contrapresión la presión del vapor es mayor que la presión atmosférica, el fluido es condensado obteniendo agua caliente o sobrecalentado y se puede aprovechar en algún proceso térmico; mientras que en una turbina de condensación la presión del vapor de salida es menor a la presión atmosférica, también se condensa el fluido pero se obtiene un mayor aprovechamiento energético; en la turbina de escape libre el vapor va hacia la atmósfera y no se aprovecha<sup>19</sup>.

<sup>16</sup> ENERGIZA.ORG. Especial turbinas de vapor. Renovetec. [en línea]. España. 2011., [Consultado Feb 10, 2020]. Disponible en: [http://www.energiza.org/anteriores/energizadiciembre2011.pdf.](http://www.energiza.org/anteriores/energizadiciembre2011.pdf)

<sup>17</sup> Ibíd., p. 5.

<sup>18</sup> Ibíd., p. 5.

 $19$  Ibid., p. 6.

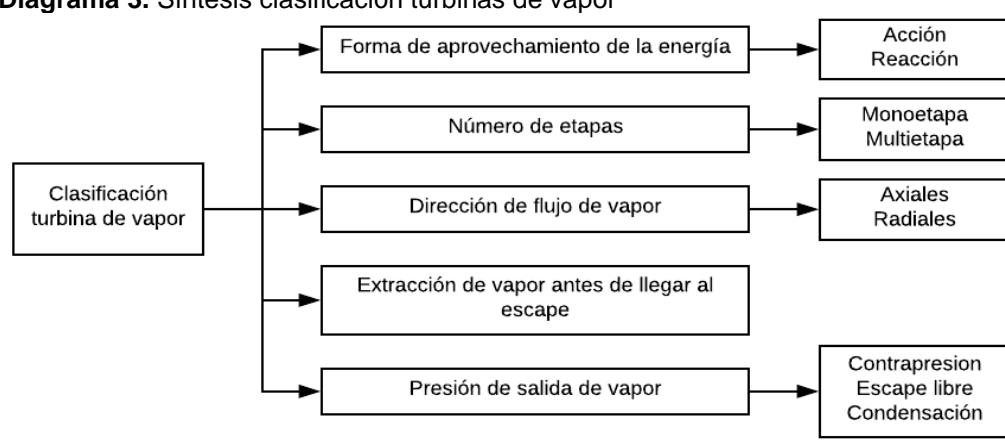

<span id="page-27-1"></span>**Diagrama 3.** Síntesis clasificación turbinas de vapor

**Fuente:** elaboración propia.

Teniendo en cuenta esta previa clasificación de turbinas de vapor, se realiza un análisis de estas para determinar cuáles de estas características tendrá la turbina objeto de estudio de este proyecto.

#### **1.6 SISTEMAS DE UNA TURBINA A GAS REFRIGERANTE SOBRECALENTADO**

#### **1.6.1 Sistema de alimentación**

<span id="page-27-0"></span>**1.6.1.1 Tobera.** Es el dispositivo mediante el cual se transforma la energía potencial del vapor en energía cinética, por medio de esta el vapor ingresa a la turbina con un ángulo determinado para así generar un movimiento rotatorio en los álabes.

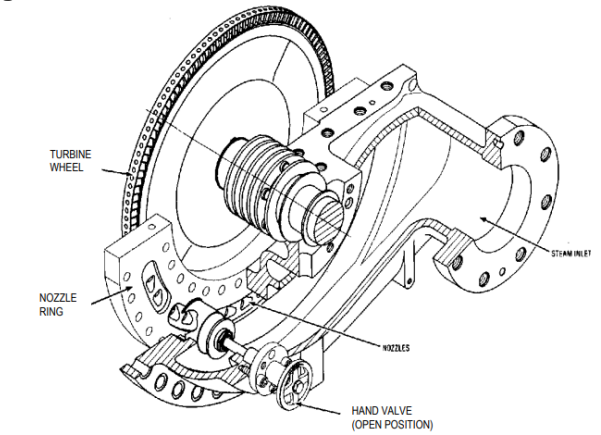

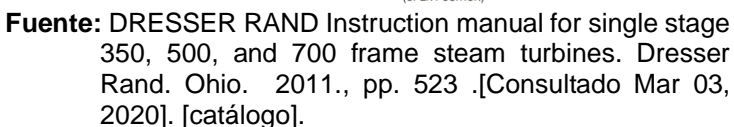

**Imagen 2.** Sistema de alimentación, cámara de vapor

**1.6.2 Sistema dinámico**. El sistema dinámico para una turbina multietapa, consiste en el conjunto de álabes que posee la turbina, entre los cuales existen dos tipos: Álabes móviles, este tipo de álabes están dispuestos alrededor de una corona; y los álabes fijos, se disponen alrededor de una corona única a la carcasa<sup>20</sup>. Para una turbina monoetapa el sistema dinámico se compone de una rueda la cual posee álabes de menor longitud dispuestos a lo largo de su perímetro como se observa en la imagen 4.

<span id="page-28-0"></span>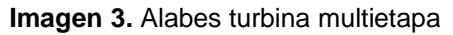

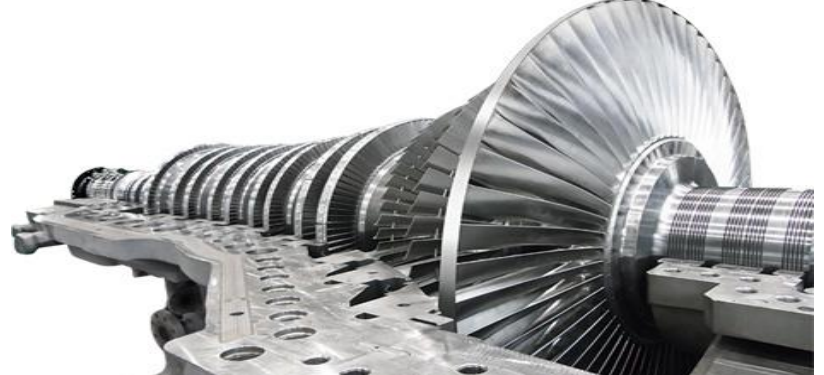

**Fuente:** SHIN NIPPON MACHINERY CO. Steam turbines: High performance steam turbine with interacted shroud type blade. [en línea]. [Consultado 4, febrero, 2020]. Disponible en: [http://www.snm.co.jp/products/turbines.html.](http://www.snm.co.jp/products/turbines.html)

**Imagen 4.** Rueda con álabes de turbina monoetapa

<span id="page-28-1"></span>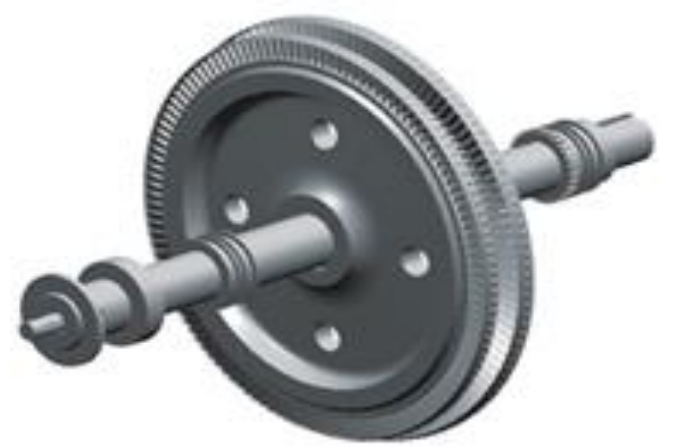

**Fuente:** HYUNDAI. Steam Turbine Type SSH MSS CSH HGS. [en línea]. South Korea. 2010., pp. 8. [Consultado Feb 25, 2020], [catálogo].

<sup>&</sup>lt;sup>20</sup> ENERGIZA.ORG. Especial turbinas de vapor. Renovetec. [en línea]. España. 2011., [Consultado Feb 10, 2020]. Disponible en: [http://www.energiza.org/anteriores/energizadiciembre2011.pdf.](http://www.energiza.org/anteriores/energizadiciembre2011.pdf)

- **1.6.3 Sistema de potencia.** Este sistema tiene diferentes componentes:
- Rotor: Descrito en la imagen 5, es donde se transforma la energía cinética del vapor producida en la tobera, a energía mecánica; este es fijo mediante dos rodamientos, además, en su extremo posee una sección que permite el acoplamiento al generador.

<span id="page-29-0"></span>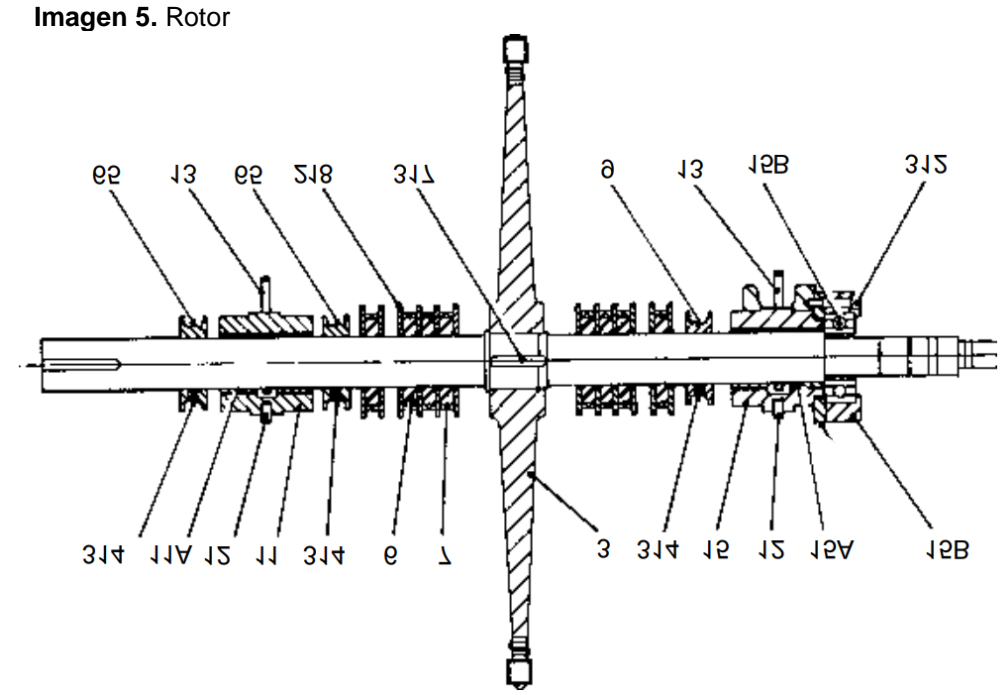

**Fuente:** SKINNER POWER SYSTEMS. Instruction and Maintenance Manual 'S-Series Turbine'. [en línea]. US. pp. 49. [Consultado Mar 05, 2020], [catálogo].

• Cojinetes de empuje: Por medio de este se impide el movimiento axial del rotor, puede ser de tipo bola o zapata<sup>21</sup>, siendo el tipo bola el más usado en los diseños convencionales.

**1.6.4 Sistema de control.** Mediante este sistema se controla la velocidad establecida de giro del rotor, y a su vez permite controlar la válvula de regulación (imagen 6).

• Válvula de regulación: Es la que controla la cantidad de vapor requerido en la turbina para mantener la velocidad que previamente se ha establecido en el controlador<sup>22</sup>.

<sup>&</sup>lt;sup>21</sup> DRESSER RAND. Instruction manual for single stage 350, 500, and 700 frame steam turbines. Dresser Rand. Ohio. 2011., pp. 523. [Consultado Mar 03, 2020], [catálogo]. <sup>22</sup> Ibíd., p. 27.

• Copa de disparo de sobrevelocidad de emergencia: Permite realizar una parada de emergencia y apaga la turbina en caso de que alcance su velocidad máxima establecida, esto se puede generar también mediante una palanca manual, eléctrica o neumática que es conectada a esta copa<sup>23</sup>.

<span id="page-30-0"></span>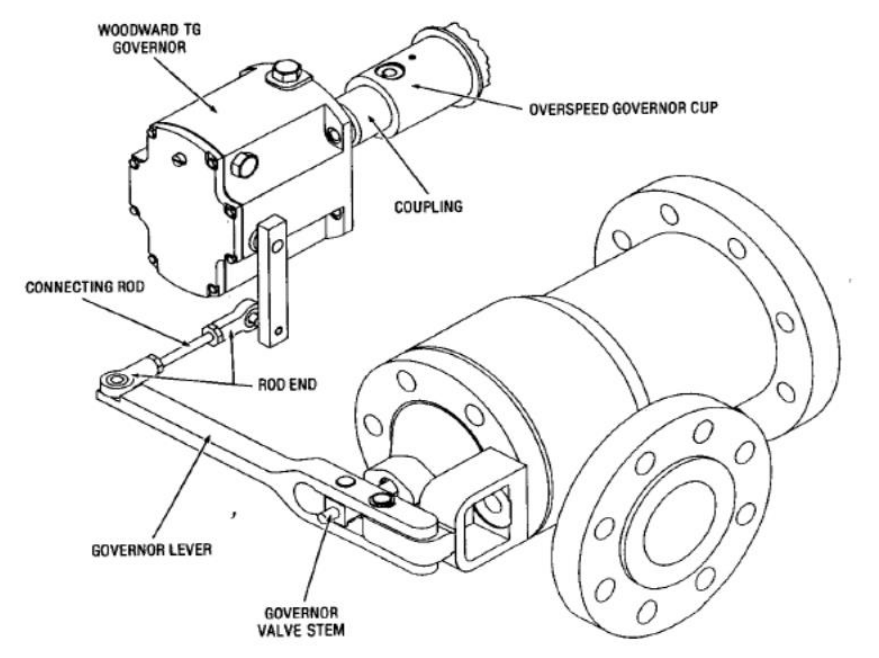

**Imagen 6.** Controlador y válvula de regulación de una turbina de vapor.

**Fuente:** SKINNER POWER SYSTEMS. Instruction and Maintenance Manual 'S-Series Turbine'. [en línea]. US. pp. 49. [Consultado Mar 05, 2020], [catálogo].

**1.6.5 Sistema de lubricación.** Es el que proporciona el fluido lubricante y asegura su circulación en todo momento, además de permitir el movimiento de los elementos mecánicos que se requieren<sup>24</sup>.

- Bomba mecánica principal: Se encarga de procurar que la presión del bombeo sea la indicada, girando a la vez que gira la turbina.
- Bomba auxiliar: Es por la cual se garantiza la presión del aceite en el arranque de la turbina, mientras la bomba mecánica principal realiza esta labor.
- Bomba de emergencia: Esta bomba está implementada en caso de que hubiese una interrupción en el suministro energético y las dos bombas anteriores no puedan trabajar.

<sup>&</sup>lt;sup>23</sup> DRESSER RAND. Instruction manual for single stage 350, 500, and 700 frame steam turbines. Dresser Rand. Ohio. 2011., pp. 523. [Consultado Mar 03, 2020], [catálogo].

<sup>24</sup> ENERGIZA.ORG. Especial turbinas de vapor. Renovetec. [en línea]. España. 2011., [Consultado Feb 10, 2020]. Disponible en: [http://www.energiza.org/anteriores/energizadiciembre2011.pdf.](http://www.energiza.org/anteriores/energizadiciembre2011.pdf)

• Anillos de aceite: Estos realizan la lubricación de los rodamientos o cojinetes, están ubicados en una ranura de estos, pero giran libremente sobre el eje, con el fin de sumergirse dentro de un depósito de aceite y así llevar lubricación al rodamiento<sup>25</sup>.

El sistema de lubricación también posee algunos subsistemas que permiten su funcionamiento.

**1.6.5.1 Subsistema de extracción de vahos.** Es el que permite la extracción de vapores y dificulta una posible fuga de aceite al exterior, para lograr esto, el depósito del aceite debe tener una presión inferior a la atmosférica.

**1.6.5.2 Subsistema de extracción de aceite.** Evita la degradación del aceite por temperaturas excesivas a través de intercambiadores, evacuando el calor del aceite a la atmosfera o es transferido al circuito cerrado.

**1.6.5.3 Subsistema de aceite de control.** Es el que dirige la válvula de salida del grupo, que hace llegar al aceite hasta la válvula de regulación de entrada de vapor con la presión adecuada, por medio de este, se permite que las válvulas funcionen debido a que son hidráulicas.

**1.6.6 Sistema de sellado de vapor.** Evita la disminución de la eficiencia térmica de la turbina mediante sellos laberínticos, y a su vez evita que el vapor se escape de la turbina, en turbinas a contrapresión limita y controla el flujo del vapor, mientras que en turbinas de condensación controla la entrada del aire, se ubican en cada extremo de la turbina por donde pasa el eje.

 $25$  DRESSER RAND. Instruction manual for single stage 350, 500, and 700 frame steam turbines. Dresser Rand. Ohio. 2011., pp. 523. [Consultado Mar 03, 2020], [catálogo].

<span id="page-32-0"></span>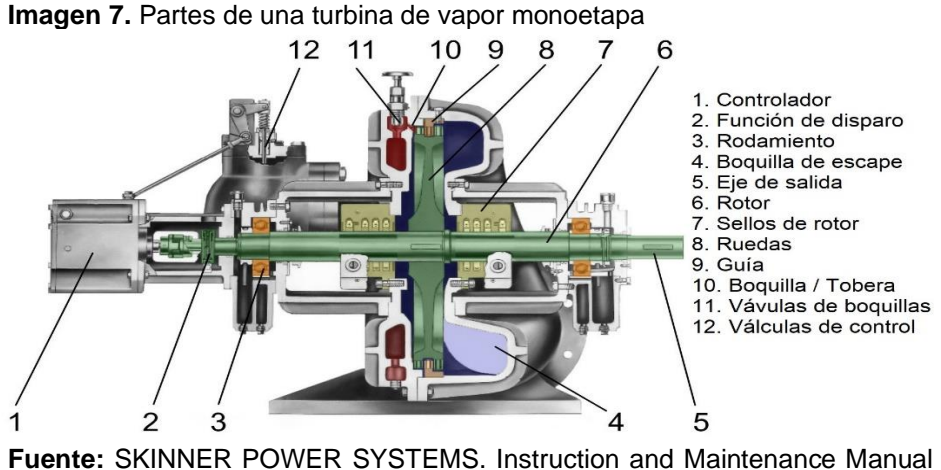

'S-Series Turbine'. [en línea]. US. pp. 49. [Consultado Mar 05, 2020], [catálogo].

**1.6.7 Sistema estructural.** Este sistema permite que la turbina tenga un soporte sobre el cual trabajar.

- Carcasa: La parte inferior de la carcasa está unida a la bancada, en esta se soporta los elementos mecánicos de la turbina; y la parte superior es desmontable para acceder al interior de la máquina, posee algunos de los álabes fijos.
- Estructura soporte o bancada: Es la estructura que soporta todos los elementos de la turbina.

**1.6.8 Virador.** Cuando la turbina no está en funcionamiento el virador hace que esta gire a una baja velocidad con el fin de evitar fallas en el rotor. Si se es necesario detener por completo la turbina ya sea por mantenimiento o alguna otra razón, es necesario que el virador haga girar la turbina por unas horas antes del nuevo arranque.<sup>26</sup>

**1.6.9 Compensador.** Es un elemento que se encuentra a la salida de la turbina con el fin de mitigar el efecto de dilataciones y contracciones que se presentan debido a los cambios de temperatura<sup>27</sup>.

Todos los sistemas y componentes anteriormente descritos se pueden observar en la imagen 8 y de 9 de una forma global dentro de la una turbina monoetapa y multietapa respectivamente.

<sup>26</sup> ENERGIZA.ORG. Especial turbinas de vapor. Renovetec. [en línea]. España. 2011., [Consultado Feb 10, 2020]. Disponible en: [http://www.energiza.org/anteriores/energizadiciembre2011.pdf.](http://www.energiza.org/anteriores/energizadiciembre2011.pdf) <sup>27</sup> Ibíd., p. 9.

<span id="page-33-0"></span>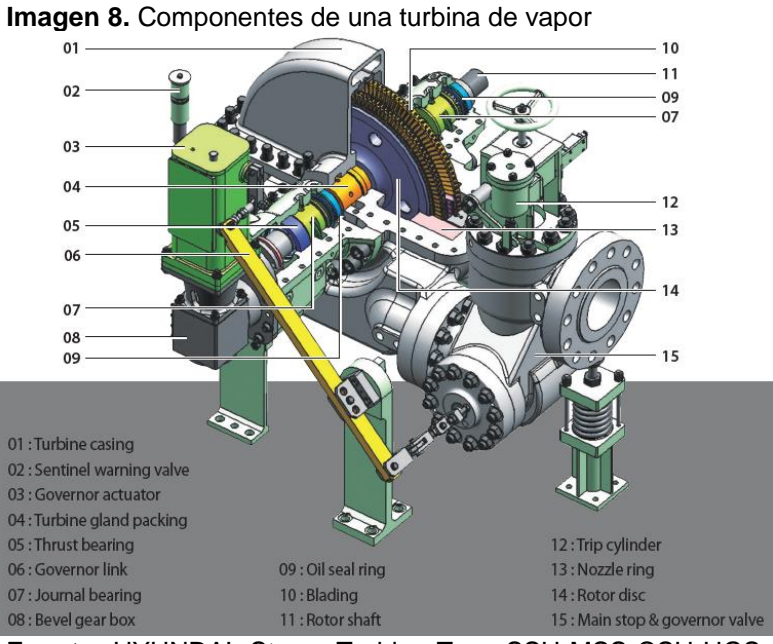

**Fuente:** HYUNDAI. Steam Turbine Type SSH MSS CSH HGS. [en línea]. South Korea. 2010., pp. 8. [Consultado Feb 25, 2020], [catálogo].

<span id="page-33-1"></span>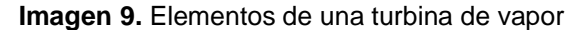

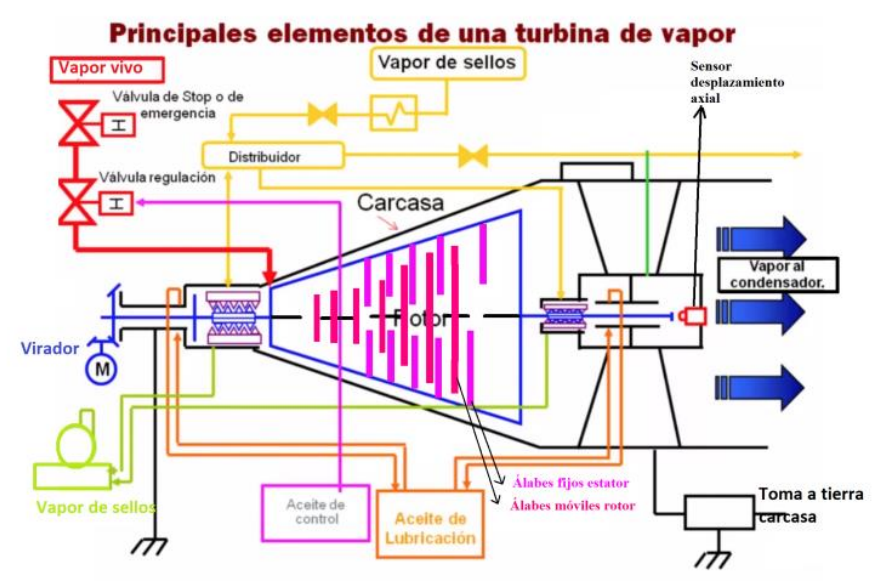

**Fuente:** ENERGIZA.ORG Especial turbinas de vapor. Renovetec. [en línea]. España. 2011., [Consultado Feb 10, 2020]. Disponible en: [http://www.energiza.org/anteriores/energizadiciembre2011.pdf.](http://www.energiza.org/anteriores/energizadiciembre2011.pdf)

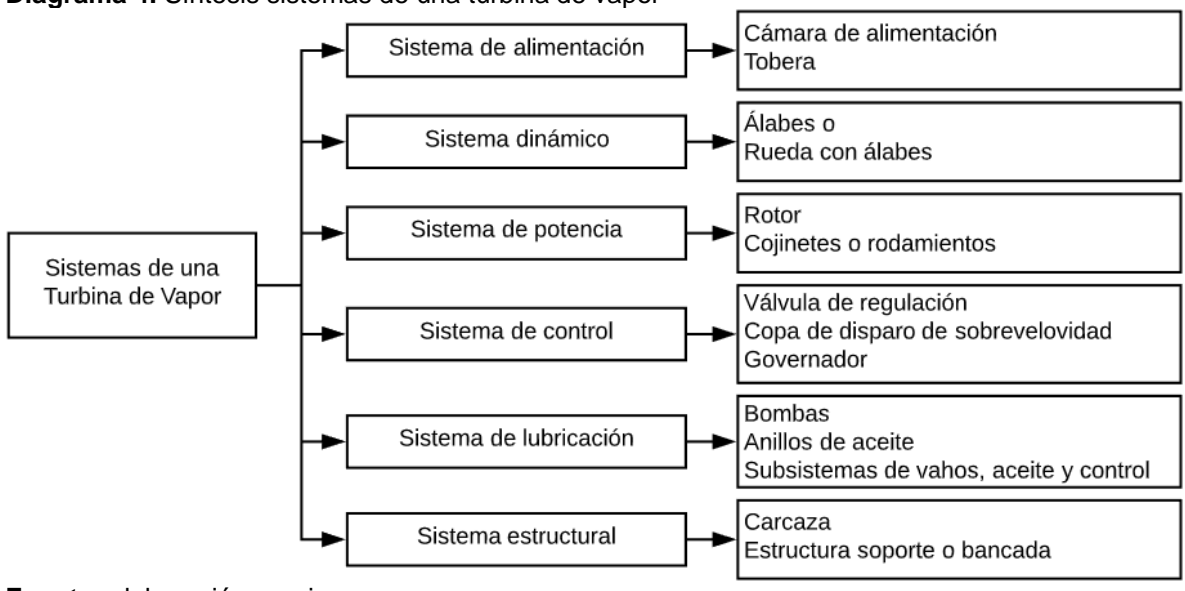

<span id="page-34-0"></span>**Diagrama 4.** Síntesis sistemas de una turbina de vapor

**Fuente:** elaboración propia.

### **2. GENERALIDADES DE LA TURBINA A GAS REFRIGERANTE SOBRECALENTADO**

## **2.1 DISEÑO CONCEPTUAL**

#### **2.1.1 Proceso por sistemas de la turbina a gas refrigerante sobrecalentado.**

Teniendo en cuenta los sistemas explicados anteriormente, se establece el diagrama de flujo que permite visualizar la relación de los sistemas en el funcionamiento de la turbina y como esta se compone.

<span id="page-35-0"></span>**Diagrama 5.** Sistemas de la turbina a gas refrigerante

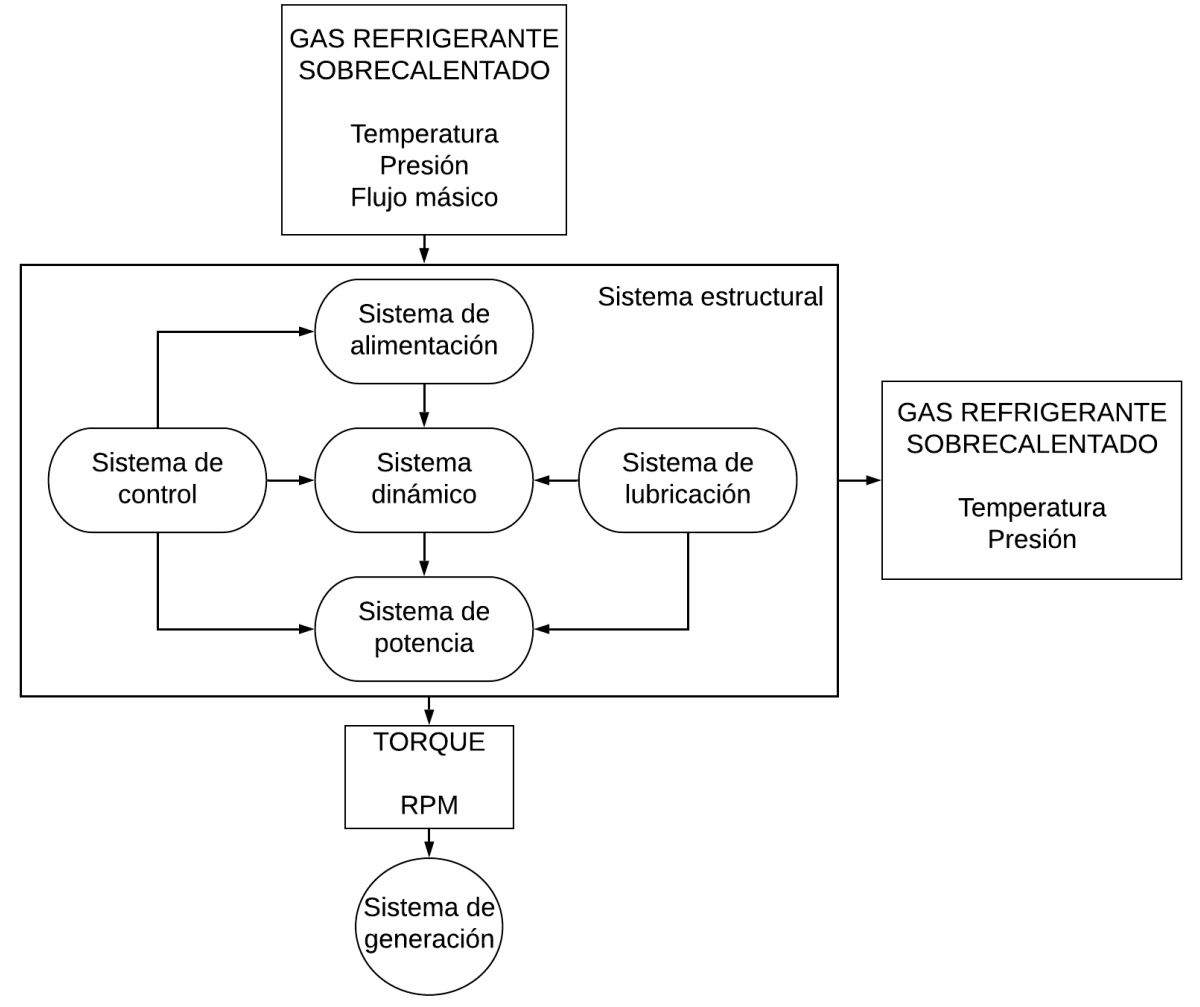

**Fuente:** elaboración propia, con base en DRESSER RAND. Instruction Manual for Single Stage 350, 500, and 700 Frame Steam Turbines.

Por medio del diagrama 5 se establece el modo funcional de la turbina que se desarrollará a lo largo de este proyecto, en síntesis el gas refrigerante
sobrecalentado en la entrada debe tener los parámetros de temperatura, presión y flujo másico establecidos, consiguiente, en el interior de la turbina se encuentran los sistemas principales de paso del gas refrigerante sobrecalentado, el primero de ellos es el sistema de alimentación donde se genera la energía cinética y se direcciona el flujo del refrigerante sobrecalentado hacia el sistema dinámico, en el cual el flujo genera un movimiento rotatorio en la rueda y los álabes que la componen, de este modo producir energía mecánica en el rotor que hace parte del sistema de potencia; estos sistemas están apoyados mediante los sistemas de lubricación y de control que permiten el correcto funcionamiento, de igual manera, los cinco sistemas ya mencionados están dentro de un sistema estructural, para así componer la turbina. Por otro lado, esta turbina cuenta con dos salidas, la primera es el torque producido en el sistema de potencia, el cual será llevado a un generador de energía eléctrica para de este modo obtener la demanda establecida; la segunda salida es la del refrigerante sobrecalentado el cual continuará a lo largo del ORC, fluido que deberá tener también una temperatura y presión establecida.

**2.1.2 Selección del tipo de turbina a gas refrigerante sobrecalentado.** En base a la clasificación de las turbinas que previamente se realizó, y unos criterios que se han establecido, se determina el tipo de turbina a diseñar en este proyecto.

|                              | CLASIFICACIÓN DE LAS TURBINAS DE VAPOR |                                                                                                    |  |  |  |  |  |
|------------------------------|----------------------------------------|----------------------------------------------------------------------------------------------------|--|--|--|--|--|
|                              | <b>SELECCIÓN</b>                       | <b>CRITERIO</b>                                                                                                    |  |  |  |  |  |
|                              | <b>ETAPAS</b>                          |                                                                                                    |  |  |  |  |  |
| Monoetapa                    | <b>Multietapa</b>                      | Se debe suplir una potencia alta                                                                                                    |  |  |  |  |  |
|                              | APROVECHAMIENTO DE VAPOR               |                                                                                                    |  |  |  |  |  |
| Acción                       | Reacción                               | Solo tendrá etapas de acción por el bajo volumen manejado.                                                                                                    |  |  |  |  |  |
| DIRECCIÓN DEL FLUJO DE VAPOR |                                        |                                                                                                    |  |  |  |  |  |
| Axial                        | Radial                                 | Es el método más utilizado en la industria y tiene una<br>fabricación más sencilla.                                                                             |  |  |  |  |  |
| <b>EXTRACCIÓN DE VAPOR</b>   |                                        |                                                                                                    |  |  |  |  |  |
| SI                           | <b>NO</b>                              | No se aprovechará en fluido en etapas intermedias y el ORC<br>no tiene derivaciones para aprovechar el vapor en otros<br>procesos industriales.                 |  |  |  |  |  |
| PRESIÓN DE SALIDA DEL VAPOR  |                                        |                                                                                                    |  |  |  |  |  |
| Contrapresión                | Condensación                           | La turbina hace parte de un ORC donde el vapor de salida<br>está direccionado a un condensador para posteriormente<br>aprovechar el cambio de fase en el ciclo. |  |  |  |  |  |

**Cuadro 2.** Selección turbinas a gas refrigerante sobrecalentado

**Fuente:** elaboración propia.

**2.1.3 Análisis comparativo de fabricantes de turbinas a vapor.** Mediante un comparativo de algunas compañías fabricantes de turbinas de vapor, se determina los factores diferenciadores que se presentan entre los diseños de estas con el fin de establecer el diseño a implementar en este proyecto.

| <b>Fabricante</b><br><b>Sistemas</b> | <b>Dresser Rand</b>       | <b>Skinner Power</b><br><b>System</b> | Hyundai                             |
|--------------------------------------|---------------------------|---------------------------------------|-------------------------------------|
| Sistema de alimentación              | Cámara-tobera             | Tobera                                |                                     |
| Salida del vapor                     | Ducto directo             | Ducto directo                         | Ducto en semicírculo                |
| Sistema de control                   | <b>PLC</b>                | Mecánico                              | Integrados cerrados                 |
| Sistema dinámico                     | Rueda con álabes          | Corona de álabes                      | Corona de álabes de<br>medio cuerpo |
| Sistema estructural                  | Soportes<br>estructurales | Base estructural                      | Soporte placa base                  |

**Cuadro 3.** Análisis comparativo de fabricantes de turbinas de vapor

**Fuente:** elaboración propia, con base en DRESSER RAND. Instruction Manual for Single Stage 350, 500, and 700 Frame Steam Turbines. SKINNER POWER SYSTEMS. Instruction and maintenance manual S-series turbine. HYUNDAI. Steam turbine type SSH MSS CSH HGS. 2010.

Por medio de este análisis se puede diferenciar la composición de las diferentes turbinas de vapor que se encuentran comercialmente, para así, por medio de una matriz de priorización establecer qué tipo de sistemas harán parte de la turbina a desarrollar en este proyecto.

**2.1.3.1 Matriz de priorización para selección de alternativas.** Es una matriz que permite evaluar opciones para así realizar la elección de la mejor alternativa; es usada con el fin de darle relevancia a ideas, actividades, características, u opciones de acción entre varias alternativas que se presenten, evaluando en base algunos criterios determinados<sup>28</sup>.

Dentro de esta matriz se evalúa los criterios de eficiencia, fabricación o implementación, costos y selección de materiales, con el fin de determinar la mejor alternativa por sistema entre los fabricantes, para definir los componentes que tendrá la turbina a diseñar.

- Eficiencia: Mediante este criterio se evalúa la efectividad del componente en la turbina a diseñar para los requerimientos establecidos. Este factor tendrá la mayor relevancia porcentual (35%) en vista de que los componentes proporcionen mayor eficiencia.
- Fabricación o implementación: En este criterio se evalúa la facilidad de fabricación del componente a evaluar, o la implementación de este dentro del sistema. La fabricación o implementación será el segundo en la escala de relevancia con una ponderación del 30%.

<sup>28</sup> CASAS RIVERA,Gerardo Andrés y GIRALDO GÓMEZ,Herbert. Método de priorización para la identificación de los parámetros determinantes que generan los cambios de gran magnitud en los proyectos de construcción. Dearq. [en línea]. 2014. (No. 14)., pp. 224-235. Disponible en: [https://doaj.org/article/306a3a5f2cb64f4884b2d6b9000643f1.](https://doaj.org/article/306a3a5f2cb64f4884b2d6b9000643f1)

- Costos: Se evalúa el costo de la implementación del componente en la turbina, con un valor porcentual del 20%.
- Mantenimiento: En este criterio se busca evaluar el menor mantenimiento posible del componente, su peso porcentual será del 15%.

Definidos los parámetros a evaluar y la relevancia ponderada que cada uno de estos recibe, se establece la escala con la que se calificarán estos criterios en los diferentes componentes.

| <b>VALOR</b><br><b>NUMÉRICO</b> | <b>EFICIENCIA</b>                                                                          | <b>FABRICACIÓN O</b><br><b>IMPLEMENTACIÓN</b>                                                                                 | <b>COSTOS</b>                                                       | <b>MANTENIMIENTO</b>                                                                                   |
|---------------------------------|--------------------------------------------------------------------------------------------|----------------------------------------------------------------------------------------------------|---------------------------------------------------------------------|----------------------------------------------------------------------------------------------------|
| 1                               | No es eficiente la<br>implementación del<br>componente en la<br>turbina                    | La fabricación del componente es<br>muy complicada y/o su<br>implementación no es apropiada                                   | No es financieramente<br>viable la implementación<br>del componente | El mantenimiento del<br>componente es complejo y<br>requiere de un conjunto<br>técnico especializado   |
| $\overline{2}$                  | El componente<br>genera una eficiencia<br>insuficiente en la<br>turbina                    | El componente tiene difícil<br>fabricación y/o su implementación<br>no buena opción                                           | La implementación del<br>componente es costosa                      | El mantenimiento del<br>componente es complejo y<br>requiere de un equipo<br>especializado             |
| 3                               | La eficiencia que<br>brinda el componente<br>implementación                                | La facilidad de fabricar el<br>componente es media y/o su<br>es aceptable para su implementación es medianamente<br>apropiada | Los costos de<br>implementación del<br>componente son<br>aceptables | El mantenimiento del<br>componente requiere de<br>algun equipo especializado                           |
| 4                               | La eficiencia que<br>genera el<br>componente es<br>sobresaliente para su<br>implimentación | La fabricación del componente es<br>factible y/o su implementación es<br>apropiada                                            | La implementación del<br>componente no genera<br>mayores costos     | El mantenimiento del<br>componente puede<br>realizarse sin mayor<br>complejidad y con equipo<br>simple |
| 5                               | Es eficiente el uso<br>del componente en la<br>turbina                                     | La fabricación del componente es<br>es fácil y/o su implementación es<br>muy conveniente                                      | Es financieramente<br>viable la implementación<br>del componente    | El mantenimiento del<br>componente no es<br>complejo                                                   |

**Cuadro 4.** Escala de calificación para la selección del componente

**Fuente:** elaboración propia.

Una vez establecidos los criterios y la escala de calificación se realizan las matrices correspondientes para cada sistema las cuales se encuentran en el anexo A, en donde se evalúan las diferentes alternativas y se obtiene lo siguiente:

| <b>SISTEMA</b>          | <b>COMPONENTE</b>      | <b>CALIFICACIÓN</b> |
|-------------------------|------------------------|---------------------|
| Sistema de alimentación | Cámara - Disco         | 3.95                |
| Salida del vapor        | Ducto en semicírculo   | 3,5                 |
| Sistema de control      | <b>PLC</b>             | 3,8                 |
| Sistema dinámico        | Rueda con álabes       | 4,35                |
| Sistema estructural     | Soportes estructurales | 4,10                |

**Cuadro 5.** Sistemas para la turbina a diseñar

**Fuente:** elaboración propia.

A partir del cuadro anterior se puede concluir que la alimentación de la turbina será mediante una cámara con disco, tendrá una salida de vapor directa, el sistema de control será mediante PLC, poseerá un sistema dinámico compuesto por un disco con álabes y finalmente el sistema estructural será mediante soportes estructurales, lo anterior teniendo en cuenta los criterios considerados en las matrices.

# **2.2 NORMATIVA**

**2.2.1 Normativa API 611.** La norma del Instituto Americano del Petróleo (American Petroleum Institute) 611, se basa en el conocimiento y la experiencia de los fabricantes y usuarios de turbinas de vapor, cubre requisitos mínimos incluyendo diseño básico, materiales, sistemas de lubricación relacionados, controles, equipos auxiliares y accesorios. Esta norma incluye solo turbinas de uso general horizontales o verticales que se utilizan para conducir equipos de dimensiones pequeñas y bajas potencias<sup>29</sup>.

Los aspectos requeridos para el proyecto que cubre la norma son:

- Diseño básico de carcaza
- Conexiones carcaza
- Sellos
- Rodamientos y soportes
- Lubricación
- Materiales
- Reductores
- Acoplamientos y guardias

**2.2.2 Normativa API 612.** La norma del Instituto Americano del Petróleo (American Petroleum Institute) 612, se enfoca en las turbinas para aplicaciones de propósito especial como turbinas horizontales que conducen equipos que generalmente son de gran tamaño y altas potencias. Esta norma incluye requisitos de diseño, materiales, fabricación, pruebas de inspección, sistemas de aceite lubricante relacionados, instrumentación, sistemas de control, y el equipo auxiliar<sup>30</sup>.

Los aspectos requeridos para el proyecto que cubre la norma son:

- Ejes
- Perfilado
- Caja de rodamientos
- Sellos del eje
- Soldaduras

<sup>&</sup>lt;sup>29</sup> API STD 611. General-purpose steam turbines for petroleum, chemical, and gas industry services. General API. [en línea]. US. 2008., [Consultado Mar 02, 2020]. Disponible en: [https://global.ihs.com/doc\\_detail.cfm?gid=PAKPCCAAAAAAAAAA&input\\_doc\\_number=API](https://global.ihs.com/doc_detail.cfm?gid=PAKPCCAAAAAAAAAA&input_doc_number=API) STD 611.

<sup>30</sup> API STD 612. Petroleum, petrochemical, and natural gas industries-steam turbines-specialpurpose applications. Energy API. [en línea]. US. 2014., [Consultado Mar 02, 2020]. Disponible en: [https://global.ihs.com/doc\\_detail.cfm?gid=ZFXJIFAAAAAAAAAA&input\\_doc\\_number=API](https://global.ihs.com/doc_detail.cfm?gid=ZFXJIFAAAAAAAAAA&input_doc_number=API) STD 612.

**2.2.3 Normativa NEMA SM-23.** La norma de la Asociación Nacional de Fabricantes Eléctricos (National Electrical Manufacturers Association), tiene como propósito facilitar la aplicación de las turbinas de vapor de accionamiento mecánico de una etapa y etapas múltiples<sup>31</sup>.

Los aspectos requeridos para el proyecto que cubre la norma son:

- Componentes
- Carcasa
- Válvulas
- Accesorios de escape
- Condiciones del vapor
- Conexiones de turbina
- Lubricación
- Dispositivos de control
- Sistemas de protección
- Instalación
- Operación y mantenimiento

# **2.3 PARÁMETROS DE INGENIERÍA**

Tomando como base la normativa anteriormente mencionada como también algunas que se podrán ir mencionando a lo largo de la ejecución del proyecto, se establecen algunos ítems de relevancia como apoyo y guía para el desarrollo del diseño de la turbina objeto de estudio, donde se destaca el uso de materiales, sistemas y componentes.

- API 611, 6.1.9: Todos los equipos deberán estar diseñados para permitir un mantenimiento rápido y económico. Componentes mayores como partes de las carcasas y caja de sujeciones deberán ser diseñados y fabricados para asegurar el preciso alineamiento al reensamblarse.
- API 611, 6.1.14: El equipo y auxiliares deberá ser capaz de operar bajo las condiciones ambientales especificadas por el comprador. Estas condiciones deberán incluir si la instalación es en exteriores o interiores, con o sin techo, máxima y mínima temperatura, humedad, condiciones corrosivas o de polvo.
- API 612, 10.5.1: Los sellos laberínticos se usan tanto para el sello entre etapas como para el sello del eje.

<sup>&</sup>lt;sup>31</sup> NEMA. Steam turbines for mechanical drive service. Butterworth Heinemann. [en línea]. US. 2002.. [Consultado Mar 03, 2020]. Disponible en: [https://ebookcentral.proquest.com/lib/\[SITE\\_ID\]](https://ebookcentral.proquest.com/lib/%5bSITE_ID)/detail.action?docID=1823234.

- API 612: La vida útil de la turbina no está definida en el estándar. Además, el período ininterrumpido de operación será según el requisito del comprador.
- NEMA SM 23, 2.2.1.1: La sección del extremo de entrada de vapor es la parte de la carcasa que contiene el vapor a mayor presión.

# **2.4 PARÁMETROS DE DISEÑO**

En el diseño de la turbina a gas refrigerante sobrecalentado, es indispensable tener en cuenta ciertos parámetros de ingeniería, entre los más relevantes son:

**2.4.1 Potencia.** En el campo petrolero Caño Limón, la red eléctrica interconectada nacional no suple la demanda energética de todos los pozos del campo, debido a que la red interna del campo es distribuida por medio de contratos a diferentes compañías, las cuales dependiendo de las condiciones de este contrato cuentan o no con los diferentes beneficios que el campo posee. Todos los pozos petroleros de Caño Limón son de bombeo electrosumergible (BES) el cual debe tener una fuente de energía constante, de este modo, los pozos que no tienen suministro eléctrico deben proveer su energía a través de generadores accionados con motores diesel, que conlleva a intermitencias en el servicio eléctrico.

Los generadores eléctricos deben estar en operación continua todos los días de la semana porque de ello depende la extracción y producción de petróleo, para ello se debe contar con combustible diesel a disposición para el accionamiento de estos.

Actualmente el transporte y almacenamiento del combustible diesel presenta dificultades en vista de que se requieren estrictas medidas de seguridad para las personas y el ambiente, entre otras dificultades que contraen estas labores, de igual manera, realizar el proceso de combustión con diesel conlleva a un impacto ambiental negativo generando gases perjudiciales para la salud y el medio ambiente.

El sistema de BES consta de un equipo en superficie y otro en el fondo del pozo, el equipo de fondo lo constituye los siguientes componentes: motor de inducción, bomba centrífuga, sello o protector, intake, separador de gas, motor lead extensión y cable de potencia. El equipo superficial lo compone un variador de frecuencia, caja de venteo y transformadores<sup>32</sup>.

Se hace un análisis de la demanda energética de los equipos y componentes que hacen parte del sistema BES del pozo petrolero seleccionado del campo Caño

<sup>32</sup> DÍAZ CESPEDES,Leonardo. Análisis Comparativo Del Consumo Energético Y Económico Con La Implementación De Motores De Inducción Vs Motores Pmm En Los Sistemas BES. [en línea]. Universidad Industrial de Santander, Bucaramanga: 2016. Disponible en: [http://noesis.uis.edu.co/bitstream/123456789/33851/1/161252.pdf.](http://noesis.uis.edu.co/bitstream/123456789/33851/1/161252.pdf)

Limón, para obtener un valor estimado con el cual se basará el diseño de la turbina foco de estudio de este proyecto, donde se consideran los parámetros de operación de cada uno de los elementos, para concluir un consumo de energía en kilowatts del pozo. Se tendrá en cuenta un 20% agregado a dicho valor total, estimando una sobrecarga en el sistema.

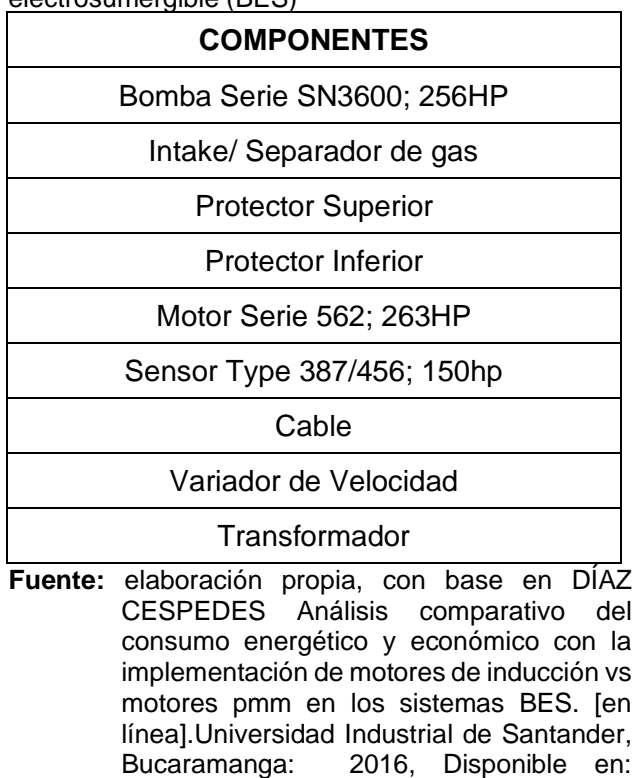

**Cuadro 6.** Componentes del sistema de bombeo electrosumergible (BES)

En el análisis mencionado anteriormente se apreció que los componentes que consumen potencia son: Motor, bomba y sensor de presión. Por ello el consumo total de potencia es 669HP y agregando el 20% la potencia estimada será 802,8HP.

[89/33851/1/161252.pdf.](http://noesis.uis.edu.co/bitstream/123456789/33851/1/161252.pdf)

[http://noesis.uis.edu.co/bitstream/1234567](http://noesis.uis.edu.co/bitstream/123456789/33851/1/161252.pdf)

**2.4.2 Flujo másico.** En la propuesta del ORC, se ha establido que el refrigerante debe tener un flujo másico de 65 lb/min, esto debido a las condiciones y las características que posee el agua residual de la extracción de petróleo.

$$
\dot{m} = 65 \frac{lb}{min}
$$

**2.4.3 Temperaturas, presiones y entalpias.** Teniendo en cuenta que se busca aprovechar el fluido para obtener la mayor potencia eléctrica posible, se ha establecido que el intercambiador de calor debe proveer gas refrigerante sobrecalentado a una presión de 3,6MPa a una temperatura de 230°C, por ende, este criterio presta relevancia en el diseño de la turbina, pues son los parámetros de diseño que se deben tener en cuenta en la entrada de la turbina.

A su vez, en el ORC propuesto se tiene un condensador como se observar en el diagrama 2, para facilitar la operación de este equipo el fluido debe estar a presión atmosférica, es decir, se requiere que el fluido a la salida de la turbina esté a esta presión; por otro lado, debido a que anteriormente se estableció que en el interior de la turbina no habrá condensación y sabiendo que la temperatura de saturación del refrigerante a dicha presión es de -26,3°C a esta presión, se establece a -20°C la temperatura de salida del fluido, garantizando así el estado gaseoso del refrigerante a la salida de la turbina.

Ya determinados la presión y la temperatura en la entrada y en la salida de la turbina, por medio de las tablas termodinámicas del refrigerante R-134a<sup>33</sup> se establecen las entalpias del fluido en esos dos puntos.

De este modo, se establecen los valores en la entrada y en la salida de la turbina mediante el siguiente cuadro.

|                            | <b>PRESIÓN</b> |     | <b>TEMPERATURA</b> |       | <b>ENTALPIA</b> |       |
|----------------------------|----------------|-----|--------------------|-------|-----------------|-------|
| <b>ENTRADA</b> $P_1$ (MPa) |                | 3.6 | T1 (°C)            | 230   | $h_1$ (kJ/kg)   | 612.7 |
| <b>SALIDA</b>              | $P_2$ (MPa)    | 0.1 | T2 (°C)            | $-20$ | $h_2$ (kJ/kg)   | 387,8 |

**Cuadro 7.** Temperatura, presión y entalpia de trabajo

**Fuente:** elaboración propia, con base en FREON Tables of chemical thermodynamic properties refrigerant R134a. Chemours. [en línea]. Washington. 2018., pp. 52. Disponible en: shorturl.at/fkB79.

Teniendo en cuenta la ecuación de conservación de energía  $\dot{W} = \dot{m}(\Delta h)$ , y el cuadro 7 que las condiciones del fluido no son las más adecuadas para obtener la potencia deseada, sin embargo, se puede obtener la potencia suficiente para suplir el requerimiento de alguno de los componentes (motor, bomba o sensor).

<sup>33</sup> FREON. Tables of chemical thermodynamic properties refrigerant R134a. Chemours. [en línea]. Washington. 2018., pp. 52. Disponible en: shorturl.at/fkB79.

**Diagrama 6.** Síntesis de la turbina a diseñar

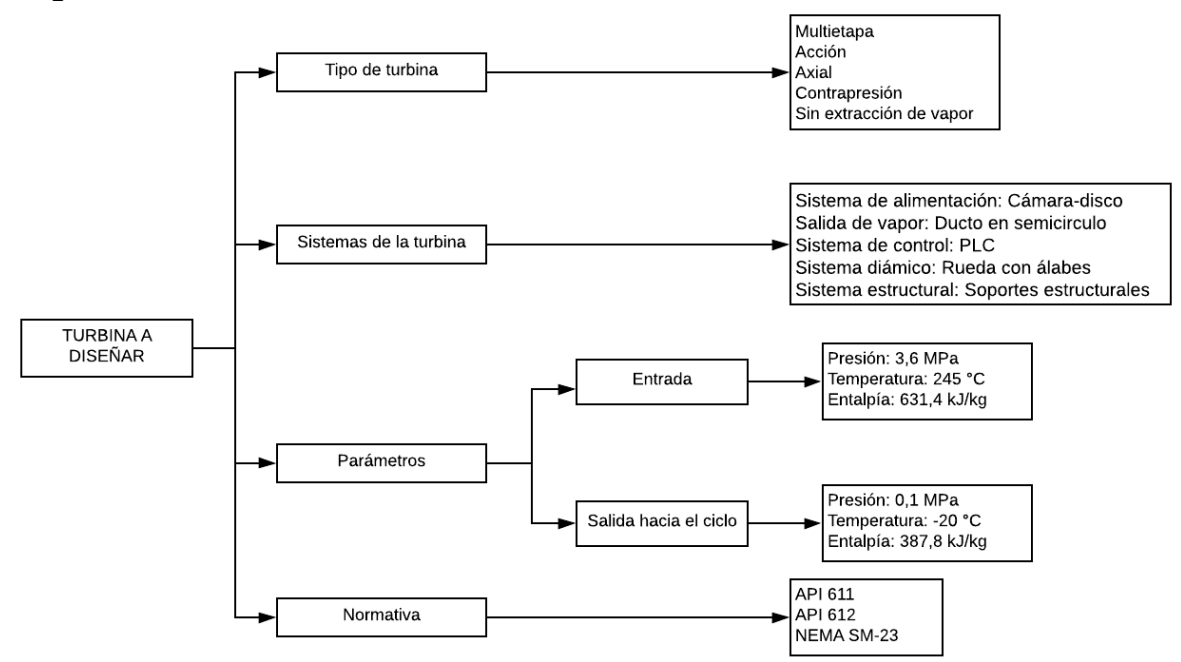

**Fuente:** elaboración propia.

## **3. DISEÑO DETALLADO DE UNA TURBINA A GAS REFRIGERANTE SOBRECALENTADO**

## **3.1 SISTEMA DE ALIMENTACIÓN**

**3.1.1 Tobera.** Para el diseño de la tobera se toma como base los parámetros de presión, temperatura y entalpía anteriormente establecidos, teniendo en cuenta que estos serán las condiciones de entrada.

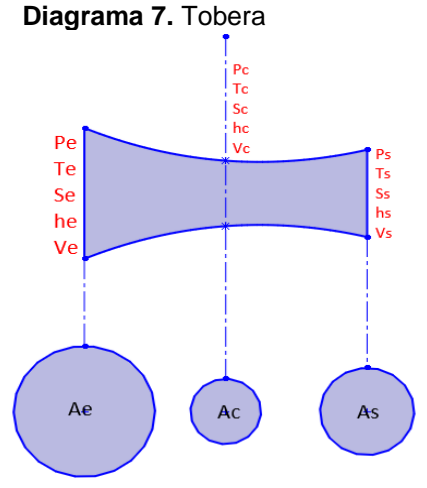

**Fuente:** elaboración propia.

La tobera posee tres puntos importantes (entrada, garganta y salida) como se refleja en el diagrama 7, teniendo en cuenta los parámetros establecidos en el capítulo anterior, se determina las propiedades termodinámicas en cada uno de estos puntos siguiendo la literatura de Çengel et al<sup>34</sup>.

De la literatura en mención se tienen en cuenta las siguientes ecuaciones para realizar las siguientes ecuaciones:

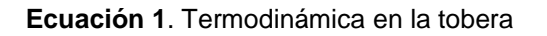

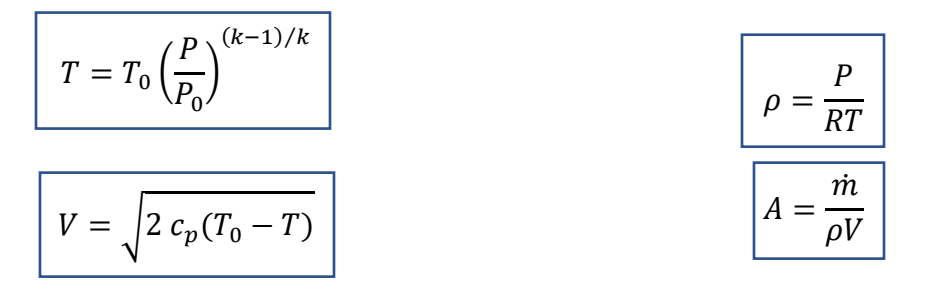

<sup>&</sup>lt;sup>34</sup> CENGEL, Y. y BOLES, M. Thermodynamics an engineering approach. 8 ed. New York: McGraw Hill Education, 2015. 1115 p.ISBN 978-0-07-339817-4.

$$
C = \sqrt{kRT}
$$
\n
$$
Ma = \frac{V}{C}
$$
\n
$$
Ma = \frac{V}{C}
$$
\n
$$
Ma = \frac{V}{C}
$$

**Fuente:** McCONKEY, EASTOP Applied thermodynamics for engineering technologists. 5 ed. India: Pearson education 2009. 307-366 p.ISBN 978-81-7758-238-3 ., Çengel, Boles Thermodynamics an engineering approach. 8 ed. New York: McGraw Hill Education 2015. 1115 p.ISBN 978-0-07-339817-4 .Çengel, Boles Thermodynamics an engineering approach. 8 ed. New York: McGraw Hill Education 2015. 1115 p.ISBN 978-0-07-339817-4 .

Donde:

 $Ma:$  Número de Mach, factor adimensional que determina el régimen de flujo

- $T:$  Temperatura en un punto  $(K)$
- $T_0$ : Temperatura de entrada (K)
- : Presión en un punto (kPa)
- $T_0$ : Temperatura de entrada (kPa)
- $k$ : Relación  $c_p/c_v$
- $c_n$ : Calor específico a presión constante
- $c_v$ : Calor específico a volumen constante
- : Velocidad del fluido
- $\rho$ : Densidad del fluido
- : Constante universal del gas
- : Área transversal en un punto
- $\dot{m}$ : Flujo másico
- : Velocidad del sonido

Entonces:

Aplicando las ecuaciones se realiza un análisis en diferentes puntos de la tobera, con el fin de determinar el comportamiento del fluido y consiguiente el perfil de la tobera con sus respectivas dimensiones.

En la entrada de la tobera la velocidad se asume como cero considerando un estado estacionario lo que conduce a que el área tienda a infinito y el Mach sea cero, de este modo, se determinan los datos a una presión de 3500 kPa para poder construir el perfil de la tobera.

$$
k = \frac{1,2434}{1,1003} = 1,1299
$$

$$
T = (503,15) \left(\frac{3500}{3600}\right)^{(1,1299-1)/1,1299} = 501,52 \text{ K}
$$

$$
V = \sqrt{2 (1,2434)(503,15 - 501,52)} = 63,62 \frac{m}{s}
$$

$$
\rho = \frac{3500 \, kPa}{(0,0815)(501,52 \, K)} = 85,6 \, kg/_{m^3}
$$
\n
$$
A = \frac{0,4914 \, kg/s}{\left(85,6 \, kg/_{m^3}\right)(63,62 \, m/s)} = 9,02_{x10^{-5}}m
$$
\n
$$
C = \sqrt{(1,1299)(0,0815)(501,52 \, K)} = 214,91 \, m/s
$$
\n
$$
Ma = \frac{63,62}{214,91} = 0,3
$$

Una vez calculadas las propiedades en la entrada, se replica este procedimiento en diferentes puntos de la tobera, de este modo, se obtiene el cuadro 8.

| <b>SECTOR</b>  | P (kPa) | T (°K) | T (°C) | V(m/s) | $\rho$ (kg/m3) | A(m)      | $\Phi$ (mm) | c (m/s) | Ma   |
|----------------|---------|--------|--------|--------|----------------|-----------|-------------|---------|------|
| <b>Entrada</b> | 3600    | 503,15 | 230    | 0      | 87,8           | $\infty$  |             | 215,260 | 0    |
|                | 3500    | 501,52 | 228,37 | 63,62  | 85,6           | 9,02E-05  | 10,72       | 214,91  | 0,30 |
|                | 3200    | 496,38 | 223,23 | 129,76 | 79,1           | 4,8E-05   | 7,81        | 213,81  | 0,61 |
|                | 2800    | 488,81 | 215,66 | 188,82 | 70,3           | 3,7E-05   | 6,87        | 212,17  | 0,89 |
| <b>Crítico</b> | 2625    | 485,20 | 212,05 | 211,29 | 66,4           | 3,5E-05   | 6,68        | 211,38  | 1,00 |
|                | 2400    | 480,22 | 207,07 | 238,78 | 61,3           | $3,4E-05$ | 6,54        | 210,30  | 1,14 |
|                | 2000    | 470,26 | 197,11 | 286,01 | 52,2           | $3,3E-05$ | 6,47        | 208,10  | 1,37 |
|                | 1600    | 458,34 | 185,19 | 333,82 | 42,8           | $3,4E-05$ | 6,61        | 205,45  | 1,62 |
|                | 1200    | 443,42 | 170,27 | 385,40 | 33,2           | 3,8E-05   | 6,99        | 202,08  | 1,91 |
| <b>Salida</b>  | 800     | 423,21 | 150,06 | 445,85 | 23,2           | 4,8E-05   | 7,78        | 197,42  | 2,26 |

**Cuadro 8.** Propiedades del fluido en la tobera

**Fuente:** elaboración propia, con base en FREON Tables of chemical thermodynamic properties refrigerant R134a. Chemours. [en línea]. Washington. 2018., pp. 52. Disponible en: shorturl.at/fkB79., Cengel, Boles Thermodynamics an engineering approach. 8 ed. New York: McGraw Hill Education 2015. 1115 p.ISBN 978-0-07-339817-4 .

La garganta o punto crítico de la tobera se presenta donde el Mach es 1, es decir, el fluido fluye a la velocidad del sonido, como se puede observar este punto se da a una presión de 2625 kPa.

Finalmente, se llega a una presión de 800kPa donde con la cual se obtiene la potencia que se requiere.

### **SISTEMA DINÁMICO**

**3.2.1. Álabe.** En el diseño del álabe se deben tener en cuenta ciertos criterios que se irán evaluando a lo largo de la ejecución de este, en primera instancia es relevante determinar los ángulos de entrada y salida a través de un proceso iterativo donde se obtenga el mayor torque, lo cual ha llevado a concluir que el óptimo ángulo de entrada es de 30° y el ángulo de salida de 20°, como se puede observar en el cuadro 14. El diseño del álabe y las ecuaciones que se han tenido en cuenta están basadas en la literatura de McConkey<sup>35</sup>.

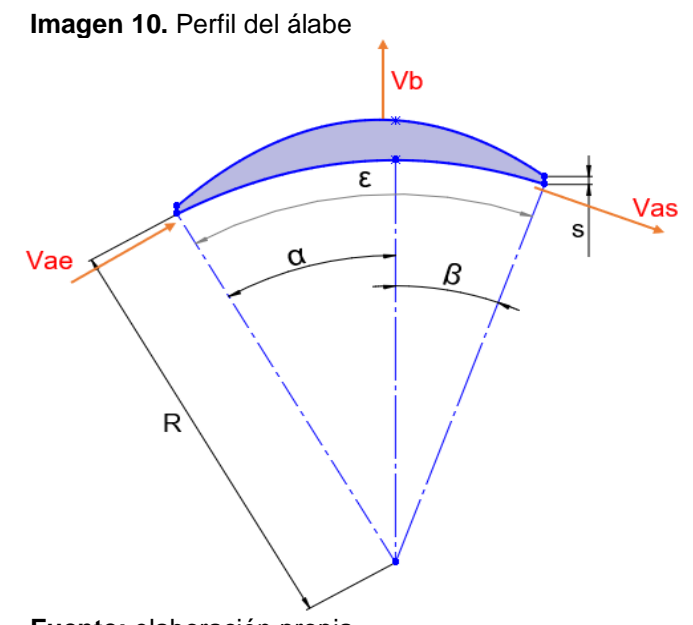

**Fuente:** elaboración propia.

**Ecuación 2.** Perfil del álabe

|                                                                                                    | Donde:                                                                                                    |
|----------------------------------------------------------------------------------------------------|----------------------------------------------------------------------------------------------------|
| $\dot{m}$ $\nu_{etapa}$<br>$V_{\alpha}$ n sin $\alpha e$<br>$\varepsilon = \alpha e + \beta s$<br>$R = 2\phi$<br>$2\pi R\varepsilon$<br>n | L: Altura del álabe<br>n: Longitud de arco<br>$\alpha e$ : Ángulo de entrada del fluido<br>$\beta$ s: Ángulo de salida del fluido<br>R: Radio del álabe<br>$v_{etapa}$ : Volumen específico de la etapa<br>$V_{ae}$ : Velocidad absoluta de entrada<br>$\Phi$ : Diámetro salida tobera |
|                                                                                                    |                                                                                                    |

**Fuente:** McCONKEY, EASTOP Applied thermodynamics for engineering technologists. 5 ed. India: Pearson education 2009. 307-366 p.ISBN 978-81-7758-238-3 .

<sup>35</sup> MCCONKEY,A. y EASTOP,T. Applied thermodynamics for engineering technologists. 5 ed. India: Pearson education, 2009. 307-366 p.ISBN 978-81-7758-238-3.

## **3.1.1.1 Primera etapa**

$$
\alpha e = 30^{\circ}, \beta s = 20^{\circ}
$$
  
\n
$$
\varepsilon = 30^{\circ} + 20^{\circ} = 50^{\circ}
$$
  
\n
$$
V_{\alpha e} = 445,846 \frac{m}{s}
$$
  
\n
$$
R = 2 * 0,0078 \frac{m}{s}
$$
  
\n
$$
R = 0,0156 \frac{m}{s}
$$
  
\n
$$
n = \frac{2\pi * 0.0156 \frac{m}{s}}{360}
$$
  
\n
$$
n = 0.0136 \frac{m}{s}
$$
  
\n
$$
L = \frac{0,16379 \frac{kg}{s} * 0,0284 \frac{m^3}{kg}}{445,846 \frac{m}{s} * 0,0136 \frac{m}{s}} \sin 30^{\circ}
$$

 $L = 0.004605 m$ 

Así mismo se calcula el perfil del álabe para las etapas siguientes, como se puede observar a continuación:

| <b>Etapa</b> | <b>Tipo</b> | Altura de diseño | Long. de arco      | ε              |
|--------------|-------------|------------------|--------------------|----------------|
| 1            | Μ           | 0.04 m           | 0.0136 m           | $50^\circ$     |
|              | F           | $0.04 \; m$      | 0.0134 m           | 49.5°          |
| 2            | М           | $0.04 \text{ m}$ | 0.0133 m           | 48.8°          |
| F            |             | $0.04 \; m$      | 0.0131 m           | 48.3°          |
| 3            | Μ           | $0.04 \text{ m}$ | $0.0129$ m         | 47.6°          |
|              | F           | $0.04 \text{ m}$ | $0.0128$ m         | $47.1^{\circ}$ |
| 4            | Μ           | 0.04 m           | $0.0126$ m         | 46.4°          |
|              | F           | $0.04 \text{ m}$ | $0.0125 \text{ m}$ | 45.9°          |

**Cuadro 9.** Resultados dimensiones de los álabes

**Fuente:** elaboración propia.

Debido a que la altura de los álabes por cálculos es baja, se establece que estos tengan una altura de 40mm.

❖ Triángulos de velocidades entrada

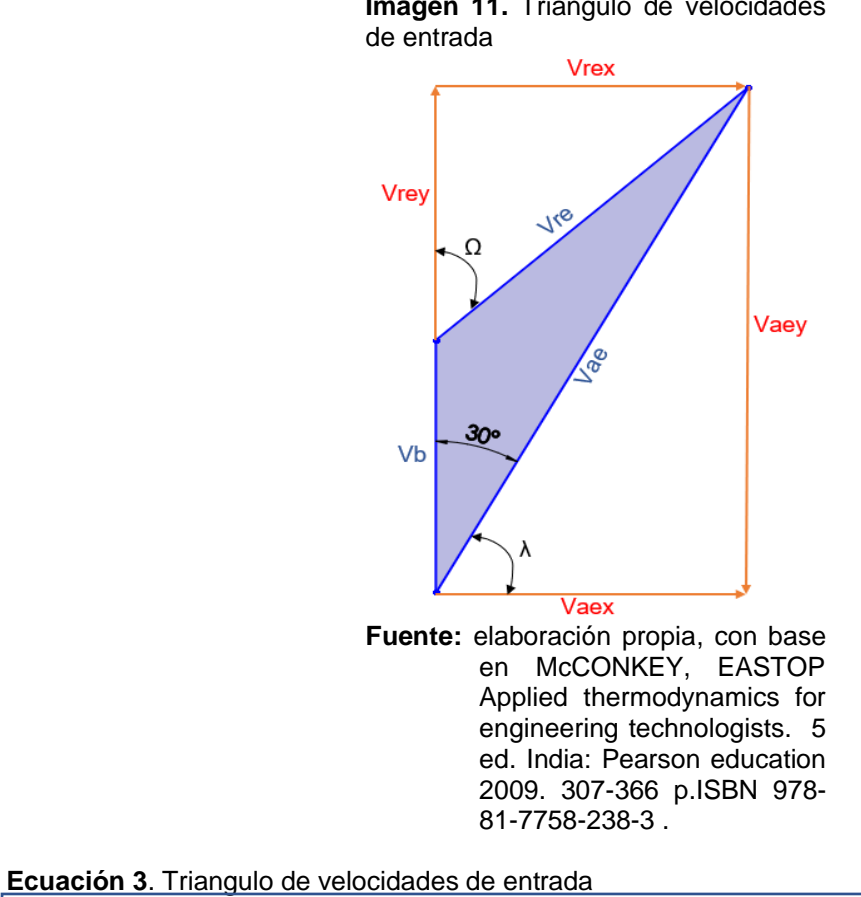

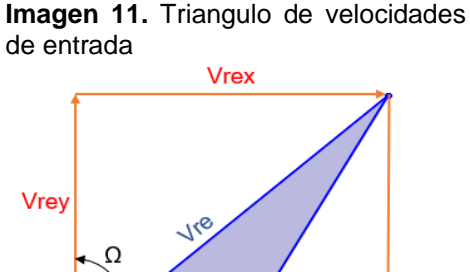

 $V_b = Vae$  (  $\overline{\cos ae}$ 2 )  $\bigg| V_{rex} = V_{aex} = V_{ae} \cos(\lambda)$  $V_{aey} = V_{ae}$  sen( $\lambda$ )

 $V_{rey} = V_{aey} - V_b$  $V_{re} = \sqrt{{V_{rex}}^2 + {V_{rey}}^2}$ 

**Fuente:** elaboracion propia, con base en McCONKEY, EASTOP Applied thermodynamics for engineering technologists. 5 ed. India: Pearson education 2009. 307-366 p.ISBN 978-81-7758-238-3 .

Entonces:

$$
V_b = 193,057 \frac{m}{s}
$$
  
\n
$$
V_{rex} = V_{aex} = 222,923 \frac{m}{s}
$$
  
\n
$$
V_{rex} = 193,057 \frac{m}{s}
$$
  
\n
$$
V_{rex} = 193,057 \frac{m}{s}
$$
  
\n
$$
V_{rex} = 193,057 \frac{m}{s}
$$

❖ Triangulo de velocidades salida

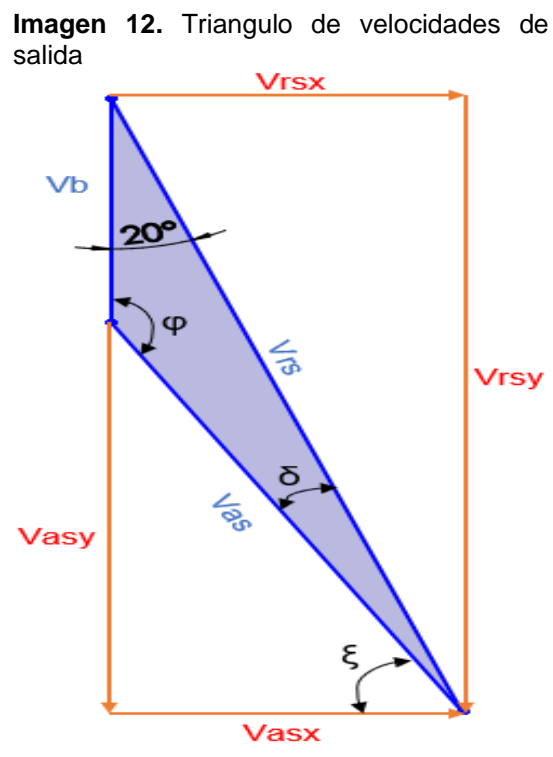

**Fuente:** elaboración propia, con base en McCONKEY, EASTOP Applied thermodynamics for engineering technologists. 5 ed. India: Pearson education 2009. 307-366 p.ISBN 978-81-7758-238-3 .

**Ecuación 4.** Triángulos de velocidades en la salida

| $V_{as} = V_{ae} n_f$                                                                                                   | $V_{asy} = V_{as} \cos(\xi)$  |
|----------------------------------------------------------------------------------------------------|-------------------------------|
| $V_{rs} = \frac{V_{as} \, sen(\varphi)}{sen(\beta)}$                                                                    | $V_{rsy} = V_{rs} cos(\beta)$ |
| $V_{asx} = V_{rsx} = V_{as} cos(\xi)$<br><b>Fuente: elaboracion propia, con base en McCONKEY, EASTOP Applied</b>        |                               |
| thermodynamics for engineering technologists. 5 ed. India:<br>Pearson education 2009. 307-366 p.ISBN 978-81-7758-238-3. |                               |
|                                                                                                    |                               |

Entonces:  $V_{as} = 386,114 \frac{m}{s}$  $V_{rs} = 561,84 \frac{m}{s}$  $V_{asx} = V_{rsx} = 192{,}161 \frac{m}{s}$  $V_{asy} = 334.9 \frac{m}{s}$  $V_{rsy} = 527,957 \frac{m}{s}$  Teniendo en cuenta las velocidades anteriormente calculadas, se determina las magnitudes de las fuerzas ejercidas en el álabe.

$$
Fa = \dot{m}(V_{rex} - V_{rsx})
$$

 $Fa = 15,116 N$ 

 $Ft = m(V_{rs} cos(\beta) + V_{re} cos(\Omega))$ 

 $Ft = 354,3 N$ 

El sistema de ecuaciones anteriormente planteado se replica en las siguientes etapas de la turbina, en las cuales se obtienen los siguientes resultados:

| Etapa | Tipo | $\alpha e$ (°) | $\beta$ s (°) | $\Lambda$ (°) | Ω (°) | Vb(m/s) | Vaex (m/s) | Vaey (m/s) | Vrey (m/s) | $V$ rex (m/s) | Vre(m/s) | Vae $(m/s)$ |
|-------|------|----------------|---------------|---------------|-------|---------|------------|------------|------------|---------------|----------|-------------|
|       | M    | 30             | 20            | 60.00         | 49,11 | 193.057 | 222.923    | 386,114    | 193,057    | 222,923       | 294.899  | 445,846     |
|       |      | 20             | 29,5          | 70,00         | 37,88 | 193,057 | 132,059    | 362,828    | 169,771    | 132,059       | 215.086  | 386,114     |
|       | M    | 29,5           | 19,3          | 60.50         | 31,00 | 193,057 | 165,482    | 292,489    | 99,432     | 165,482       | 193,057  | 336,056     |
|       |      | 19,3           | 29            | 70.70         | 49,35 | 193,057 | 96,672     | 276,051    | 82,994     | 96,672        | 127,410  | 292,489     |
|       | M    | 29             | 18,6          | 61.00         | 13,90 | 193.057 | 124,022    | 223.742    | 30,685     | 124,022       | 127,762  | 255,816     |
|       |      | 18,6           | 28,5          | 71.40         | 75,09 | 193,057 | 71,365     | 212.056    | 18,999     | 71,365        | 73,850   | 223,742     |
| 4     | M    | 28,5           | 17,9          | 61,50         | 12,18 | 193,057 | 93,823     | 172,800    | 20,257     | 93,823        | 95,985   | 196,628     |
|       |      | 17,9           | 28            | 72,10         | 61,68 | 193,057 | 53,111     | 164,436    | 28,621     | 53,111        | 60,332   | 172,800     |

**Cuadro 10.** Resultados triángulos de entrada

**Fuente:** elaboración propia.

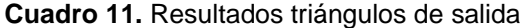

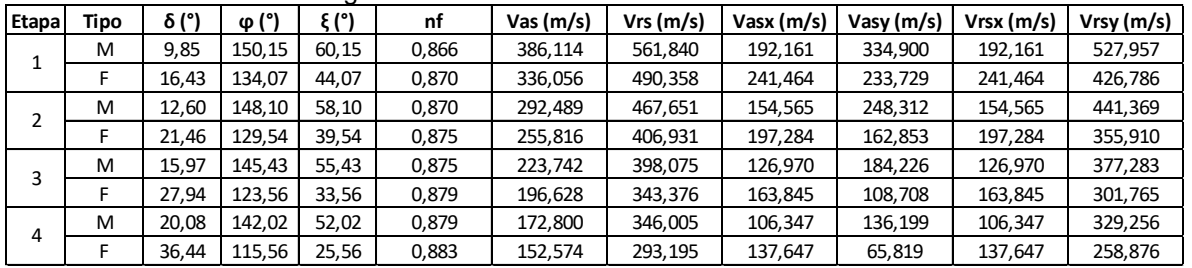

**Fuente:** elaboración propia.

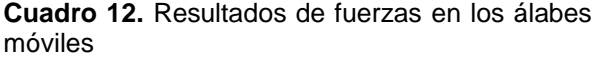

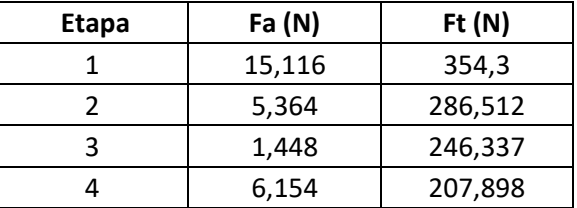

**Fuente:** elaboración propia.

| αe           | βs           | <b>TORQUE</b> |
|--------------|--------------|---------------|
| $30^\circ$   | $20^\circ$   | 317,563 Nm    |
| $40^{\circ}$ | $20^{\circ}$ | 252,496 Nm    |
| $30^\circ$   | $30^\circ$   | 289,482 Nm    |
| $40^{\circ}$ | $10^{\circ}$ | 268,839 Nm    |
| $35^\circ$   | $20^{\circ}$ | 286,990 Nm    |
| $25^\circ$   | $30^\circ$   | 283,480 Nm    |
| $20^{\circ}$ | $30^\circ$   | 274,292 Nm    |

**Cuadro 13.** Torque generado con diferentes ángulos

**Fuente:** elaboración propia.

### **3.1.1.2 Análisis del álabe por elementos finitos**

Conocidas las condiciones del fluido en cada una de las etapas de la turbina, se realiza un estudio por análisis de elementos finitos con el fin de corroborar los resultados obtenidos.

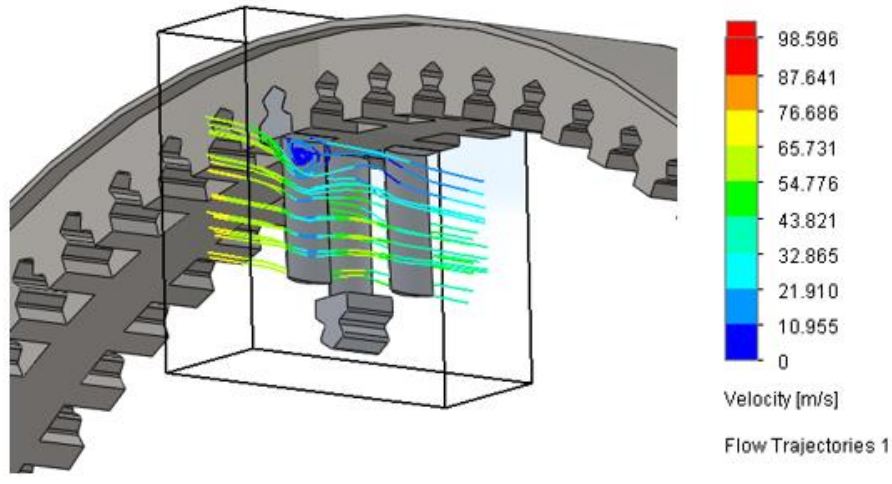

**Imagen 13.** Análisis por elementos finitos de los álabes

**Fuente:** elaboración propia por medio del software SolidWorks.

Este análisis se realiza mediante una estimación al comportamiento del fluido, sin embargo, es una acercamiento al proceso real que se lleva a cabo entre los álabes debido a la forma en que el software toma los datos de entrada, de este modo, se debe tener en cuenta algunas consideraciones, por ejemplo, se puede observar que la entrada del fluido se genera a lo largo del álabe y teóricamente este debe entrar puntualmente en el medio y en forma cónica por la geometría de la tobera, esta consideración genera visualmente una turbulencia que en realidad no sucede.

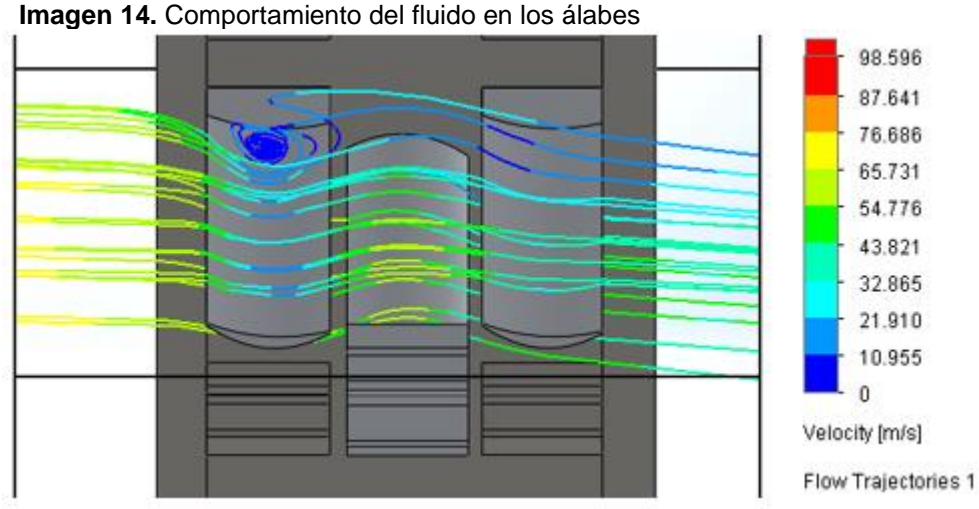

**Fuente:** elaboración propia por medio del software SolidWorks.

No obstante, analizando el comportamiento de la velocidad del fluido, y realizando una comparación con los datos teóricos se puede observar que los valores se aproximan, ya que teóricamente la velocidad de salida en el segundo álabe móvil es de 45,14  $m/s$ , y por software se obtiene un valor aproximado de 39  $m/s$ .

**3.1.2 Rueda.** Por medio de la rueda se pretende ganar mayor inercia y de este modo mayor torque. En el extremo superior tiene unas cavidades predispuestas por ambos lados de la rueda para el ensamble de los álabes, en el interior cuenta con unas protuberancias tipo cola de milano con el fin de ser acoplada con el rotor.

**3.1.2.1 Selección del material para el sistema dinámico**. Para determinar el material de la rueda hay que tener en cuenta el peso que esta ejerce, entre más liviana sea tendrá un momento de inercia menor, por ende, se puede obtener un mayor torque.

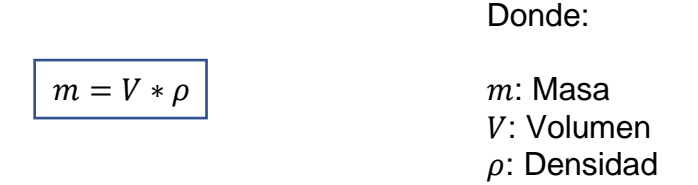

En vista de que se han determinado que serán cuatro etapas, se pretende que estas sean implementadas en dos ruedas, con un volumen de 0,00444m<sup>3</sup> para la primera y 0,00428 $m<sup>3</sup>$  para la segunda

En algunos diseños de ruedas de alabes se implementa un acero AISI 403, el cual posee excelentes propiedades que dan cumplimiento con el objetivo de diseño, y cuya densidad es de 7800  $kg/m^3$ , entonces:

 $m_1 = (0.00444 \text{ m}^3)(7800 \text{ kg/m}^3)$  $m_1 = 34,632$  kg  $m_2 = (0.00428 \text{ m}^3)(7800 \text{ kg/m}^3)$  $m_2 = 33,384$  kg

Como se puede observar es un material muy denso y por ende muy pesado, es adecuado en diseños donde el fluido de trabajo es vapor de agua en vista de que este genera mayores fuerzas sobre el sistema dinámico; ya que el para la turbina objeto de estudio de este proyecto el fluido es R-134a, se requiere un material menos denso, para lo cual la aleación de aluminio 6061-T6 es ideal en este requerimiento debido a que cuenta con una densidad de 2700  $kg/m^3$ , soporta altas temperaturas, es un material común en la industria y además se puede realizar procesos con facilidad.

 $m_1 = (0.00688 \text{ m}^3)(2700 \text{ kg/m}^3)$  $m_1 = 11,989 kg$  $m_2 = (0.00645 \text{ m}^3)(2700 \text{ kg/m}^3)$  $m_2 = 11,559 kg$ 

Este mismo material será implementado en el diseño de los álabes debido a los mismos criterios evaluados en la rueda.

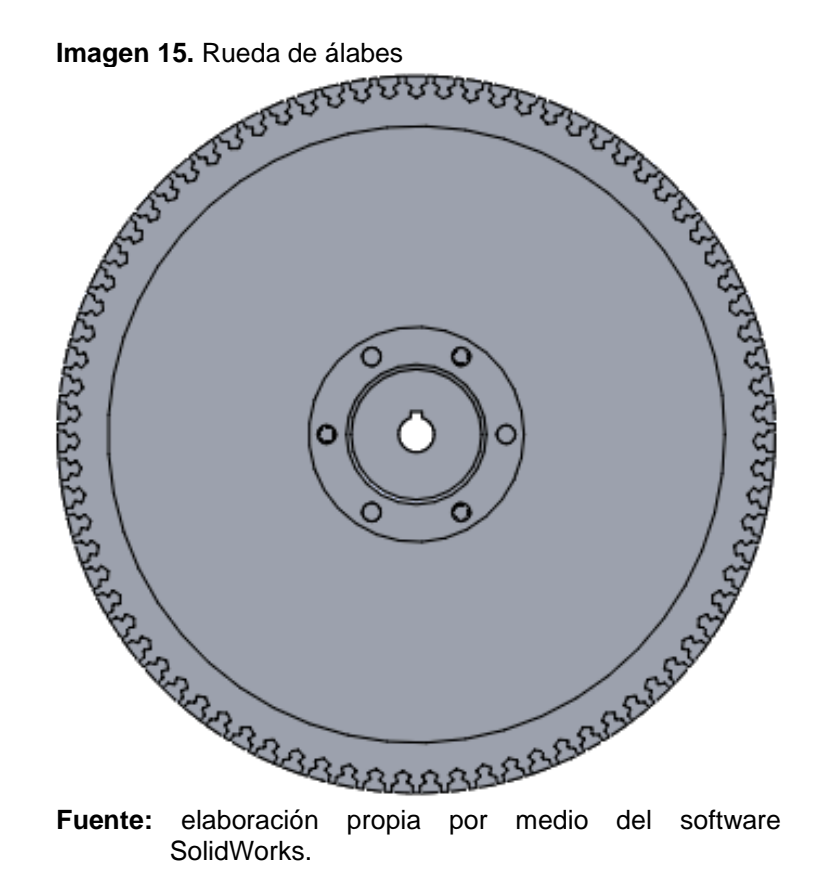

### **3.1.2.2 Análisis del rodete por elementos finitos**

Anteriormente, en el análisis de los álabes se encuentra que el flujo posee una fuerza axial total de 210,033N, que genera una deflexión en el rodete, por ende, se realiza un estudio por elementos finitos con el fin de determinar la magnitud de esta deflexión.

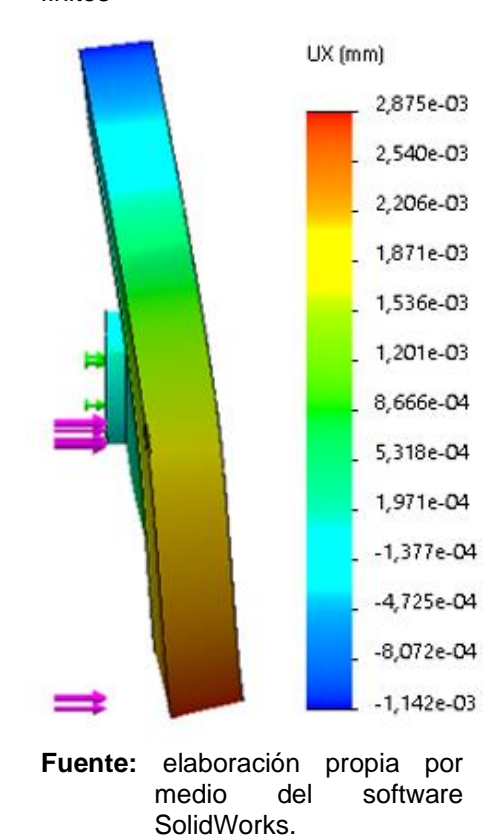

**Imagen 16.** Análisis por elementos finitos

Lo que se puede observar en este estudio por elementos finitos es que la fuerza axial aplicada es pequeña para generar una deflexión considerable, ya que la magnitud mayor está en el orden de  $2,875<sub>x10</sub>$ <sup>3</sup> mm en la zona inferior del rodete, lugar donde se aplica la fuerza. De este análisis se puede concluir que no hay deflexión significante, por ende, no se genera algún tipo de vibración representativa en la máquina que ocasione problema alguno.

**3.1.3 Virador.** El virador es un componente que hace parte del funcionamiento de la turbina, puede ser un motor eléctrico o hidráulico según sea conveniente, tiene como finalidad hacer girar el rotor a bajas revoluciones cuando la máquina no está en funcionamiento, con el fin de evitar una curvatura en el rotor ocasionada por el peso de este o por expansión térmica. Cuando la turbina ha estado detenida es necesario que empiece a girar por un tiempo conveniente antes de iniciar el arranque total<sup>36</sup>.

En base a esto y teniendo en cuenta que la finalidad de la turbina es generar energía eléctrica, para el arranque de la turbina el motor debe tener una fuente de corriente externa al sistema, podría ser una batería o una conexión de otra fuente a la que se tenga acceso. Se selecciona un motorreductor eléctrico DC a 110 V con sugerencia de ser impulsado por una batería, velocidad de salida de 5-371 RPM, motor de referencia Helical Gearbox R SERIES del fabricante KingGear.

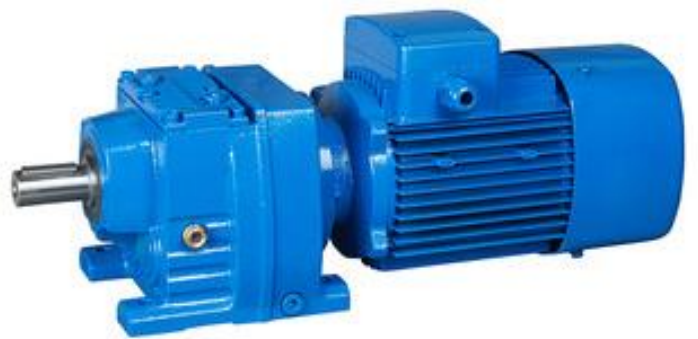

**Imagen 17.** Virador helical gearbox R SERIES

**Fuente:** KINGGEAR. Virador helical gearbox. [en línea]. [Consultado junio 5, 2020]. Disponible en: [https://www.alibaba.com/product-detail/high](https://www.alibaba.com/product-detail/high-strength-housing-helical-gear-75rpm_62501429075.html?spm=a2700.7735675.normalList.9.401f30391iNTY7&s=p)[strength-housing-helical-gear-](https://www.alibaba.com/product-detail/high-strength-housing-helical-gear-75rpm_62501429075.html?spm=a2700.7735675.normalList.9.401f30391iNTY7&s=p)[75rpm\\_62501429075.html?spm=a2700.773567](https://www.alibaba.com/product-detail/high-strength-housing-helical-gear-75rpm_62501429075.html?spm=a2700.7735675.normalList.9.401f30391iNTY7&s=p) [5.normalList.9.401f30391iNTY7&s=p](https://www.alibaba.com/product-detail/high-strength-housing-helical-gear-75rpm_62501429075.html?spm=a2700.7735675.normalList.9.401f30391iNTY7&s=p)

### **SISTEMA DE POTENCIA**

**3.2.1 Rotor.** Para realizar en el análisis general del rotor, se ha tomado como base las ecuaciones planteadas en la literatura de Budynas y Nisbett en Diseño en ingeniería mecánica de Shigley.

<sup>36</sup> ENERGIZA.ORG. Especial turbinas de vapor. Renovetec. [en línea]. España. 2011., [Consultado Feb 10, 2020]. Disponible en: [http://www.energiza.org/anteriores/energizadiciembre2011.pdf.](http://www.energiza.org/anteriores/energizadiciembre2011.pdf)

**Diagrama 8.** Diagrama de cuerpo libre del rotor

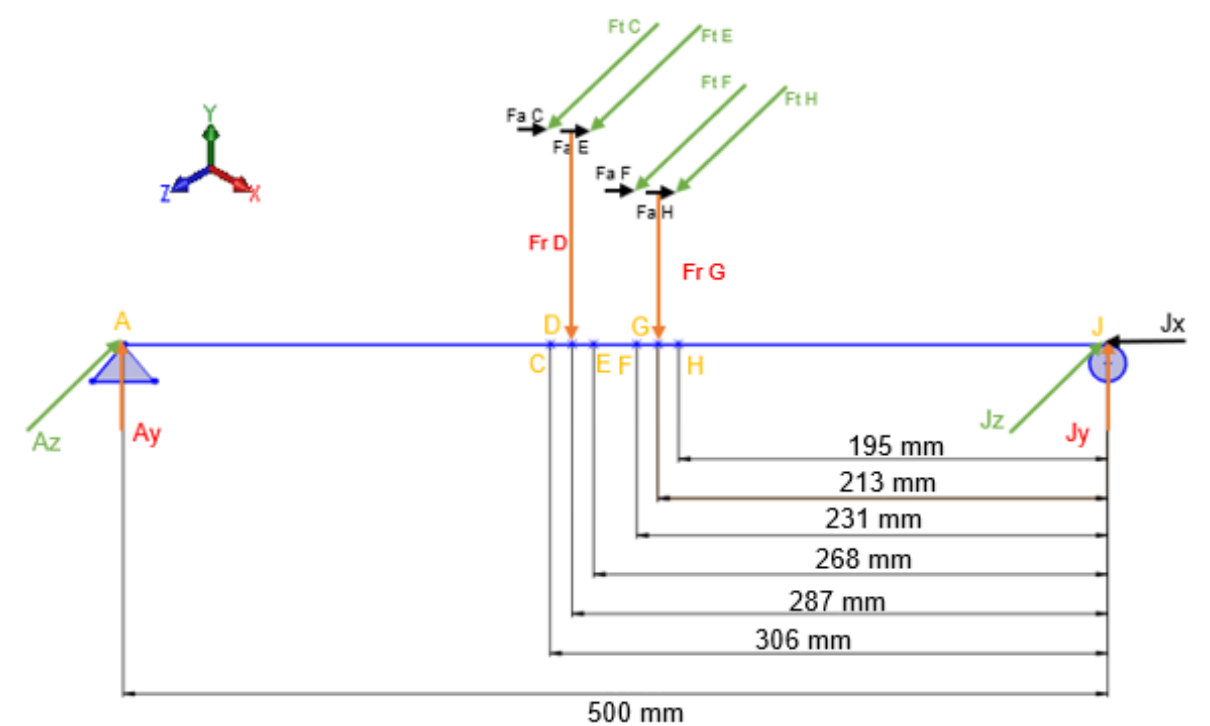

**Fuente:** elaboración propia.

## **3.2.1.1 Análisis estático**

El rotor es un cuerpo en tres dimensiones, por ende, el análisis estático se debe realizar en los planos XY y XZ.

❖ Plano XY

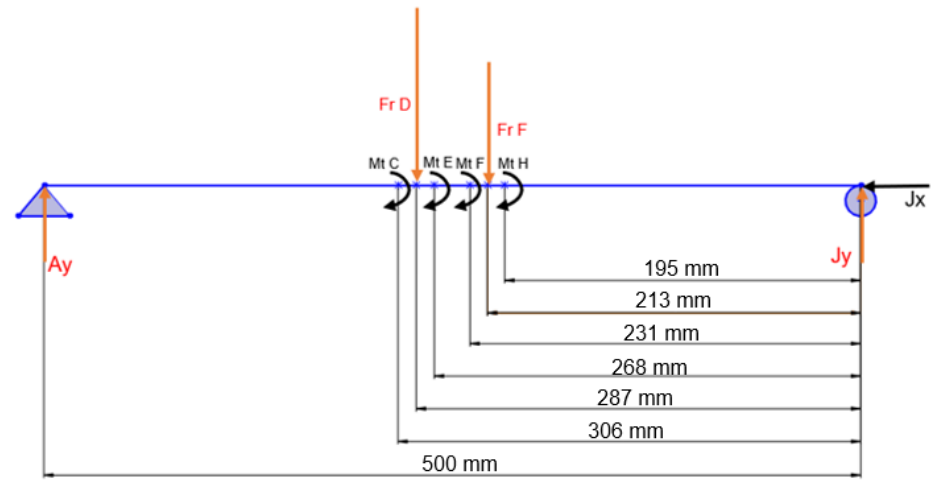

**Diagrama 9.** Diagrama de cuerpo libre en el plano XY

**Fuente:** elaboración propia.

$$
\sum F_x = F_{ac} + F_{aE} + F_{aF} + F_{aH} - J_x = 0
$$
 (Ec.1)  
\n
$$
\sum F_y = A_y + J_y - F_{RD} - F_{RG} = 0
$$
 (Ec.2)  
\n
$$
\sum M_J = (F_{RD} * DJ) + (F_{RG} * GJ) - (A_y * AJ) - (F_{ac} * r) - (F_{aE} * r) - (F_{aF} * r) - (F_{aH} * r) = 0
$$
 (Ec.3)

$$
\begin{array}{l|l}\n\hline\nJ_x = F_{ac} + F_{aE} + F_{aF} + F_{aH} & \text{(Ec.4)} \\
\hline\nJ_x = 15,116 \, N + 5,364 \, N + 1,448 \, N + 6,154 \, N \\
J_x = 28,083 \, N\n\end{array}
$$

$$
A_y = \frac{(F_{RD} * DJ) + (F_{RG} * GJ) - (F_{ac} * r) - (F_{aE} * r) - (F_{aE} * r) - (F_{aH} * r)}{AJ}
$$
(Ec.5)  
\n
$$
A_y = \frac{33,784 Nm + 24,211 Nm - 4,384 Nm - 1,556 Nm - 0,420 Nm - 1,785 Nm}{0,5 m}
$$
  
\n
$$
A_y = 99,702 N
$$

$$
J_y = -A_y + F_{RD} + F_{RG} \text{ (Ec.6)}
$$
  
\n
$$
J_y = -99,702 \text{ N} + 117,611 \text{ N} + 113,389 \text{ N}
$$
  
\n
$$
J_y = 131,299 \text{ N}
$$

❖ Plano XZ

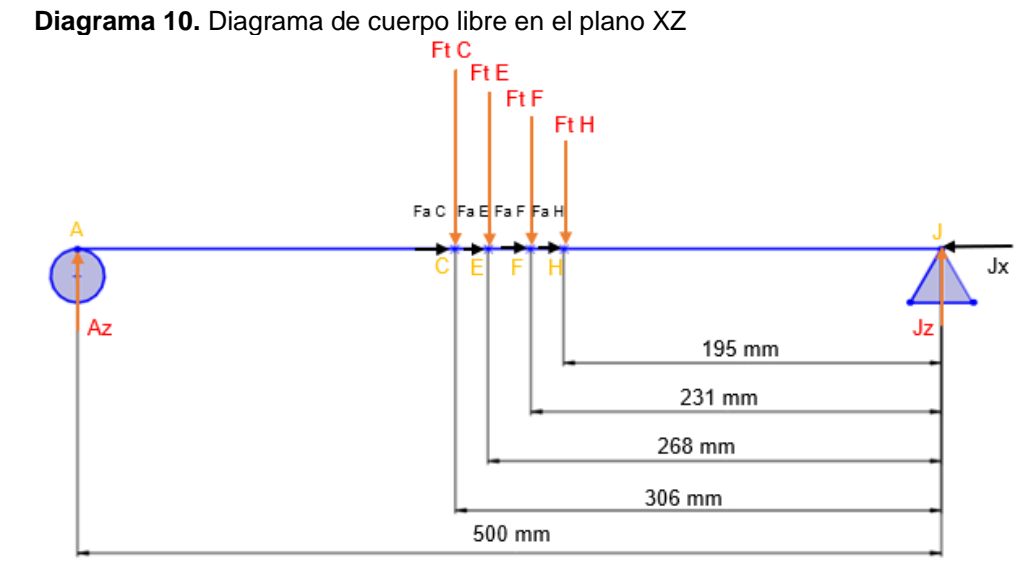

**Fuente:** elaboración propia.

$$
\sum F_x = F_{ac} + F_{aE} + F_{aF} + F_{aH} - J_x = 0 \text{ (Ec.1)}
$$
\n
$$
\sum F_y = A_z + J_z - F_{tc} - F_{te} - F_{tF} - F_{tH} = 0 \text{ (Ec.2)}
$$
\n
$$
\sum M_J = (F_{tc} * C_J) + (F_{te} * E_J) + (F_{tr} * C_J) + (F_{tu} * E_J) - (A_z * A_J) = 0 \text{ (Ec.3)}
$$
\n
$$
J_x = F_{ac} + F_{aE} + F_{aF} + F_{aH} \text{ (Ec.4)}
$$
\n
$$
J_x = 15,116 N + 5,364 N + 1,448 N + 6,154 N
$$
\n
$$
J_x = 28,083 N
$$

$$
A_{z} = \frac{(F_{tc}*CJ) + (F_{tE}*EJ) + (F_{tF}*FJ) + (F_{tH}*HJ)}{AI}
$$
(Ec.5)  

$$
A_{z} = \frac{108,475 Nm + 76,937 Nm + 57,067 Nm + 40,659 Nm}{0,5 m}
$$
  

$$
A_{z} = 566,277 N
$$

 $\dot{I}_z = -Az + F_{tc} + F_{tE} + F_{tF} + F_{tH}$  (Ec.6)  $\overline{J_z}$  = -566,277 N + 354,3 N + 286,512 N + 246,337 N + 207,898  $J_z = 528,77 N$ 

#### **3.2.1.2 Fuerza cortante y momento flector**

❖ **Plano XY**

**Sección AC**  $\sum F_y = A_y - V = 0$  $V=A_{\nu}$  $V = 99,702 N$ 

 $\sum M = M - A_{\gamma} x = 0$  $M=A_yx$ 

#### **Sección DE**

 $\sum F_{v} = A_{v} - F_{RD} - V = 0$  $V = A_{\gamma} - F_{RD}$  $V = -7,382 N$ 

 $\sum M = M - (F_{RD} * AD) - M_{fC} - Vx = 0$  $M = (F_{RD} * AD) + M_{fC} + Vx$ 

# **Sección FG**

 $\sum F_{v} = A_{v} - F_{RD} - V = 0$  $V = A_{y} - F_{RD}$  $V = -17,909 N$ 

### **Sección GH**

 $\sum F_y = A_y - F_{RD} - F_{RG} - V = 0$  $V = A_{\nu} - F_{RD} - F_{RG}$  $V = -131,299 N$ 

 $\sum M = M - (F_{RD} * AD) - (F_{RG} * AG) - M_{fC} - M_{fD} - M_{fE} - Vx = 0$  $M = Vx + (F_{RD} * AD) + (F_{RG} * AG) + M_{fC} + M_{fD} + M_{fE}$ 

**Sección CD**  $\sum F_y = A_y - V = 0$  $V=A_{\nu}$  $V = 99,702 N$ 

 $\sum M = M - M_{fc} - Vx = 0$  $M = M_{fc} + Vx$ 

#### **Sección EF**

 $\sum F_{v} = A_{v} - F_{RD} - V = 0$  $V = A_y - F_{RD}$  $V = -7,382 N$ 

$$
\sum M = M - (F_{RD} * AD) - M_{fc} - M_{fp} - Vx = 0
$$
  

$$
M = Vx + (F_{RD} * AD) + M_{fc} + M_{fp}
$$

$$
\sum M = M - (F_{RD} * AD) - M_{fc} - M_{fD} - M_{FE} - Vx = 0
$$
  

$$
M = Vx + (F_{RD} * AD) + M_{fc} + M_{fp} + M_{fe}
$$

#### **Sección HJ**

 $\sum F_y = A_y - F_{RD} - F_{RG} - V = 0$  $V = A_y - F_{RD} - F_{RG}$  $V = -131,299 N$ 

$$
\sum M = M - (F_{RD} * AD) - (F_{RG} * AG) - M_{fC} - M_{fD} - M_{fE} - M_{fH} - Vx = 0
$$
  

$$
M = Vx + (F_{RD} * AD) + (F_{RG} * AG) + M_{fC} + M_{fD} + M_{fE} + M_{fH}
$$

Punto crítico:  $x = 0.381471$  m

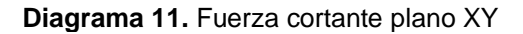

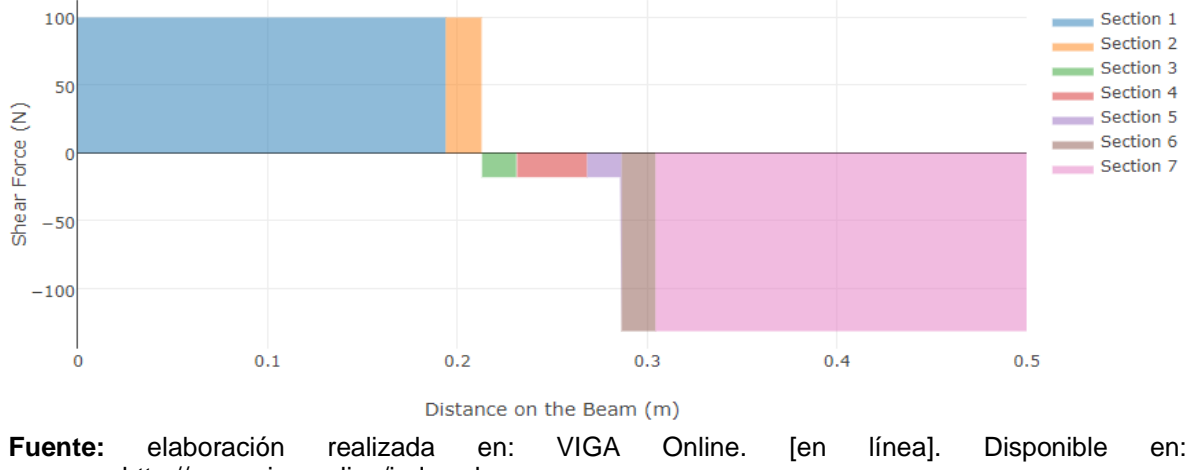

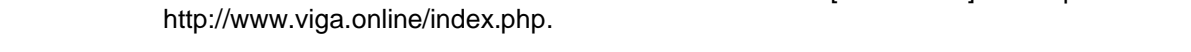

 $Vm\acute{a}x = 131.299 N$ 

**Diagrama 12.** Momento flector plano XY

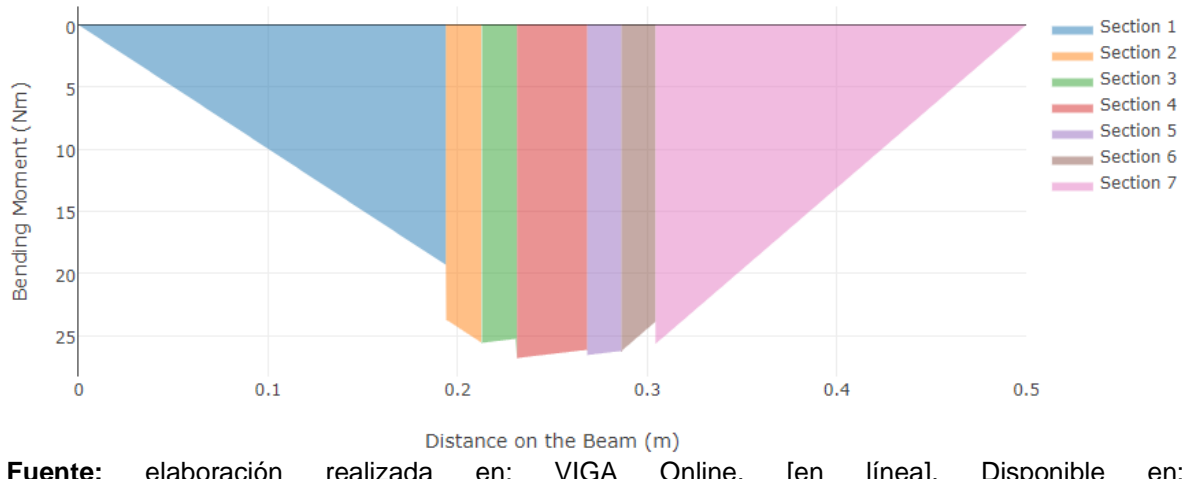

**Fuente:** elaboración realizada en: VIGA Online. [en línea]. Disponible en: [http://www.viga.online/index.php.](http://www.viga.online/index.php)

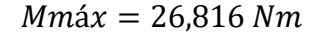

#### ❖ **Plano XZ**

**Sección AC**  $\sum F_z = A_z - V = 0$  $V=A_z$  $V = 566,277 N$ 

 $\sum M = M - A_z x = 0$  $M=A_zx$ 

#### **Sección DE**

 $\sum F_z = A_z - F_{tc} - F_{te} - V = 0$  $V = A_z - F_{tc} - F_{tE}$  $V = -74.536 N$ 

 $\sum M = M - Vx - (F_{tc} * AC) - (F_{te} *$  $AE$ ) = 0  $M = Vx + (F_{tc} * AC) + (F_{te} * AE)$ 

#### **Sección FG**

 $\sum F_z = J_z + V = 0$  $\overline{V} = -I_z$  $V = -320,872 N$ 

 $\sum M = -M + J_z x = 0$  $M = I_z x$ Punto crítico:  $x = 0,381471$  m

**Diagrama 13.** Fuerza cortante plano XZ

**Sección CD**  $\sum F_z = A_z - F_{tc} - V = 0$  $V = A_z - F_{tc}$  $V = 211,018 N$ 

 $\sum M = M - (F_{tc} * AC) - Vx = 0$  $M = (F_{tc} * AC) + Vx$ 

**Sección EF**  $\sum F_z = J_z - F_{tH} + V = 0$  $V = -J_z + F_{tH}$  $V = -528,770N$ 

 $\sum M = -M + (F_{tH} * HJ) - J_z x = 0$  $M = (F_{TF} * F I) - V X$ 

**Sección GJ**  $\sum F_z = J_z - F_{tE} - F_{tF} + V = 0$  $V = -I_z + F_{tH} + F_{tF}$  $V = -74,536 N$ 

$$
\sum M = -M - Vx + (F_{tF} * FJ) + (F_{tH} * HJ) = 0
$$
  

$$
M = -Vx + (F_{tF} * FJ) - (F_{tH} * HJ)
$$

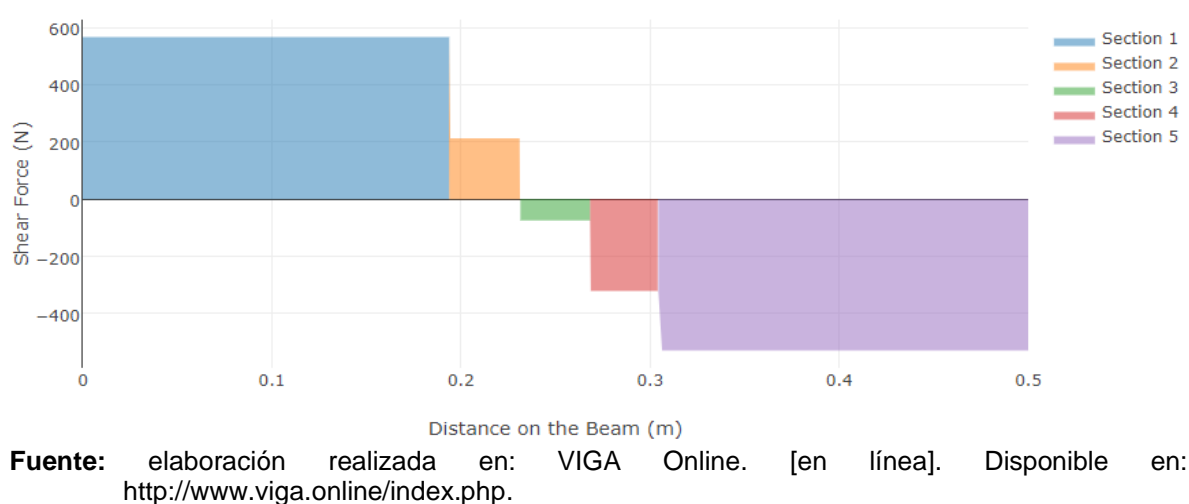

 $Vm\acute{a}x = 566,277 N$ 

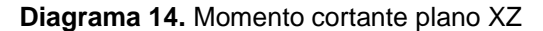

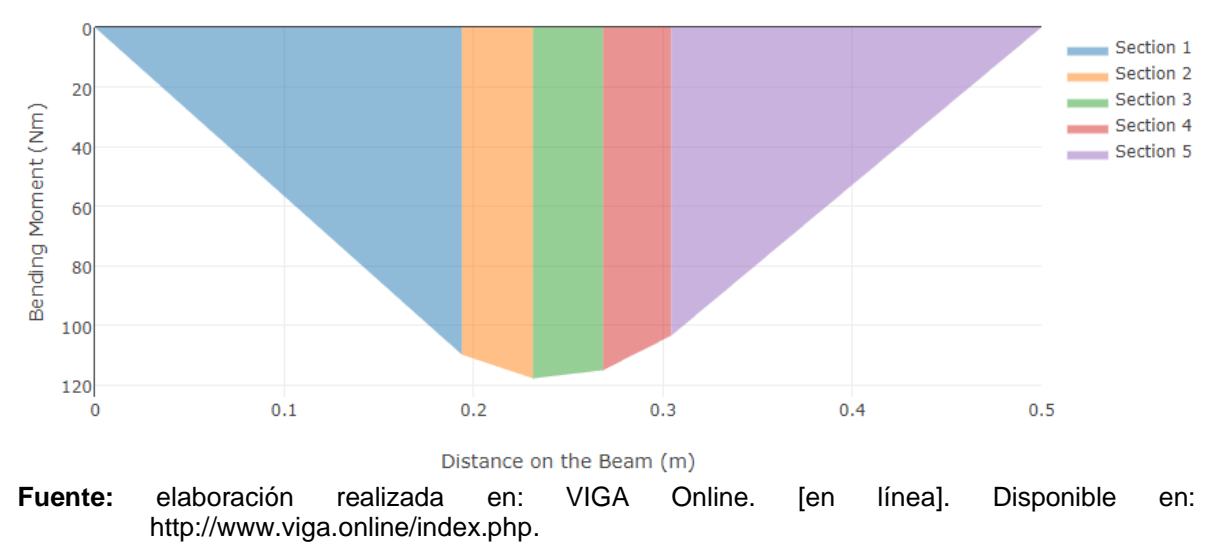

$$
Mm\acute{a}x=117{,}742\;Nm
$$

**3.2.1.3 Selección del material para el rotor.** El proceso que se genera en el interior de la turbina tiene una temperatura de trabajo alta como se ha determinado anteriormente, por tanto, es necesario que el rotor soporte dichas temperaturas sin sufrir algún daño y/o cambio es sus propiedades mecánicas, de igual manera, es indispensable que sea resistente al creep, lo cual es un fenómeno en el que un material se puede deformar debido a la influencia de presiones y temperaturas elevadas. La corrosión es otro criterio que se debe tener en cuenta ya que en turbinas de vapor se puede presentar debido a las condiciones que dicho fluido posee, sin embargo, como se describió en el capítulo 1, el R134a no es corrosivo, no obstante, las propiedades previamente mencionadas son prioridad en la selección del material.

En la construcción de turbinas es común utilizar acero AISI 4130<sup>37</sup> normalizado a 870°C, sus propiedades mecánicas cumplen con los criterios relevantes en mención debido a su composición química como se muestra a continuación:

<sup>37</sup> BLOCH,Heinz P. y SINGH,Murari P. Steam turbines : Design, applications, and rerating. 2 ed. U.S.: McGraw Hill, 2009. ISBN 9780071508216.

| <b>COMPONENTE</b> | <b>PORCENTAJE</b> |
|-------------------|-------------------|
| Carbón            | $0,28 - 0,33 %$   |
| Manganeso         | $0,4 - 0,6 %$     |
| Cromo             | $0,80 - 1,10 %$   |
| Molibdeno         | $0,15 - 0,25%$    |
| Silicio           | $0,15 - 0,35 %$   |
| Fósforo, máx.     | 0,035%            |
| Azufre, máx.      | 0.04%             |

**Tabla 1.** Composición química del acero AISI 4130

**Fuente:** elaboración propia, con base en ASTM International A322-13. standard specification for steel bars, alloy, standard grades. ASTM International. U.S. 2020., pp. 4 .[Consultado Abril 16, 2020]. [catálogo].

De igual manera, se debe tener en cuenta los esfuerzos del material para el cual son los siguientes:

| <b>PROPIEDAD</b>     | <b>VALOR</b> | <b>UNIDAD</b> |
|----------------------|--------------|---------------|
| Esfuerzo último      | 669 // 97    | MPa // KSI    |
| Esfuerzo de fluencia | 434          | MPa           |
| Modulo elástico      | 190          | GPa           |
| Densidad             | 7850         | kg/m3         |

**Tabla 2.** Propiedades del acero AISI 4130

**Fuente:** elaboración propia, con base en NORTON Diseño de máquinas. 4 ed. México: Pearson Educación de México, SA de CV 2011. 888 p.ISBN 9786073205894 .

**3.3.1.5 Diámetro del rotor.** Para determinar el diámetro del rotor se aplica el criterio de ED-Goodman<sup>38</sup>, donde en primera instancia se realizarán algunas estimaciones basados en los criterios que se explicarán en cada variable.

**Ecuación 5.** Diámetro del eje

$$
d = \left\{ \frac{16n}{\pi} \left( \frac{2(K_f M_a)}{S_e} + \frac{\left[3(K_{fs} T_m)^2\right]^{\frac{1}{2}}}{S_{ut}} \right) \right\}^{\frac{1}{3}}
$$

Fuente: BUDYNAS,Richard G. y NISBETT,J. Keith. Diseño en ingeniería mecánica de shigley. 9 ed. México, D.F: McGraw-Hill Interamericana, 2012. 1065 p.ISBN 978-607-15-0771-6.

<sup>38</sup> BUDYNAS,Richard G. y NISBETT,J. Keith. Diseño en ingeniería mecánica de shigley. 9 ed. México, D.F: McGraw-Hill Interamericana, 2012. 1065 p.ISBN 978-607-15-0771-6.

Donde:

 $n$ : Factor de seguridad

 $K_f$ : Factor de concentración del esfuerzo por fatiga

 $M_a$ : Momento flector medio

 $\mathit{S}_{e}$ : Límite de resistencia a la fatiga

 $K_{fs}$ : Factor de concentración del esfuerzo por fatiga cortante

 $T_m$ : Par de torsión medio

 $S_{ut}$ : Esfuerzo último del material

❖ Factor de seguridad. Para realizar un diseño óptimo del rotor, se ha predeterminado bajo un criterio ingenieril que el factor de seguridad sea de 1,5 de este modo garantizar que si se cumple con el propósito de diseño.

❖ Momento flector medio. Dado que en el plano XY el punto crítico es G, mientras que en el plano XZ el punto crítico es B, se debe realizar una combinación de los momentos flectores de estos puntos mediante la siguiente ecuación:

$$
M_{TOT} = \sqrt{M_{\text{max (xy)}}^2 + M_{\text{max (xz)}}^2}
$$

 $M_{TOT} = \sqrt{(64.196 \text{ N}m)^2 + (31.027 \text{ N}m)^2}$ 

 $M_{TOT} = 120,757 Nm$ 

❖ Par de torsión medio. El par de torsión es la sumatoria de los momentos torsores producidos por las fuerzas tangenciales.

 $T_m = 49.010 Nm$ 

❖ Factores de concentración del esfuerzo por fatiga y cortante. Los factores de concentración de esfuerzo  $K_t$  y  $K_{ts}$ , se estiman mediante la siguiente tabla, y de igual manera se supone que  $K_t = K_f$  y  $K_{ts} = K_{fs}$ .

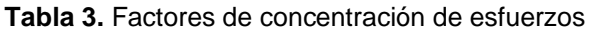

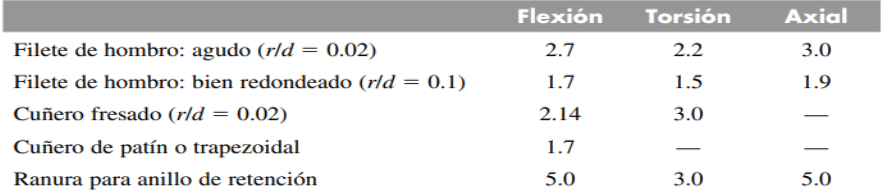

Los valores faltantes en la tabla no pueden obtenerse con facilidad.

**Fuente:** BUDYNAS, NISBETT Diseño en ingeniería mecánica de shigley. 9 ed. México, D.F: McGraw-Hill Interamericana 2012. 1065 p.ISBN 978-607-15-0771-6 .

$$
K_t = 1.7
$$
  
\n
$$
K_f = 1.7
$$
  
\n
$$
K_f = 1.7
$$
  
\n
$$
K_f = 1.5
$$

❖ Límite de resistencia a la fatiga. El límite de resistencia a la fatiga se calcula mediante la ecuación de Marin<sup>39</sup>:

$$
S_e = k_a k_b k_c k_d k_e k_f S'_e
$$

Donde:

 $\mathcal{S}_e$ : Límite de resistencia a la fatiga en la ubicación critica de una parte de máquina en la geometría y condición de uso

 $k_a$ : Factor de modificación por la condición superficial

 $k_h$ : Factor de modificación por el tamaño

 $k_c$ : Factor de modificación por la carga

 $k_d$ : Factor de modificación por la temperatura

 $k_e$ : Factor de confiabilidad

 $k_f$ : Factor de modificación por efectos varios

 $\mathit{S}_{e}\text{'}$ : Límite de resistencia a la fatiga en viga rotatoria

Para determinar los factores se realiza una estimación según se mencionó anteriormente:

$$
k_a = a S_{ut}^{\ b}
$$

**Tabla 4.** Parámetros en el factor de la condición superficial de Marin

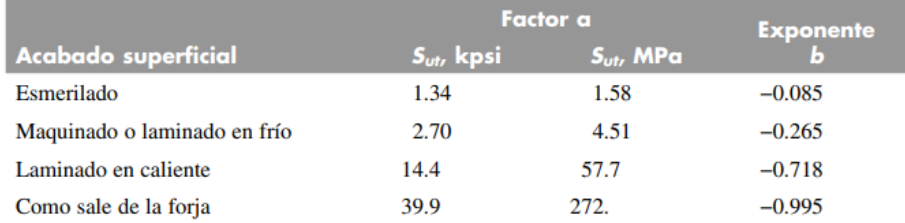

**Fuente:** BUDYNAS, NISBETT Diseño en ingeniería mecánica de shigley. 9 ed. México, D.F: McGraw-Hill Interamericana 2012. 1065 p.ISBN 978-607-15-0771-6 .

| $k_a = (4.51)(670)^{-0.265}$<br>$k_a = 0.804$ | $k_c = 1$ |
|-----------------------------------------------|-----------|
|                                               | $k_d = 1$ |
| $k_h = 0.9$                                   | $k_e = 1$ |

<sup>39</sup> BUDYNAS,Richard G. y NISBETT,J. Keith. Diseño en ingeniería mecánica de shigley. 9 ed. México, D.F: McGraw-Hill Interamericana, 2012. 1065 p.ISBN 978-607-15-0771-6.

$$
S_e' = (0.5)(670 \, MPa)
$$
  

$$
S_e' = 335 \, MPa
$$

$$
S_e = (0.793)(0.9)(335 MPa)
$$

$$
S_e = 242,146 MPa
$$

De este modo, aplicando la ecuación de ED-Goodman se determina el diámetro mínimo del rotor.

$$
d = 0.02817 m
$$

$$
d = 28.173 mm
$$

#### **3.3.1.6 Esfuerzos**

❖ Esfuerzo normal por Momento Flector

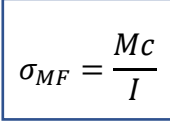

 $\sigma_{(XY)} = 6.37 MPa$   $\sigma_{(XZ)}$ 

❖ Esfuerzo normal por Fuerza Axial

$$
\sigma_{Fa} = \frac{Fa}{A}
$$

$$
\sigma_{Fa\,C} = 4556,355\ Pa
$$
  

$$
\sigma_{Fa\,E} = 1616,928\ Pa
$$

❖ Esfuerzos cortantes por Torque

$$
\tau = \frac{Tc}{J}
$$

Donde:

M: Momento flector en los cambios de sección c: Radio del rotor I: Momento de inercia

$$
\sigma_{(XZ)} = 27.97 \; MPa
$$

Donde:

Fa: Fuerza axial A: Área transversal del rotor

> $\sigma_{FaF} = 436,568 Pa$  $\sigma_{FaH} = 1854,994 Pa$

Donde:

T: Torque c: Radio del rotor J: Momento polar de inercia

$$
\tau=37{,}722\,MPa
$$

❖ Esfuerzos combinados

 $\tau =$ V  $\overline{A}$ Donde: V: Fuerza córtate máxima en el punto crítico A: Área transversal del rotor

 $\tau_{(XY)} = 0,136 MPa$   $\tau_{(XY)} = 0,589 MPa$ 

**3.3.1.7 Concentradores de esfuerzo**. Anteriormente se ha calculado el diámetro mínimo de trabajo, sin embargo, teniendo en cuenta un valor porcentual de seguridad, se ha establecido que el diámetro de diseño será de 25mm, por tanto, con este valor se realizarán los cálculos para el diseño del rotor, basado en el diseño de elementos mecánicos de Shigley<sup>40</sup>.

Mediante la gráfica obtenida en Stress Concentration Factors, se obtienen los factores de Kf y Kfs, es decir, el factor en flexión y torsión.

**Gráfica 1.** Factor geométrico de concentración de esfuerzos Kt para un eje con filete de hombro en flexión.

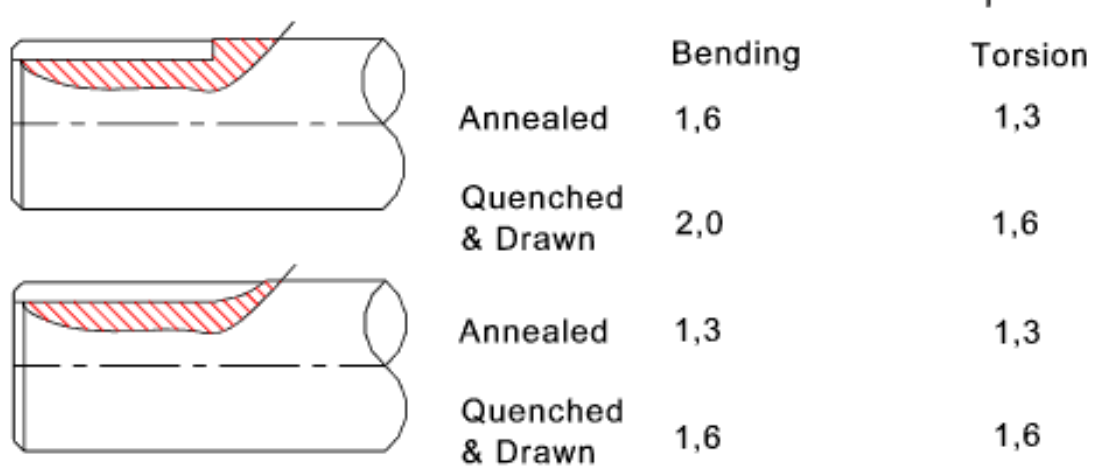

- **Fuente:** BI et al. Peterson's stress concentration factors. 3 ed. US: John Wiley & Sons, Incorporated 2007. 555 p.ISBN 1119532515 .
- ❖ Flexión

❖ Torsión

Stress Concentration Factor K &

$$
K_f = 1.319 \t K_{fs} = 1.238
$$

<sup>40</sup> BUDYNAS,Richard G. y NISBETT,J. Keith. Diseño en ingeniería mecánica de shigley. 9 ed. México, D.F: McGraw-Hill Interamericana, 2012. 1065 p.ISBN 978-607-15-0771-6.

#### ❖ Esfuerzos máximos

*Esfuerzo normal máximo*

$$
\sigma_{\max(XY)} = \sigma_G K_f
$$
\n
$$
\sigma_{\max(XY)} = 12,741 MPa
$$
\n
$$
\sigma_{\max(XZ)} = 55,944 MPa
$$

*Esfuerzo cortante máximo* 

$$
\tau_{\text{max}} = \tau K_f
$$
  

$$
\tau_{\text{max}} = 60,355 \text{ MPa}
$$

❖ Límite de resistencia a la fatiga. Se aplica la ecuación de Marin para determinar el límite de resistencia a la fatiga como se realizó anteriormente, teniendo en cuenta que en esta ocasión los factores *k,* se calculan como lo indica la literatura de Shigley<sup>41</sup>.

$$
S_e = k_a k_b k_c k_d k_e k_f S'_e
$$

*Factor de modificación por la condición superficial*

El factor  $k_a$ , se determina mediante:  $k_a = a S_{ut}^b$ , como se halló anteriormente, este resultado no cambio puesto que depende del material.

 $a = 4.51$  $b = -0.265$ 

$$
k_a = (4.51)(670)^{-0.265}
$$

$$
k_a=0.804
$$

*Factor de modificación por el tamaño*

**Tabla 5.** Factor de tamaño

$$
k_b = \begin{cases} (d/0.3)^{-0.107} = 0.879d^{-0.107} & 0.11 \le d \le 2 \text{ pulg} \\ 0.91d^{-0.157} & 2 < d \le 10 \text{ pulg} \\ (d/7.62)^{-0.107} = 1.24d^{-0.107} & 2.79 \le d \le 51 \text{ mm} \\ 1.51d^{-0.157} & 51 < d \le 254 \text{ mm} \end{cases}
$$

**Fuente:** BUDYNAS, NISBETT Diseño en ingeniería mecánica de shigley. 9 ed. México, D.F: McGraw-Hill Interamericana 2012. 1065 p.ISBN 978-607-15-0771-6 .

<sup>41</sup> BUDYNAS,Richard G. y NISBETT,J. Keith. Diseño en ingeniería mecánica de shigley. 9 ed. México, D.F: McGraw-Hill Interamericana, 2012. 1065 p.ISBN 978-607-15-0771-6.

$$
K_b = \left(\frac{d}{7,62}\right)^{-0.107}
$$
  

$$
K_b = 0.849
$$
  
 $K_b = 0.849$ 

*Factor de modificación por la carga*

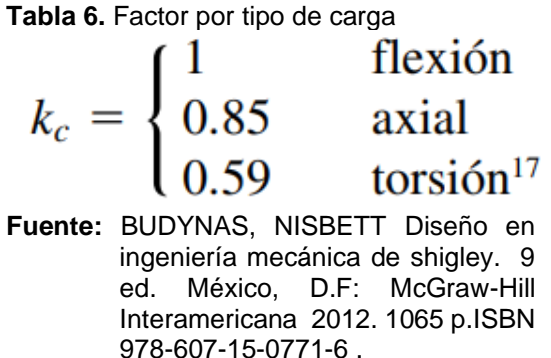

En el rotor se presentan los tres tipos de carga, entonces se toma el valor que afecte más la resistencia a la fatiga.

$$
K_c=0.59
$$

*Factor de modificación por la temperatura*

 $K_d = 0.975 + 0.432(10^{-3})T_f - 0.115(10^{-5})T_f^2 + 0.104(10^{-8})T_f^3 - 0.595(10^{-12})T_f^4$ 

 $T_f = 234.5 \degree F$  Temperatura promedio dentro del sistema

 $K_d = 1,025$ 

*Factor de confiabilidad*

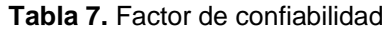

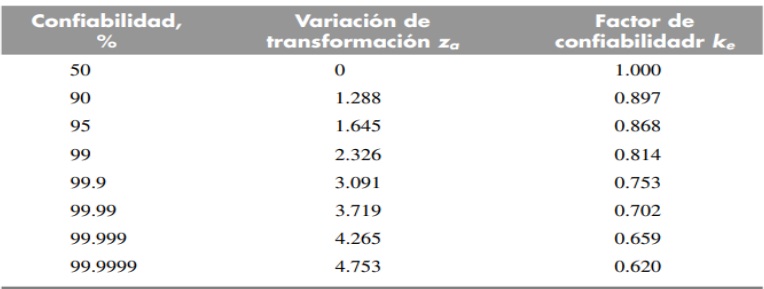

**Fuente:** BUDYNAS, NISBETT Diseño en ingeniería mecánica de shigley. 9 ed. México, D.F: McGraw-Hill Interamericana 2012. 1065 p.ISBN 978-607-15-0771-6 .

$$
\frac{K_e = 1 - 0.08Z_a}{Z_a = 1.645}
$$

$$
K_e = 0.868
$$

#### *Factor de modificación por efectos varios*

Este factor varía entre 0.24 y 0.90<sup>42</sup>, dado que estos factores no infieren de gran manera en la resistencia del rotor, se toma 0.90

$$
K_f=0.90
$$

*Límite de resistencia a la fatiga en viga rotatoria*

**Tabla 8.** Límite de resistencia a la fatiga en viga rotatoria

$$
S'_{e} = \begin{cases} 0.5S_{ut} & S_{ut} \le 200 \text{ kpsi (1 400 MPa)} \\ 100 \text{ kpsi} & S_{ut} > 200 \text{ kpsi} \\ 700 \text{ MPa} & S_{ut} > 1 400 \text{ MPa} \end{cases}
$$

**Fuente:** BUDYNAS, NISBETT Diseño en ingeniería mecánica de shigley. 9 ed. México, D.F: McGraw-Hill Interamericana 2012. 1065 p.ISBN 978-607-15-0771-6 .

$$
S'_e=(0.5)(670\,MPa)
$$

$$
S'_e = 334,5 MPa
$$

Obteniendo estos valores se puede calcular el límite de resistencia a la fatiga en la ubicación critica de una parte de máquina en la geometría y condición de uso.

 $S_e = (0,804)(0,804)(0,59)(1,025)(0,868)(0,9)(334,5 MPa)$ 

 $S_e = 108 MPa$ 

❖ Número de ciclos

Donde:

El número de ciclos se describe mediante la ecuación:

$$
N = \left(\frac{\sigma_{max}}{a}\right)^{1/b}
$$
\n
$$
a = \frac{(fS_{ut})^2}{S_e}
$$
\n
$$
b = -\frac{1}{3}\log\left(\frac{fS_{ut}}{S_e}\right)
$$

<sup>42</sup> BUDYNAS,Richard G. y NISBETT,J. Keith. Diseño en ingeniería mecánica de shigley. 9 ed. México, D.F: McGraw-Hill Interamericana, 2012. 1065 p.ISBN 978-607-15-0771-6.
El coeficiente  $f$  hace referencia a la fracción de resistencia a la fatiga, el cual se obtiene mediante la siguiente gráfica.

 $f$  0.9 0.88 0.86 0.84 0.82  $0.8$ 0.78  $0.76 \frac{1}{70}$ 80 90 100 110 120 130 140 150 160 170 180 190 200  $S_{ut}$ , kpsi **Fuente:** BUDYNAS, NISBETT Diseño en ingeniería mecánica de shigley. 9 ed. México, D.F: McGraw-Hill Interamericana 2012. 1065 p.ISBN 978-607-15-0771-6 .

**Gráfica 2.** Fracción de resistencia a la fatiga

Teniendo en cuenta que el esfuerzo último debe ser en unidades de KSI, se obtiene que  $f = 0.84$ .

$$
a = \frac{((0,84)(669 \text{ MPa}))^{2}}{108 \text{ MPa}}
$$
\n
$$
b = -\frac{1}{3}\log\left(\frac{(0,84)(669 \text{ MPa})}{108 \text{ MPa}}\right)
$$
\n
$$
b = -0.239
$$

El número de ciclos se debe calcular en los dos planos donde se ha realizado el análisis.

$$
N_{(XY)} = \left(\frac{12,74}{2924,293}\right)^{1/(-0,239)}
$$
  
\n
$$
N = 37,714 \times 10^9 \text{ circles}
$$
  
\n
$$
N = 1,571 \times 10^7 \text{ circles}
$$

❖ Teoría de falla. La ecuación de ED-Goodman, vista de otro modo se describe de la siguiente manera con el fin de garantizar el factor de seguridad que cumpla con el objetivo de diseño.

**Ecuación 6.** Factor de seguridad

$$
\frac{1}{n} = \frac{16}{\pi d^3} \left\{ \frac{1}{S_e} \left[ 4(K_f M_a)^2 \right]^{\frac{1}{2}} + \frac{1}{S_{ut}} \left[ 3(K_{fs} T_m)^2 \right]^{\frac{1}{2}} \right\}
$$

**Fuente:** BUDYNAS,Richard G. y NISBETT,J. Keith. Diseño en ingeniería mecánica de shigley. 9 ed. México, D.F: McGraw-Hill Interamericana, 2012. 1065 p.ISBN 978-607-15-0771-6.

$$
\frac{1}{n} = \frac{16}{\pi (0.35)^3} \left\{ \frac{1}{108 \times 10^6} \left[ 4 \left( (1.319)(120.76) \right)^2 \right]^{\frac{1}{2}} + \frac{1}{670 \times 10^6} \left[ 3 \left( (1.238)(317.563) \right)^2 \right]^{\frac{1}{2}} \right\}
$$

$$
\frac{1}{n} = 0.688
$$

 $n = 1,454$ 

❖ Análisis a la fluencia

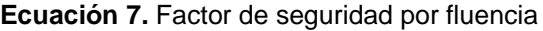

$$
n_y = \frac{S_y}{\sigma'_a + \sigma'_m}
$$

**Fuente:** BUDYNAS,Richard G. y NISBETT,J. Keith. Diseño en ingeniería mecánica de shigley. 9 ed. México, D.F: McGraw-Hill Interamericana, 2012. 1065 p.ISBN 978-607-15-0771-6.

Donde:

$$
\sigma'_a = \frac{32 \, K_f M_a}{\pi \, d^3}
$$

$$
\sigma'_a = \frac{32 (2,0)(120,76)}{\pi (0,035)^3}
$$

 $\sigma_a^{\prime} = 57,38 \; MPa$ 

$$
\sigma'_{m} = \left[3\left(\frac{16 K_{fs} T_{m}}{\pi d^{3}}\right)^{2}\right]^{1/2}
$$

$$
\sigma'_{m} = \left[3\left(\frac{16(1,6)(317,56)}{\pi(0,035)^{3}}\right)^{2}\right]^{1/2}
$$

$$
\sigma'_m = 104{,}54\, MPa
$$

$$
n_{y} = \frac{434 MPa}{(57,38 + 104,54) MPa}
$$

$$
n_{y}=2.68
$$

### **3.3.1.8 Análisis dinámico**

Por medio del análisis dinámico se busca evaluar la velocidad y aceleración angular del rotor y el tiempo en el que duraría en llegar a una velocidad constante. ❖ Aceleración angular

$$
\sum \tau = \sum F_T * r_m
$$
\n
$$
\sum \tau = I\alpha
$$
\n
$$
\sum \tau = I * \left(\frac{a}{r_m}\right)
$$
\n
$$
\alpha = \frac{2 * \sum F_T}{23,548 \text{ kg}}
$$
\n
$$
\alpha = 93,0076 \frac{m}{s^2}
$$
\n
$$
\alpha = 320,716 \frac{rad}{s^2}
$$

❖ Velocidad angular

$$
V_b = \omega r_m
$$

$$
\omega = \frac{V_b}{r_m}
$$

❖ Tiempo de arranque

$$
t = \frac{\omega_f - \omega_i}{\alpha}
$$

$$
t = \frac{665,713 \frac{rad}{s} - 0}{320,716 \frac{rad}{s^2}}
$$

$$
t=2.076\;s
$$

$$
\omega = \frac{193,06 \frac{m}{s^2}}{0,29 \frac{m}{s^2}}
$$

$$
\omega = 665,713 \frac{rad}{s^2}
$$

$$
\omega = 6357,09 \text{ rpm}
$$

 $\frac{1}{2}$ 

## **3.3.1.9 Selección de rodamientos**

❖ Condiciones y ambiente de operación. Los rodamientos soportan las cargas producidas por el peso de las ruedas junto con sus correspondientes álabes; para el rotor que se está diseñando se requiere un rodamiento ubicado en cada extremo de este, uno de estos debe soportar carga axial y radial simultáneamente y el otro únicamente carga radial, los dos están sometidos a la misma velocidad de rotación, trabajan a una baja temperatura y un bajo grado de contaminación.

❖ Selección de tipo de rodamiento y su configuración. Los rodamientos tienen una limitación dimensional, el diámetro interior de rodamiento es el diámetro del eje y se ha determinado de acuerdo con otros parámetros del diseño, la velocidad de rotación del eje es de 6357 RPM.

El rodamiento que previene el movimiento axial del eje con respecto al alojamiento se denomina el "rodamiento del lado fijo", y el rodamiento que permite el movimiento relativo axial, se denomina "rodamiento del lado flotante". El rodamiento del lado fijo es capaz de soportar cargas radiales y axiales, por lo tanto, su correspondiente selección debe ser capaz de contener el movimiento axial en ambas direcciones. Para el rodamiento del lado flotante, se debe seleccionar uno capaz de permitir movimiento axial, mientras soporta una carga radial<sup>43</sup>. Por lo anteriormente mencionado se selecciona para el lado fijo un rodamiento rígido de bolas y para el lado flotante un rodamiento cilindro de doble pestaña.

Cargas rodamiento 1

Cargas rodamiento 2

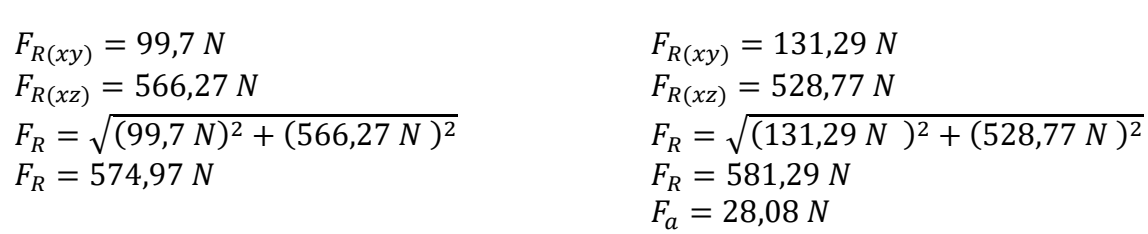

❖ Selección especificaciones del rodamiento. A partir de un simulador del fabricante SKF se obtuvieron las siguientes sugerencias:

<sup>43</sup> SKF. Catálogo de rodamientos SKF. [en línea]. 2015., [Consultado mayo 01, 2020]. Disponible en: [https://www.skf.com/binary/76-121486/0901d19680416953-10000\\_2-ES---Rolling-bearings.pdf.](https://www.skf.com/binary/76-121486/0901d19680416953-10000_2-ES---Rolling-bearings.pdf)

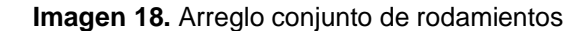

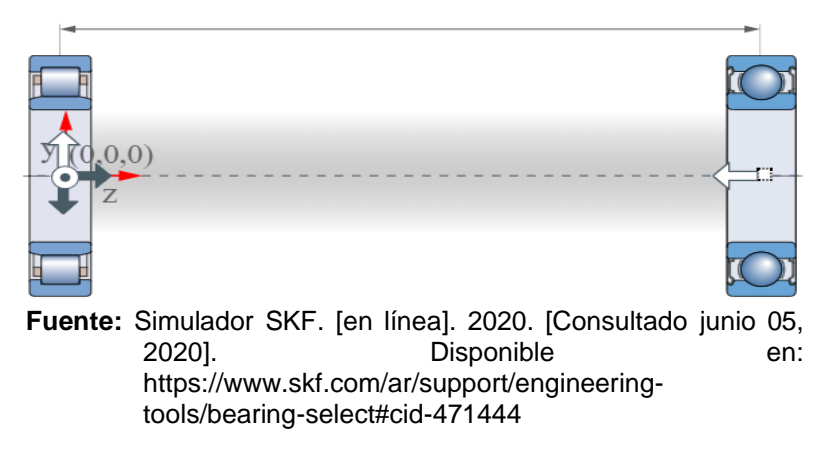

El rodamiento de la izquierda será un rodamiento cilindro de rodillos referencia NU207-ECJ con lubricación de grasa LGMT2 y para el lado derecho un rodamiento de bolas referencia 6207-2RS1 con lubricación por grasa MT33 del fabricante SKF.

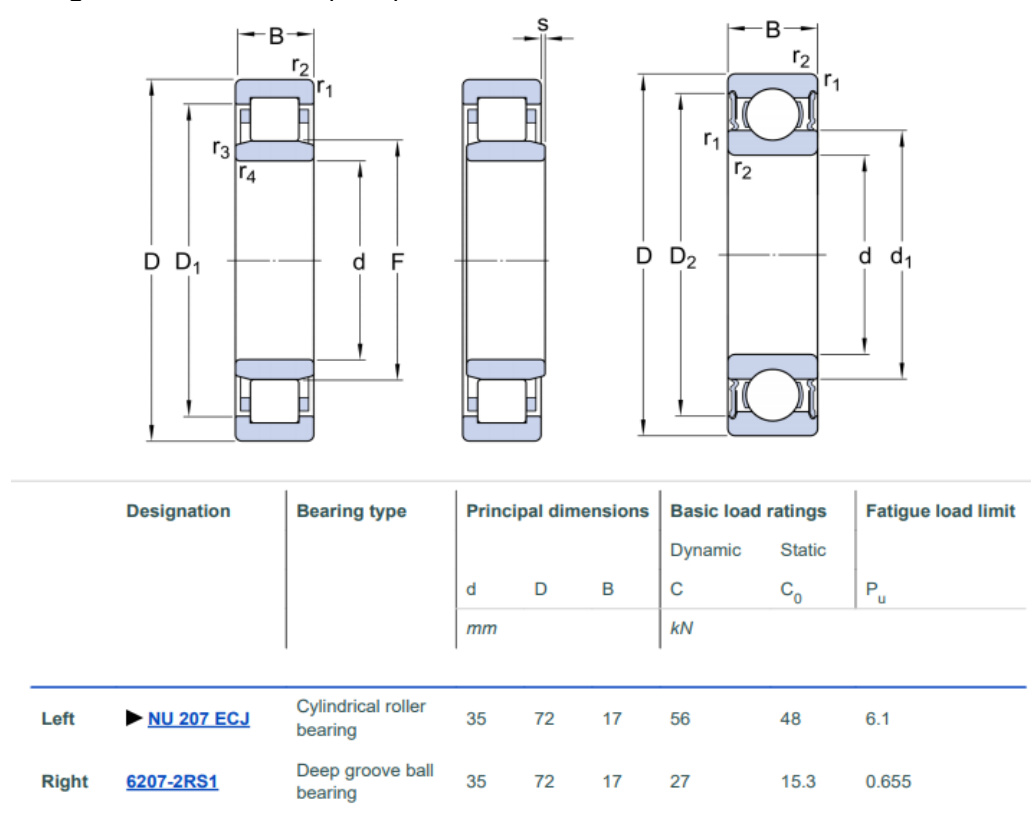

**Imagen 19.** Dimensiones principales de los rodamientos seleccionados

**Fuente:** SIMULADOR SKF. [en línea]. 2020. [Consultado junio 05, 2020]. Disponible en: [https://www.skf.com/ar/support/engineering-tools/bearing-select#cid-](https://www.skf.com/ar/support/engineering-tools/bearing-select#cid-471444)[471444](https://www.skf.com/ar/support/engineering-tools/bearing-select#cid-471444)

### **3.3.2 Sellos Retenedores**

Siempre que un eje gira, necesita una disposición de rodamientos para operar de modo uniforme y efectivo. En todos los casos en que hay rodamientos, también existe la necesidad de proveer la solución de obturado apropiada para protegerlos, de modo que operen en forma confiable y alcancen la máxima vida de servicio. El desempeño y vida de servicio de una disposición de rodamientos está en relación directa con la capacidad de la solución de sellado para cumplir las cuatro tareas principales: Retener el medio lubricante, separa dos medios diferentes, obturar bajo presión y excluir suciedad y humedad<sup>44</sup>.

Para el acompañamiento de los rodamientos en el rotor se seleccionan retenedores de diámetro pequeño, son los más comunes y en el rango de diámetros disponibles se encuentra el que requiere esta aplicación. Se selecciona un retenedor de grasa HMS5 en un material de caucho de Nitrilo RG, material de labio de sellado convencional, buena resistencia a la mayoría de los aceites y grasas con un rango de temperatura de trabajo entre -20°C hasta 200°C designación 35x72x7 HMSA10V del fabricante SKF.

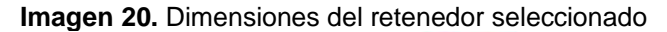

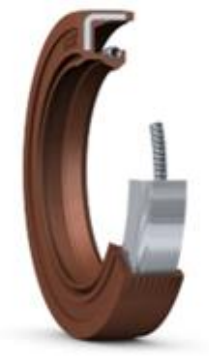

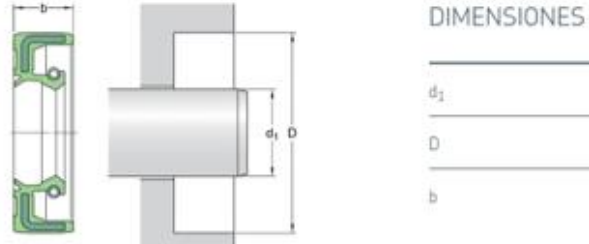

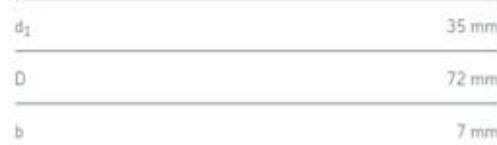

**Fuente:** SKF Retenes y soluciones en sellado SKF. REOP - Revista Española de Orientación y Psicopedagogía. [en línea]. 2011., pp. 21. Disponible en: [https://www.skf.com/binary/87-133001/31.6373%2001-](https://www.skf.com/binary/87-133001/31.6373%2001-21%20es%20_tcm_87-133001.pdf) [21%20es%20\\_tcm\\_87-133001.pdf.](https://www.skf.com/binary/87-133001/31.6373%2001-21%20es%20_tcm_87-133001.pdf)

<sup>44</sup> SKF. Retenes y soluciones en sellado SKF. REOP - Revista Española de Orientación y Psicopedagogía. [en línea]. 2011., pp. 21. Disponible en: [https://www.skf.com/binary/87-](https://www.skf.com/binary/87-133001/31.6373%2001-21%20es%20_tcm_87-133001.pdf) [133001/31.6373%2001-21%20es%20\\_tcm\\_87-133001.pdf.](https://www.skf.com/binary/87-133001/31.6373%2001-21%20es%20_tcm_87-133001.pdf)

**3.3.3 Sellos Laberínticos.** Los sellos laberínticos son componentes que se usan para sellar la presión entre etapas o secciones de las turbinas de vapor; con este elemento se logra que las fugas sean bajas, se dispone una serie de dientes laberínticos para proporcionar un espacio libre entre el rotor y el estator de la máquina, esto producirá una caída de presión en cada espacio. El material de dichos sellos debe ser resistente al desgaste y tener compatibilidad con la temperatura y el flujo de operación<sup>45</sup>.

Para realizar la selección del sello laberíntico se tuvo en cuenta parámetros de rango de operación y de diseño como, el diámetro del eje, presión y temperatura de funcionamiento, materiales, entre otros.

Se seleccionó un sello de cámara con designación *Espey WKA400HD* del fabricante Eagle Burgmann que cumple con todos los requerimientos anteriormente mencionados, con un funcionamiento en seco, los anillos de sellado soportan movimientos radiales del eje, compensa dichos movimientos.

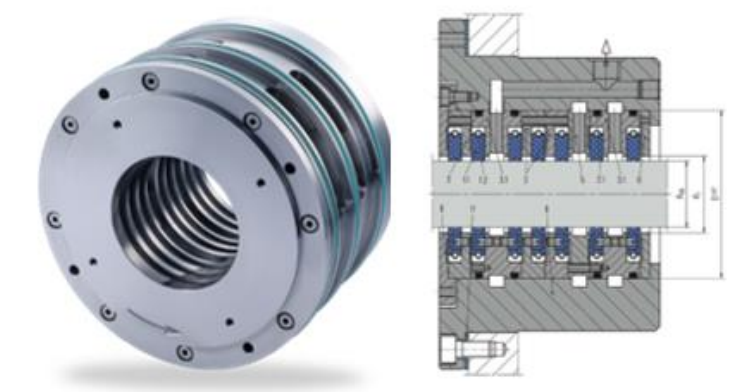

**Imagen 21.** Sello laberintico Espey WKA400HD

**Fuente:** EAGLE BURGMANN. Sello laberintico Espey WKA400HD. [en línea]. Alemania-Colombia. [Consultado junio 6, 2020]. Disponible en: [https://www.eagleburgmann.com/en/products/carbon](https://www.eagleburgmann.com/en/products/carbon-floating-ring-seals/shaft-seals/espey-wka400hd)[floating-ring-seals/shaft-seals/espey-wka400hd](https://www.eagleburgmann.com/en/products/carbon-floating-ring-seals/shaft-seals/espey-wka400hd)

**3.3.4 Buje QD.** El buje QD se utiliza para sujetar el rotor con el rodete, de este modo, se garantiza que no haya vibraciones y desgastes en las piezas, por otro lado, este buje permite montar y desmontar el rodete fácilmente y sin riesgo de golpearlo<sup>46</sup>.

<sup>45</sup> FLITNEY,Robert. Seals and sealing handbook. 6 ed. GB: Butterworth Heinemann, 2014. ISBN 9780080994130.

<sup>46</sup> INTERMEC. Catálogo de productos. INTERMEC. [en línea]. Colombia. [Consultado Mayo 27, 2020]. Disponible en: [https://www.intermec.com.co/pdf/Dimensiones\\_Bujes\\_QD.pdf.](https://www.intermec.com.co/pdf/Dimensiones_Bujes_QD.pdf)

**Imagen 22.** Buje QD

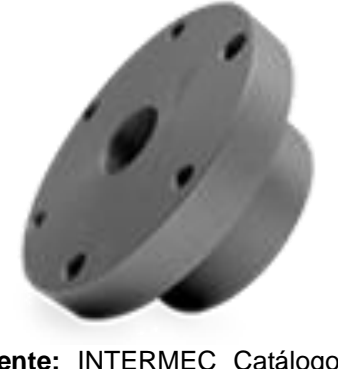

**Fuente:** INTERMEC Catálogo de productos. INTERMEC. [en línea]. Colombia. [Consultado Mayo 27, 2020]. Disponible en: [https://www.intermec.com](https://www.intermec.com.co/pdf/Dimensiones_Bujes_QD.pdf) [.co/pdf/Dimensiones\\_Buj](https://www.intermec.com.co/pdf/Dimensiones_Bujes_QD.pdf) [es\\_QD.pdf.](https://www.intermec.com.co/pdf/Dimensiones_Bujes_QD.pdf)

Una vez determinado el diámetro del eje, se realiza la selección de este buje según el catálogo de Intermec<sup>47</sup>.

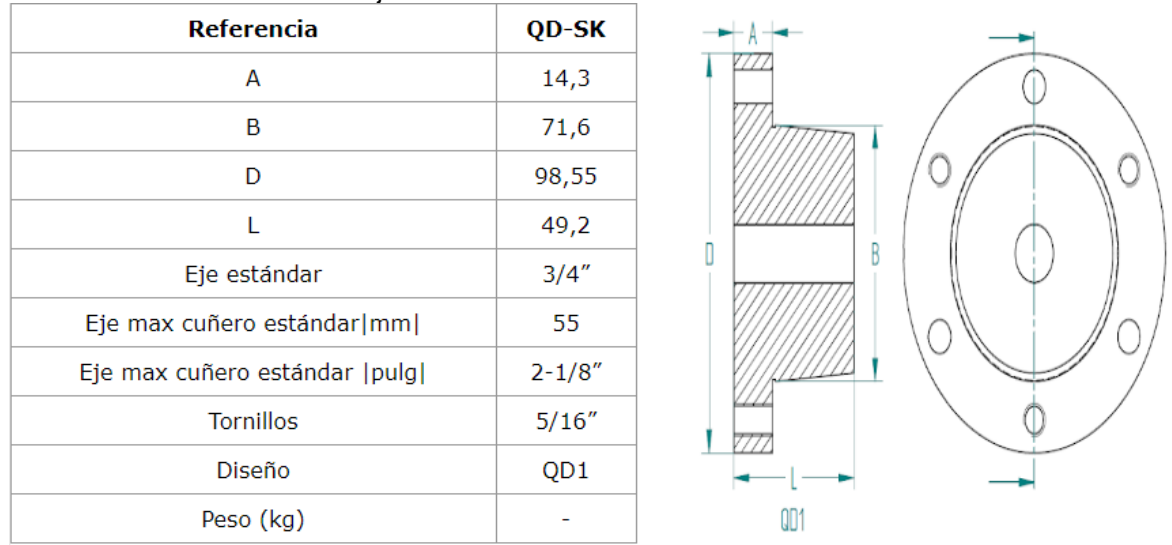

**Tabla 9.** Características del Buje QD-SK

**Fuente:** INTERMEC Catálogo de productos. INTERMEC. [en línea]. Colombia. [Consultado Mayo 27, 2020]. Disponible en: [https://www.intermec.com.co/pdf/Dimensiones\\_Bujes\\_QD.pdf.](https://www.intermec.com.co/pdf/Dimensiones_Bujes_QD.pdf)

<sup>47</sup> INTERMEC. Catálogo de productos. INTERMEC. [en línea]. Colombia. [Consultado Mayo 27, 2020]. Disponible en: [https://www.intermec.com.co/pdf/Dimensiones\\_Bujes\\_QD.pdf.](https://www.intermec.com.co/pdf/Dimensiones_Bujes_QD.pdf)

## **3.4 SISTEMA DE CONTROL**

La turbina a gas refrigerante sobrecalentado necesita un sistema de control para dirigir su funcionamiento, en él se miden variables para una constante revisión y posterior intervención si se requiere, también consta de un tablero de control que permite tener visualización de la actividad y la cuantificación de las variables que se precisan. El control está dispuesto por medio de un Controlador Lógico Programable (PLC), donde se requieren cuatro entradas digitales, dos salidas digitales y una salida analógica.

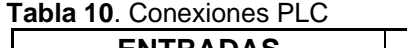

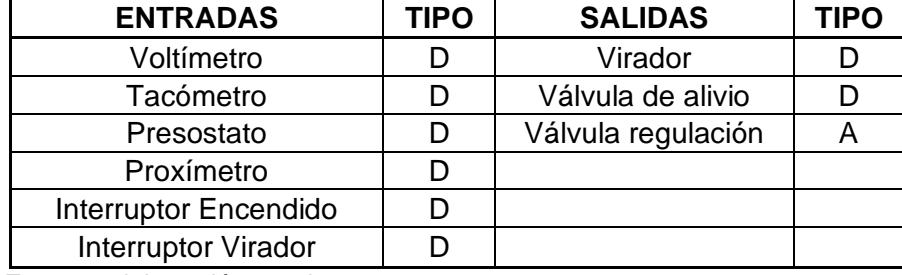

**Fuente:** elaboración propia.

Se selecciona un Controlador Modular SIMATIC S7-1200 de SIEMENS para tareas de automatización simples pero muy precisas, lo más importante es que cumple con las entradas y salidas del tipo que requiere el sistema de control.

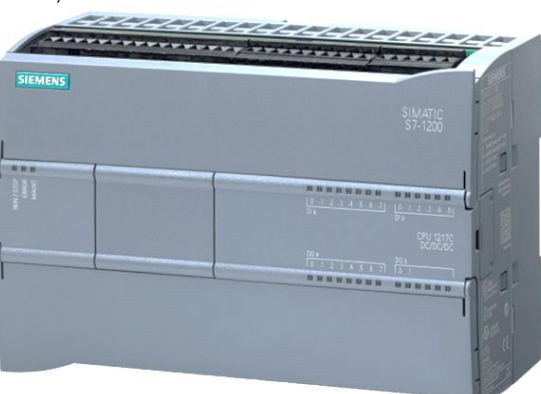

**Imagen 23.** PLC Seleccionado SIMATIC S7- 1200, Siemens

**Fuente:** SIEMENS. SIMATIC S7-1200. [en línea]. [Consultado junio 5, 2020]. Disponible en: [https://new.siemens.com/global/en/pro](https://new.siemens.com/global/en/products/automation/systems/industrial/plc/s7-1200.html) [ducts/automation/systems/industrial/pl](https://new.siemens.com/global/en/products/automation/systems/industrial/plc/s7-1200.html) [c/s7-1200.html](https://new.siemens.com/global/en/products/automation/systems/industrial/plc/s7-1200.html)

**3.4.1 Tablero de control.** Teniendo en cuenta las variables establecidas anteriormente que se pretenden controlar, se establece un tablero de control que permita la visualización de estas, en donde se tiene:

- Voltímetro
- Tacómetro
- Termómetro
- Manómetro
- Proxímetro
- Interruptor turbina
- Luz y ON-OFF turbina
- Luz y ON-OFF virador

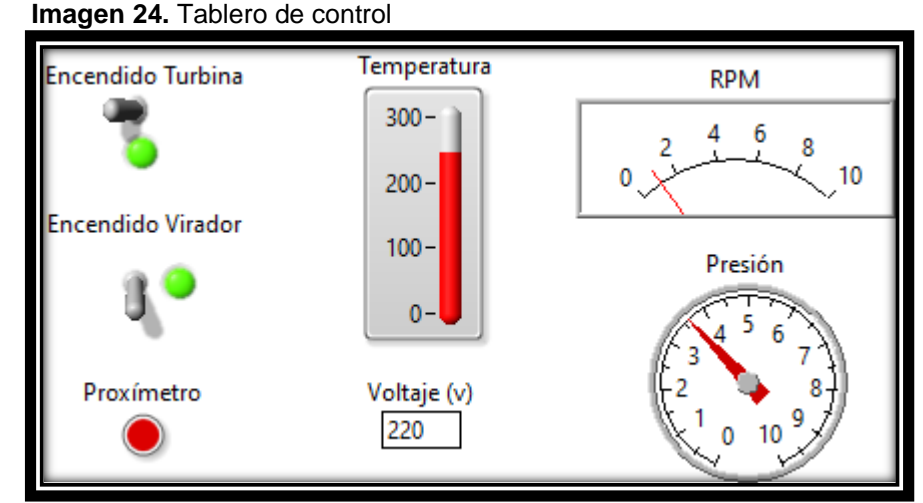

**Fuente:** elaboración propia

## *Variables para controlar*

- Voltaje: Por medio de un voltímetro se busca garantizar el voltaje que se le entrega al generador, si el voltaje disminuye o aumenta significativamente se debe regular el paso de fluido por medio de la válvula de regulación.
- RPM: Las revoluciones del rotor se miden a través de un tacómetro y se busca saber si dicho valor es el requerido por el generador, de no ser así se debe regular el paso de fluido ya sea aumentarlo o disminuirlo según sea el caso.
- Temperatura: Por medio de una termocupla se mide constantemente la temperatura de trabajo en la entrada y en la salida de la turbina garantizando que esté trabajando en su rango normal, si la temperatura es inferior a la adecuada no se obtendrá el torque requerido y si por el contrario es superior los componentes que hacen parte de la turbina, lubricantes y materiales pueden verse afectados.
- Presión: La presión es una variable que va ligada a la temperatura, al no estar en un rango normal se verá afectada también dicha variable, si la presión es baja se deberá analizar la causa y si la presión es más alta de lo normal se activará una válvula de alivio normalizando dicha presión.
- Desplazamiento axial: Por medio de un proxímetro se busca medir el desplazamiento axial del rotor, es una variable muy importante ya que si se evidencia un desplazamiento significativo se debe parar el funcionamiento de la turbina, de no ser así se podrían chocar los álabes y verse afectador los componentes internos de la máquina.

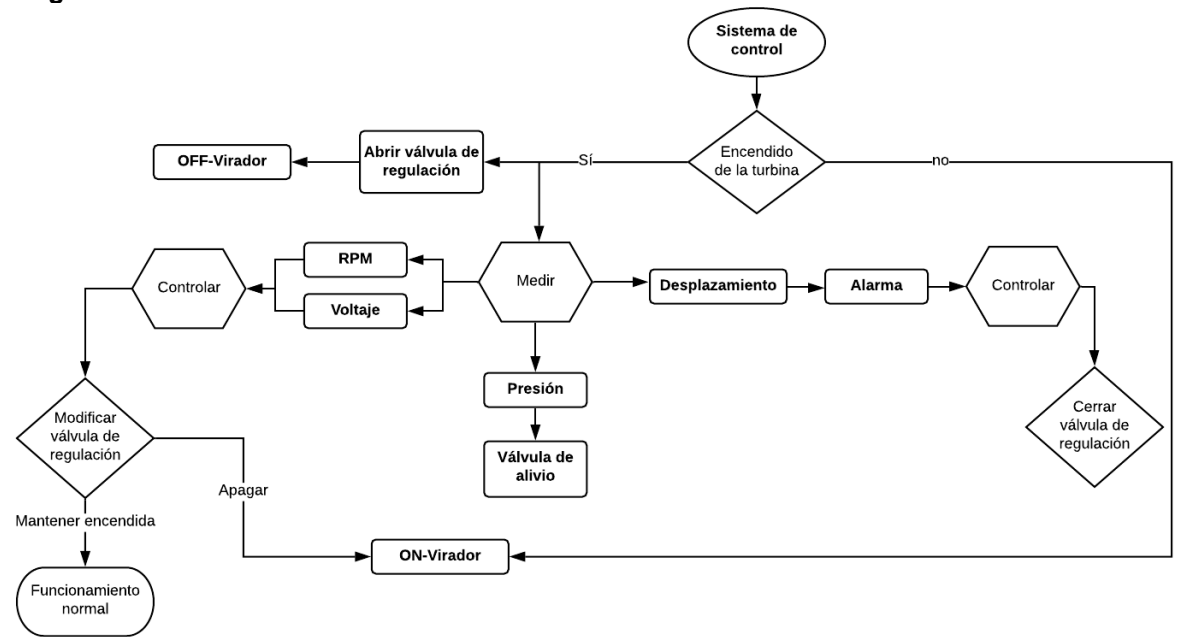

**Diagrama 15.** Sistema de control

**Fuente:** elaboración propia

**3.4.2 Plano eléctrico del sistema de control.** En el diagrama 16, se muestra mediante un plano las conexiones eléctricas de los componentes del sistema de control de la siguiente manera: Los elementos nombrados por la letra "K" hacen referencia a los relés y a los contactos que estos manejan; el elemento con la letra "M" hace referencia al virador; los 3 elementos situados en la mitad del plano hacen referencia a los componentes de medición nombrados anteriormente, por restricciones del programa se tomará el elemento con la letra "V" como Voltímetro y Tacómetro, el elemento "P1" como presostato, el elemento "D1" como proxímetro y las válvulas están nombradas con la letra "Y", para este caso Y1 será la válvula de regulación y Y2 válvula de alivio.

NOTA: Este plano es un acercamiento a las conexiones eléctricas sugeridas, sin embargo, podría tener alguna modificación teniendo en cuenta el papel que juega el virador en el funcionamiento del sistema.

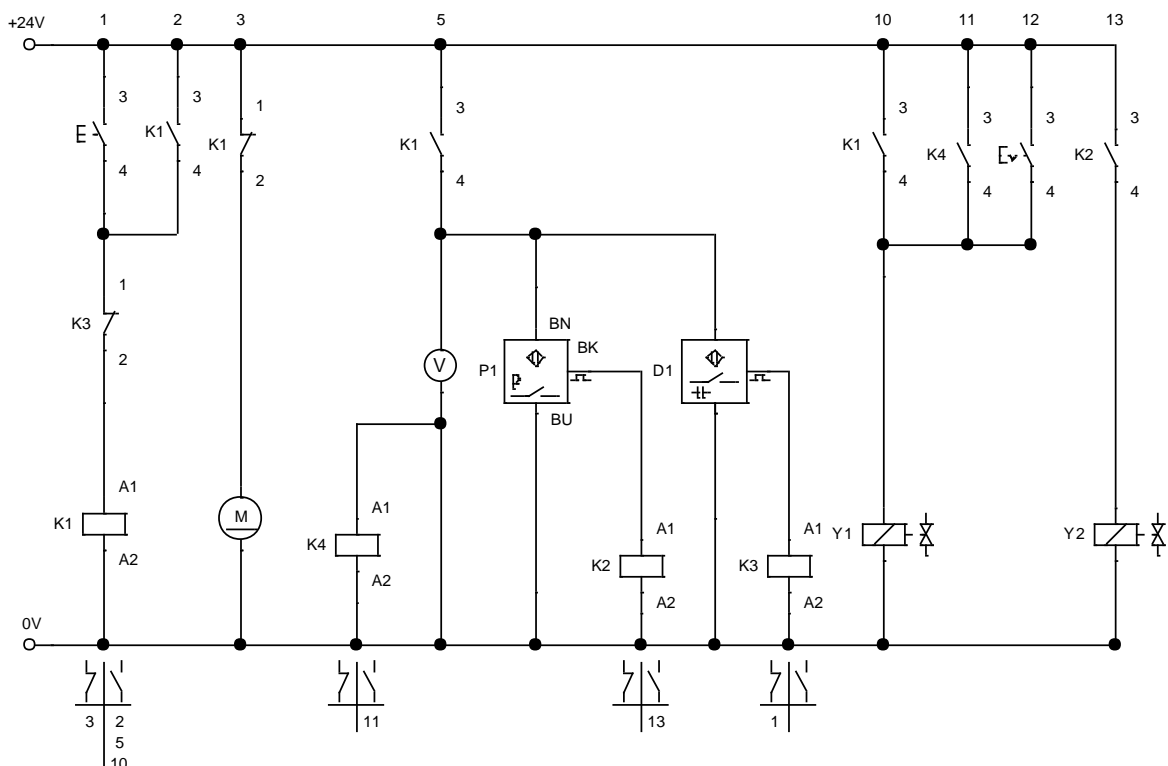

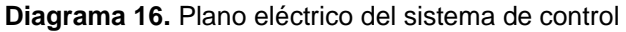

**Fuente:** elaboración propia.

#### **3.4.3 Selección de elementos del sistema de control**

• Válvula de alivio: Dispositivo de seguridad diseñado para proteger un sistema presurizado, en este caso en interior de la carcasa de la turbina, garantizando que no haya una sobrepresión que pueda causar alguna falla. Se seleccionó una válvula SERIE 2400 de Curtiss-Wright, trabaja para rangos de presión de 1.38 a 137.9 Bar y temperaturas de -268 a 288 °C.

**Imagen 25.** Válvula de alivio

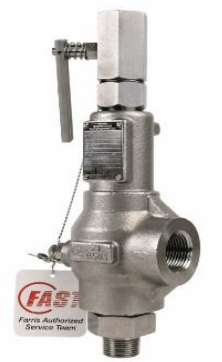

**Fuente:** CURTIS-WRIGHT. Válvula de alivio 2400 series. [en línea]. [Consultado junio 5, 2020]. Disponible en [:https://www.cw](https://www.cw-valvegroup.com/Products/Pressure-Relief-Valves/2400-Series-%E2%80%93-Pressure-Relief-Valve)[valvegroup.com/Products/P](https://www.cw-valvegroup.com/Products/Pressure-Relief-Valves/2400-Series-%E2%80%93-Pressure-Relief-Valve) [ressure-Relief-](https://www.cw-valvegroup.com/Products/Pressure-Relief-Valves/2400-Series-%E2%80%93-Pressure-Relief-Valve)[Valves/2400-Series-](https://www.cw-valvegroup.com/Products/Pressure-Relief-Valves/2400-Series-%E2%80%93-Pressure-Relief-Valve) [%E2%80%93-Pressure-](https://www.cw-valvegroup.com/Products/Pressure-Relief-Valves/2400-Series-%E2%80%93-Pressure-Relief-Valve)[Relief-Valve](https://www.cw-valvegroup.com/Products/Pressure-Relief-Valves/2400-Series-%E2%80%93-Pressure-Relief-Valve)

• Válvula de regulación: Dispositivo para regular el paso del gas refrigerante sobrecalentado proveniente del ciclo y lo dirige a las toberas de la turbina. Se seleccionó una válvula de control SERIE 4XXXCV de Curtiss-Wright, trabaja para rangos de presión de 10 a 172 Bar.

**Imagen 26.** Válvula de regulación

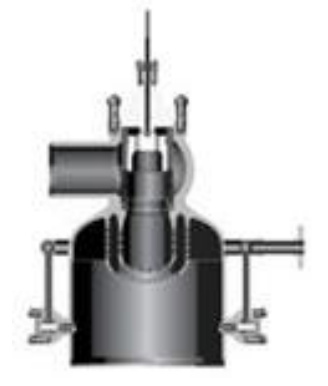

**Fuente:** CURTIS-WRIGHT. Válvula de regulación 4XXXCV. [en línea]. [Consultado junio 5, 2020]. Disponible en : [https://www.cw](https://www.cw-valvegroup.com/Products/Check-Valves/Control-Valve-Steam-Conditioning-4XXXCV)[valvegroup.com/Products/C](https://www.cw-valvegroup.com/Products/Check-Valves/Control-Valve-Steam-Conditioning-4XXXCV) [heck-Valves/Control-Valve-](https://www.cw-valvegroup.com/Products/Check-Valves/Control-Valve-Steam-Conditioning-4XXXCV)[Steam-Conditioning-](https://www.cw-valvegroup.com/Products/Check-Valves/Control-Valve-Steam-Conditioning-4XXXCV)[4XXXCV](https://www.cw-valvegroup.com/Products/Check-Valves/Control-Valve-Steam-Conditioning-4XXXCV)

• Voltímetro: Voltímetro-amperímetro RIEL-DIN GF-100VA ideal para el monitoreo constante, de la empresa Evoltapc con las siguientes características.

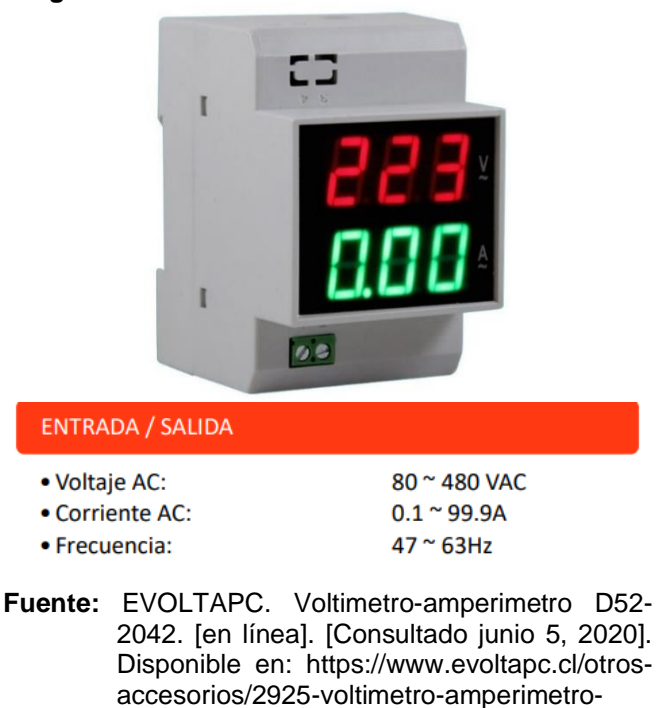

**Imagen 27**. Voltímetro

• Tacómetro: Tacómetro tipo panel de 5" con referencia MP5W SERIES de la empresa Autonics con las siguientes especificaciones técnicas.

[d52-2042-para-riel-din-80-300v.html](https://www.evoltapc.cl/otros-accesorios/2925-voltimetro-amperimetro-d52-2042-para-riel-din-80-300v.html)

**Imagen 28.** Tacómetro

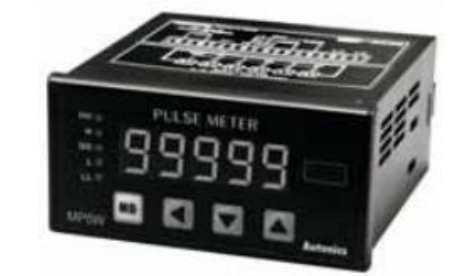

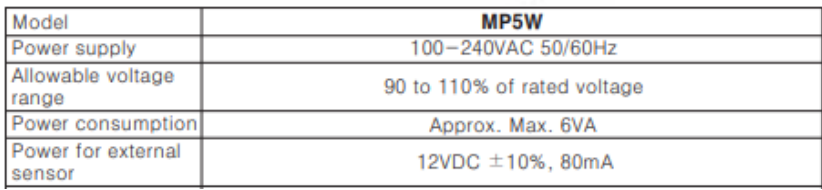

**Fuente:** AUTONICS. Tacómetro MP5W SEIRES. [en línea]. [Consultado junio 5, 2020]. Disponible en: [https://www.industriasasociadas.com/producto/medidores](https://www.industriasasociadas.com/producto/medidores-de-pulsos-tacometros-5-digitos/)[de-pulsos-tacometros-5-digitos/](https://www.industriasasociadas.com/producto/medidores-de-pulsos-tacometros-5-digitos/)

• Proxímetro: Sensor de desplazamiento, se utiliza para medir sin contacto la apertura de objetos metálicos dentro de un rango especificado.

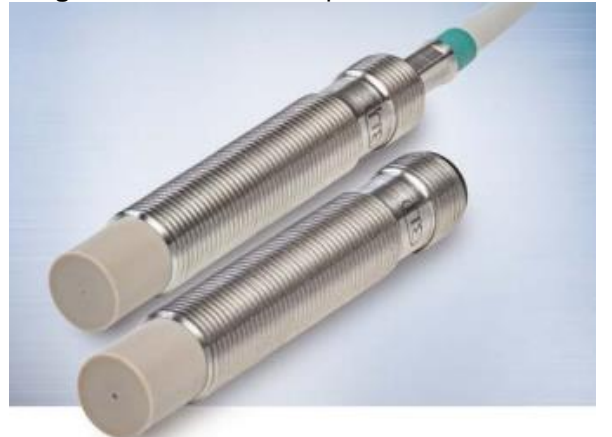

**Imagen 29.** Sensor de desplazamiento

**Fuente:** MICRO-EPSILON, ISATECK. Sensor DT3001-U6-M-SA. [en línea]. Bogotá. [Consultado junio 9, 2020]. Disponible en:<http://www.isateck.com/>

Datos Técnicos: Rango de trabajo sn: 3 hasta 15 mm Frecuencia máxima: 300 hz

Principio de medición inductiva

• Manómetro: Manómetro con glicerina de 2.5 pulgadas Dial con conexión trasera en acero inoxidable Ref PPL de la marca GPL, rango de trabajo 0-600 PSI y temperatura de 0 a 60°C.

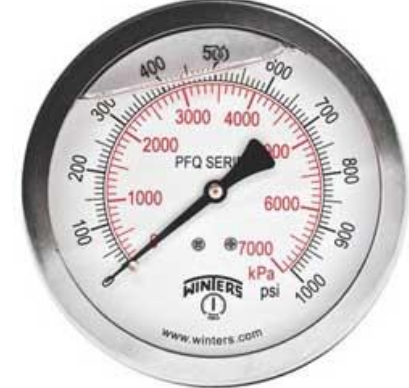

**Imagen 30.** Manómetro

**Fuente:** GPI. Manómetro PPL series. [en línea]. [Consultado junio7, 2020]. Disponible en: [https://www.gpi-instruments.com/wp](https://www.gpi-instruments.com/wp-content/uploads/2019/07/1.-Liquid-Filled-Pressure-Guage-PPL-Series.pdf)[content/uploads/2019/07/1.-Liquid-](https://www.gpi-instruments.com/wp-content/uploads/2019/07/1.-Liquid-Filled-Pressure-Guage-PPL-Series.pdf)[Filled-Pressure-Guage-PPL-Series.pdf](https://www.gpi-instruments.com/wp-content/uploads/2019/07/1.-Liquid-Filled-Pressure-Guage-PPL-Series.pdf)

• Presostato: Controlador de presión presostato Ceraphant PTC31B de la marca Endress+Hauser.

#### **Imagen 31.** Presostato

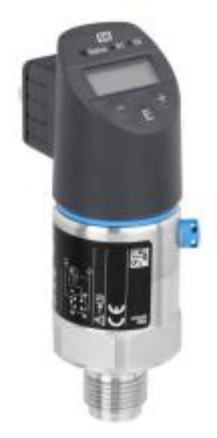

**Fuente:** ENDRESS+HAUSER. Presostato Ceraphant PTC31B. [en línea]. [Consultado junio 05, 2020]. Disponible en: [https://www.nexinstrumen](https://www.nexinstrument.com/assets/images/pdf/PTC31B.pdf) [t.com/assets/images/pdf/](https://www.nexinstrument.com/assets/images/pdf/PTC31B.pdf) [PTC31B.pdf](https://www.nexinstrument.com/assets/images/pdf/PTC31B.pdf)

• Termocupla: Controlador de temperatura PT-100 con las siguientes características

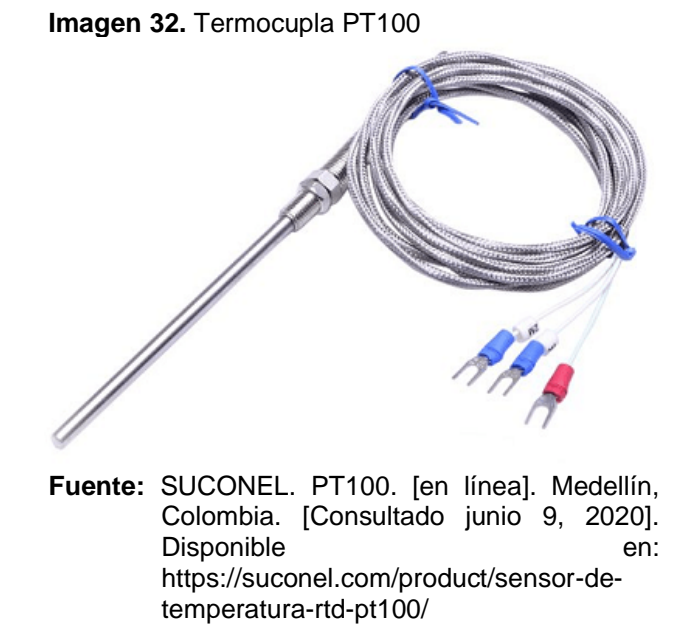

Características:

Detector de temperatura de resistencia de platino (RTD), PT100 Con rango de temperatura desde 0°C hasta 350°C Diámetro del bulbo: 4,8mm Longitud útil del bulbo: 5cm Acero inoxidable 316 Cable de extensión de 80cm, en teflón Con terminal en 3 hilos

# **3.5 SISTEMA ESTRUCTURAL**

**3.5.1 Selección del material de la carcasa.** Las condiciones en el interior de la turbina son las mismas que se tuvieron en cuenta en la selección del material para el rotor, por ende, se considera mantener el tipo de material que se implementó en el diseño del anteriormente mencionado, el cual es un acero AISI 4130 normalizado a 850°C, cuyas propiedades mecánicas y composición química se mencionaron en dicha selección.

**3.5.2 Carcasa.** Se ha establecido un diseño de carcasa teniendo en cuenta las demás piezas y el diseño de estas, del siguiente modo:

**Imagen 33.** Diseño de la carcasa

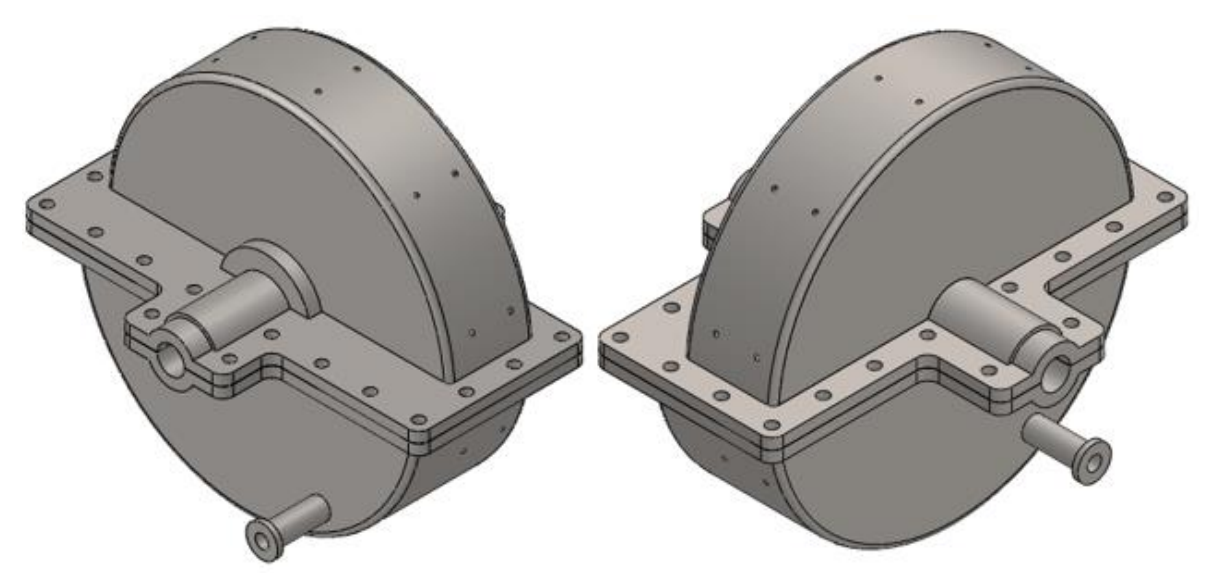

**Fuente:** elaboración propia por medio del software SolidWorks.

Para este diseño es indispensable determinar el espesor mínimo en base a la presión interna, para lo cual se tiene en cuenta la norma ASME sección VIII división

I, Boiler and pressure vessel code<sup>48</sup>, y el libro Diseño y cálculo de recipientes a presión<sup>49</sup>.

El procedimiento para determinar dicho espesor se realiza en dos etapas, la primera la sección cilíndrica y posteriormente las caras planas.

❖ Sección cilíndrica. Se aplica la ecuación de espesor de carcasa bajo presión interna, la cual está dada por:

$$
t = \frac{PR}{SE - 0.6P}
$$

Donde:

:Presión interna

:Radio de la carcasa

S: Esfuerzo admisible del material:  $S = \frac{S_{ut}}{2}$ 3

E: Eficiencia de unión por soldadura: Dado que no hay soldadura  $E = 1$ 

$$
t = \frac{(3,6 MPa)(0,32m)}{(223MPa)(1) - 0,6(3,6MPa)}
$$

$$
t=5.2\;mm
$$

Se obtiene un espesor mínimo de 5,2mm, y se establece como espesor de trabajo 6mm.

❖ Sección de paredes planas. Para determinar el espesor de las paredes planas se realiza mediante la siguiente ecuación:

$$
t = d \sqrt{\frac{C'P}{SE}}
$$

Donde:

 $d$ : Longitud mínima, ver imagen 33

<sup>48</sup> ASME Boiler and Pressure Vessel Committee. Subcommittee on Pressure Vessels. ASME boiler and pressure vessel code. section VIII, rules for construction of pressure vessels. division 1 / ASME boiler and pressure vessel committee, subcommittee on pressure vessels. The American Society of Mechanical Engineers. New York (State). 2019., pp. 796. [Consultado May 7, 2020], [catálogo].

<sup>49</sup> LEÓN,Juan. Diseño y cálculo de recipientes a presión. Ingeniería León. [en línea]. México. 2001., pp. 190. [Consultado Mayo 7, 2020]. Disponible en: [https://www.academia.edu/7116276/Dise%C3%B1o\\_y\\_C%C3%A1lculo\\_de\\_Recipientes\\_a\\_Presi%](https://www.academia.edu/7116276/Dise%C3%B1o_y_C%C3%A1lculo_de_Recipientes_a_Presi%C3%B3n) [C3%B3n.](https://www.academia.edu/7116276/Dise%C3%B1o_y_C%C3%A1lculo_de_Recipientes_a_Presi%C3%B3n)

 $C'$ : Constante adimensional dependiente de la forma de unión entre la tapa y el cilindro

P: Presión interna

S: Esfuerzo admisible del material:  $S = \frac{S_{ut}}{2}$ 3

 $E$ : Eficiencia de unión por soldadura: Dado que no hay soldadura  $E = 1$ 

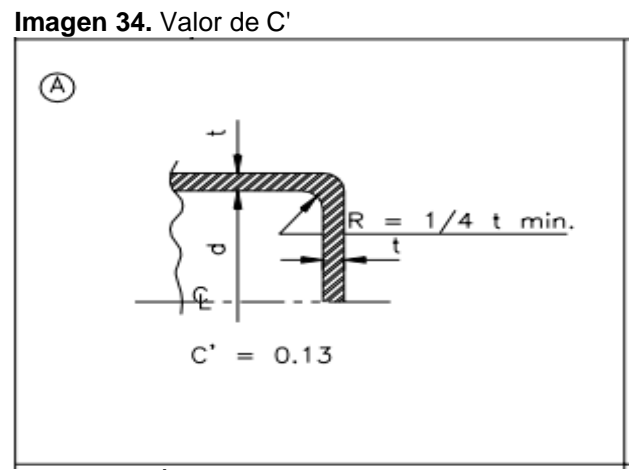

**Fuente:** LEÓN Diseño y cálculo de recipientes a presión. Ingeniería León. [en línea]. México. 2001., pp. 190. [Consultado Mayo 7, 2020]. Disponible en: [https://www.academia.edu/7116276/Dise%](https://www.academia.edu/7116276/Dise%C3%B1o_y_C%C3%A1lculo_de_Recipientes_a_Presi%C3%B3n) [C3%B1o\\_y\\_C%C3%A1lculo\\_de\\_Recipient](https://www.academia.edu/7116276/Dise%C3%B1o_y_C%C3%A1lculo_de_Recipientes_a_Presi%C3%B3n) [es\\_a\\_Presi%C3%B3n.](https://www.academia.edu/7116276/Dise%C3%B1o_y_C%C3%A1lculo_de_Recipientes_a_Presi%C3%B3n)

$$
t = (0,046) \sqrt{\frac{(0,13)(3,6 MPa)}{(223 MPa)(1)}}
$$
  

$$
t = 1,84 mm
$$

Se obtiene un espesor mínimo de 1,84mm, y se establece como espesor de trabajo 3mm.

3.5.2.1 Pernos de sujeción. Las etapas de la carcasa se deben sujetar mediante pernos, por ende, a continuación, se realiza un análisis para determinar las dimensiones y la cantidad de este, basados en la literatura de Shigley<sup>50</sup> con la siguiente imagen.

<sup>50</sup> BUDYNAS,Richard G. y NISBETT,J. Keith. Diseño en ingeniería mecánica de shigley. 9 ed. México, D.F: McGraw-Hill Interamericana, 2012. 1065 p.ISBN 978-607-15-0771-6.

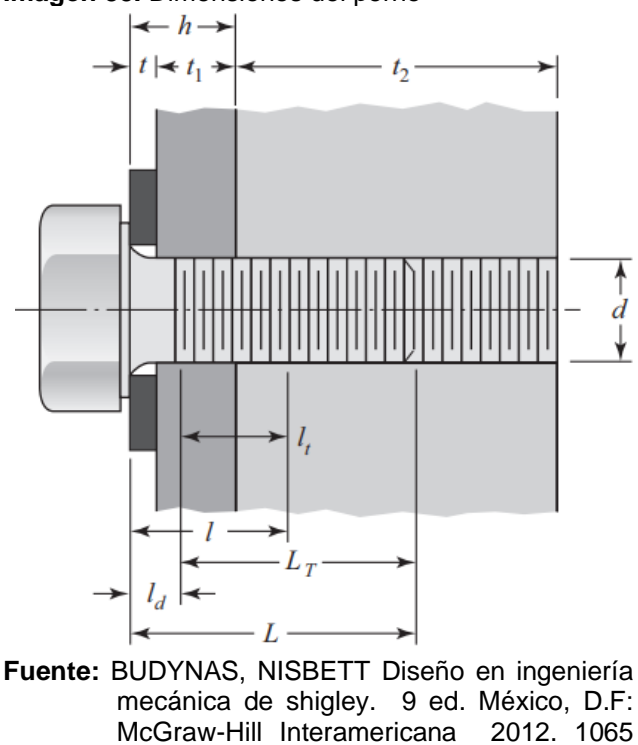

p.ISBN 978-607-15-0771-6 .

**Imagen 35.** Dimensiones del perno

Donde:

: Longitud de agarre : Longitud del sujetador  $L_T$ : Longitud roscada  $k_b$ : Rigidez del sujetador  $k_m$ : Rigidez de los elementos : Constante de rigidez  $n_{\scriptscriptstyle L}$ : Factor de seguridad para el perno  $F_i$ : Precarga : Fuerza de separación  $A_d$ : Área de la parte sin rosca  $S_p$ : Resistencia de prueba mínima : Número de pernos  $A_d$ : Área de la parte roscada, tabla 8-2 de Shigley<sup>51</sup>  $l_d$ : Longitud de la parte sin rosca en el agarre

 $l_t$ : Longitud de la parte roscada en el agarre

Para determinar el diámetro del perno se tiene en cuenta la siguiente ecuación en la que se puede establecer una igualdad con el fin de determinar el diámetro máximo ya que se conoce la longitud que debe tener el perno.

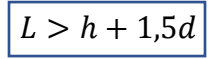

<sup>51</sup> BUDYNAS,Richard G. y NISBETT,J. Keith. Diseño en ingeniería mecánica de shigley. 9 ed. México, D.F: McGraw-Hill Interamericana, 2012. 1065 p.ISBN 978-607-15-0771-6.

$$
d = \frac{L - h}{1,5}
$$
  

$$
d = \frac{1,634 - 0,87}{1,5} = 0,522 \text{ in}
$$

En vista de que 0,52 es el diámetro máximo, se establece como diámetro de trabajo ½", dimensión que es comprobada mediante la anterior ecuación, y en base a esto se continúa con el análisis dimensional.

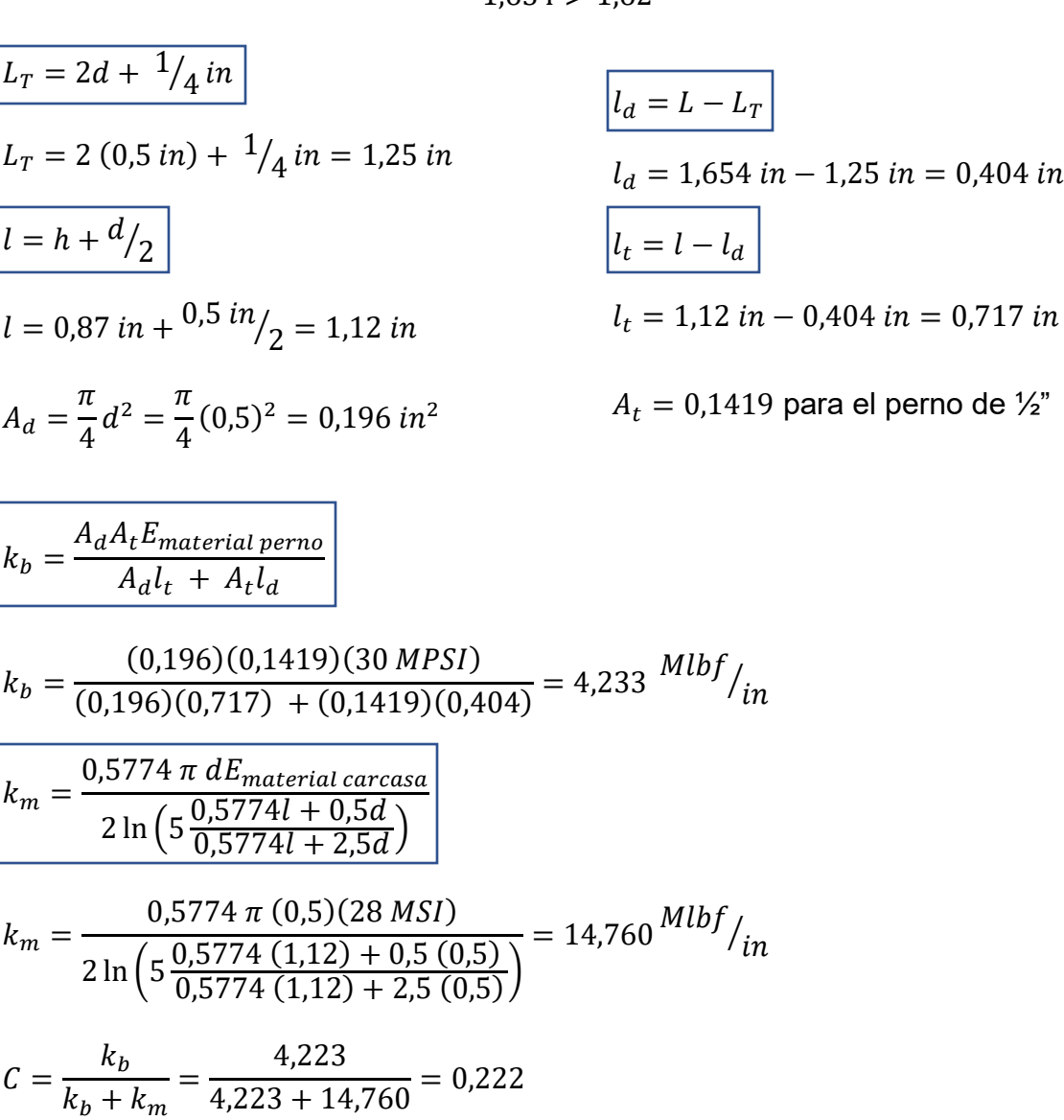

 $1,634 > 1,62$ 

$$
F_i = 0.75 A_t S_p
$$

$$
F = (3600 Pa)(0.26 m2) = 13846,154 N
$$

$$
F_i = 0.75 (0.1419)(85 KSI) = 8,443 KIP
$$

$$
F=3,113\,KIP
$$

 $F=PA$ 

$$
N = \frac{C n_L F}{S_p A_t - F_i}
$$

$$
N = \frac{(0,222)(2)(3,113)}{(85)(0,1419) - (8,443)} = 0,383 \text{ pernos}
$$

Como se puede observar el número de pernos obtenido es pequeño para el tipo de sujeción que se requiere, por ende, se replica este análisis con diámetros de pernos inferiores.

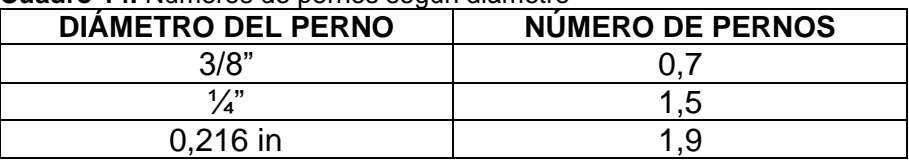

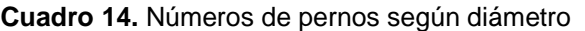

**Fuente:** elaboración propia.

Disminuyendo el diámetro del perno aumenta la cantidad de pernos, sin embargo, no es un incremento significativo para la sujeción requerida, de este modo se mantiene el diámetro inicial de  $\frac{1}{2}$ " y se coloca un número de pernos acorde.

## **3.5.3 SOPORTES**

Los soportes de la turbina están diseñados en láminas soldadas de acero 4130 con un espesor de ¼", y están sujetas por medio de tornillos a la carcasa de la turbina y a la superficie donde está apoyada. Es importante prestar atención a la geometría de la soldadura y al tamaño, con el fin de que el diseño sea óptimo y soporte las cargas aplicadas.

Para el análisis de estos soportes, se refiere a la literatura de Norton<sup>52</sup>, donde se debe tener en cuenta que la fuerza aplicada en los soportes más representativa es el peso mismo de la turbina, esa fuerza equivale aproximadamente a 250 kg y está aplicada a compresión. Se utiliza un electrodo de material con resistencia semejante a la del material, el Acero 4140 tiene una resistencia a la tensión de 560 MPa y por esto se selecciona según la Tabla 12-1 de la literatura de Norton, el electrodo E110XX, como se observa a continuación:

<sup>52</sup> NORTON,Robert. Diseño de máquinas. 4 ed. México: Pearson Educación de México, SA de CV, 2011. 888 p.ISBN 9786073205894.

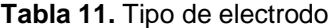

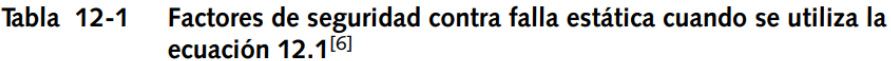

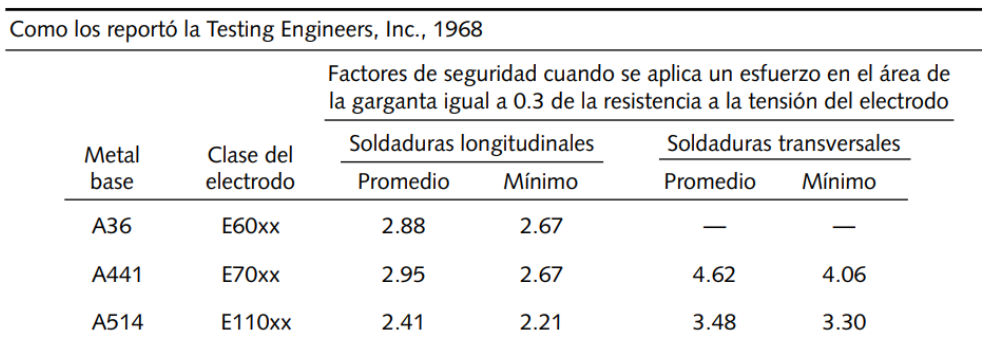

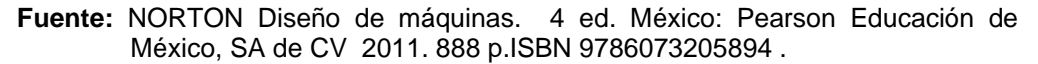

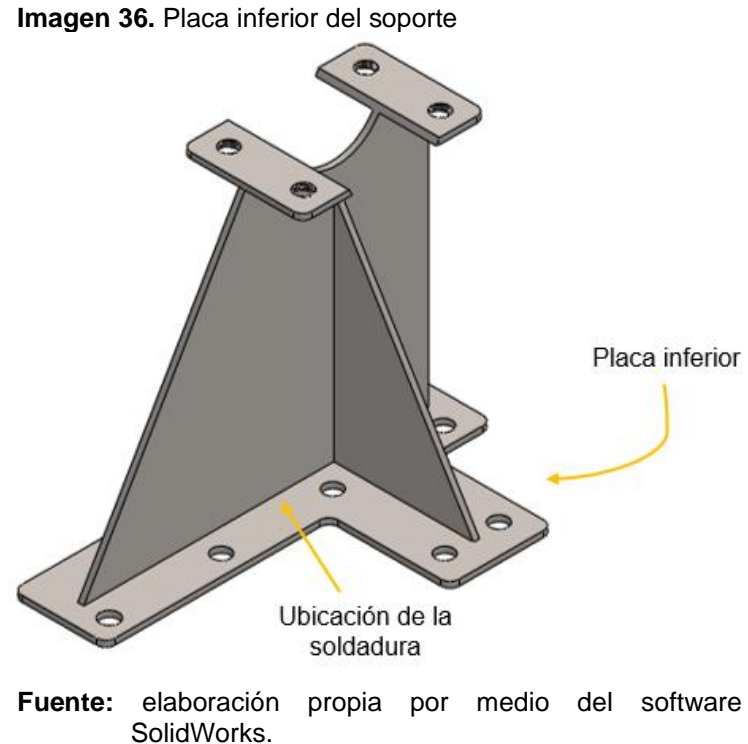

Para la parte inferior de la placa mostrada en la imagen anterior se calcula la resistencia permisible con base en el 30% del valor EXX del electrodo seleccionado, se calcula el área cortante necesaria en la garganta (t) para limitar el esfuerzo a ese valor y una vez se determine la dimensión de la garganta se calcula el ancho de pierna (w).

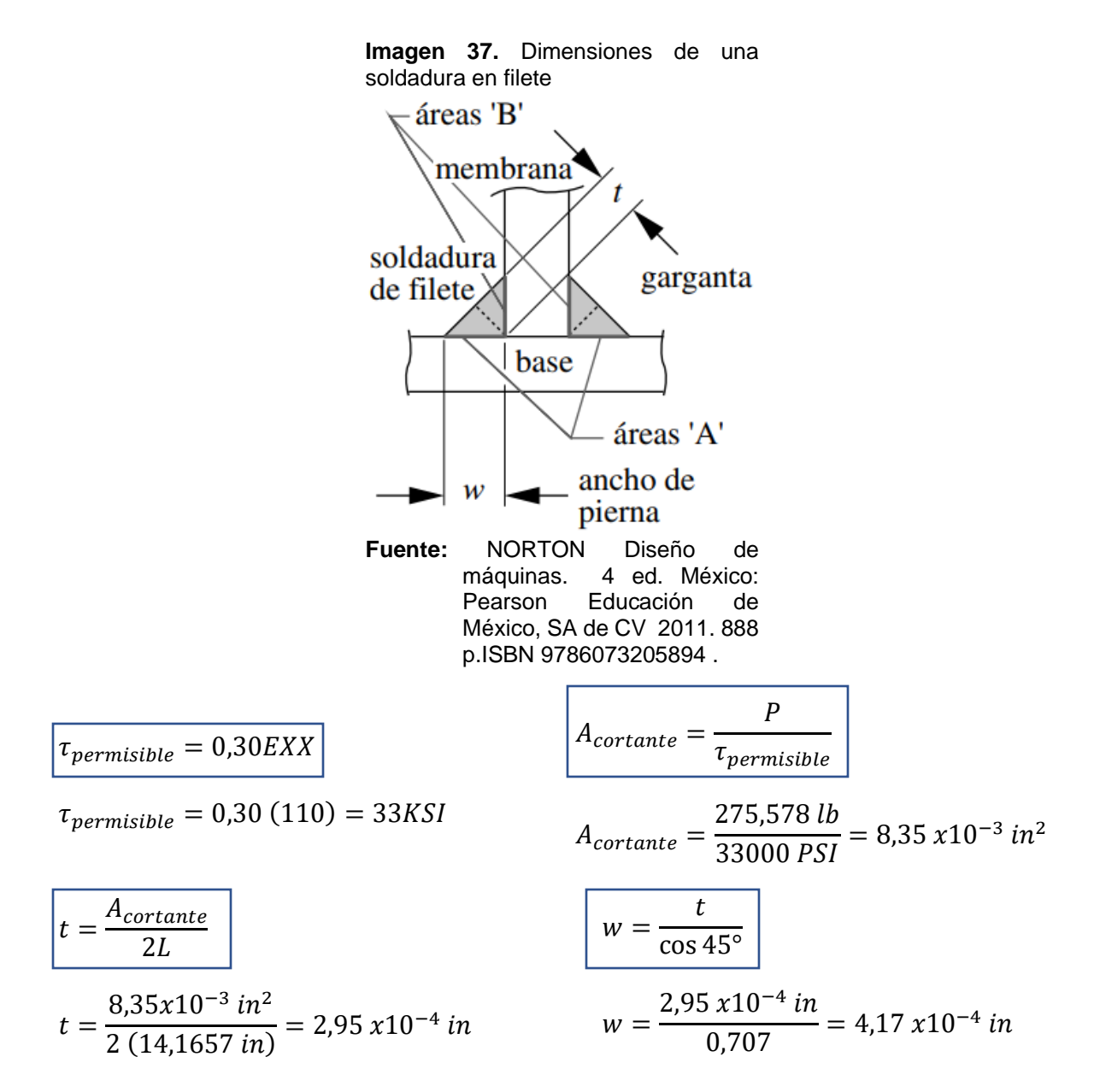

En caso de que el ancho de pierna (w) sea menor al mínimo recomendado para ese espesor se tomará el indicado según la Tabla 12-2 de la literatura de Norton<sup>53</sup>, donde indica que si el espesor del metal base T está entre  $T\leq \frac{1}{4}$  $\frac{1}{4}$  el tamaño mínimo de soldadura es  $w = \frac{1}{2}$  $rac{1}{8}$ in.

$$
\tau_{xy} = \frac{P}{A_{fusion}} = \frac{P}{2Lw}
$$

<sup>53</sup> NORTON,Robert. Diseño de máquinas. 4 ed. México: Pearson Educación de México, SA de CV, 2011. 888 p.ISBN 9786073205894.

$$
\tau_{xy} = \frac{275,578 \text{ lb}}{2 (14,1657 \text{ in}) (0,125 \text{ in})}
$$
\n
$$
\tau_{xy} = 77,8 \text{ PSI}
$$
\n
$$
N_{fluencia} = \frac{62000 (0,577)}{77,8 \text{ PSI}} = 644
$$

Esta soldadura es óptima teniendo en cuenta el factor de seguridad alto que se obtiene, debido a que las cargas a las que se somete son bajas.

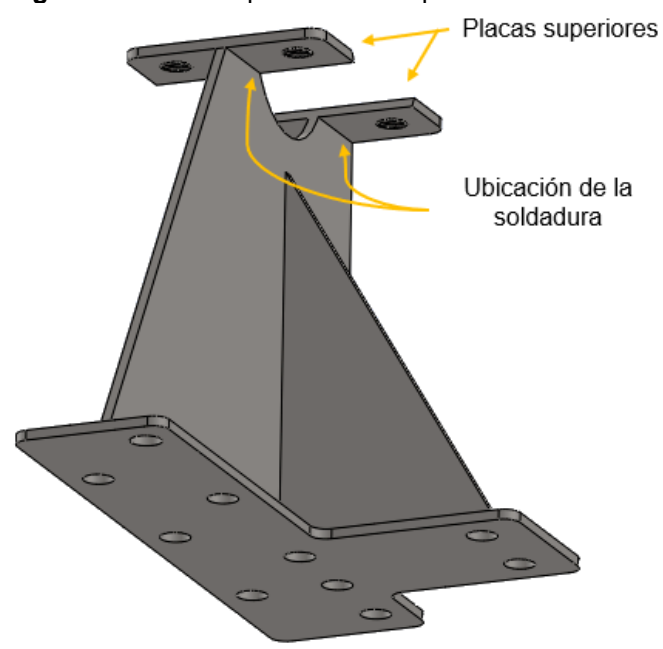

**Imagen 38.** Placas superiores del soporte

**Fuente:** elaboración propia por medio del software SolidWorks.

En los cordones de las placas pequeñas mostradas en la imagen anterior se calcula la resistencia permisible con base en el 30% del valor EXX del electrodo seleccionado, se calcula el área cortante necesaria en la garganta (t) para limitar el esfuerzo a ese valor y una vez se determine la dimensión de la garganta se calcula el ancho de pierna (w). El procedimiento es el mismo que desarrolla con la placa anterior.  $137 - 237$ 

| $\tau_{permisible} = 0.30EXX$                     | $A_{cortante} = \frac{13779 \text{ lb}}{33000 \text{ PSI}} = 4.17x10^{-3} \text{ in}^2$ |
|---------------------------------------------------|-----------------------------------------------------------------------------------------|
| $\tau_{permisible} = 0.30 (110) = 33 \text{ KSI}$ | $t = \frac{A_{cortante}}{2L}$                                                           |
| $A_{cortante} = \frac{P}{\tau_{permisible}}$      | $t = \frac{4.17e^{-3} \text{ in}^2}{2 (14,166 \text{ in})} = 1.47x10^{-4} \text{ in}$   |

$$
w = \frac{t}{\cos 45^{\circ}}
$$
\n
$$
w = \frac{1,47x10^{-4} \text{ in}}{0.707} = 2.47x10^{-4} \text{ in}
$$
\n
$$
r_{xy} = \frac{137,79 \text{ lb}}{461,4 \text{ PSI}}
$$
\n
$$
w = \frac{1,47x10^{-4} \text{ in}}{0.707} = 2.47x10^{-4} \text{ in}
$$
\n
$$
N_{fluencia} = \frac{S_{sy}}{t_{xy}}
$$
\n
$$
N_{fluencia} = \frac{62000(0,577)}{461,4 \text{ PSI}} = 78
$$

Esta soldadura es óptima teniendo en cuenta el factor de seguridad alto que se obtiene, debido a que las cargas a las que se somete son bajas.

3.5.3.1 Pandeo local a compresión. El pandeo local es una inestabilidad lateral que se presenta en un elemento estructural, en este caso la lámina de Acero 4130 cuando se aplica una carga a compresión.

L = 14,1657in  
\nK = 1  
\nF<sub>y</sub> = 62ksi  
\nRelación de esbeltez = 
$$
\frac{KL}{r}
$$
  
\nA = bh = 7,75 in \* 0,25 in = 1,9389 in<sup>2</sup>  
\nI<sub>x</sub> =  $\frac{bh^3}{12} = \frac{7,75 * 0,25^3}{12} = 0,01009$  in<sup>4</sup>  
\n $r_x = \sqrt{\frac{0,01009 \text{ in}^4}{1,9389 \text{ in}^2}} = 0,07217$  in  
\nRelación de esbeltez =  $\frac{1 * 14,1657 \text{ in}}{0,07217 \text{ in}} = 153,83$ 

153,83 < 200

La relación de esbeltez está relacionada con el radio de giro del perfil de la placa, en este caso se toma el radio de giro en *x* debido a que es el más pequeño. Se verifica que la relación de esbeltez del perfil seleccionado sea menor a 200, este es un factor recomendado por las normas de construcción de acero que garantiza la baja probabilidad de pandeo y colapso plástico.

$$
4,71\sqrt{\frac{E}{F_y}} = 4,71\sqrt{\frac{29732 \text{ } PSI}{62 \text{ } KSI}} = 103,1435
$$

 $153 > 103$  Se cumple

Se realiza otra verificación con el término anterior donde se quiere garantizar que dicho valor sea menor a la relación de esbeltez, para seleccionar la ecuación con la que se obtendrá la fuerza crítica  $F_{cr}$  que garantizará que no habrá pandeo.

$$
F_{cr} = 0.877 F_e
$$

$$
F_e = \frac{\pi^2 E}{\left(\frac{KL}{r}\right)^2}
$$

$$
F_e = \frac{\pi^2 * 29732 \text{ PSI}}{\left(\frac{1 * 14,1657 \text{ in}}{0,07217 \text{ in}}\right)^2} = 12,53 \text{ KSI}
$$

$$
F_{cr}=(0.877)(12.53\,KSI)
$$

$$
F_{cr}=10,99\,KSI
$$

Para calcular el espesor mínimo de la placa se lleva al límite la relación de esbeltez, así que siendo la relación igual a 200 el espesor mínimo sería de 4.88mm. Sin embargo, por motivos de medidas comerciales el espesor será de ¼ in.

## **3.6 SISTEMA DE GENERACIÓN**

**3.6.3 Generador eléctrico.** El generador es el componente que se encarga de la transformación de la energía mecánica recibida por el rotor en energía eléctrica útil, y va acoplado al eje de la turbina. Para realizar la selección se debe tener en cuenta las revoluciones y la potencia generada en la turbina teniendo en cuenta los resultados obtenidos.

 $P=T\omega$ 

$$
P = (317,563 \text{ Nm})\left(665,71 \text{ rad/s}\right)
$$

 $P = 211,41 \, kW$ 

En base a lo anterior y los parámetros dados en los cálculos realizados, se selecciona un generador modelo SZN314 del fabricante SUNZONE, cuyas características son: Salida de corriente alterna trifásica, voltaje 220/440 V, energía tasada 200-230kW.

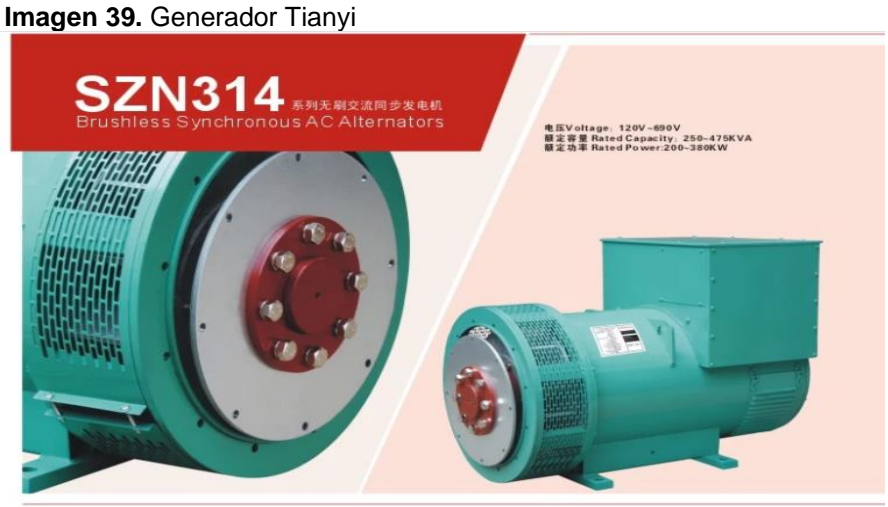

**Fuente:** SUNZONE. Generador SZN314. [en línea]. [Consultado junio 7, 2020]. Disponible en: [https://spanish.alibaba.com/product](https://spanish.alibaba.com/product-detail/generator-220v-for-stamford-200kw-250kva-ac-alternator-with-ce-iso-62177532032.html?spm=a2700.galleryofferlist.0.0.1a7e3df1ONyzUh)[detail/generator-220v-for-stamford-200kw-250kva-ac-alternator](https://spanish.alibaba.com/product-detail/generator-220v-for-stamford-200kw-250kva-ac-alternator-with-ce-iso-62177532032.html?spm=a2700.galleryofferlist.0.0.1a7e3df1ONyzUh)[with-ce-iso-](https://spanish.alibaba.com/product-detail/generator-220v-for-stamford-200kw-250kva-ac-alternator-with-ce-iso-62177532032.html?spm=a2700.galleryofferlist.0.0.1a7e3df1ONyzUh)[62177532032.html?spm=a2700.galleryofferlist.0.0.1a7e3df1ON](https://spanish.alibaba.com/product-detail/generator-220v-for-stamford-200kw-250kva-ac-alternator-with-ce-iso-62177532032.html?spm=a2700.galleryofferlist.0.0.1a7e3df1ONyzUh) [yzUh](https://spanish.alibaba.com/product-detail/generator-220v-for-stamford-200kw-250kva-ac-alternator-with-ce-iso-62177532032.html?spm=a2700.galleryofferlist.0.0.1a7e3df1ONyzUh)

**Acople del generador.** El acople que se utilizará entre los ejes turbina-generador y turbina-virador, es un acoplamiento flexible, conexión eje-eje, acoplamiento HUB TYPE AJ-STANDARD SIZE-15.

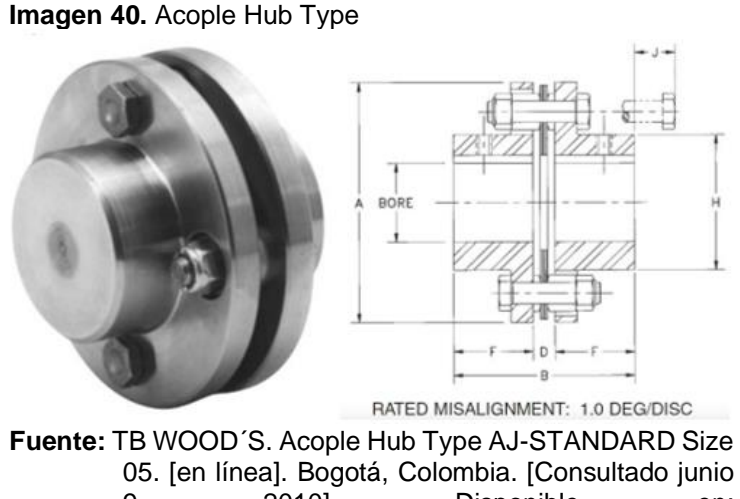

05. [en línea]. Bogotá, Colombia. [Consultado junio 9, 2010]. Disponible en: [https://issuu.com/ideaspixel/docs/catalogo\\_tbwood](https://issuu.com/ideaspixel/docs/catalogo_tbwoods_de1db0db5fcbf6) [s\\_de1db0db5fcbf6](https://issuu.com/ideaspixel/docs/catalogo_tbwoods_de1db0db5fcbf6)

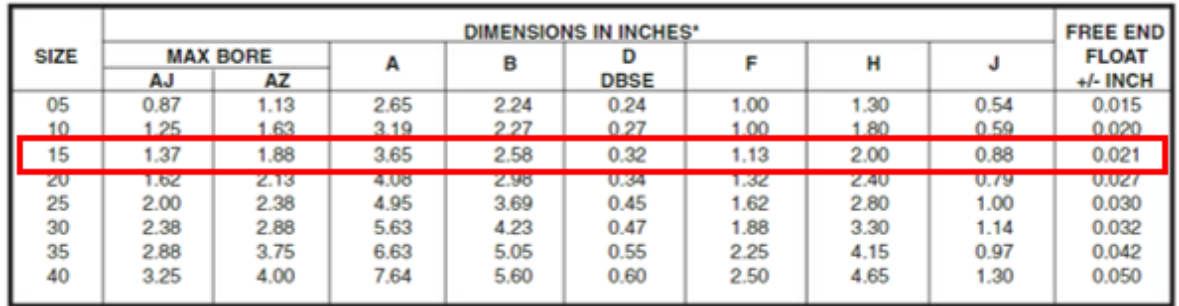

#### **Tabla 12.** Selección del acople, catálogo TB WOOD'S

**Fuente:** TB WOOD´S. Acople Hub Type AJ-STANDARD Size 15. [en línea]. Bogotá, Colombia. [Consultado junio 9, 2010]. Disponible en: [https://issuu.com/ideaspixel/docs/catalogo\\_tbwoods\\_de1db0db5fcbf6](https://issuu.com/ideaspixel/docs/catalogo_tbwoods_de1db0db5fcbf6)

# **4. MANUALES PARA UNA TURBINA A GAS REFRIGERANTE**

## **4.1 MANUAL DE ENSAMBLE**

## **4.1.1 Identificación de las piezas**

| <b>NOMBRE</b>       | <b>ELEMENTO</b> | <b>NOTA</b>                                                     |
|---------------------|-----------------|-----------------------------------------------------------------|
| Sistema Dinámico    |                 |                                                                 |
| Álabe               |                 | Verificar la identificación de<br>cada álabe (son 8 diferentes) |
| Diafragma superior  |                 | Verificar la identificación del<br>diafragma (son 2 diferentes) |
| Diafragma inferior  |                 | Verificar la identificación del<br>diafragma (son 2 diferentes) |
| Rodete              |                 | Verificar la identificación del<br>rodete (son 2 diferentes)    |
| <b>Buje QD</b>      |                 |                                                                 |
| Sistema de Potencia |                 |                                                                 |
| Rotor               |                 |                                                                 |

**Cuadro 15.** Identificación de los componentes de la turbina

#### **Cuadro 15. (**Continuación)

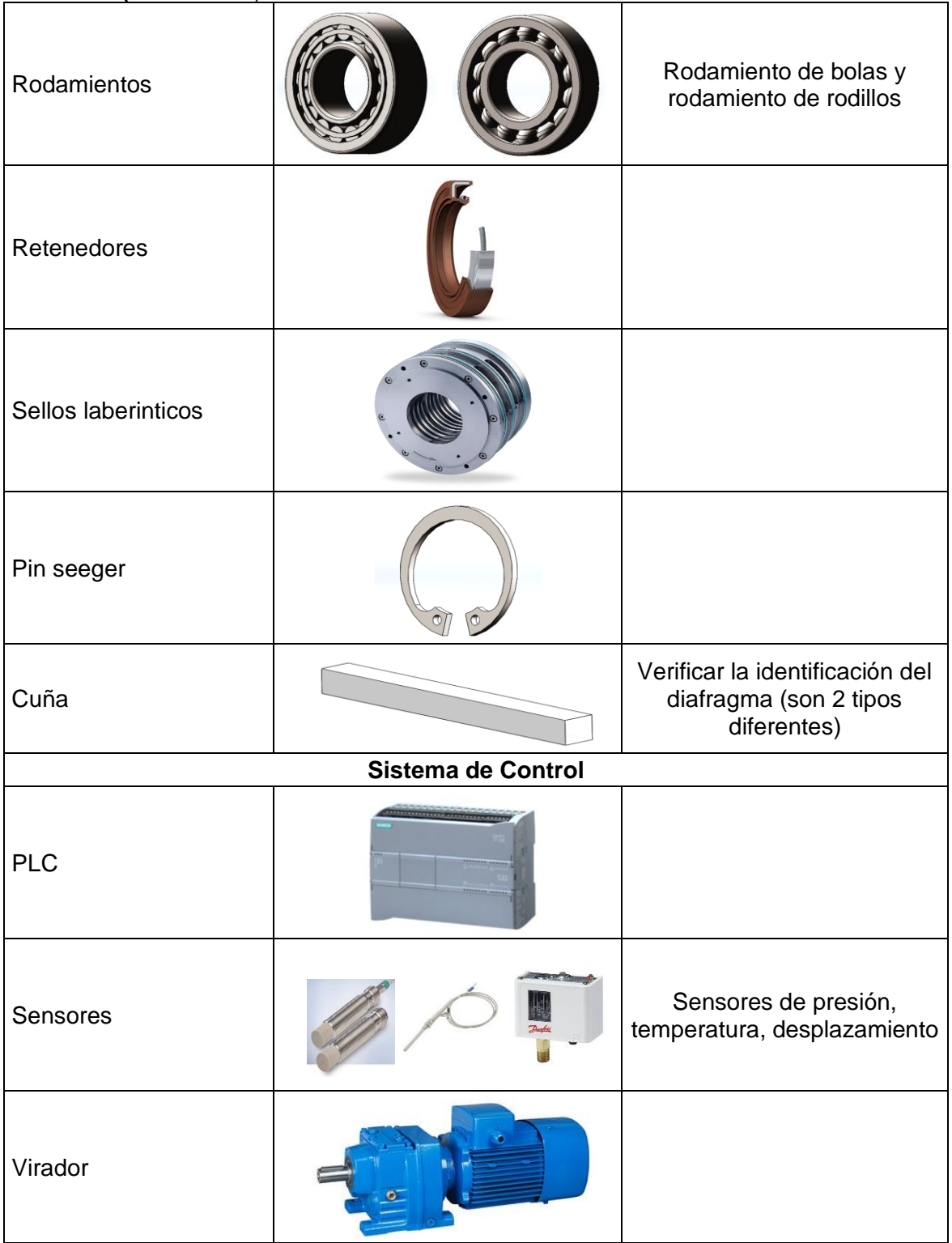

#### **Cuadro 15.** (Continuación)

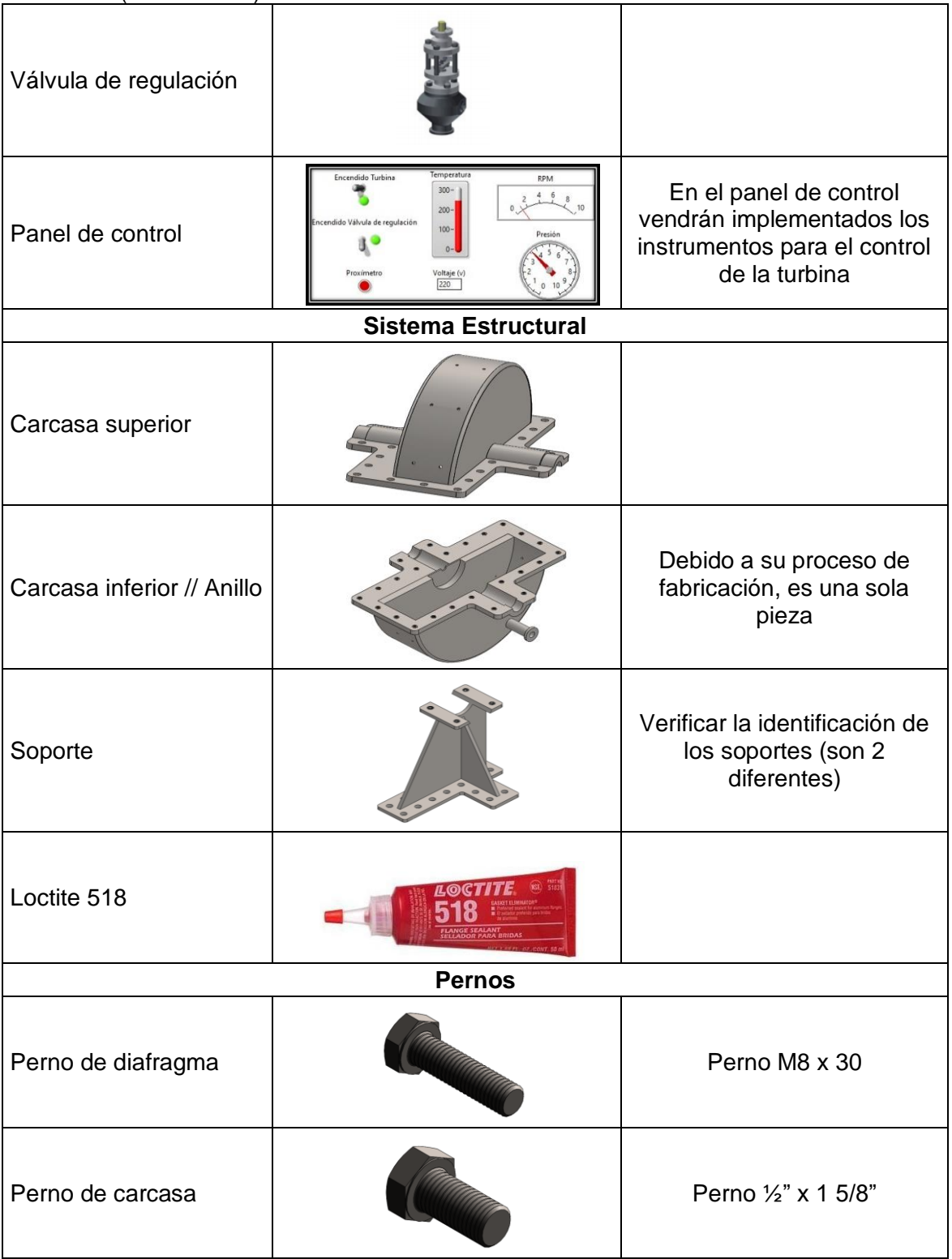

#### **Cuadro 15. (**Continuación)

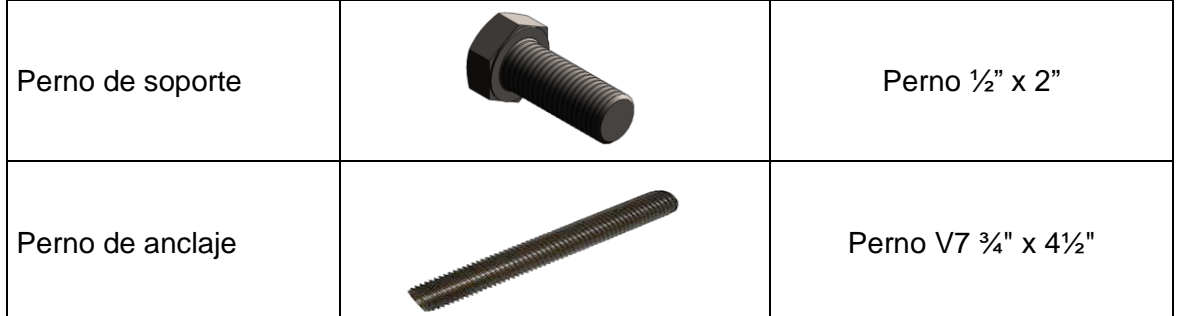

**Fuente:** elaboración propia

**4.1.2 Preparación del terreno.** Para la instalación de la turbina a gas refrigerante sobrecalentado es indispensable unas óptimas condiciones del terreno, se propone que se realice una base en concreto como se observa en la imagen 40 y 41, el cual debe tener un acabado liso para no generar desbalanceo o vibraciones excesivas en la turbina puesto que esto puede causar daños en la misma.

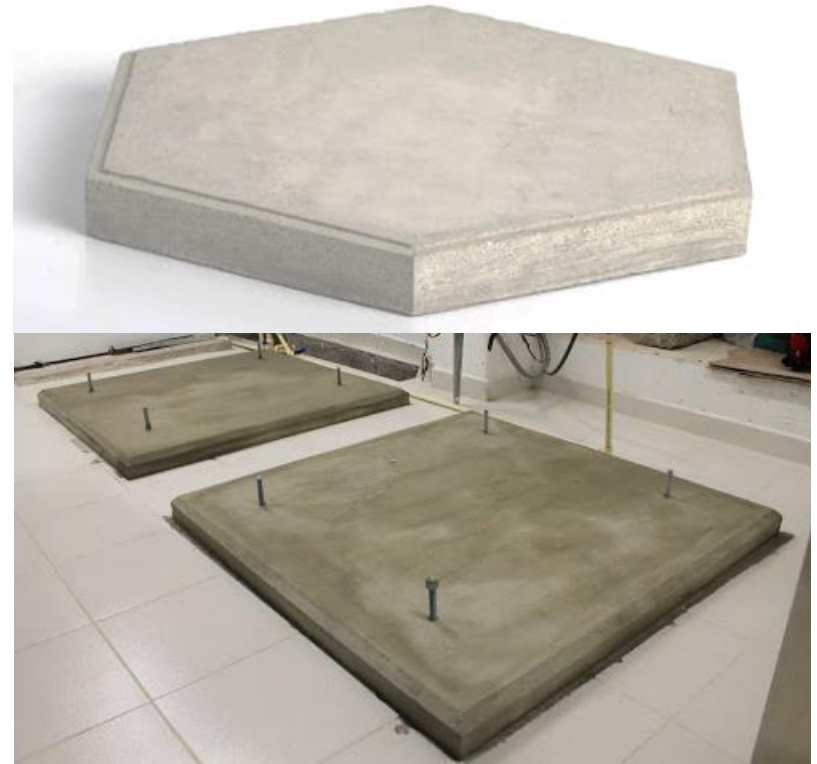

**Imagen 41.** Base en concreto

**Fuente:** SPARKLES MARKER. Base de concreto, plana. [en línea]. [Consultado junio 9, 202]. Disponible en: <http://sparklesmaker.com/concretebase.html>. GIPCO INGENIERÍA. Base en concreto. [en línea]. [Consultado junio 9, 2020]. [http://gipcoingenieria.com/hotel-mision-grand-ex-hacienda](http://gipcoingenieria.com/hotel-mision-grand-ex-hacienda-de-chautla)[de-chautla](http://gipcoingenieria.com/hotel-mision-grand-ex-hacienda-de-chautla)

### **4.1.3 Ensamble de la turbina**

## **4.1.3.1 Acoplar los álabes en los correspondientes diafragmas según su identificación.**

**Imagen 42.** Acople de álabes en los diafragmas inferiores

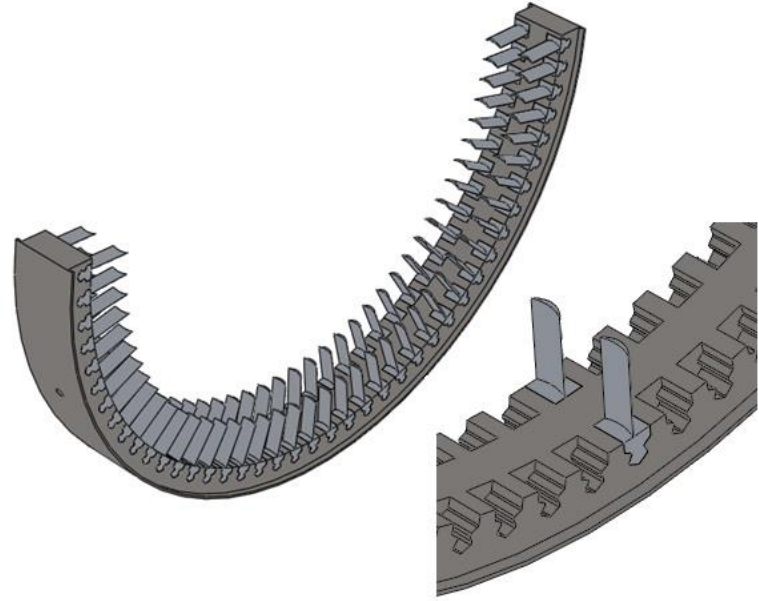

**Fuente:** elaboración propia por medio del software SolidWorks.

## **4.1.3.2 Instalar los diafragmas debidamente identificados en la carcasa inferior, mediante los pernos de diafragma (perno M8 x 30).**

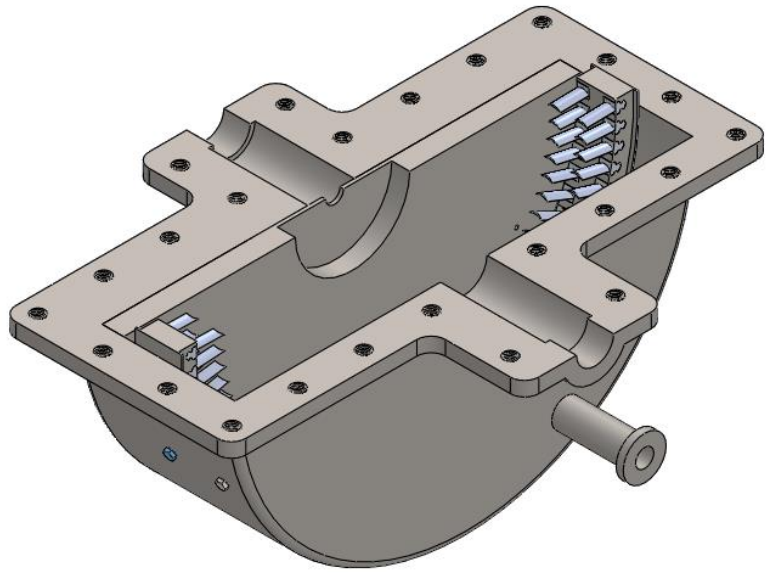

**Imagen 43.** Instalación de diafragmas en la carcasa

**Fuente:** elaboración propia por medio del software SolidWorks.

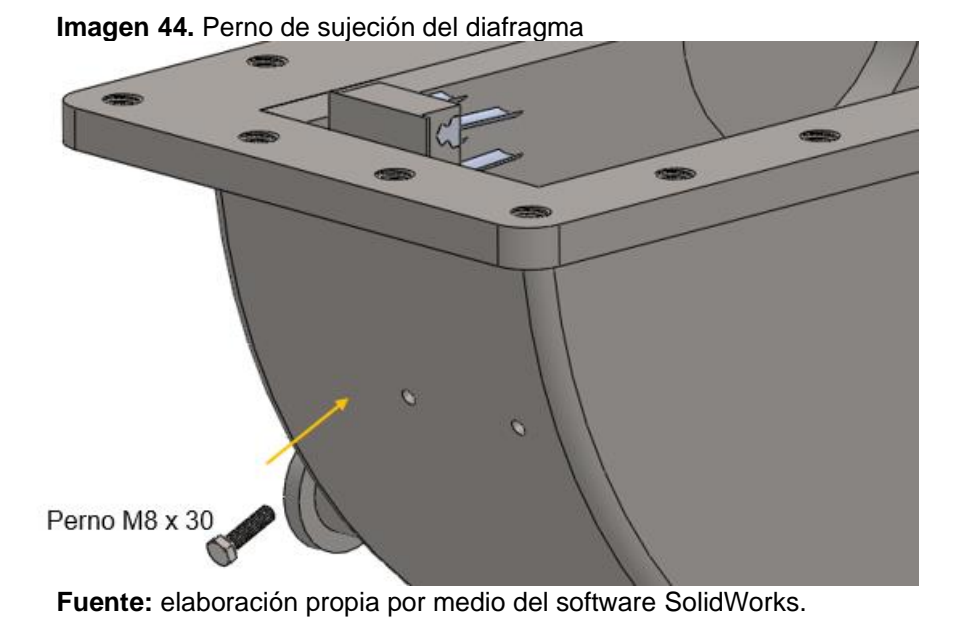

Aplicar el producto Loctite 518, con el fin de realizar un sellado que prevenga la fuga de fluido por los agujeros.

## **4.1.3.3 Instalar los soportes en el ensamble anteriormente realizado.**

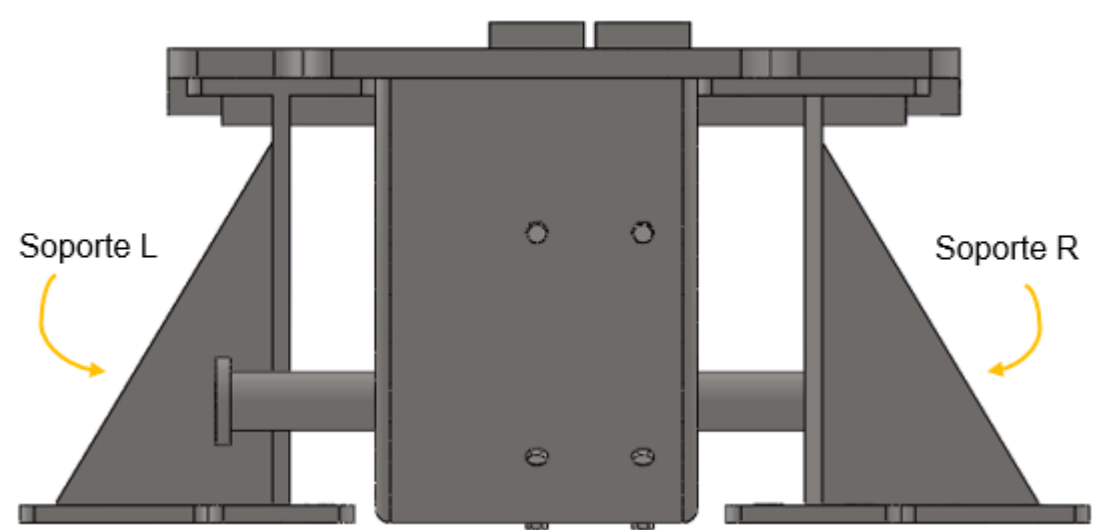

**Imagen 45.** Instalación de soportes

**Fuente:** elaboración propia por medio del software SolidWorks.

**4.1.3.4 Realizar el anclaje de este subensamble en la base de concreto anteriormente propuesta mediante los pernos B7 M20x100 con anclajes químicos (epóxico).**

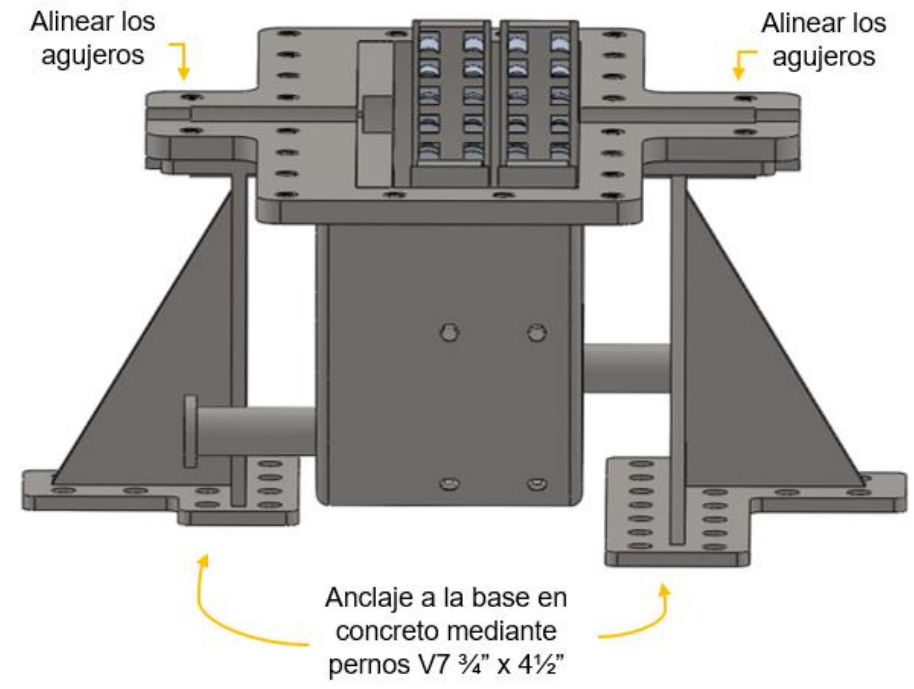

**Imagen 46.** Anclaje en la base en concreto

**Fuente:** elaboración propia por medio del software SolidWorks.

**4.1.3.5 Instalar los álabes en las correspondientes ruedas, este acople se realiza a presión, están debidamente marcadas para la instalación en su debido lugar.**

**Imagen 47.** Instalación de álabes en los rodetes

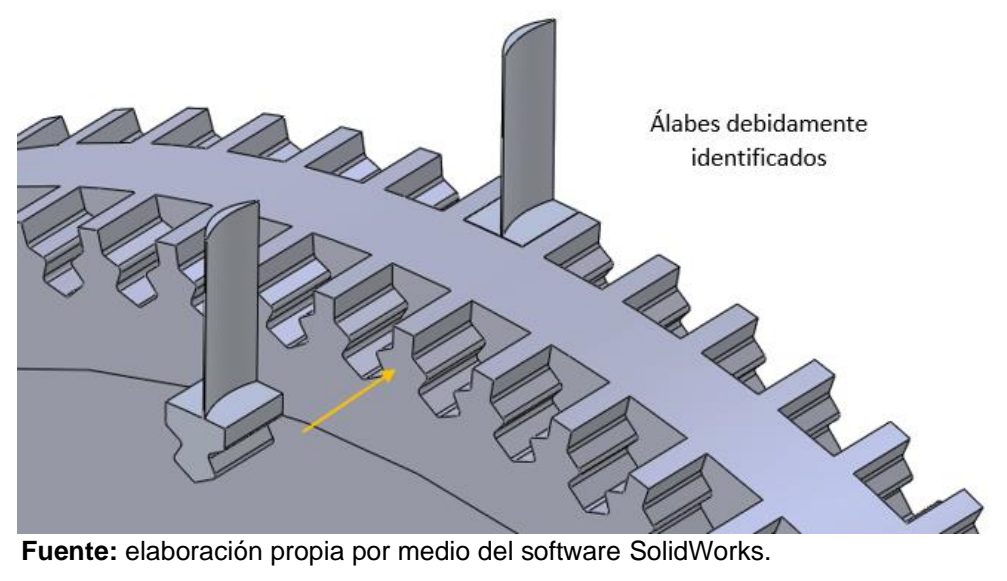
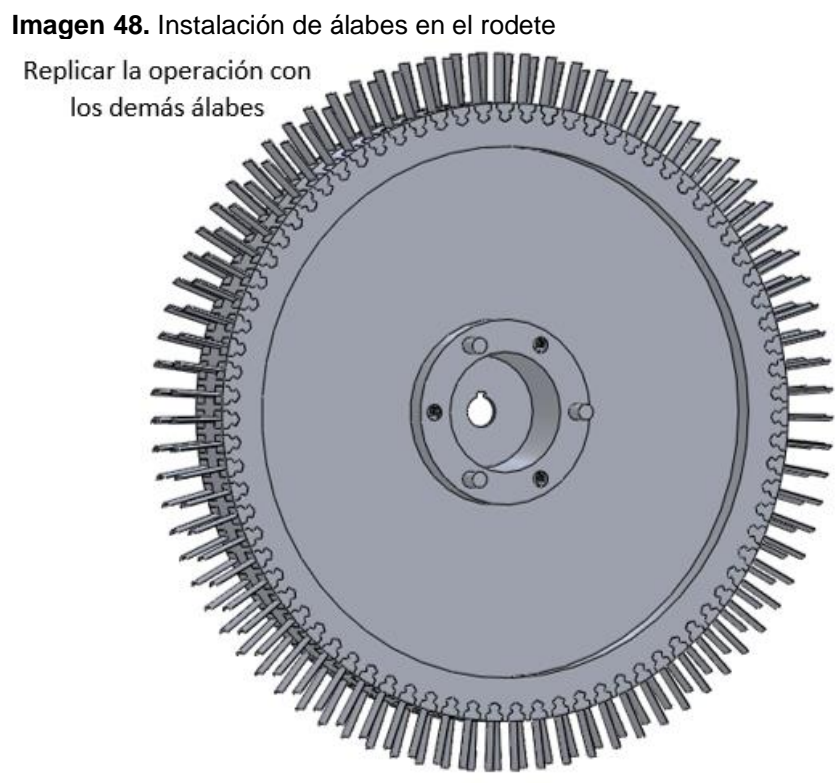

**Fuente:** elaboración propia por medio del software SolidWorks.

# **4.1.3.6 Instalar los bujes QD en las ruedas con sus respectivos tornillos.**

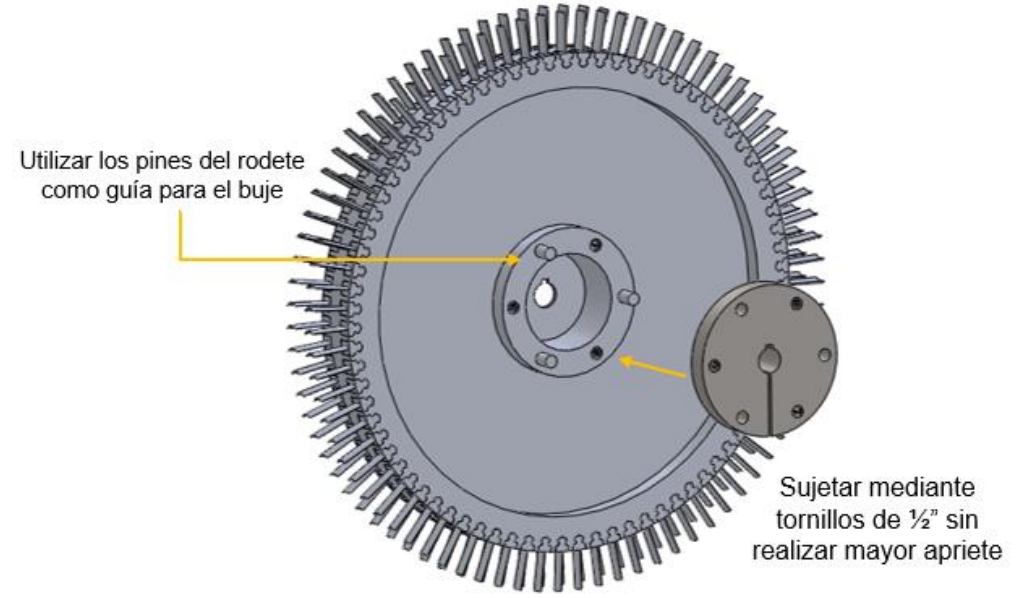

**Imagen 49.** Instalación de bujes QD

**Fuente:** elaboración propia por medio del software SolidWorks.

# **4.1.3.7 Acoplar las cuñas al eje**

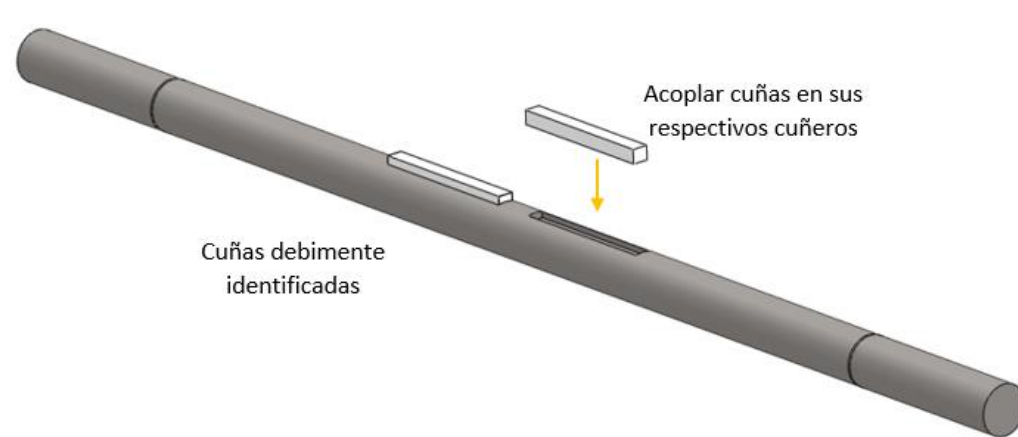

**Imagen 50.** Acople de cuñas

**Fuente:** elaboración propia por medio del software SolidWorks.

### **4.1.3.8 Acoplar el subensamble de los rodetes en el eje.**

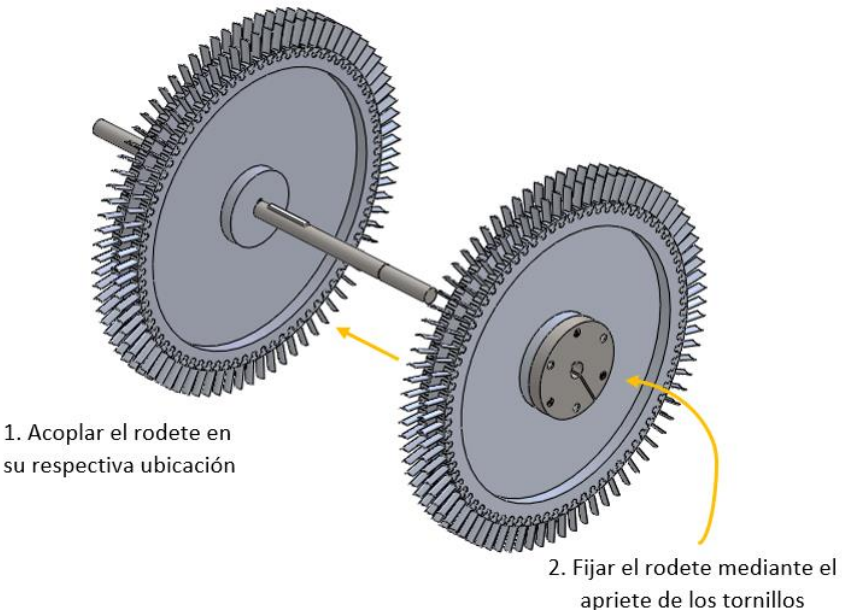

**Imagen 51.** Acople de rodetes en el rotor

**Fuente:** elaboración propia por medio del software SolidWorks.

**4.1.3.9 Colocar en el eje los sellos laberínticos, el pin seeger y los rodamientos, el rodamiento de bolas debe ir en el lado derecho y el rodamiento de rodillos en el lado izquierdo de la turbina.**

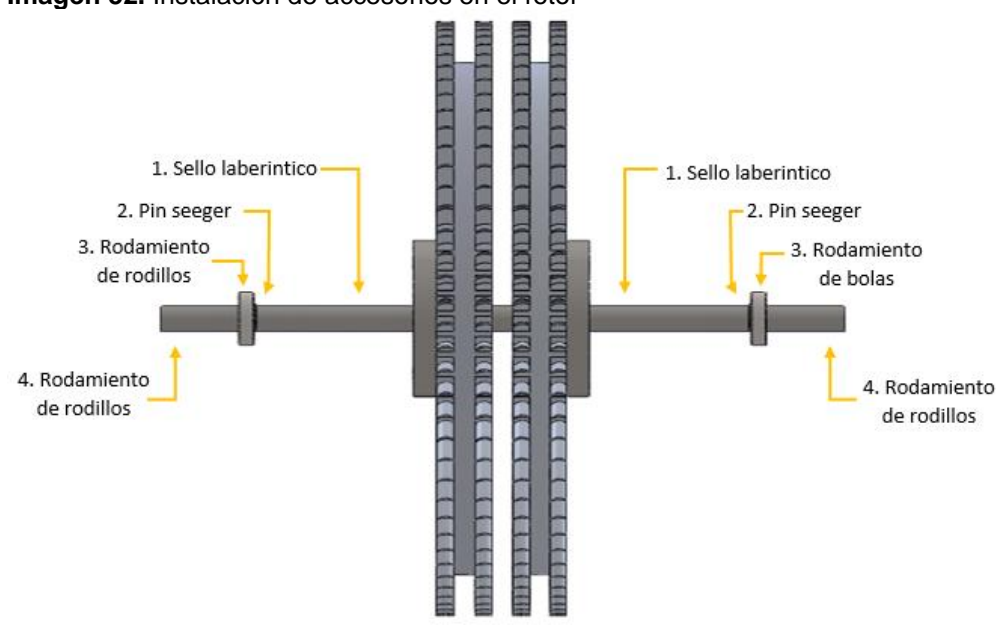

**Imagen 52.** Instalación de accesorios en el rotor

**Fuente:** elaboración propia por medio del software SolidWorks.

## **4.1.3.10 Acoplar este subensamble en la carcasa inferior de la turbina**

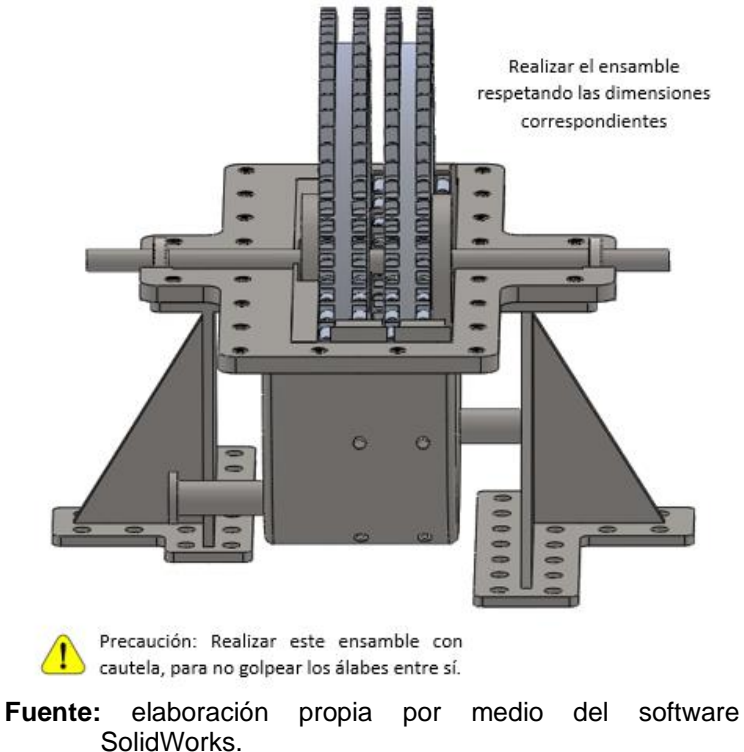

**Imagen 53.** Acople del subensamble en la carcasa inferior

## **4.1.3.11 Colocar los diferentes sensores en su lugar correspondiente para las debidas mediciones**

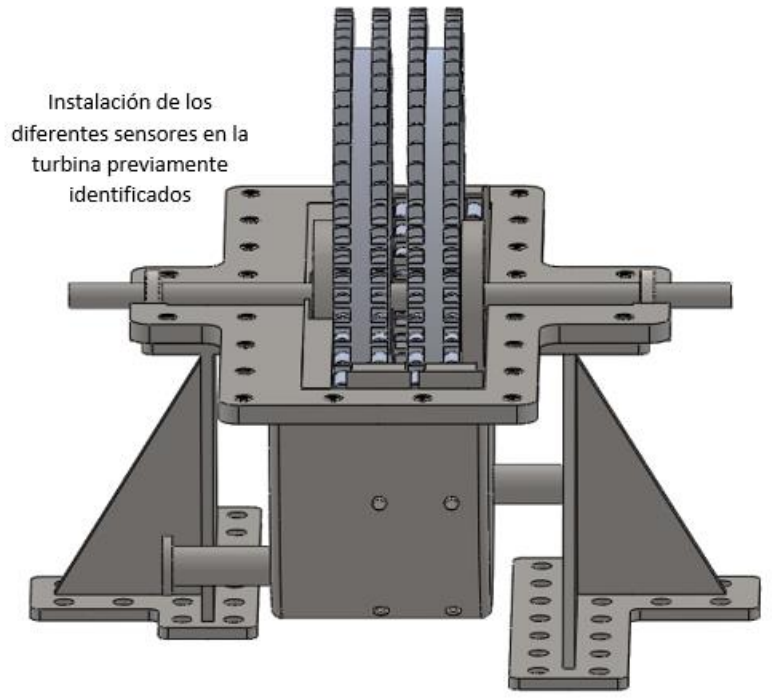

**Imagen 54.** Disposición de sensores

**Fuente:** elaboración propia por medio del software SolidWorks.

### **4.1.3.12 Acoplar los álabes en los diafragmas superiores mediante presión**

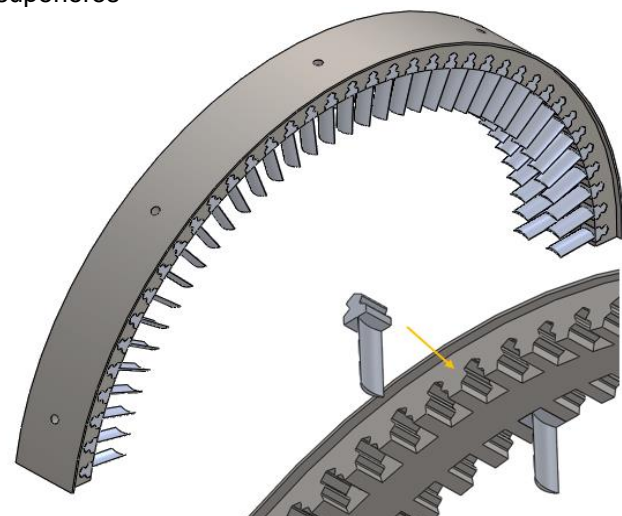

**Imagen 55.** Acople de álabes en los diafragmas superiores

**Fuente:** elaboración propia por medio del software SolidWorks.

## **4.1.3.13 Instalar los diafragmas debidamente identificados en la carcasa superior, mediante los pernos de diafragma (perno M8 x 30).**

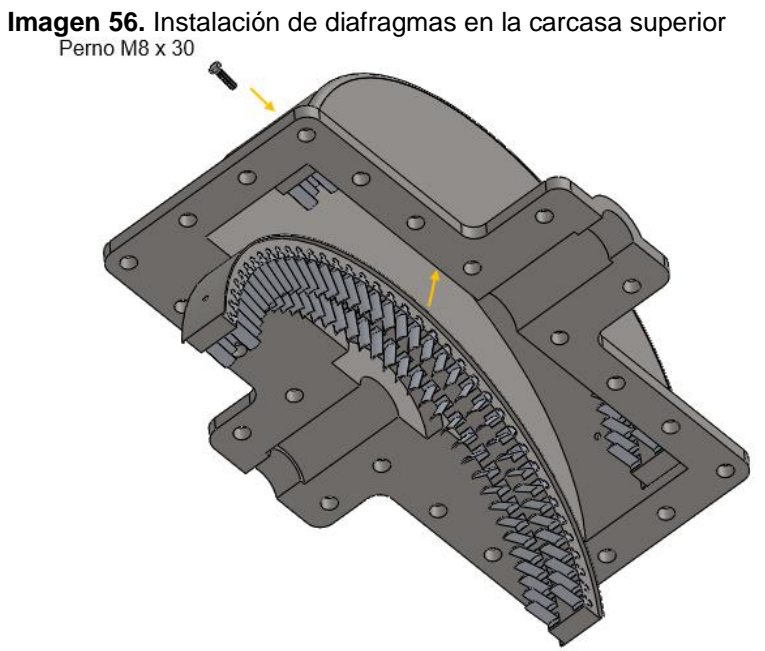

**Fuente:** elaboración propia por medio del software SolidWorks.

## **4.1.3.14 Acoplar el subensamble superior, al subensamble inferior.**

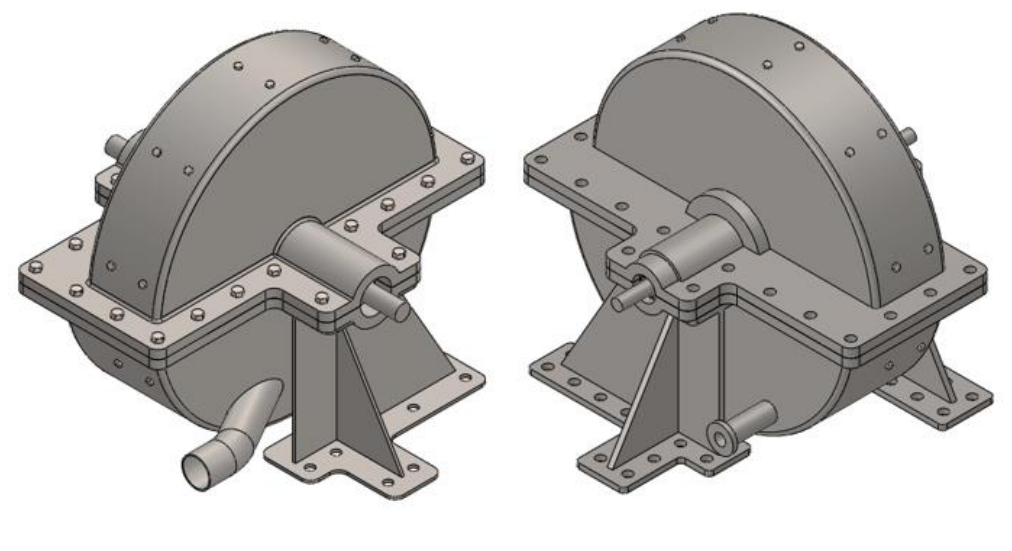

**Imagen 57.** Acople del subensamble superior al inferior

Precaución: Realizar este ensamble con cautela, para no golpear los álabes entre sí.

**Fuente:** elaboración propia por medio del software SolidWorks.

## **4.1.3.15 Realizar la sujeción de carcasa mediante los pernos de carcasa (perno 9/16" x 1 5/8") y los pernos de soportes (perno ¾" x 2")**

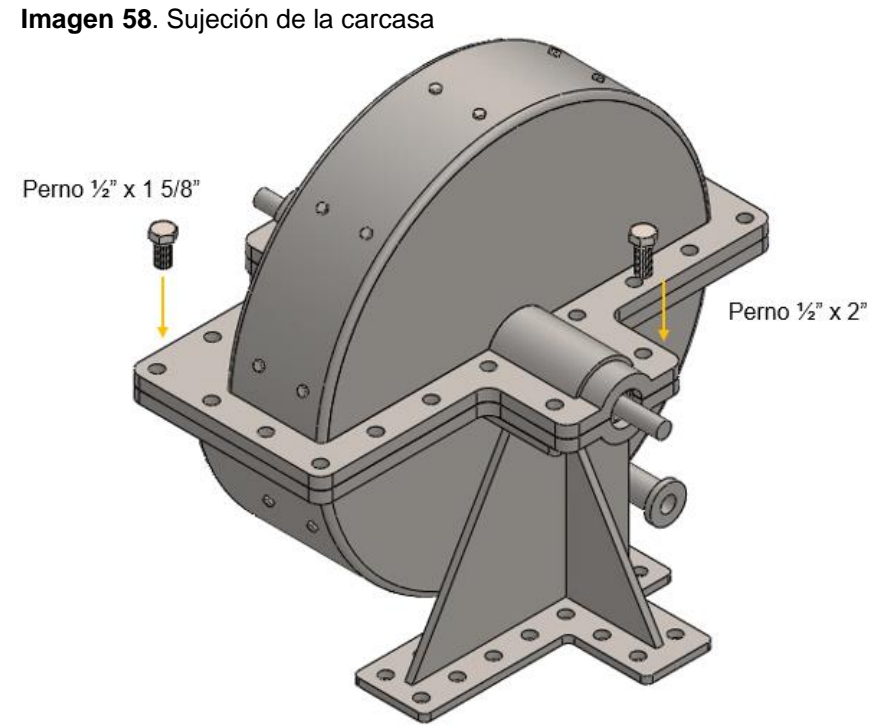

**Fuente:** elaboración propia por medio del software SolidWorks.

## **4.1.3.16 Instalar la válvula de regulación del sistema, el virador y el acople del generador**

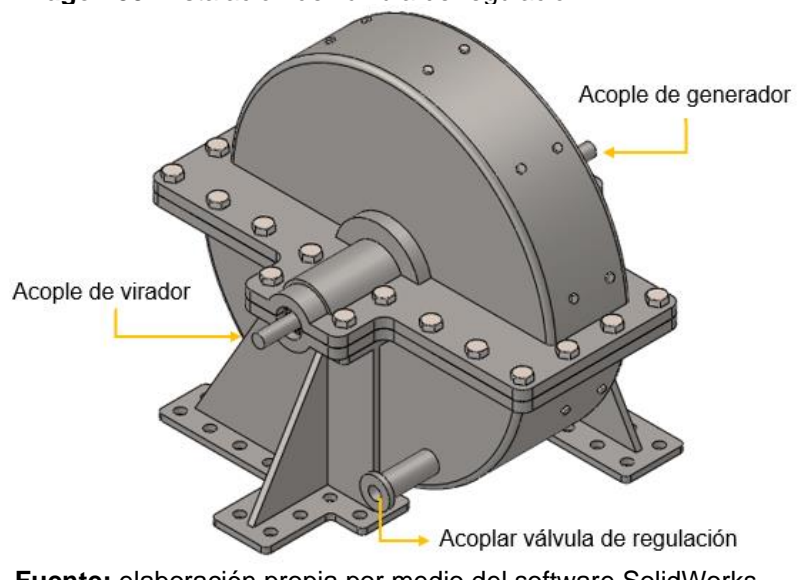

**Imagen 59.** Instalación de válvula de regulación

**Fuente:** elaboración propia por medio del software SolidWorks.

## **4.1.3.17 Realizar la debida instalación electrónica del PLC y el tablero de control.**

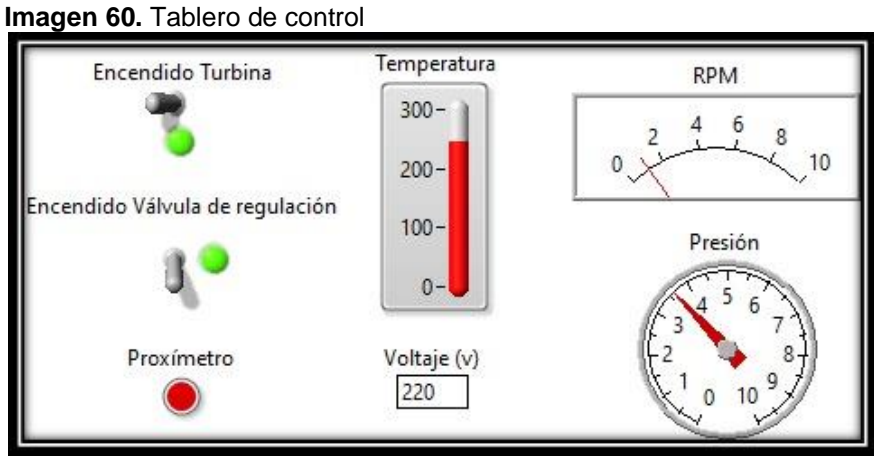

**Fuente:** elaboración propia.

## **4.2. MANUAL DE OPERACIÓN**

En la imagen 60, se señalan las partes más importantes de la turbina a gas refrigerante, esta es una máquina que transforma la energía mecánica en energía eléctrica a través del movimiento del rotor a causa del gas refrigerante sobrecalentado que hace contacto con los álabes de la turbina, para finalmente ser acoplado a un generador eléctrico y poder suministrar la energía que se demanda.

Con el fin de garantizar el funcionamiento de la máquina se recomienda que el usuario encargado del accionamiento y control de la máquina realice una inspección visual para prevenir fallas:

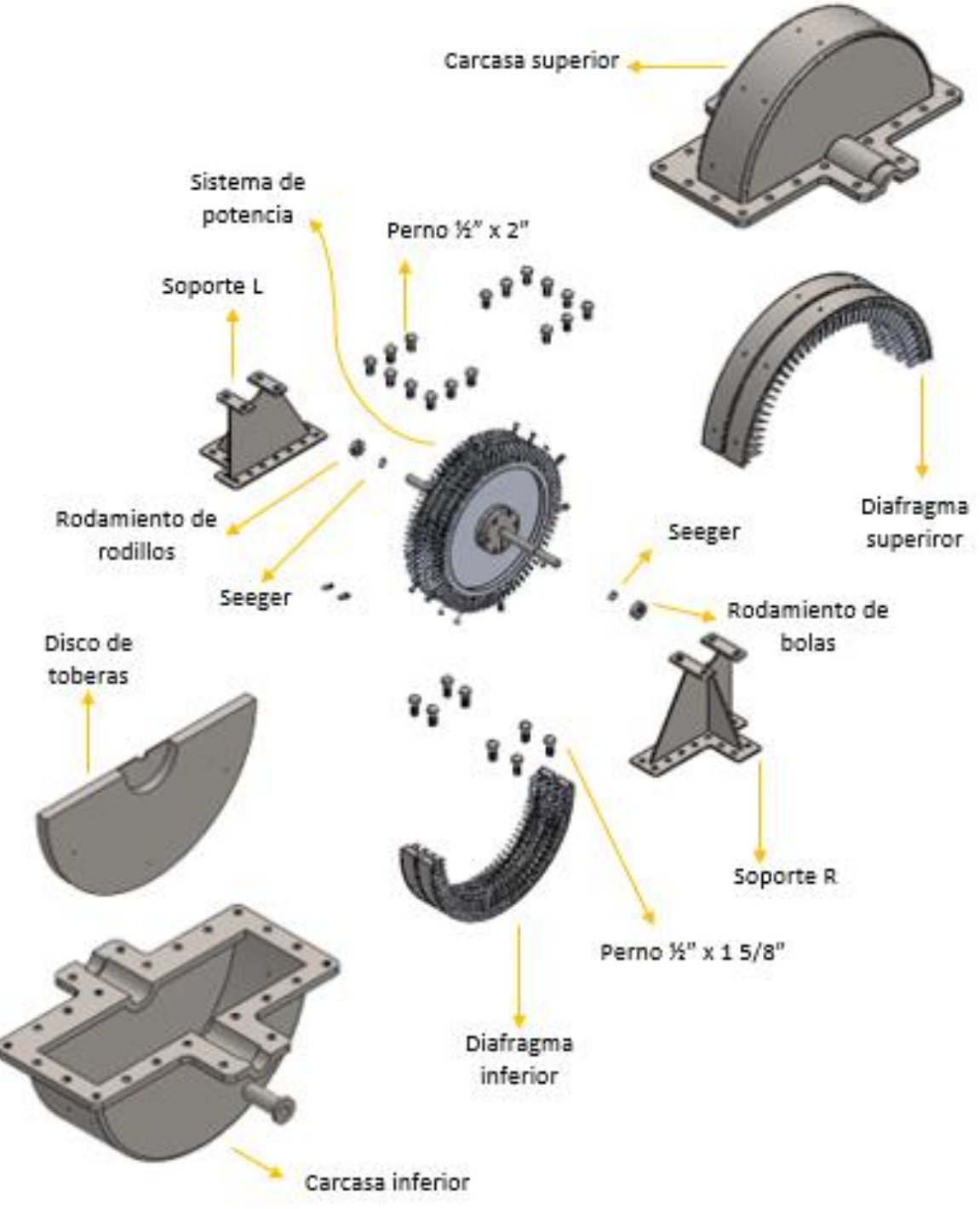

**Imagen 61.** Componentes turbina a gas refrigerante sobrecalentado

**Fuente:** elaboración propia por medio del software SolidWorks.

## **4.2.1 Verificar que todos los tornillos estén correctamente ajustados.**

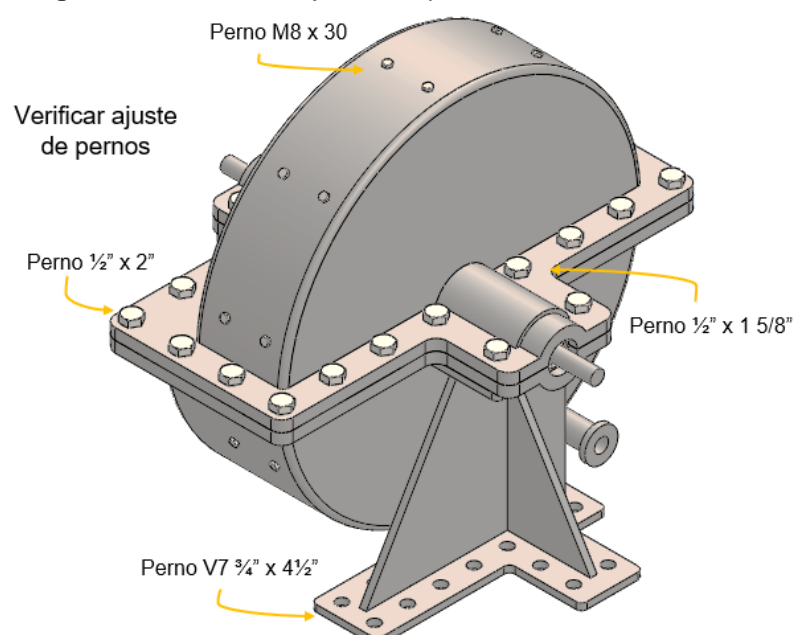

**Imagen 62.** Verificación ajustes de pernos

**Fuente:** elaboración propia por medio del software SolidWorks.

#### **4.2.2 Averías visibles en las tuberías que conectan a la turbina.**

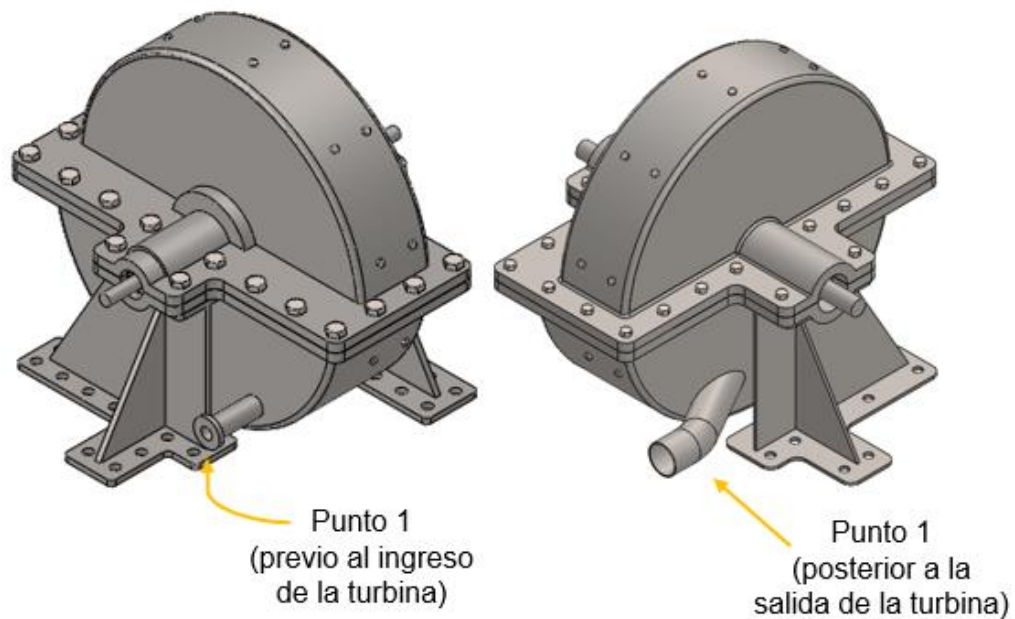

**Imagen 63.** Revisión de tuberías

**Fuente:** elaboración propia por medio del software SolidWorks.

## **4.2.3 Corroborar que el virador esté en funcionamiento por el tiempo adecuado antes de poner en marcha la turbina.**

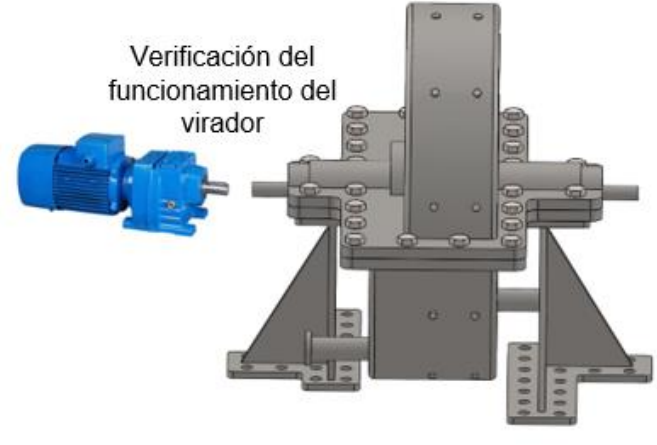

**Imagen 64**. Verificación del funcionamiento del virador

**Fuente:** elaboración propia por medio del software SolidWorks.

### **4.2.4 Verificar visualmente que las entradas y salidas estén cargadas al PLC.**

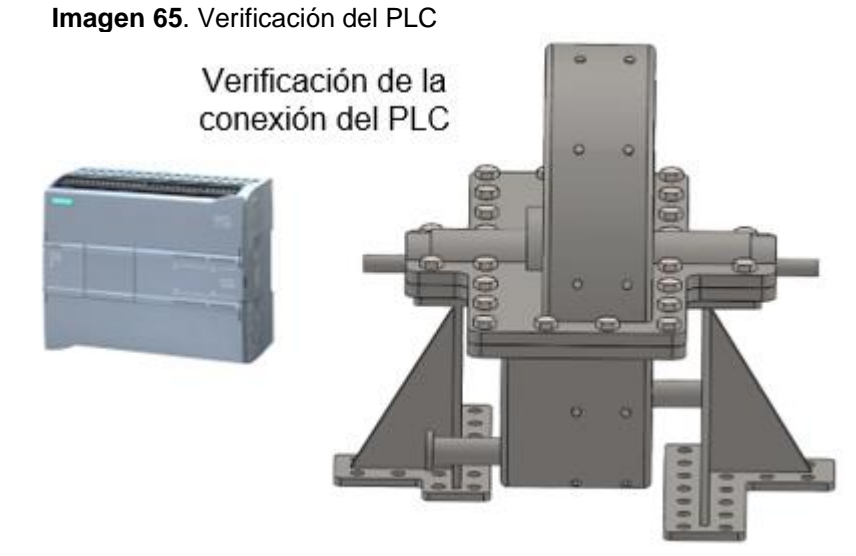

**Fuente:** elaboración propia por medio del software SolidWorks.

## **4.2.5 Puesta en marcha de la turbina**

Verificar el flujo másico proveniente del intercambiador de calor que hace parte del ciclo orgánico Rankine por medio de la inspección visual del flujómetro ubicado en la tubería que conduce a la turbina, en este caso 65  $\left.{}^{lb}\!/\!\right._{min}$ .

**Imagen 66.** Flujómetro

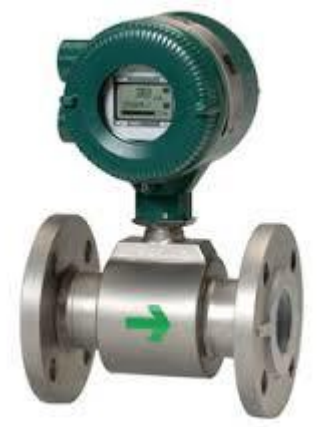

**Fuente:** YOKOGAWA. Sensores e instrumentos, flujómetro. [en línea]. [Consultado junio 12, 2020]. Disponible en: [https://www.yokogawa.cl/productos](https://www.yokogawa.cl/productos-y%20servicios/sensores-e-instrumentos/medidores-de-flujo-admag-axr.html)<br>-y servicios/sensores-e-[-y servicios/sensores-e](https://www.yokogawa.cl/productos-y%20servicios/sensores-e-instrumentos/medidores-de-flujo-admag-axr.html)[instrumentos/medidores-de-flujo](https://www.yokogawa.cl/productos-y%20servicios/sensores-e-instrumentos/medidores-de-flujo-admag-axr.html)[admag-axr.html](https://www.yokogawa.cl/productos-y%20servicios/sensores-e-instrumentos/medidores-de-flujo-admag-axr.html)

## **4.2.6 Accionar el encendido de la turbina ubicado en el tablero de control.**

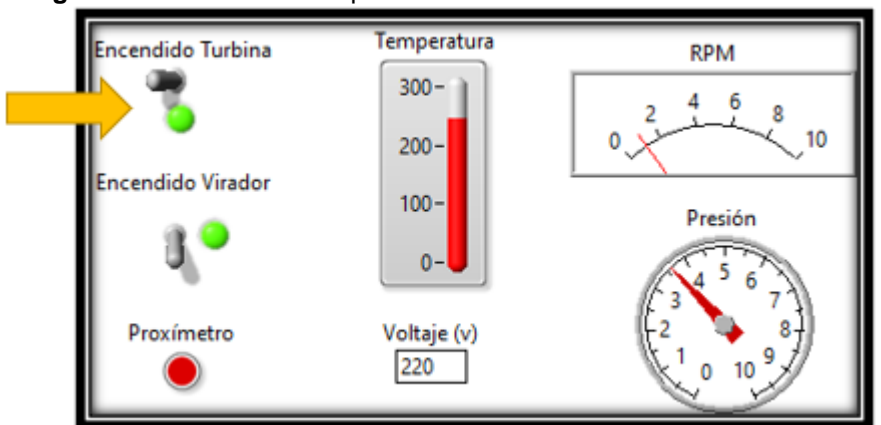

**Imagen 67.** Encendido en el panel de control

**Fuente:** elaboración propia

**4.2.7 Por medio del PLC la válvula de regulación se abrirá y el rotor empezará a girar.**

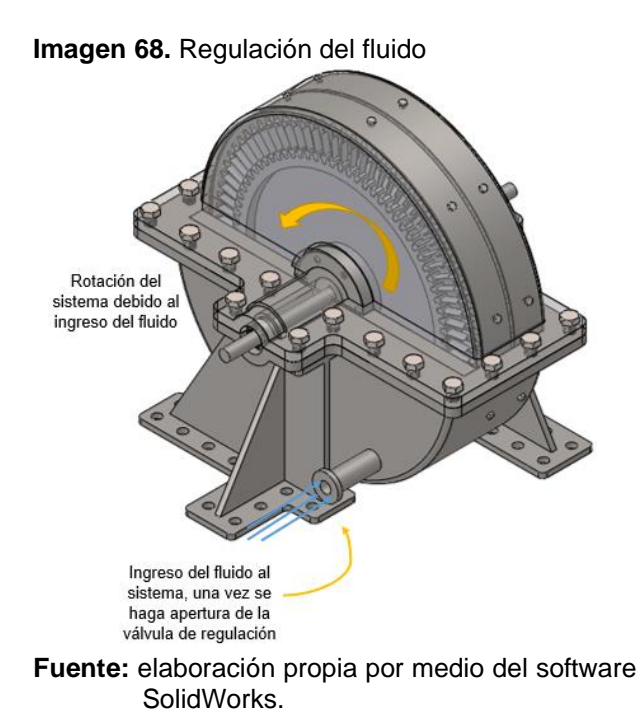

**4.2.8 Inspeccionar visualmente las mediciones del tablero de control hasta que las variables midan lo esperado, la temperatura no debe exceder de 245°C, el voltaje debe mantenerse alrededor de los 220 V, la velocidad de rotor no debe superar los 980 rpm y la presión máxima debe ser de 36 Bar.**

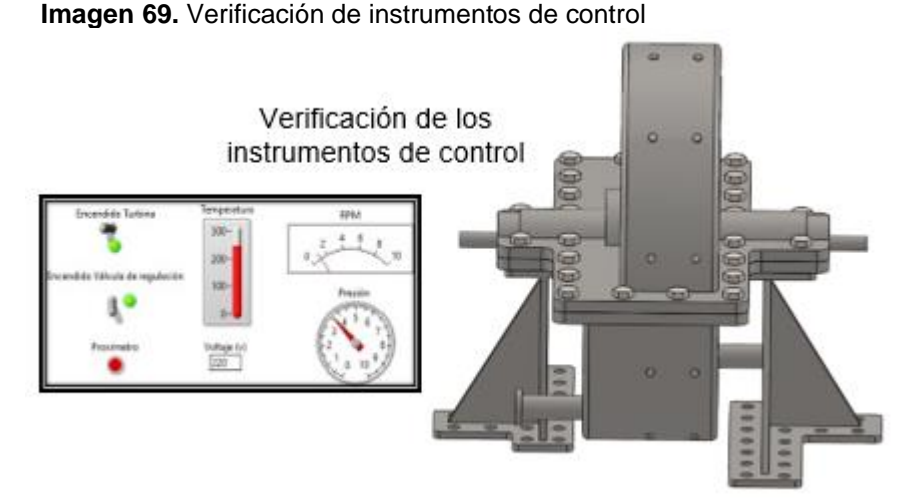

**Fuente:** elaboración propia por medio del software SolidWorks.

## **4.2.9 El fluido pasa por todas las etapas de la turbina y es llevado al conducto de salida para ser retornado al ciclo orgánico Rankine.**

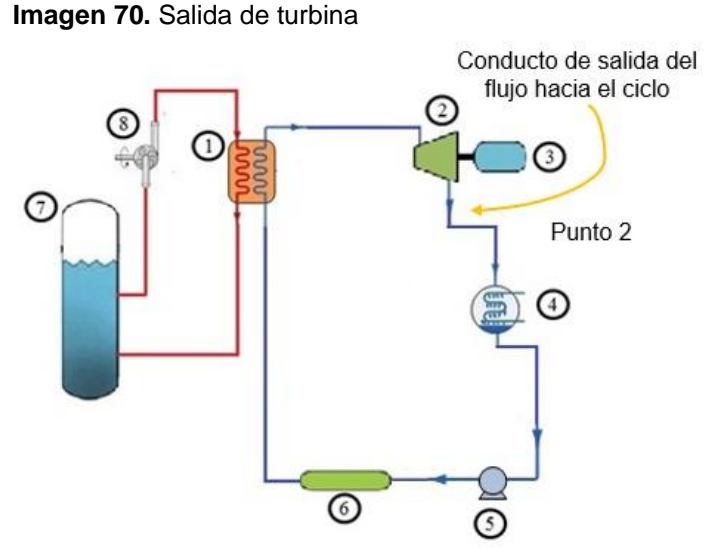

**Fuente:** elaboración propia por medio del software SolidWorks.

#### **4.2.10 Precauciones**

- En caso de emergencia se pueden manipular los interruptores de encendido y apagado de la turbina y del virador situados en el tablero de control.
- Si la presión supera el valor máximo permitido la válvula de alivio se accionará automáticamente.

### **4.3 MANUAL DE MANTENIMIENTO**

Para garantizar el funcionamiento adecuado se deben tener presentes algunas recomendaciones y llevar a cabo rigurosamente las actividades de mantenimiento, con el fin de prolongar la vida útil de la máquina y evitar fallas inesperadas.

A continuación, se nombrarán algunas recomendaciones sugeridas por Renovetec<sup>54</sup>, empresa de ingeniería y formación técnica en áreas de generación de energía, entre otras.

<sup>54</sup> ENERGIZA.ORG. Especial turbinas de vapor. Renovetec. [en línea]. España. 2011., [Consultado Feb 10, 2020]. Disponible en: [http://www.energiza.org/anteriores/energizadiciembre2011.pdf.](http://www.energiza.org/anteriores/energizadiciembre2011.pdf)

## **4.3.1 Recomendaciones**

- Utilizar un fluido con características fisicoquímicas adecuadas.
- Respetar las instrucciones de operación en arranques, durante la marcha y durante las paradas del equipo.
- Vigilar el sistema de lubricación, comprobar las propiedades y la presencia de contaminantes.
- Respetar las consignas de protección del equipo (valores de alarma y disparo para cada uno de los parámetros controlados por el sistema de control). Si la turbina da algún síntoma de mal funcionamiento (vibraciones, temperaturas elevadas, falta de potencia, etc.) parar y revisar el equipo: nunca sobrepasar los límites de determinados parámetros para poder seguir con ella en producción o incluso para poder arrancarla.
- Realizar las actividades de mantenimiento con la periodicidad sugerida
- No poner en marcha después de una parada por mantenimiento correctivo sin estar al tanto de la causa raíz del fallo.

Las actividades de mantenimiento se proponen mediante un cuadro explícito en el anexo C, donde se analiza cada subsistema de la turbina a gas refrigerante sobrecalentado y sus respectivos componentes para los cuales se propone una inspección o análisis bajo cierta periodicidad y finalmente se expone una posible falla en dicho componente. Posteriormente en el cuadro 35, la falla anteriormente mencionada es analizada mediante la definición de esta, las características que la describen, la metodología propuesta a implementar y por último los recursos que se deben implementar.

## **4.4 MANUAL DE SEGURIDAD**

El siguiente manual se realiza como herramienta para garantizar que las personas que estarán en la instalación, operación y mantenimiento de la turbina a gas refrigerante sobrecalentado cumplan con todos los requisitos necesarios como el uso de elementos de protección personal, la señalización de los sitios de trabajo, entre otros, para la prevención de accidentes de trabajo o enfermedades laborales.

Es de vital importancia, que el manual sea aplicado a todo el personal, y de obligatorio cumplimiento por los mismos.

## **4.4.1 Normatividad**

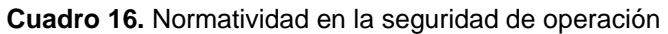

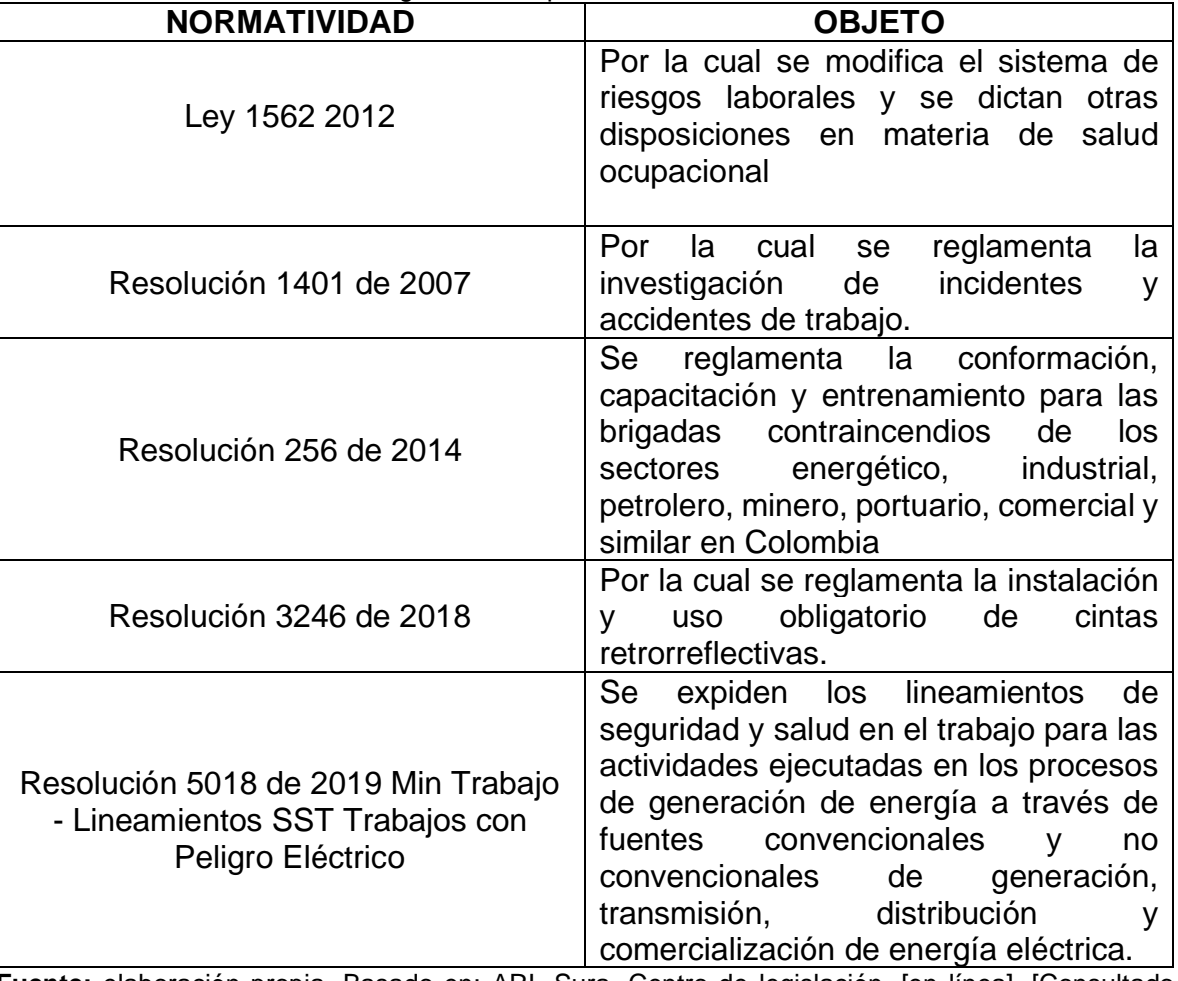

**Fuente:** elaboración propia. Basado en: ARL Sura. Centro de legislación. [en línea]. [Consultado junio 12, 2020]. Disponible en: https://www.arlsura.com/index.php/component /legislacion/?view=contenido&cat=2

**4.4.2 Ámbitos de aplicación**. Su contenido será de cumplimiento obligatorio para todo el personal que desarrolle cualquier tipo de actividad y/o manipulación durante la instalación, operatividad y mantenimiento de una turbina a gas refrigerante sobrecalentado.

## **4.4.3 Responsabilidades**

### *Del proveedor*

• Brindar el manual de seguridad de la turbina a gas refrigerante sobrecalentado.

## *Del cliente*

- Garantizar la implementación de presente documento de acuerdo con los lineamientos normativos propios de la compañía.
- Identificar, valorar y controlar los riesgos de la instalación, operatividad y mantenimiento de turbina a gas refrigerante sobrecalentado con los respectivos planes de acción.
- Brindar a los operarios los elementos de protección personal.

## *Del personal*

• Utilizar de manera adecuada y responsable los elementos de protección personal.

## **4.4.4 Definiciones y reglamentación**

## *Lugar de trabajo*

Se entiende por lugares de trabajo, las áreas establecidas para llevar a cabo una labor en específico, edificadas o no, en las que el personal debe permanecer o deben acceder debido a la labor asignada<sup>55</sup>.

Para la instalación, operación y mantenimiento de la turbina a gas refrigerante sobrecalentado las dimensiones del sitio de trabajo deberán garantizar que el personal realice su trabajo sin riesgos para su seguridad y salud y en condiciones ergonómicas aceptables.

### *Condiciones ambientales*

Las condiciones ambientales son aquellas variables físicas relacionadas con el entorno del personal, tales como temperatura, humedad, ruido, iluminación, entre otras. Estas variables no deberán poner en riesgo la seguridad del personal, y podrán ser modificadas según la necesidad procurando siempre que se convierta en una fuente de molestia para los empleados. Por tanto, es importante evitar exposición del personal a temperaturas extremas, o cambios bruscos de temperatura, malos olores, entre otros. De este modo, el personal que está a disposición de la instalación, operación y mantenimiento de la turbina debe tener en cuenta:

<sup>55</sup> HC ENERGÍA. Manual de prevención de riesgos laborales. HC ENERGÍA. [en línea]. Madrid. 2007., pp. 149. [Consultado Jun 12, 2020]. Disponible en: [https://www.hcenergia.com/recursos/doc/Colaboradores/Proveedores/Documentacion\\_general/134](https://www.hcenergia.com/recursos/doc/Colaboradores/Proveedores/Documentacion_general/1342400294_712009131049.pdf) [2400294\\_712009131049.pdf.](https://www.hcenergia.com/recursos/doc/Colaboradores/Proveedores/Documentacion_general/1342400294_712009131049.pdf)

- Temperatura: Es necesario que el sitio donde está ubicada la turbina a gas refrigerante sobrecalentado debe estar a temperatura ambiente.
- Iluminación: La iluminación del sitio donde estará ubicada la turbina a gas refrigerante sobrecalentado se debe adaptar a las características de la actividad que se efectúe en ella.
- Ruido: Si bien la turbina a gas refrigerante sobrecalentado está diseñada para producir ruidos a bajos decibeles, se debe garantizar que no sea fuente de molestia para el personal.
- Orden y limpieza: Es importante que los sitios de trabajo establecidos para la instalación, operación y mantenimiento de la turbina a gas refrigerante sobrecalentado cumplan con requerimientos básicos de orden y limpieza con el fin de garantizar que no ocurran accidentes laborales.

Las zonas de paso, salidas, vías de circulación, en especial, las salidas y vías de circulación previstas para la evacuación en casos de emergencia deberán encontrarse libres de obstáculos, de forma que sea posible utilizarlas en todo momento, sin riesgos ni dificultades<sup>56</sup>.

**4.4.5 Señalización.** Se entiende por señalización de seguridad y salud una técnica complementaria de prevención que, referida a un objeto, actividad o situación determinada, proporciona una indicación relativa a la seguridad y salud en el trabajo. Dichas indicaciones pueden referirse a una prohibición, a la existencia de un peligro, a la obligación de llevar a cabo un comportamiento determinado, a la localización de un dispositivo o elemento de seguridad, salvamento o socorro o a cualquier otra información de interés para la seguridad o salud de las personas<sup>57</sup>.

Por lo anteriormente mencionado, para la instalación, operación y mantenimiento de la turbina a gas refrigerante sobrecalentado, se deberá:

- Delimitar los sitios de trabajo establecidos.
- Señalizar las zonas de paso y vías de circulación.
- Señalizar salidas de emergencia.
- Establecer e identificar los elementos de emergencia. (Botiquín de primeros auxilios, extintor, tabla rígida, etc.)
- Publicar en un sitio visible para el personal, las normas de seguridad que se deben llevar a cabo.

<sup>57</sup> Ibíd., p. 55.

<sup>56</sup> HC ENERGÍA. Manual de prevención de riesgos laborales. HC ENERGÍA. [en línea]. Madrid. 2007., pp. 149. [Consultado Jun 12, 2020]. Disponible en: [https://www.hcenergia.com/recursos/doc/Colaboradores/Proveedores/Documentacion\\_general/134](https://www.hcenergia.com/recursos/doc/Colaboradores/Proveedores/Documentacion_general/1342400294_712009131049.pdf) [2400294\\_712009131049.pdf.](https://www.hcenergia.com/recursos/doc/Colaboradores/Proveedores/Documentacion_general/1342400294_712009131049.pdf)

• Prohibición de uso de celular en las áreas establecidas de trabajo para la turbina.

**4.4.6 Equipos de protección personal.** El Elemento de Protección Personal (EPP), es cualquier equipo o dispositivo destinado para ser utilizado o sujetado por el trabajador, para protegerlo de uno o varios riesgos y aumentar su seguridad o su salud en el trabajo. Las ventajas que se obtienen a partir del uso de los elementos de protección personal (EPP) son las siguientes<sup>58</sup>:

- Proporcionar una barrera entre un determinado riesgo y la persona
- Mejorar el resguardo de la integridad física del trabajador
- Disminuir la gravedad de las consecuencias de un posible accidente sufrido por el trabajador.

Por lo anteriormente mencionado, el personal que estará en la instalación, operación y mantenimiento de la turbina a gas refrigerante sobrecalentado, deberá cumplir con<sup>59</sup>:

- Uso de casco
- Uso de monogafas
- Uso de tapa oídos
- Uso overol
- Uso de guantes de seguridad
- Botas punta de acero.

**4.4.7 Identificación de riesgos y medidas preventivas.** Es indispensable realizar una identificación de los posibles riesgos presentes en el área de operación de la turbina a gas refrigerante sobrecalentado, y de igual manera plantear unas medidas preventivas con el fin de mitigar dichos riesgos, para este fin, se hace referencia a la ARL Sura quienes mediante un documento han dispuesto algunos riesgos y en base a ellos se han establecidos los apropiados para este proyecto $60$ .

<sup>58</sup> MINISTERIO DE SALUD Y PROTECCIÓN SOCIAL. Programa de elementos de protección personal, uso y mantenimiento. [en línea]. Bogotá, Colombia. 2017., pp. 47. [Consultado Jun 12, 2020]. Disponible en:

[https://www.minsalud.gov.co/Ministerio/Institucional/Procesos%20y%20procedimientos/GTHS02.pd](https://www.minsalud.gov.co/Ministerio/Institucional/Procesos%20y%20procedimientos/GTHS02.pdf) [f.](https://www.minsalud.gov.co/Ministerio/Institucional/Procesos%20y%20procedimientos/GTHS02.pdf)

<sup>59</sup> Ibíd., p. 11.

<sup>&</sup>lt;sup>60</sup> ARL SURA. Identificación y control de los agentes de riesgo en el lugar de trabajo. ARL SURA. [en línea]. Colombia. 2015., pp. 15. [Consultado Jun 12, 2020]. Disponible en: [https://www.arlsura.com/files/identificacion\\_control\\_riesgo.pdf.](https://www.arlsura.com/files/identificacion_control_riesgo.pdf)

| <b>ETAPA</b>               | <b>TIPO DE RIESGO</b>  | <b>RIESGOS</b>                                                     | <b>MEDIDAS</b><br><b>PREVENTIVAS</b>   |
|----------------------------|------------------------|--------------------------------------------------------------------|----------------------------------------|
| Instalación de             | <b>Biomecánicos</b>    | Golpes                                                             | Uso de guantes de<br>seguridad.        |
|                            |                        |                                                                    | Uso de overol.                         |
|                            |                        |                                                                    | Uso de botas punta                     |
|                            |                        |                                                                    | de acero.                              |
|                            |                        | Cortes o<br>pinchazos                                              | Uso de guantes de<br>seguridad.        |
|                            |                        |                                                                    | Uso de overol.                         |
|                            |                        |                                                                    | Uso de botas punta<br>de acero.        |
|                            | Musculoesquelético     | <b>Movimientos</b>                                                 | Realizar tareas                        |
| la turbina                 |                        | repetidos                                                          | variadas.                              |
|                            |                        | Sobrecarga<br>física                                               | Posturas correctas.                    |
|                            | Físico                 | Iluminación<br>insuficiente                                        | Uso de numero de                       |
|                            |                        |                                                                    | luminarias necesarias                  |
|                            |                        |                                                                    | para las actividades.                  |
|                            |                        | Ruido                                                              | Uso de tapa oídos.                     |
|                            | Fenómenos<br>naturales | Tales como<br><b>Terremotos</b><br>Inundaciones<br>Precipitaciones | Adecuada                               |
|                            |                        |                                                                    | señalización.                          |
|                            |                        |                                                                    | Orden y limpieza.                      |
|                            |                        |                                                                    | Elementos de                           |
|                            |                        |                                                                    | emergencia.                            |
|                            | Seguridad              | Explosión por<br>exceso de<br>presión.                             | Revisión de válvula                    |
|                            |                        |                                                                    | de alivio                              |
| Operación de<br>la turbina |                        |                                                                    | Revisión de                            |
|                            |                        |                                                                    | Elementos de control<br>(manómetros de |
|                            |                        |                                                                    | presión)                               |
|                            |                        | Riesgo eléctrico                                                   | Revisión periódica y                   |
|                            |                        |                                                                    | sistemática de las                     |
|                            |                        |                                                                    | instalaciones.                         |
|                            |                        |                                                                    | <b>Establecer fechas</b>               |
|                            |                        |                                                                    | para la revisión de las                |
|                            |                        |                                                                    | instalaciones.                         |
|                            |                        |                                                                    | Manipulación de las                    |
|                            |                        |                                                                    | instalaciones por                      |
|                            |                        |                                                                    | personal acreditado.                   |

**Cuadro 17.** Identificación de riesgos y medidas preventivas

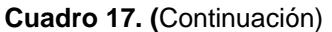

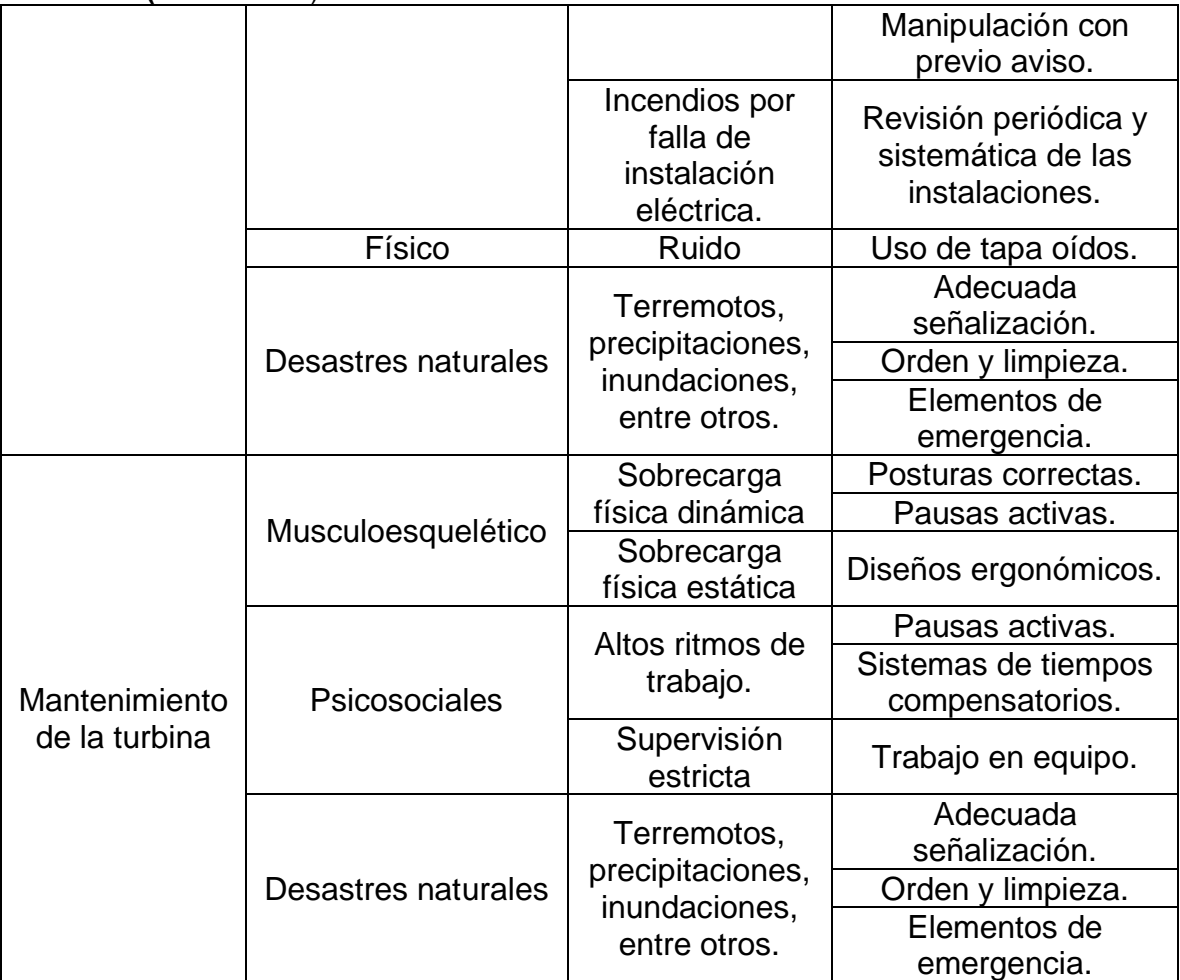

**Fuente:** elaboración propia, con base en ARL SURA Identificación y control de los agentes de riesgo en el lugar de trabajo. ARL SURA. [en línea]. Colombia. 2015., pp. 15. [Consultado Jun 12, 2020]. Disponible en: [https://www.arlsura.com/files/identificacion\\_control\\_riesgo.pdf.](https://www.arlsura.com/files/identificacion_control_riesgo.pdf)

# **5 ANÁLISIS DE COSTOS Y DE IMPACTO AMBIENTAL**

## **5.1 IMPACTO AMBIENTAL**

Es objetivo de este índice identificar, evaluar y jerarquizar los aspectos e impactos ambientales relacionados al proceso de cogeneración de energía a partir del modelo de turbina en el ciclo Rankine orgánico con la inclusión de refrigerante R134a.

Para la evaluación ambiental se establece la metodología propuesta por la Secretaría Distrital de Ambiente y el Instituto Distrital de Gestión de Riesgos y Cambio Climático<sup>61</sup> en su programa gestión ambiental empresarial, la cual consiste en una matriz de identificación y evaluación de aspectos relevantes de este proyecto.

**5.1.1 Metodología de evaluación.** Como se mencionó anteriormente, para la metodología se han determinado y establecido tres criterios a evaluar en la matriz tal como lo propone las entidades gubernamentales.

| <b>CRITERIOS</b>                                                                                                    | <b>DESCRIPCIÓN</b>                                                              |  |  |  |  |
|----------------------------------------------------------------------------------------------------|---------------------------------------------------------------------------------|--|--|--|--|
| Legal                                                                                                    | Dentro del cual se encuentra la<br>existencia y el cumplimiento.                |  |  |  |  |
| Impacto ambiental                                                                                                    | Dentro del cual se encuentra<br>frecuencia, severidad, alcance e<br>incidencia. |  |  |  |  |
| Exigencias de partes                                                                                                    | Dentro del cual se encuentra                                                    |  |  |  |  |
| interesadas                                                                                                    | Exigencia/Acuerdo                                                               |  |  |  |  |
| Fuente: elaboración propia, con base en INSTITUTO DISTRITAL DE GESTIÓN<br>DE RIESGOS Y CAMBIO CLIMATICO Guía técnica para la identificación |                                                                                 |  |  |  |  |
| de aspectos e impactos. INSTITUTO DISTRITAL DE GESTIÓN DE                                                                                   |                                                                                 |  |  |  |  |
| RIESGOS Y CAMBIO CLIMATICO. [en línea]. Colombia. 2015., pp. 15.                                                                            |                                                                                 |  |  |  |  |
| <b>[Consultado</b><br>junio                                                                                                    | 10,2020].<br>Disponible<br>en:                                                  |  |  |  |  |
| https://www.idiger.gov.co/documents/20182/297947/PLE-GU-                                                                                    |                                                                                 |  |  |  |  |
| 01+Guia+Para+la+Identificacion+de+Aspectos+e+Impactos+Amb+V3.p                                                                              |                                                                                 |  |  |  |  |
| df/db462a5d-9133-4248-aa1d-422b2d9a105c.                                                                                                    |                                                                                 |  |  |  |  |

**Cuadro 18.** Criterios para la evaluación ambiental

Estos criterios se amplían en el cuadro 20 donde se establece un valor cuantitativo para ser evaluados en la matriz de evaluación.

<sup>61</sup> INSTITUTO DISTRITAL DE GESTIÓN DE RIESGOS Y CAMBIO CLIMATICO. Guía técnica para la identificación de aspectos e impactos. INSTITUTO DISTRITAL DE GESTIÓN DE RIESGOS Y CAMBIO CLIMATICO. [en línea]. Colombia. 2015., pp. 15. [Consultado junio 10,2020]. Disponible en: [https://www.idiger.gov.co/documents/20182/297947/PLE-GU-](https://www.idiger.gov.co/documents/20182/297947/PLE-GU-01+Guia+Para+la+Identificacion+de+Aspectos+e+Impactos+Amb+V3.pdf/db462a5d-9133-4248-aa1d-422b2d9a105c)[01+Guia+Para+la+Identificacion+de+Aspectos+e+Impactos+Amb+V3.pdf/db462a5d-9133-4248](https://www.idiger.gov.co/documents/20182/297947/PLE-GU-01+Guia+Para+la+Identificacion+de+Aspectos+e+Impactos+Amb+V3.pdf/db462a5d-9133-4248-aa1d-422b2d9a105c) [aa1d-422b2d9a105c.](https://www.idiger.gov.co/documents/20182/297947/PLE-GU-01+Guia+Para+la+Identificacion+de+Aspectos+e+Impactos+Amb+V3.pdf/db462a5d-9133-4248-aa1d-422b2d9a105c)

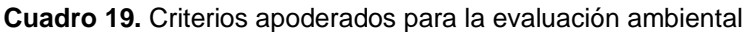

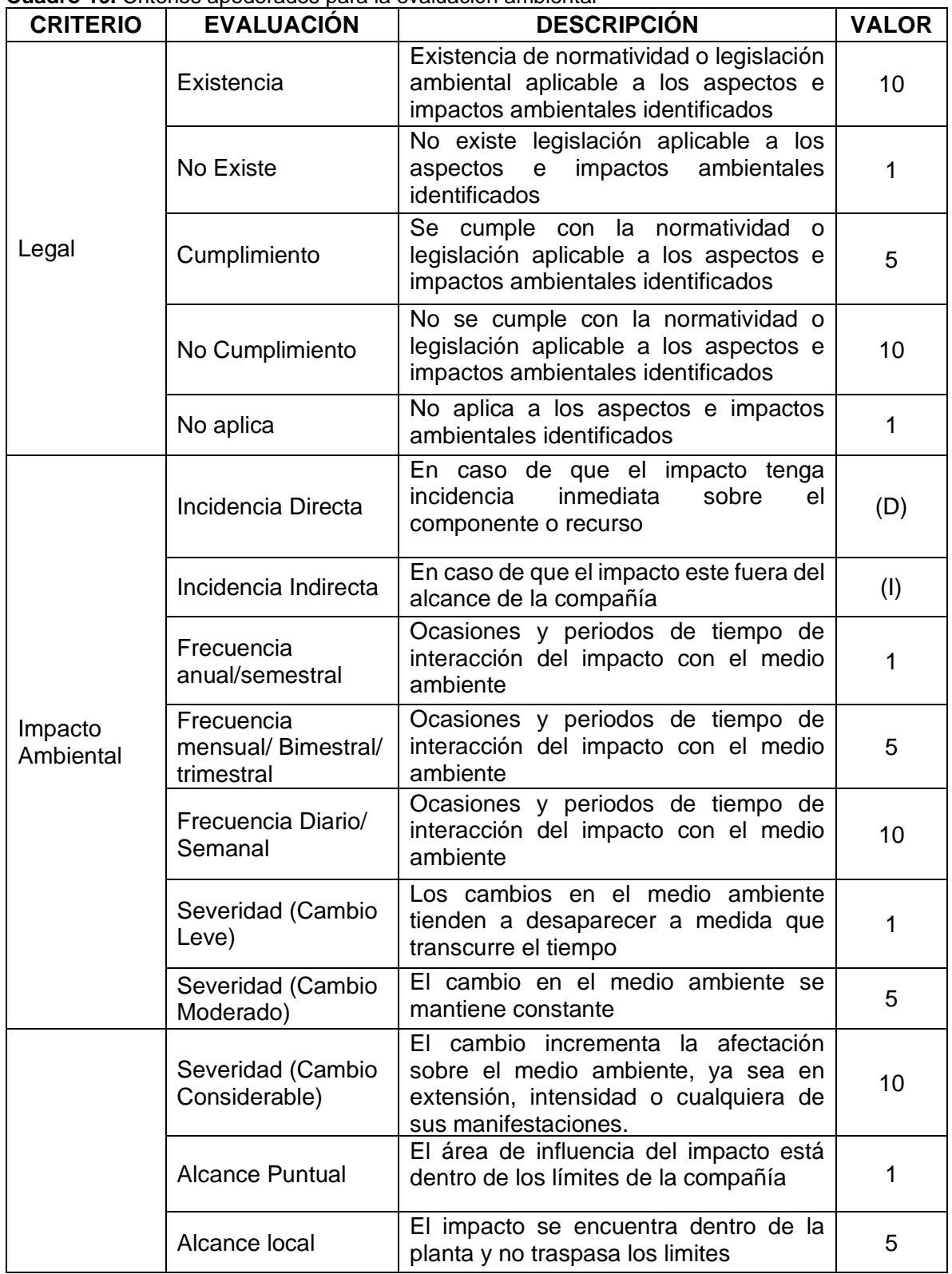

#### **Cuadro 19. (**Continuación)

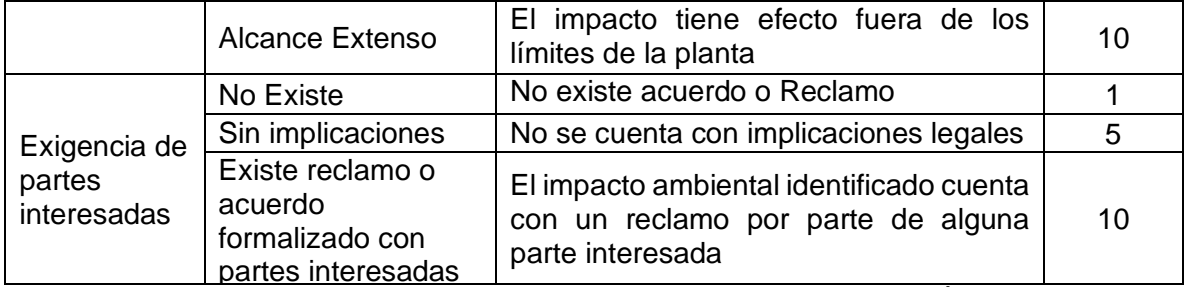

**Fuente:** elaboración propia, con base en INSTITUTO DISTRITAL DE GESTIÓN DE RIESGOS Y CAMBIO CLIMATICO Guía técnica para la identificación de aspectos e impactos. INSTITUTO DISTRITAL DE GESTIÓN DE RIESGOS Y CAMBIO CLIMATICO. [en línea]. Colombia. 2015., pp. 15. [Consultado junio 10,2020]. Disponible en: [https://www.idiger.gov.co/documents/20182/297947/PLE-GU-](https://www.idiger.gov.co/documents/20182/297947/PLE-GU-01+Guia+Para+la+Identificacion+de+Aspectos+e+Impactos+Amb+V3.pdf/db462a5d-9133-4248-aa1d-422b2d9a105c)[01+Guia+Para+la+Identificacion+de+Aspectos+e+Impactos+Amb+V3.pdf/db462a5d-9133-](https://www.idiger.gov.co/documents/20182/297947/PLE-GU-01+Guia+Para+la+Identificacion+de+Aspectos+e+Impactos+Amb+V3.pdf/db462a5d-9133-4248-aa1d-422b2d9a105c)

[4248-aa1d-422b2d9a105c.](https://www.idiger.gov.co/documents/20182/297947/PLE-GU-01+Guia+Para+la+Identificacion+de+Aspectos+e+Impactos+Amb+V3.pdf/db462a5d-9133-4248-aa1d-422b2d9a105c)

Posteriormente se realiza una valoración de los impactos ambientales, basado en las siguientes ecuaciones:

Total criterior legal  $(CL) = Existencia x$  Cumplimiento Total criterior impacto ambiental =  $3,5$ Frecuencia +  $3,5$ Severidad +  $3$ Alcance

Una vez determinados la valorización de esta evaluación se realiza una jerarquización de impactos ambientales mediante un código de colores según el resultado obtenido.

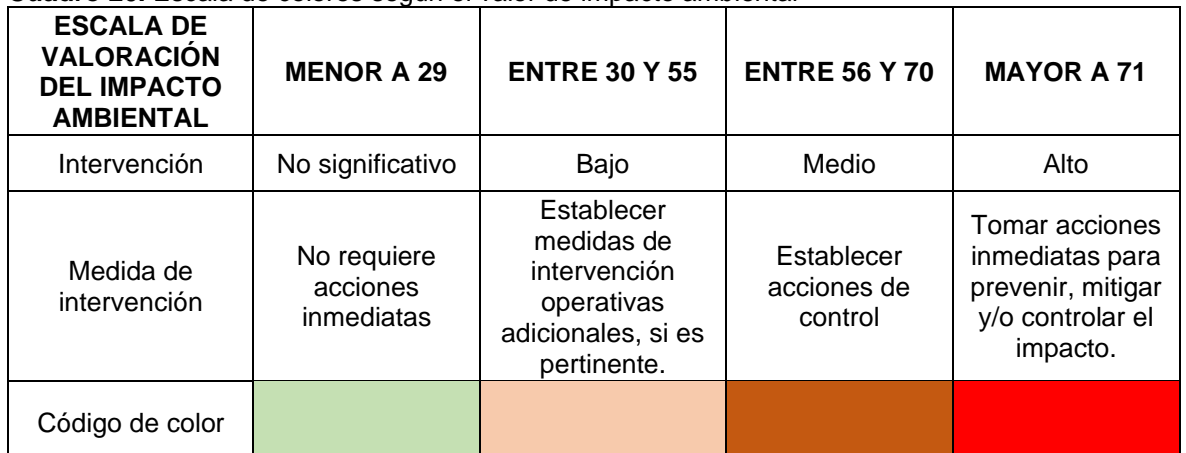

**Cuadro 20.** Escala de colores según el valor de impacto ambiental

**Fuente:** elaboración propia, con base en INSTITUTO DISTRITAL DE GESTIÓN DE RIESGOS Y CAMBIO CLIMATICO Guía técnica para la identificación de aspectos e impactos. INSTITUTO DISTRITAL DE GESTIÓN DE RIESGOS Y CAMBIO CLIMATICO. [en línea]. Colombia. 2015., pp. 15. [Consultado junio 10,2020]. Disponible en: [https://www.idiger.gov.co/documents/20182/297947/PLE-GU-](https://www.idiger.gov.co/documents/20182/297947/PLE-GU-01+Guia+Para+la+Identificacion+de+Aspectos+e+Impactos+Amb+V3.pdf/db462a5d-9133-4248-aa1d-422b2d9a105c)

[01+Guia+Para+la+Identificacion+de+Aspectos+e+Impactos+Amb+V3.pdf/db462a5d-](https://www.idiger.gov.co/documents/20182/297947/PLE-GU-01+Guia+Para+la+Identificacion+de+Aspectos+e+Impactos+Amb+V3.pdf/db462a5d-9133-4248-aa1d-422b2d9a105c)[9133-4248-aa1d-422b2d9a105c.](https://www.idiger.gov.co/documents/20182/297947/PLE-GU-01+Guia+Para+la+Identificacion+de+Aspectos+e+Impactos+Amb+V3.pdf/db462a5d-9133-4248-aa1d-422b2d9a105c)

## **5.1.2 Matriz de identificación de aspectos a evaluar**

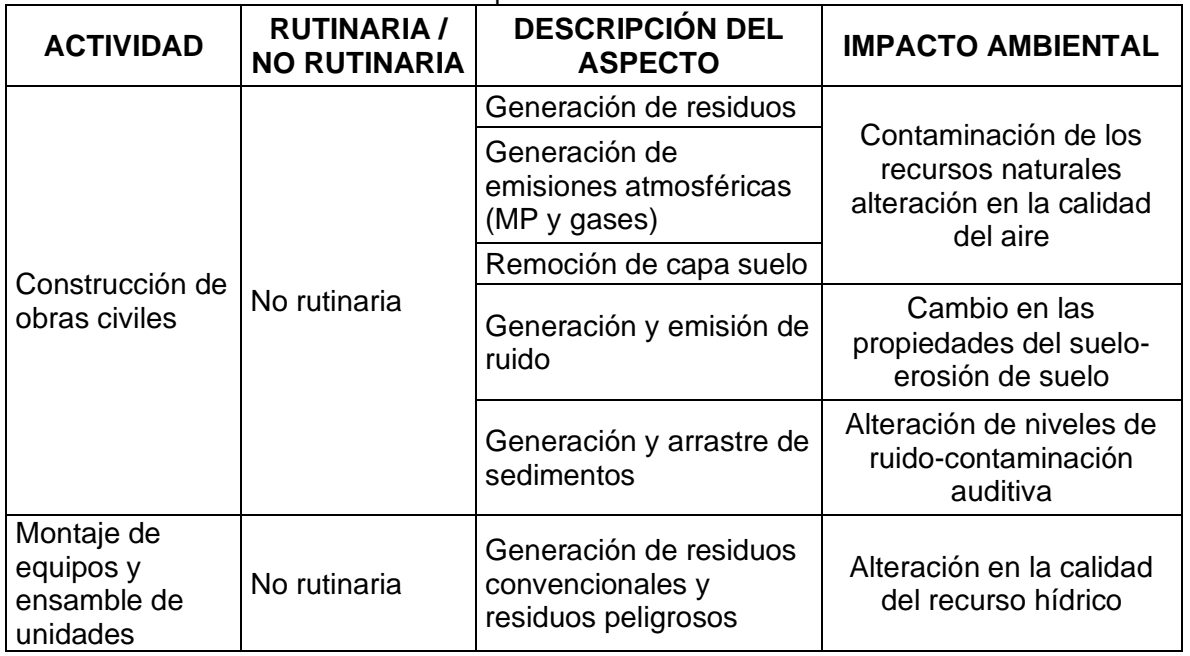

**Cuadro 21.** Matriz de identificación de aspectos

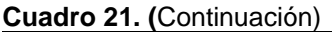

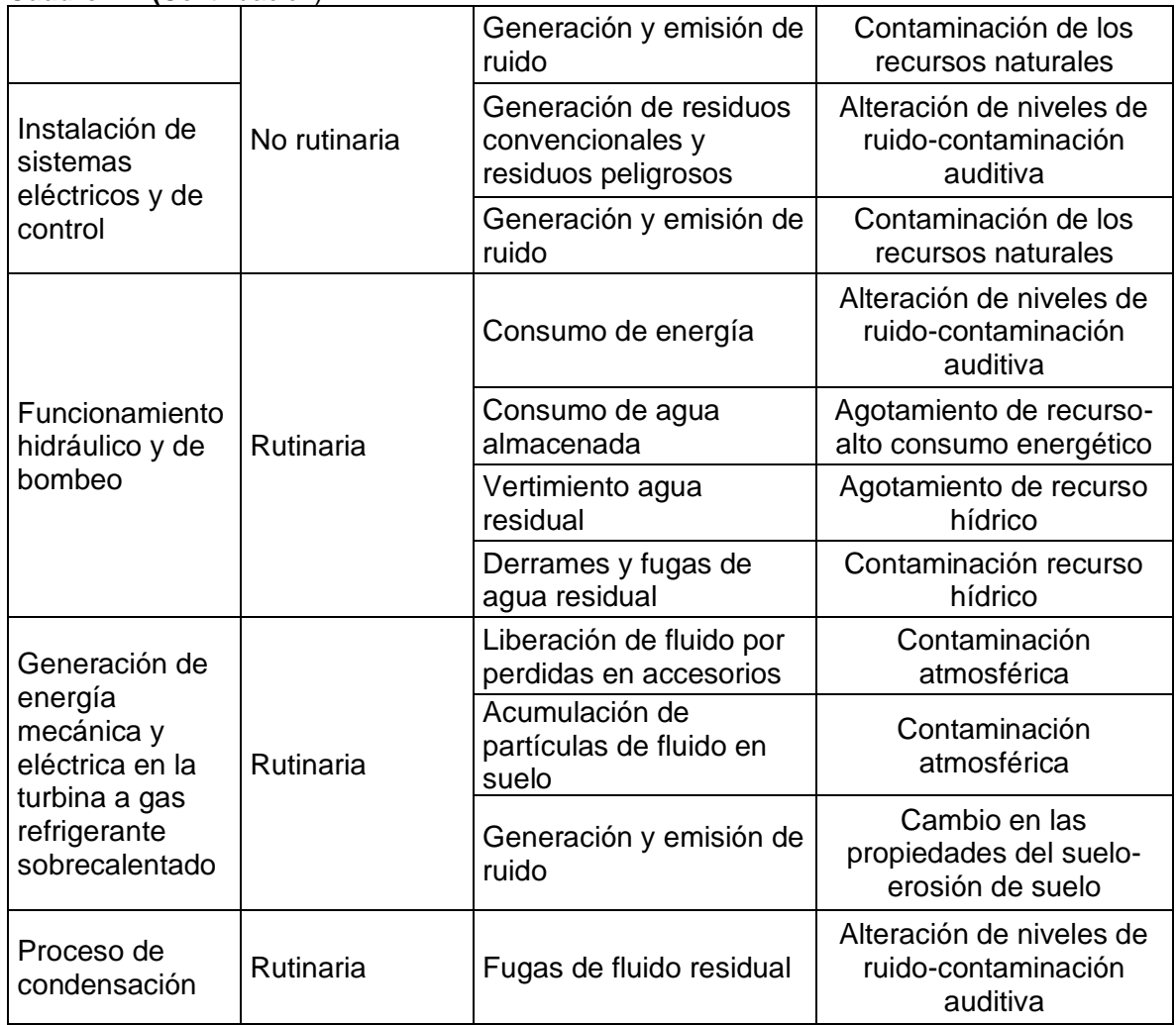

**Fuente:** elaboración propia.

**5.1.3 Matriz de impacto ambiental.** En base a estos criterios y aspectos establecidos se realiza la matriz de impacto ambiental que se sitúa en el anexo D.

Teniendo en cuenta la cuantificación de los aspectos e impactos ambientales determinados en dicha matriz, se pudo analizar la magnitud y significancia del impacto que generan las actividades directas e indirectas que influyen en el proceso específico del ciclo Rankine orgánico con la fase operativa de la turbina y la inclusión del fluido refrigerante R-134a. A continuación, se presenta la evaluación ambiental con relación a las actividades del proceso y los aspectos ambientales generados.

• Construcción de obras civiles. Según la cuantificación de la matriz de aspectos e impactos ambientales se puede observar que la puntuación más alta se dio en los aspectos de generación de residuos y generación de emisiones atmosféricas (material particulado y gases); debido a que en esta actividad se generan

procesos de acondicionamiento de terreno, obras civiles que involucra la generación de residuos convencionales, residuos de construcción y residuos peligrosos por toneladas que deberán ser tratados de manera óptima para su disposición cumpliendo con la legislación ambiental aplicable, según la evaluación cuantitativa de este aspecto se pudo determinar una significancia baja pero teniendo en cuenta medidas de intervención para controlar el impacto que genera en cuanto al agotamiento y alteración en los recursos naturales si se le otorga un inadecuado manejo y disposición de los mismos y un efecto de presión en los rellenos sanitarios.

En cuanto al aspecto ambiental generación de emisiones atmosféricas (material particulado y gases), se pudo analizar desde el punto de vista de la remoción de suelo para el acondicionamiento del terreno y la acumulación de material en la atmósfera que se genera por el destino y transporte de las partículas, además del constante tránsito de maquinaria pesada que emite contaminantes criterio por el proceso de combustión entre los cuales se pueden generar emisiones de (material particulado, NOx, CO, SOx, entre otros); teniendo en cuenta la evaluación en la matriz se presenta como un indicativo de impacto ambiental bajo pero que requiere intervención y control dentro de la fase del proyecto.

- Montaje de equipos, ensamble de unidades e instalación de sistemas eléctricos y control. Teniendo en cuenta la evaluación de la matriz de aspectos e impactos ambientales se observó una intervención no significativa ambientalmente ya que no requiere la implementación de medidas inmediatas.
- Funcionamiento hidráulico y de bombeo. Se pudo observar según la evaluación de la matriz de aspectos e impactos ambientales que estos presentan una significancia baja pero con la necesidad de tomar medidas de intervención de manejo ambiental en cuanto a minimizar los impactos ambientales que posiblemente se pueden generar en el recurso suelo y recurso hídrico, debido a la probabilidad de vertimientos de agua residual de proceso y a fugas o derrames que se puedan presentar por fallas mecánicas o perdidas en accesorios que alteren la calidad de los recursos, sin embargo debido a las características fisicoquímicas de los insumos del proceso como lo es el refrigerante R-134 a, el cual presenta baja solubilidad en agua, sin embargo, según la resolución 01101 de 2017 emitida por la Autoridad Nacional de Licencias Ambientales  $(ANLA)^{62}$ , no es fácilmente biodegradable tanto en suelo como en agua con una tasa del 3% después de 28 días, es prácticamente no bioacumulable y presenta baja toxicidad.

<sup>62</sup> COLOMBIA; Grupo de Diarios América. AUTORIDAD NACIONAL DE LICENCIAS AMBIENTALES ANLA. .No. 01101. (Sep 11,). Por la cual se otorga licencia ambiental para la actividad de importación de las sustancias refrigerante R.22 (HCFC-22) y R-134ª (HCF-134a) y se toman otras determinaciones.Ministerio de ambiente y desarrollo sostenible. Bogotá D.C., 2017. 31 p.

• Generación de energía mecánica y eléctrica en la turbina a gas refrigerante sobrecalentado. Se pudo determinar una significancia baja, pero con la necesidad de implementar medidas de intervención operacionales y de control en el aspecto de generación de emisiones atmosféricas, que puedan generar un efecto en la calidad del recurso aire. La propuesta de la inclusión del refrigerante R-134 a, resulta ambientalmente sostenible teniendo en cuenta que su capacidad de deterioro a la capa de ozono estratosférico es nula, sin embargo, puede llegar a tener incidencia en el calentamiento global a una tasa alta de exposición en el ambiente, debido a que cuenta con un potencial de calentamiento global (GWP) de 0.26, así mismo presenta una degradación en altas cantidades del 3% después de 28 días según la resolución 01101 de 2017 emitida por la Autoridad Nacional de Licencias Ambientales (ANLA)<sup>63</sup>.

Se puede analizar que tanto el proceso ORC como generador de energía eléctrica y la inclusión del refrigerante R-134a como fluido de trabajo, resulta una alternativa ecosostenible teniendo en cuenta que según Amat<sup>64</sup>, algunas de las ventajas de los ORC son: bajo mantenimiento, sistemas compactos y poco ruidosos, no genera emisiones (salvo en caso de fuga del fluido de trabajo), en comparación con otros fluidos que por sus características fisicoquímicas son difícilmente biodegradables, con alto potencial de efecto invernadero, afectación a la capa de ozono y generan alteración importante en los recursos naturales.

# **5.2 ANÁLISIS DE COSTOS**

El análisis de costos de este proyecto se divide en tres factores que permiten evaluar el valor total de la turbina, primero se analizan los materiales requeridos para la fabricación de la turbina, posteriormente, la fabricación de la misma y por último costos de diseño e ingeniería.

<sup>63</sup> COLOMBIA; Grupo de Diarios América. AUTORIDAD NACIONAL DE LICENCIAS AMBIENTALES ANLA. .No. 01101. (Sep 11,). Por la cual se otorga licencia ambiental para la actividad de importación de las sustancias refrigerante R.22 (HCFC-22) y R-134ª (HCF-134a) y se toman otras determinaciones.Ministerio de ambiente y desarrollo sostenible. Bogotá D.C., 2017. 31 p.

<sup>64</sup> AMAT-ALBUIXECH,Marta. Desarrollo De Un Modelo De Ciclo Orgánico Rankine. Ejemplo De Aplicación Para Análisis De Fluidos De Trabajo De Bajo Potencial De Efecto Invernadero. [en línea]. Universitat Jaume I, España: 2017. [Consultado Junio 11, 2020]. Disponible en: [http://hdl.handle.net/10234/170068.](http://hdl.handle.net/10234/170068)

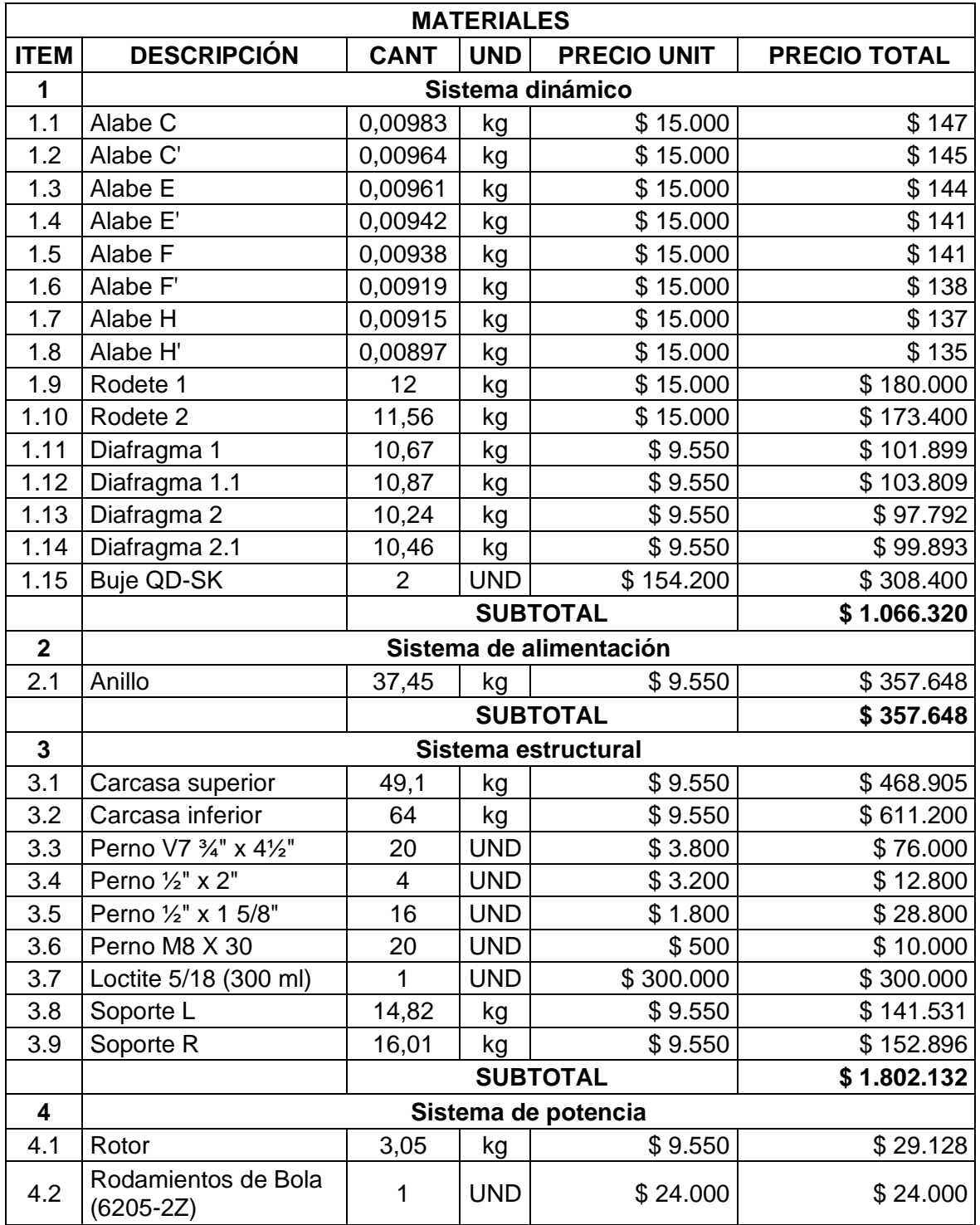

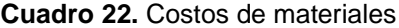

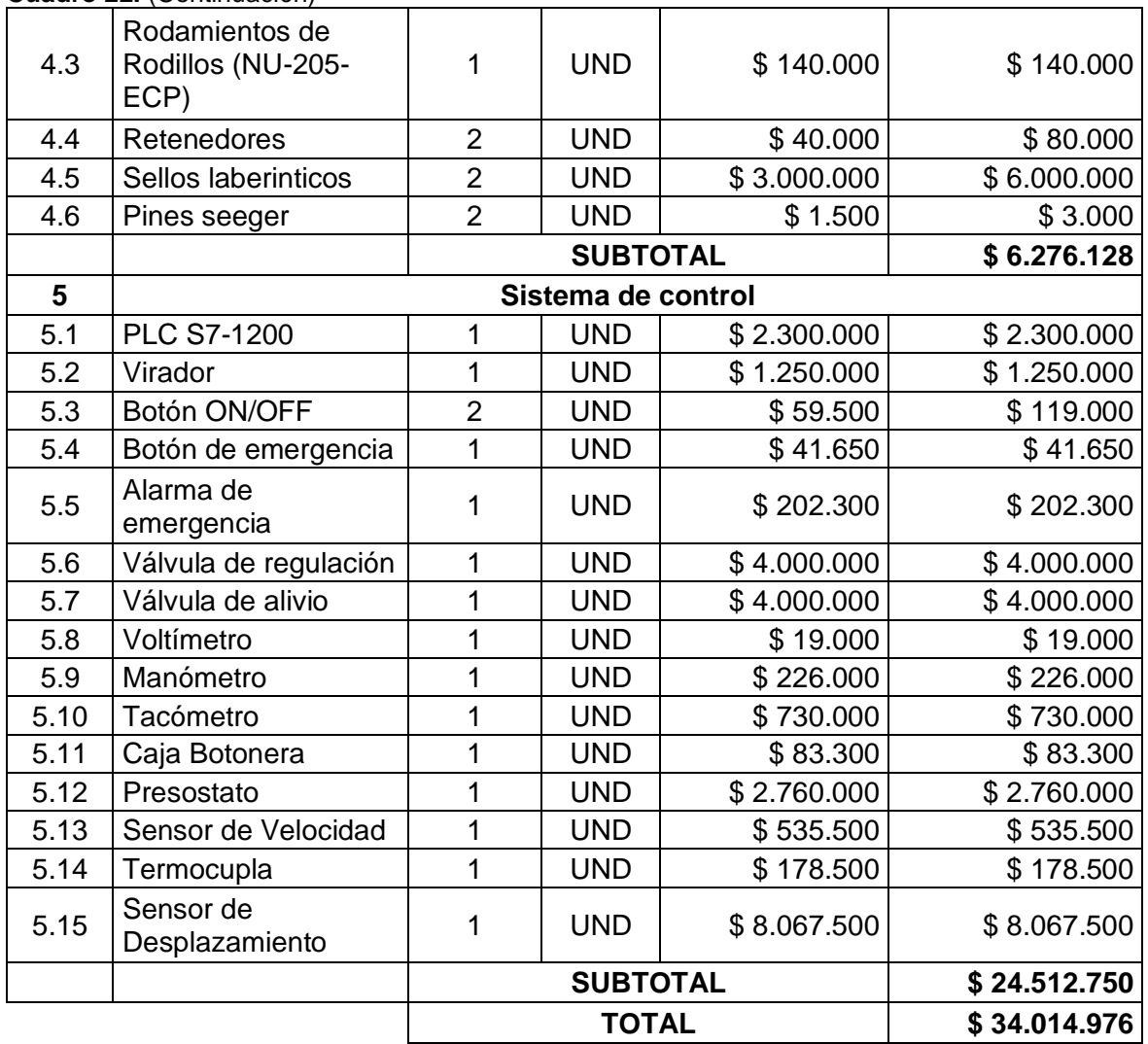

## **Cuadro 22.** (Continuación)

**Fuente:** elaboración propia.

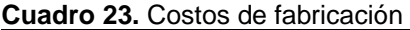

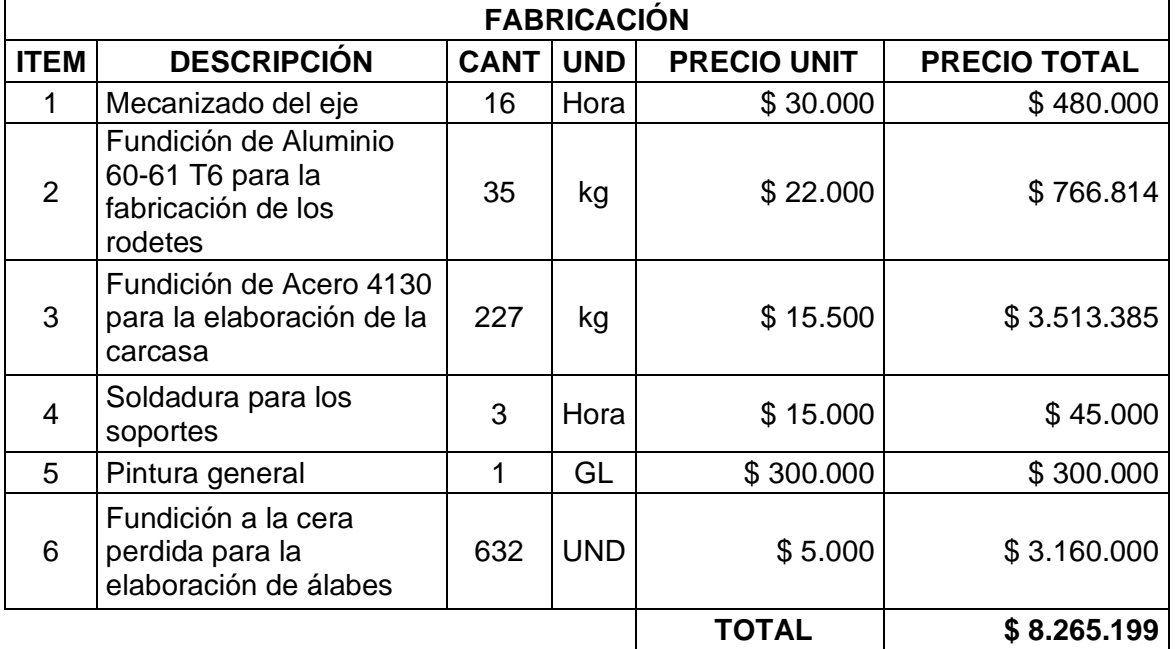

**Fuente:** elaboración propia.

**Cuadro 24.** Costos de Ingeniería

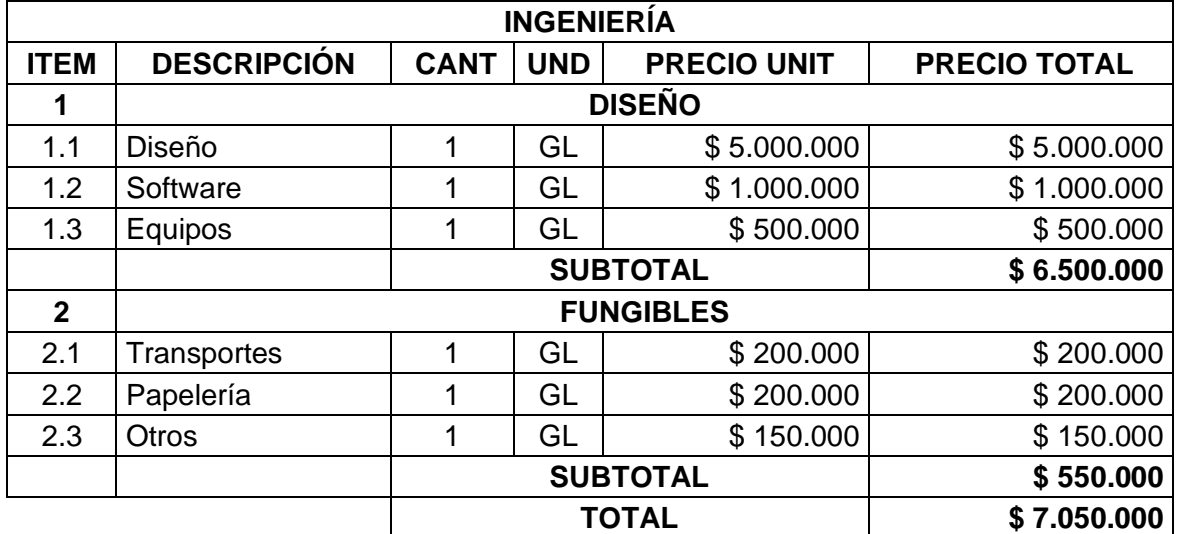

**Fuente:** elaboración propia.

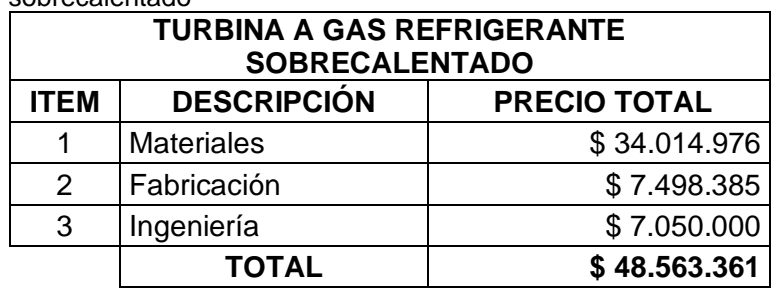

**Cuadro 25.** Costo total de una turbina a gas refrigerante sobrecalentado

**Fuente:** elaboración propia.

Por otro lado, se realiza un análisis de los valores comerciales de una turbina de vapor con el fin de realizar una comparación entre estos y la turbina a gas refrigerante sobrecalentado. No obstante, actualmente en el mercado se encuentran disponibles turbinas de una potencia de 300kW, siendo este el punto de análisis para comparar los valores comerciales teniendo en cuenta que la turbina objeto de estudio es de una potencia de 211kW, de este modo, se garantiza que las turbinas comerciales cumplan con las especificaciones de esta propuesta.

#### **Cuadro 26.** Costos de una turbina de vapor comercial en USD

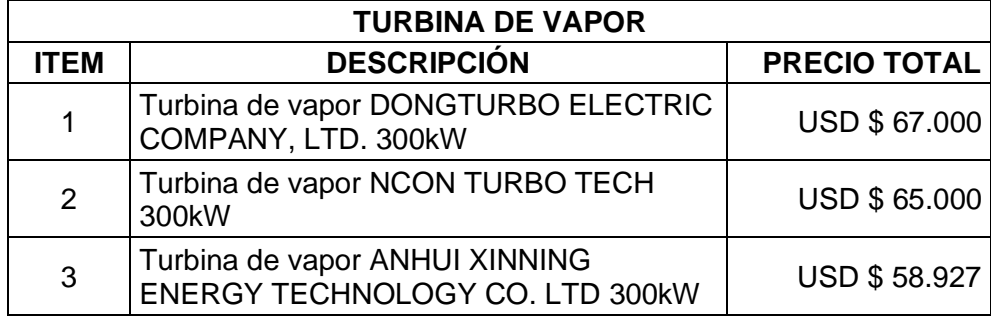

**Fuente:** elaboración propia.

Los precios comerciales de estas turbinas de vapor están dados en dólares, para realizar la comparación en pesos colombianos (COP), se tiene en cuenta el valor del dólar a la fecha de elaboración de este proyecto y se realiza una breve aproximación.

| <b>TURBINA DE VAPOR</b>         |                                                                   |                     |  |  |
|---------------------------------|-------------------------------------------------------------------|---------------------|--|--|
| <b>ITEM</b>                     | <b>DESCRIPCIÓN</b>                                                | <b>PRECIO TOTAL</b> |  |  |
| 1                               | Turbina de vapor DONGTURBO ELECTRIC<br>COMPANY, LTD. 300kW        | \$253.000.000       |  |  |
| 2                               | Turbina de vapor NCON TURBO TECH<br>300kW                         | \$246.000.000       |  |  |
| 3                               | Turbina de vapor ANHUI XINNING<br>ENERGY TECHNOLOGY CO. LTD 300kW | \$223.000.000       |  |  |
| المقصصص المركات والمصالح الملام |                                                                   |                     |  |  |

**Cuadro 27.** Costos de una turbina de vapor comercial en COP

**Fuente:** elaboración propia.

Una vez determinados los valores para la turbina a gas refrigerante sobrecalentado y obtenido los de una turbina de vapor comercial, se realiza el respectivo análisis que concluye en que la turbina desarrollada en este proyecto es financieramente viable ya que su valor es inferior, lo cual es una buena alternativa para la generación de energía en un pozo petrolero del campo Caño Limón.

# **6. APORTES DEL PROYECTO**

A partir de la propuesta planteada en el presente proyecto se identifican ciertos beneficios los cuales permiten tener un control sobre las problemáticas identificadas; lo anterior se representa en el cuadro 33.

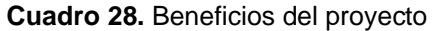

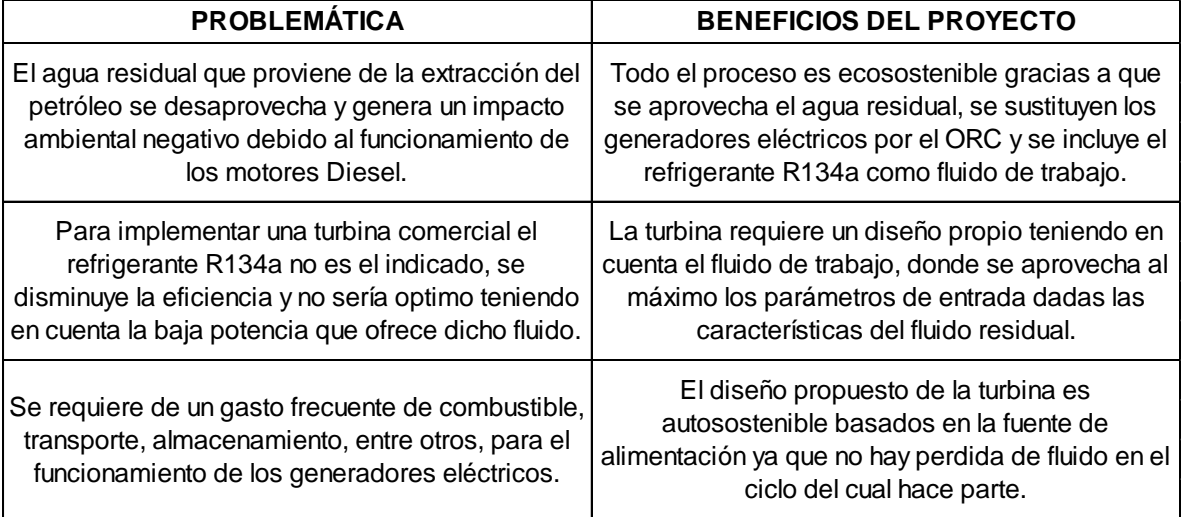

**Fuente:** elaboración propia.

## **7. CONCLUSIONES**

• Las turbinas de vapor se dividen en sistemas que permiten el funcionamiento de esta, tales como el sistema de alimentación, dinámico, de potencia, estructural, de control, lubricación y de refrigeración; cada uno de ellos posee sus respectivos elementos que han sido identificados con el fin de establecer la composición de la turbina objeto de estudio de este proyecto.

De igual manera las turbinas de vapor se clasifican según criterio tal como lo es la forma de aprovechamiento, el número de etapas, la dirección del flujo de vapor, si hay o no extracción del vapor antes del escape, y finalmente según la presión de salida del vapor.

• Se establece el diseño conceptual y el tipo de turbina a diseñar según algunos parámetros relevantes, por medio una matriz de priorización se determina la mejor alternativa entre las diferentes configuraciones con el fin de establecer las características de la turbina a gas refrigerante sobrecalentado, de este modo, se establece que la turbina a diseñar será multietapa, de acción, con dirección de flujo axial, sin extracción de vapor y a contrapresión; sistema de alimentación por cámara-disco, salida de vapor por ducto, sistema de control por PLC, sistema dinámico mediante rueda con álabes y el sistema estructural mediante soportes.

Posteriormente se determinan los parámetros de diseño e ingeniería como lo son las propiedades termodinámicas del fluido y la normativa guía que rige el diseño de una turbina de vapor.

• Determinados los componentes relevantes de una turbina y las propiedades termodinámicas del fluido, se realiza el diseño de cada uno de estos elementos cumpliendo con las condiciones requeridas para un óptimo funcionamiento sin la presencia de falla alguna, comprobado mediante un análisis matemático y en algunos casos por elementos finitos.

Se determina que la potencia máxima es de 211,41 kW teniendo en cuenta las condiciones del fluido, esta potencia es suficiente para suplir el requerimiento de la bomba del sistema BES (256 HP) con un respectivo factor de seguridad del 10% estimando sobrecargas en el sistema.

Se establecen manuales de ensamble, operación, mantenimiento y seguridad que soportan el diseño de la turbina a gas refrigerante sobrecalentado, de este modo se garantiza el correcto funcionamiento y se da cumplimiento con la normatividad establecida para darle al usuario las herramientas y/o elementos necesarios para una adecuada operación de la máquina.

• Un sistema de generación de energía como lo es un ORC y la inclusión del refrigerante R-134a como fluido de trabajo resultan una alternativa ecosostenible teniendo en cuenta este tiene propiedades adecuadas para no generar un impacto negativo en el ambiente y en la capa de ozono, como también que en este proceso hay un aprovechamiento de agua residual producida en la extracción del petróleo.

La turbina a gas refrigerante sobrecalentado resulta una propuesta financieramente viable debido a que su costo es de \$48.563.361, este es considerablemente inferior en comparación a una turbina de vapor comercial cuyo valor promedio es de \$240.000.000, es decir, resulta una alternativa útil como generación de energía en un pozo petrolero del campo Caño Limón.

## **8. RECOMENDACIONES**

- La demanda energética de un pozo petrolero es alta en comparación a lo producido en la turbina diseñada, sin embargo, pensando en una fuente de generación ecosostenible como lo es este proyecto, se propone una configuración en paralelo de 3 turbinas donde se lograría cumplir con la demanda del pozo; por otro lado, también se propone incrementar el flujo másico suministrado, con el fin de aumentar las velocidades del fluido, sin embargo, requeriría un rediseño de la máquina.
- La propuesta del ORC como generación de energía requiere de una fuente de gas refrigerante sobrecalentado, para ello es indispensable el diseño de un intercambiador de calor donde se aproveche el agua residual de la extracción de petróleo y este fluido lleve el refrigerante al estado requerido, teniendo en cuenta que se tiene un flujo másico establecido.
- A lo largo del diseño se puede observar la precisión en las dimensiones de cada elemento, por ende, para una posible construcción de la máquina, es de suma importancia que estas dimensiones sean respetadas milimétricamente.
- Tener en cuenta las recomendaciones planteadas en el diseño y los diferentes manuales permitirán una adecuada operación y vida útil de la máquina como también la seguridad y bienestar de quien la opere.INTERMEC Catálogo de productos. INTERMEC. [en línea]. Colombia. [Consultado Mayo 27, 2020]. Disponible en: <a href='https://www.intermec.com.co/pdf/Dimensiones\_Bujes\_QD.pdf' target='\_blank'>https://www.intermec.com.co/pdf/Dimensiones\_Bujes\_QD.pdf</ a>.
### **BIBLIOGRAFÍA**

ALDANA-DOMÍNGUEZ, Juanita, et al. Dinámica y estructura de la población de chigüiros (hydrochaeris hydrochaeris: Rodentia, hydrochaeridae) de caño limón, arauca, colombia. CALDASIA. [en línea]. 2012. Disponible en: <http://www.bdigital.unal.edu.co/37600/>.

AMAT-ALBUIXECH, Marta. Desarrollo de un modelo de ciclo orgánico rankine. ejemplo de aplicación para análisis de fluidos de trabajo de bajo potencial de efecto invernadero. [en línea]. Universitat Jaume I, España: 2017.

API STD 611. General-purpose steam turbines for petroleum, chemical, and gas industry services. General API. [en línea]. US. 2008., [Consultado Mar 02, 2020]. Disponible

en: [https://global.ihs.com/doc\\_detail.cfm?gid=PAKPCCAAAAAAAAAA&input\\_doc\\_number=A](https://global.ihs.com/doc_detail.cfm?gid=PAKPCCAAAAAAAAAA&input_doc_number=API) [PI](https://global.ihs.com/doc_detail.cfm?gid=PAKPCCAAAAAAAAAA&input_doc_number=API) STD 611.

API STD 612. Petroleum, petrochemical, and natural gas industries-steam turbinesspecial-purpose applications. Energy API. [en línea]. US. 2014., [Consultado Mar 02, 2020]. Disponible en: [https://global.ihs.com/doc\\_detail.cfm?gid=ZFXJIFAAAAAAAAAA&input\\_doc\\_number=API](https://global.ihs.com/doc_detail.cfm?gid=ZFXJIFAAAAAAAAAA&input_doc_number=API) STD 612.

ARL SURA. Identificación y control de los agentes de riesgo en el lugar de trabajo. ARL SURA. [en línea]. Colombia. 2015., pp. 15. [Consultado Jun 12, 2020]. Disponible en: [https://www.arlsura.com/files/identificacion\\_control\\_riesgo.pdf](https://www.arlsura.com/files/identificacion_control_riesgo.pdf).

ASME Boiler and Pressure Vessel Committee. Subcommittee on Pressure Vessels. ASME boiler and pressure vessel code. section VIII, rules for construction of pressure vessels. division 1 / ASME boiler and pressure vessel committee, subcommittee on pressure vessels. The American Society of Mechanical Engineers. New York (State). 2019., pp. 796. [Consultado May 7, 2020], [catálogo].

ASTM International. A322-13. standard specification for steel bars, alloy, standard grades. ASTM International. U.S. 2020., pp. 4. [Consultado Abril 16, 2020], [catálogo].

COLOMBIA; Grupo de Diarios América. AUTORIDAD NACIONAL DE LICENCIAS AMBIENTALES ANLA. . No. 01101. (Sep 11,). Por la cual se otorga licencia ambiental para la actividad de importación de las sustancias refrigerante R.22 (HCFC-22) y R-134ª (HCF-134a) y se toman otras determinaciones. Ministerio de ambiente y desarrollo sostenible. Bogotá D.C. 2017. 31 p.

BI, Zhuming; PILKEY, Walter D. y PILKEY, Deborah F. Peterson's stress concentration factors. 3rd ed. US: John Wiley & Sons, Incorporated, 2007. 555 p. ISBN 1119532515

BLOCH, Heinz P. y SINGH, Murari P. Steam turbines : Design, applications, and rerating. 2nd ed. U.S.: McGraw Hill, 2009.

BUDYNAS, Richard G. y NISBETT, J. Keith. Diseño en ingeniería mecánica de shigley. 9th ed. México, D.F: McGraw-Hill Interamericana, 2012. 1065 p.

CASAS RIVERA, Gerardo Andrés y GIRALDO GÓMEZ, Herbert. Método de priorización para la identificación de los parámetros determinantes que generan los cambios de gran magnitud en los proyectos de construcción. DEARQ. [en línea]. 2014. (No. 14)., pp. 224-235. Disponible en: <https://doaj.org/article/306a3a5f2cb64f4884b2d6b9000643f1>.

ÇENGEL, Y. y BOLES, M. Thermodynamics an engineering approach. 8th ed. New York: McGraw Hill Education, 2015. 1115 p. ISBN 978-0-07-339817-4

CHEN, Huijuan; GOSWAMI, D. Yogi y STEFANAKOS, Elias K. A review of thermodynamic cycles and working fluids for the conversion of low-grade heat. RENEWABLE AND SUSTAINABLE ENERGY REVIEWS. [en línea]. 2010. Vol. 14. (No. 9)., pp. 3059-3067. [Consultado Feb 13, 2020]. Disponible en: <http://dx.doi.org/10.1016/j.rser.2010.07.006>.

DÍAZ CESPEDES, Leonardo. Análisis comparativo del consumo energético y económico con la implementación de motores de inducción vs motores pmm en los sistemas BES. [en línea]. Universidad Industrial de Santander, Bucaramanga: 2016. DRESSER RAND. Instruction manual for single stage 350, 500, and 700 frame steam turbines. Dresser Rand. Ohio. 2011., pp. 523. [Consultado Mar 03, 2020], [catálogo].

DUPONT SUVA REFRIGERANTES. HFC-134a propiedades, usos, almacenamiento y manipulación. Nature Biotechnology. [en línea]. Ecuador. 2014., pp. 596. [Consultado Feb 18, 2020]. 1087-0156 Disponible en: [http://www.refecol.com.ec/wp-content/uploads/2015/02/FichaTecnica-SUVA-R134a-](http://www.refecol.com.ec/wp-content/uploads/2015/02/FichaTecnica-SUVA-R134a-Dupont.pdf)[Dupont.pdf](http://www.refecol.com.ec/wp-content/uploads/2015/02/FichaTecnica-SUVA-R134a-Dupont.pdf).

ELLIOT GROUP. YR steam turbines. Ebara corporation. [en línea]. Estados Unidos. 2015., [Consultado Feb, 2020]. Disponible en: [https://www.elliott](https://www.elliott-turbo.com/Files/Admin/Literature/TUR.3001.1115---YR-Steam-Turbines.pdf)[turbo.com/Files/Admin/Literature/TUR.3001.1115---YR-Steam-Turbines.pdf](https://www.elliott-turbo.com/Files/Admin/Literature/TUR.3001.1115---YR-Steam-Turbines.pdf).

ELLIOTT GROUP. Dyrhh steam turbine. Ebara Corporation. [en línea]. Estados Unidos. 2016., pp. 2. [Consultado Feb, 2020]. Disponible en: [https://www.elliott](https://www.elliott-turbo.com/Files/Admin/Literature/Literature%20Updates%20July%202018/dyrhh-steam-turbine.pdf)[turbo.com/Files/Admin/Literature/Literature%20Updates%20July%202018/dyrhh-steam](https://www.elliott-turbo.com/Files/Admin/Literature/Literature%20Updates%20July%202018/dyrhh-steam-turbine.pdf)[turbine.pdf](https://www.elliott-turbo.com/Files/Admin/Literature/Literature%20Updates%20July%202018/dyrhh-steam-turbine.pdf).

ENERGIZA.ORG. Especial turbinas de vapor. Renovetec. [en línea]. España. 2011., [Consultado Feb 10, 2020]. Disponible en: <http://www.energiza.org/anteriores/energizadiciembre2011.pdf>.

FERREIRA DA SILVA, Ricardo y ANK DE MORAIS, Willy. Estudo da falha em palheta de uma turbina a vapor geradora de energía. [en línea]. 2017. Vol. 6. (No. 1)., [Consultado Feb 03, 2020]. Disponible en: <http://periodicos.unisanta.br/index.php/sat>. FLITNEY, Robert. Seals and sealing handbook. 6th ed. GB: Butterworth Heinemann, 2014.

FREON. Tables of chemical thermodynamic properties refrigerant R134a. Chemours. [en línea]. Washington. 2018., pp. 52. Disponible en: shorturl.at/fkB79. GASSERVEI. Ficha técnica R-450a. Gasservei. [en línea]. España. pp. 3. [Consultado Feb, 2020]. Disponible en: [www.gas-servei.com](http://www.gas-servei.com/).

HALLIBURTON. Halliburton electric submersible pumps, motors and protectors. Netwise Manufacturing Industry Company Reports. [en línea]. Boca Raton. 2012., [Consultado Feb 20, 2020]. Disponible en: <https://search.proquest.com/docview/1966789021>.

HC ENERGÍA. Manual de prevención de riesgos laborales. HC ENERGÍA. [en línea]. Madrid. 2007., pp. 149. [Consultado Jun 12, 2020]. Disponible en: [https://www.hcenergia.com/recursos/doc/Colaboradores/Proveedores/Documentacion\\_ge](https://www.hcenergia.com/recursos/doc/Colaboradores/Proveedores/Documentacion_general/1342400294_712009131049.pdf) [neral/1342400294\\_712009131049.pdf](https://www.hcenergia.com/recursos/doc/Colaboradores/Proveedores/Documentacion_general/1342400294_712009131049.pdf).

HYUNDAI. Steam turbine type SSH MSS CSH HGS. South Korea. 2010., pp. 8. [Consultado Feb 25, 2020], [catálogo].

ICONTEC. Compendio de dibujo técnico. ICONTEC. [en línea]. Colombia. 2002., Disponible en: [https://www.academia.edu/14955997/NTC\\_Compendio\\_de\\_Dibujo\\_Tecnico](https://www.academia.edu/14955997/NTC_Compendio_de_Dibujo_Tecnico).

ICONTEC. Norma técnica colombiana 6166. ICONTEC. [en línea]. Colombia. 2016., [Consultado Agosto, 2020].

ICONTEC. Norma técnica colombiana 1486. ICONTEC. [en línea]. Colombia. 2018., pp. 14. [Consultado Agosto, 2020]. Disponible en: [http://www.unipamplona.edu.co/unipamplona/portalIG/home\\_15/recursos/01\\_general/0906](http://www.unipamplona.edu.co/unipamplona/portalIG/home_15/recursos/01_general/09062014/n_icontec.pdf) [2014/n\\_icontec.pdf](http://www.unipamplona.edu.co/unipamplona/portalIG/home_15/recursos/01_general/09062014/n_icontec.pdf).

ICONTEC. Norma técnica colombiana NTC 1486. ICONTEC. [en línea]. Colombia. 2019., pp. 14. [Consultado Feb, 2020]. Disponible en: [http://www.unipamplona.edu.co/unipamplona/portalIG/home\\_15/recursos/01\\_general/0906](http://www.unipamplona.edu.co/unipamplona/portalIG/home_15/recursos/01_general/09062014/n_icontec.pdf) [2014/n\\_icontec.pdf](http://www.unipamplona.edu.co/unipamplona/portalIG/home_15/recursos/01_general/09062014/n_icontec.pdf).

INSTITUTO DISTRITAL DE GESTIÓN DE RIESGOS Y CAMBIO CLIMATICO. Guía técnica para la identificación de aspectos e impactos. INSTITUTO DISTRITAL DE GESTIÓN DE RIESGOS Y CAMBIO CLIMATICO. [en línea]. Colombia. 2015., pp. 15. [Consultado junio 10,2020]. Disponible en: [https://www.idiger.gov.co/documents/20182/297947/PLE-GU-](https://www.idiger.gov.co/documents/20182/297947/PLE-GU-01+Guia+Para+la+Identificacion+de+Aspectos+e+Impactos+Amb+V3.pdf/db462a5d-9133-4248-aa1d-422b2d9a105c)[01+Guia+Para+la+Identificacion+de+Aspectos+e+Impactos+Amb+V3.pdf/db462a5d-9133-](https://www.idiger.gov.co/documents/20182/297947/PLE-GU-01+Guia+Para+la+Identificacion+de+Aspectos+e+Impactos+Amb+V3.pdf/db462a5d-9133-4248-aa1d-422b2d9a105c) [4248-aa1d-422b2d9a105c](https://www.idiger.gov.co/documents/20182/297947/PLE-GU-01+Guia+Para+la+Identificacion+de+Aspectos+e+Impactos+Amb+V3.pdf/db462a5d-9133-4248-aa1d-422b2d9a105c).

INTERMEC. Catálogo de productos. INTERMEC. [en línea]. Colombia. [Consultado Mayo 27, 2020]. Disponible en: [https://www.intermec.com.co/pdf/Dimensiones\\_Bujes\\_QD.pdf](https://www.intermec.com.co/pdf/Dimensiones_Bujes_QD.pdf).

LEÓN, Juan. Diseño y cálculo de recipientes a presión. Ingeniería León. [en línea]. México. 2001., pp. 190. [Consultado Mayo 7, 2020]. Disponible en: https://www.academia.edu/7116276/Dise%C3%B1o y C%C3%A1lculo de Recipientes [a\\_Presi%C3%B3n](https://www.academia.edu/7116276/Dise%C3%B1o_y_C%C3%A1lculo_de_Recipientes_a_Presi%C3%B3n).

MCCONKEY, A. y EASTOP, T. Applied thermodynamics for engineering technologists. 5th ed. India: Pearson education, 2009. 307-366 p. ISBN 978-81- 7758-238-3

MINISTERIO DE AMBIENTE Y DESARROLLO SOSTENIBLE. Boletín ozono. [en línea]. Bogotá. 2010., pp. 16. 24 [ConsultadoFeb, 2020]. Disponible en: [http://www.minambiente.gov.co/images/AsuntosambientalesySectorialyUrbana/pdf/Boletin](http://www.minambiente.gov.co/images/AsuntosambientalesySectorialyUrbana/pdf/Boletines_de_Ozono/boletin_ozono_24.pdf) [es\\_de\\_Ozono/boletin\\_ozono\\_24.pdf](http://www.minambiente.gov.co/images/AsuntosambientalesySectorialyUrbana/pdf/Boletines_de_Ozono/boletin_ozono_24.pdf).

MINISTERIO DE AMBIENTE Y DESARROLLO SOSTENIBLE. HFC-134a. [en línea]. Bogotá. 2020., pp. 1. 8141-2\_00579 [ConsultadoMar 10, 2020]. MINISTERIO DE SALUD Y PROTECCIÓN SOCIAL. Programa de elementos de protección personal, uso y mantenimiento. [en línea]. Bogotá, Colombia. 2017., pp. 47. [ConsultadoJun 12, 2020]. Disponible en: [https://www.minsalud.gov.co/Ministerio/Institucional/Procesos%20y%20procedimientos/G](https://www.minsalud.gov.co/Ministerio/Institucional/Procesos%20y%20procedimientos/GTHS02.pdf) [THS02.pdf](https://www.minsalud.gov.co/Ministerio/Institucional/Procesos%20y%20procedimientos/GTHS02.pdf).

NEMA. Steam turbines for mechanical drive service. Butterworth Heinemann. [en línea]. US. 2002., [Consultado Mar 03, 2020]. Disponible en: [https://ebookcentral.proquest.com/lib/\[SITE\\_ID](https://ebookcentral.proquest.com/lib/%5bSITE_ID)]/detail.action?docID=1823234. NORTON, Robert. Diseño de máquinas. 4th ed. México: Pearson Educación de México, SA de CV, 2011. 888 p. ISBN 9786073205894

ROY, J. P.; MISHRA, M. K. y MISRA, Ashok. Parametric optimization and performance analysis of a waste heat recovery system using organic rankine cycle. ENERGY. [en línea]. 2010. Vol. 35. (No. 12)., pp. 5049-5062. [Consultado Feb 16, 2020]. Disponible en: <http://dx.doi.org/10.1016/j.energy.2010.08.013>.

SCHLUMBERGER. Oilfield review. Schlumberger. [en línea]. 2015., Disponible en: [https://connect.slb.com/~/media/Files/resources/oilfield\\_review/spanish15/sept15/composit](https://connect.slb.com/~/media/Files/resources/oilfield_review/spanish15/sept15/composite.pdf) [e.pdf](https://connect.slb.com/~/media/Files/resources/oilfield_review/spanish15/sept15/composite.pdf).

SCHLUMBERGER. REDA electric submersible pump systems technology catalog. Schlumberger. [en línea]. Houston. 2017., pp. 362. [Consultado Feb 20, 2020]. Disponible en: [https://www.slb.com/-/media/files/al/catalog/artificial-lift-esp-technology](https://www.slb.com/-/media/files/al/catalog/artificial-lift-esp-technology-catalog.ashx)[catalog.ashx](https://www.slb.com/-/media/files/al/catalog/artificial-lift-esp-technology-catalog.ashx).

SKF. Retenes y soluciones en sellado SKF. REOP - Revista Española de Orientación y Psicopedagogía. [en línea]. 2011., pp. 21. 1139-7853 Disponible en: [https://www.skf.com/binary/87-133001/31.6373%2001-21%20es%20\\_tcm\\_87-133001.pdf](https://www.skf.com/binary/87-133001/31.6373%2001-21%20es%20_tcm_87-133001.pdf).

SKF. Catálogo de rodamientos SKF. [en línea]. 2015., [Consultado mayo 01, 2020]. Disponible en: [https://www.skf.com/binary/76-121486/0901d19680416953-10000\\_2-ES---](https://www.skf.com/binary/76-121486/0901d19680416953-10000_2-ES---Rolling-bearings.pdf) [Rolling-bearings.pdf](https://www.skf.com/binary/76-121486/0901d19680416953-10000_2-ES---Rolling-bearings.pdf).

SKINNER POWER SYSTEMS. Instruction and maintenance manual 'S-series turbine'. US. pp. 49. [Consultado Mar 05, 2020], [catálogo].

SUMMIT ESP LLC. Reliable, durable, and efficient electric submersible pumping and horizontal pumping system technology. Netwise Manufacturing Industry Company Reports. [en línea]. Boca Raton. 2019., [Consultado Feb 20, 2020]. Disponible en: [https://www.halliburton.com/content/dam/ps/public/artificial\\_lift/contents/Brochures/web/su](https://www.halliburton.com/content/dam/ps/public/artificial_lift/contents/Brochures/web/summit-esp-combined-products.pdf) [mmit-esp-combined-products.pdf](https://www.halliburton.com/content/dam/ps/public/artificial_lift/contents/Brochures/web/summit-esp-combined-products.pdf).

UNEP. Montreal protocol on substances that deplete the ozone layer: 2014 report of the refrigeration, air conditioning and heat pumps technical options committee. UNEP. [en línea]. 2015. Vol. 1. pp. 244. [Consultado Feb, 2020]. Disponible en: [http://conf.montreal-protocol.org/meeting/mop/mop-](http://conf.montreal-protocol.org/meeting/mop/mop-27/presession/Background%20Documents%20are%20available%20in%20English%20only/RTOC-Assessment-Report-2014.pdf)

[27/presession/Background%20Documents%20are%20available%20in%20English%20only/RT](http://conf.montreal-protocol.org/meeting/mop/mop-27/presession/Background%20Documents%20are%20available%20in%20English%20only/RTOC-Assessment-Report-2014.pdf) [OC-Assessment-Report-2014.pdf](http://conf.montreal-protocol.org/meeting/mop/mop-27/presession/Background%20Documents%20are%20available%20in%20English%20only/RTOC-Assessment-Report-2014.pdf).

VÉLEZ, Fredy; CHEJNE, Farid y QUIJANO, Ana. Thermodynamic analysis of R134a in an organic rankine cycle for power generation from low temperature sources. DYNA. [en línea]. 2014. Vol. 81. (No. 185)., pp. 153-159. [Consultado Feb 16, 2020]. Disponible en: [http://www.scielo.org.co/scielo.php?script=sci\\_arttext&pid=S0012-](http://www.scielo.org.co/scielo.php?script=sci_arttext&pid=S0012-73532014000300021&lng=en&tlng=en) [73532014000300021&lng=en&tlng=en](http://www.scielo.org.co/scielo.php?script=sci_arttext&pid=S0012-73532014000300021&lng=en&tlng=en).

**ANEXOS** 

### **ANEXO A. MATRIZ DE PRIORIZACIÓN PARA LA SELECCIÓN DE ALTERNATIVAS**

En el capítulo 2 se hace establece como método de evaluación la matriz de priorización para la selección de alternativas, con el fin de determinar las características de los sistemas que poseerá el diseño objeto de estudio de este proyecto.

| Opción<br><b>Criterio</b> |     |      |     |     |     |     | Eficiencia   Peso   Total   Fabricación   Peso   Total   Costos   Peso   Total   Mantenimiento   Peso   Total |     |      | <b>TOTAL</b> |
|---------------------------|-----|------|-----|-----|-----|-----|----------------------------------------------------------------------------------------------------|-----|------|--------------|
| l Cámara-Tobera           | 35% | 1.4  | 30% | 1,2 | 20% | 0.6 |                                                                                                    | 15% | 0.6  | 3,8          |
| Tobera                    | 35% | 1.05 | 30% | 0.9 | 20% | 0.6 |                                                                                                    | 15% | 0.45 |              |
| Cámara- Disco             | 35% | .75  | 30% | 1,2 | 20% | 0,4 |                                                                                                    | 15% | 0.6  | 3,95         |

**Cuadro 29.** Matriz de priorización para la selección del sistema de alimentación

Fuente: Elaboración propia.

#### **Cuadro 30.** Matriz de priorización para la selección de la salida del fluido

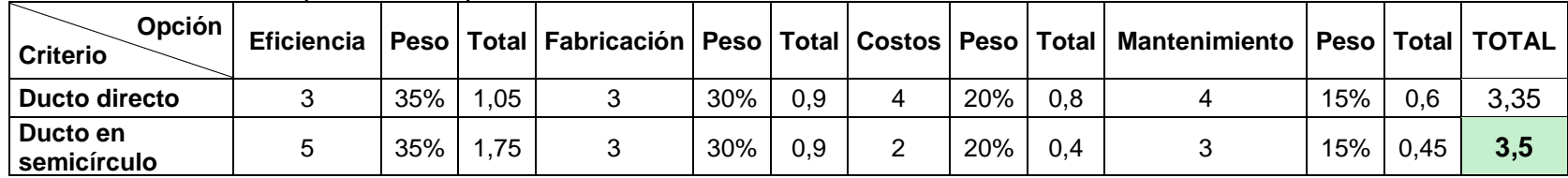

Fuente: Elaboración propia.

#### **Cuadro 31.** Matriz de priorización para la selección del sistema de control

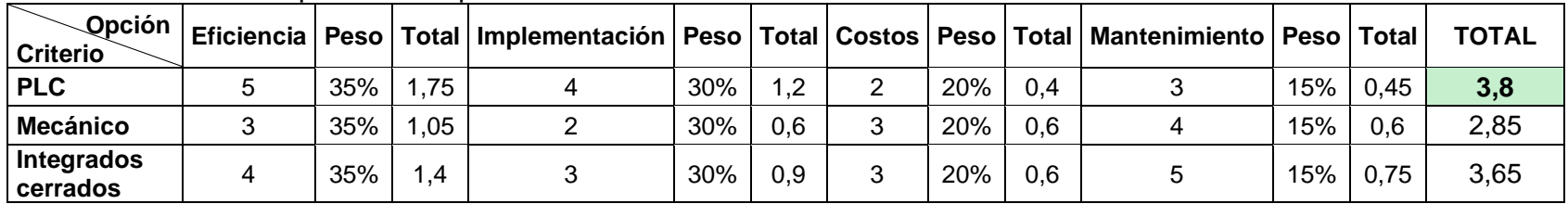

| Opción<br><b>Criterio</b>           |   |     |      |   |     |     |   |     |     | Eficiencia Peso   Total   Fabricación   Peso   Total   Costos   Peso   Total   Mantenimiento | <b>Peso</b> | Total | <b>TOTAL</b> |
|-------------------------------------|---|-----|------|---|-----|-----|---|-----|-----|----------------------------------------------------------------------------------------------|-------------|-------|--------------|
| Rueda con álabes                    | 5 | 35% | 1,75 |   | 30% | 1,2 | 4 | 20% | 0,8 |                                                                                              | 15%         | 0,6   | 4,35         |
| Corona de álabes                    | 4 | 35% | 1.4  |   | 30% | 0.9 | 2 | 20% | 0,4 |                                                                                              | 15%         | 0.45  | 3,15         |
| Corona de álabes<br>de medio cuerpo |   | 35% | 1.4  | 2 | 30% | 0.6 | 3 | 20% | 0.6 |                                                                                              | 15%         | 0.45  | 3,05         |

**Cuadro 32.** Matriz de priorización para la selección del sistema dinámico

Fuente: Elaboración propia.

**Cuadro 33.** Matriz de priorización para la selección del sistema estructural

| Opción<br><b>Criterio</b>          |   |     |      |   |     |     |   |     |     | Eficiencia   Peso   Total   Fabricación   Peso   Total   Costos   Peso   Total   Mantenimiento |     | Peso Total | <b>TOTAL</b> |
|------------------------------------|---|-----|------|---|-----|-----|---|-----|-----|------------------------------------------------------------------------------------------------|-----|------------|--------------|
| <b>Soportes</b><br>l estructurales | 3 | 35% | .05  | 5 | 30% | 1,5 | 4 | 20% | 0,8 |                                                                                                | 15% | 0.75       | 4,10         |
| <b>Base</b><br>estructural         |   | 35% | 1,40 | 3 | 30% | 0.9 | 2 | 20% | 0.4 | 5                                                                                              | 15% | 0.75       | 3,45         |
| Soporte placa<br>base              | 3 | 35% | .05  | 4 | 30% | 1,2 |   | 20% | 0.6 |                                                                                                | 15% | 0,6        | 3,45         |

### **ANEXO B. RESULTADOS ANÁLISIS DINÁMICO (ÁLABES)**

El análisis dinámico en los álabes realizado en el capítulo 3, es explicito mediante los siguientes cuadros en donde se replica las operaciones desarrolladas, de este modo, obtener el comportamiento del fluido en todas las etapas de la turbina.

| <b>Etapa</b> | <b>Tipo</b> | αe (° | $\beta$ s (°) | λ (°) | $\Omega$ (° | $\delta$ (°) | $\phi$ ( | $\mathcal{L}(\mathbf{e})$ | Vb(m/s) | Vae $(m/s)$ | nf   | Vas $(m/s)$ | Vre(m/s) | Vaex (m/s) |
|--------------|-------------|-------|---------------|-------|-------------|--------------|----------|---------------------------|---------|-------------|------|-------------|----------|------------|
|              | M           | 30    | 20            | 60    | 49,1        | 9,8          | 150,2    | 60,2                      | 193,06  | 445,85      | 0,87 | 386,11      | 294,90   | 222,92     |
|              |             | 20    | 29,5          | 70    | 37,9        | 16,4         | 134,1    | 44,1                      | 193,06  | 386,11      | 0,87 | 336,06      | 215,09   | 132,06     |
| າ            | M           | 29,5  | 19,3          | 60,5  | 31,0        | 12,6         | 148,1    | 58,1                      | 193,06  | 336,06      | 0,87 | 292,49      | 193,06   | 165,48     |
|              |             | 19,3  | 29            | 70,7  | 49,4        | 21,5         | 129,5    | 39,5                      | 193,06  | 292,49      | 0,87 | 255,82      | 127,41   | 96,67      |
| 3            | M           | 29    | 18,6          | 61    | 13,9        | 16,0         | 145,4    | 55,4                      | 193,06  | 255,82      | 0,87 | 223,74      | 127,76   | 124,02     |
|              |             | 18,6  | 28,5          | 71,4  | 75,1        | 27,9         | 123,6    | 33,6                      | 193,06  | 223,74      | 0,88 | 196,63      | 73,85    | 71,36      |
|              | M           | 28,5  | 17,9          | 61,5  | 12,2        | 20,1         | 142,0    | 52,0                      | 193,06  | 196,63      | 0,88 | 172,80      | 95,98    | 93,82      |
| 4            |             | 17,9  | 28            | 72,1  | 61,7        | 36,4         | 115,6    | 25,6                      | 193,06  | 172,80      | 0,88 | 152,57      | 60,33    | 53,11      |

**Cuadro 34.** Resultados análisis dinámico de álabes parte 1

**Fuente:** Elaboración propia.

**Cuadro 35.** Resultados análisis dinámico de álabes parte 2

| Vaey (m/s) | Vrey (m/s) | Vrex (m/s) | Vrs(m/s) | Vasx $(m/s)$ | Vasy (m/s) | Vrsx (m/s) | Vrsy (m/s) | n(m)   | ε (°) |
|------------|------------|------------|----------|--------------|------------|------------|------------|--------|-------|
| 386,11     | 193,06     | 222,92     | 561,84   | 192,16       | 334,90     | 192,16     | 527,96     | 0,0136 | 50    |
| 362,83     | 169,77     | 132,06     | 490,36   | 241,46       | 233,73     | 241,46     | 426,79     | 0,0134 | 49,5  |
| 292,49     | 99,43      | 165,48     | 467,65   | 154,57       | 248,31     | 154,57     | 441,37     | 0,0133 | 48,8  |
| 276,05     | 82,99      | 96,67      | 406,93   | 197,28       | 162,85     | 197,28     | 355,91     | 0,0131 | 48,3  |
| 223,74     | 30,69      | 124,02     | 398,07   | 126,97       | 184,23     | 126,97     | 377,28     | 0,0129 | 47,6  |
| 212,06     | 19,00      | 71,36      | 343,38   | 163,85       | 108,71     | 163,85     | 301,77     | 0,0128 | 47,1  |
| 172,80     | 20,26      | 93,82      | 346,00   | 106,35       | 136,20     | 106,35     | 329,26     | 0,0126 | 46,4  |
| 164,44     | 28,62      | 53,11      | 293,19   | 137,65       | 65,82      | 137,65     | 258,88     | 0.0125 | 45,9  |

### **ANEXO C. MANUAL DE MANTENIMIENTO**

Como es mención en el capítulo 4, en la sección del manual de mantenimiento, se amplía dicha información a través de dos cuadros: el primero de ellos de análisis periódico que se debe realizar en los respectivos elementos que componen la turbina identificando una probable falla; y el segundo corresponde al análisis general de dicha posible falla.

| <b>SISTEMA</b>          | <b>COMPONENTES</b>   | <b>ANÁLISIS (INSPECCIÓN)</b>             | <b>PERIODICIDAD</b> |  |  |
|-------------------------|----------------------|------------------------------------------|---------------------|--|--|
| Sistema de alimentación | <b>Toberas</b>       | Análisis por ultrasonido                 | Semestral           |  |  |
|                         |                      | Análisis de vibración                    | Anual               |  |  |
| Sistema de generación   | Generador            | Análisis termográfico                    |                     |  |  |
|                         |                      | Análisis de parámetros de funcionamiento | Anual               |  |  |
|                         | Álabes               | Inspección boroscópica de álabes         | Anual               |  |  |
| Sistema dinámico        | Virador              | Inspección del virador                   | Anual               |  |  |
| Sistema de potencia     | Rodamiento de empuje | Análisis de lubricación                  | Anual               |  |  |

**Cuadro 36.** Análisis periódico en los elementos de la turbina

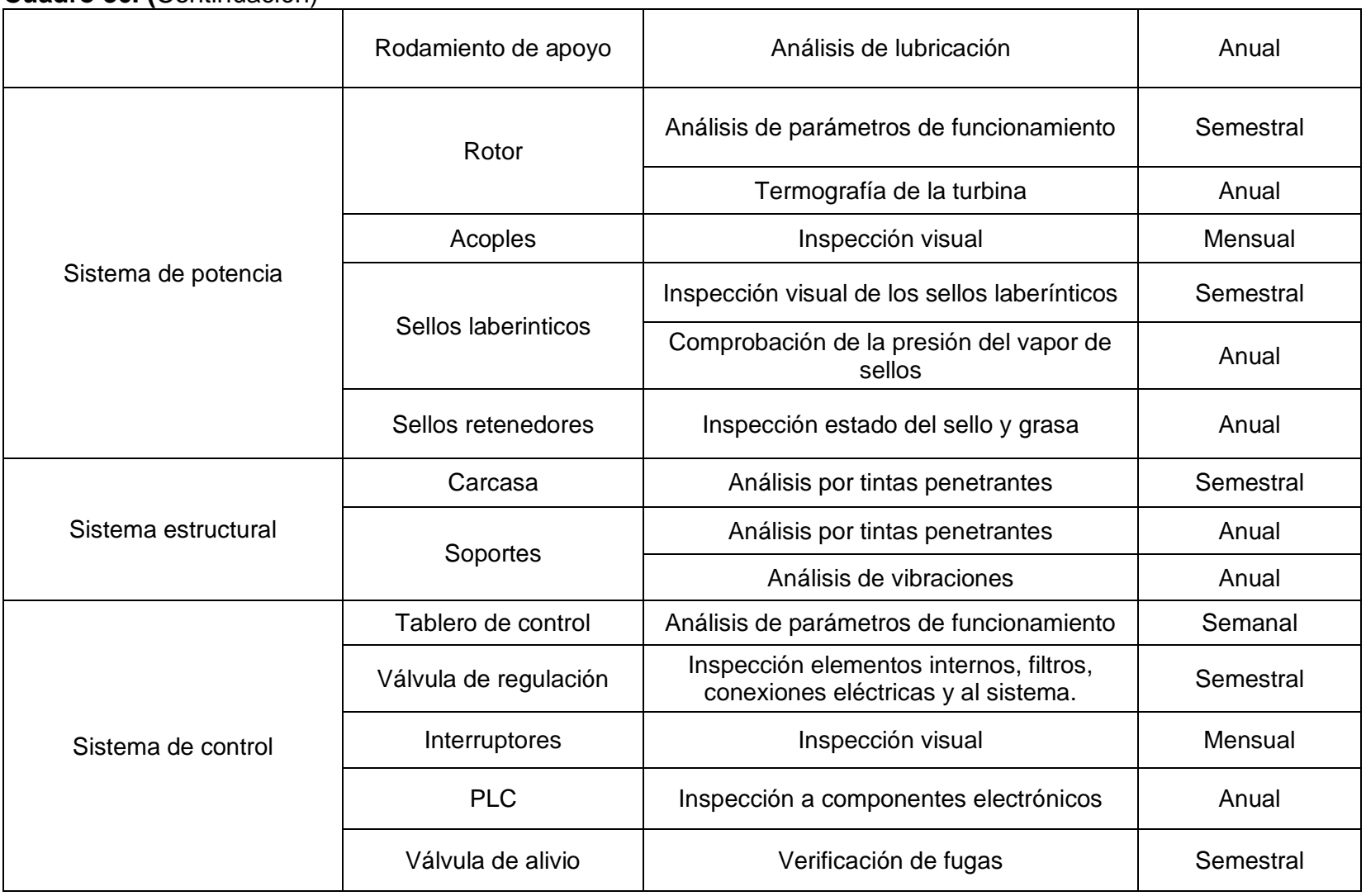

**Cuadro 36. (**Continuación)

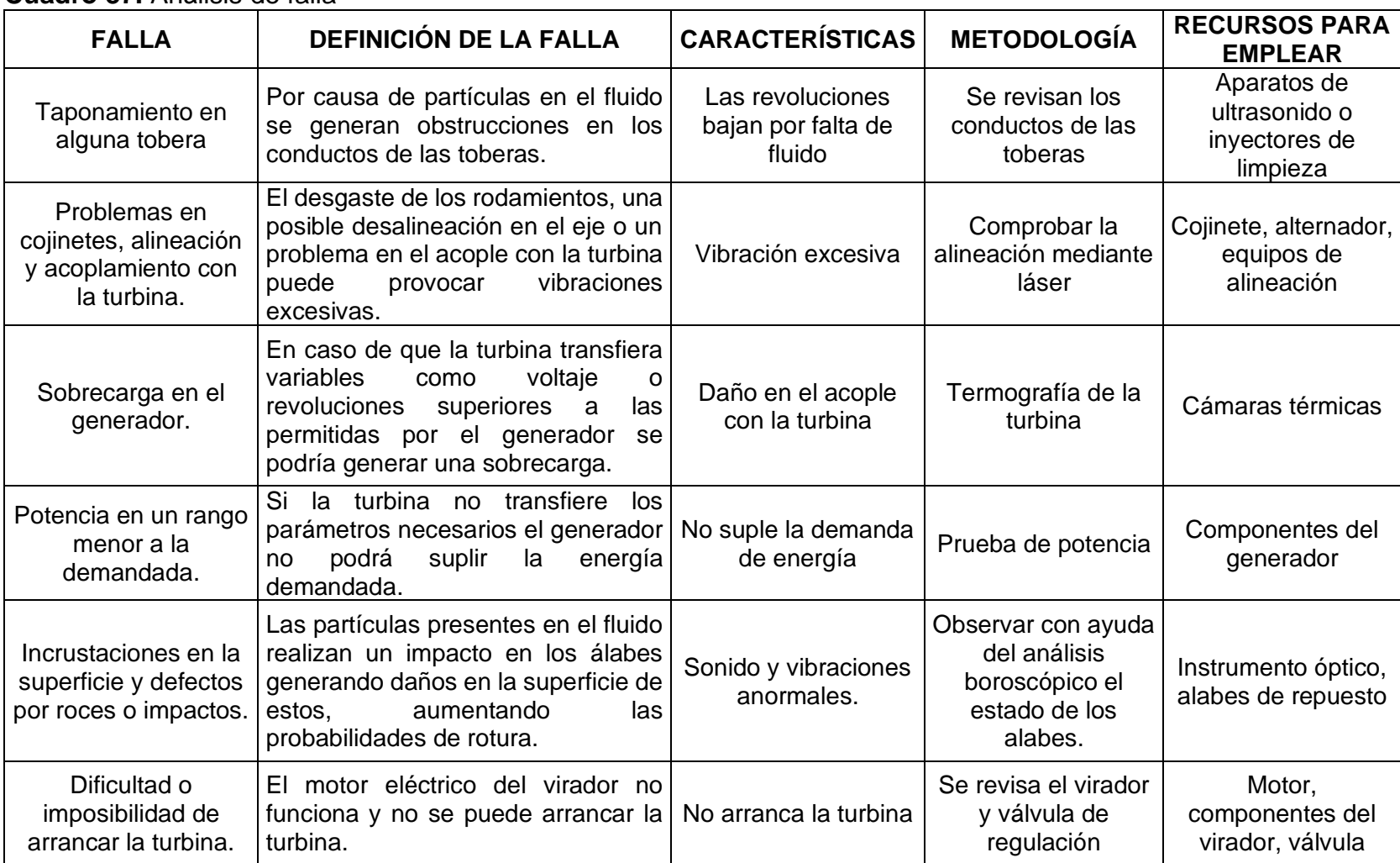

### **Cuadro 37.** Análisis de falla

### **Cuadro 37. (**Continuación)

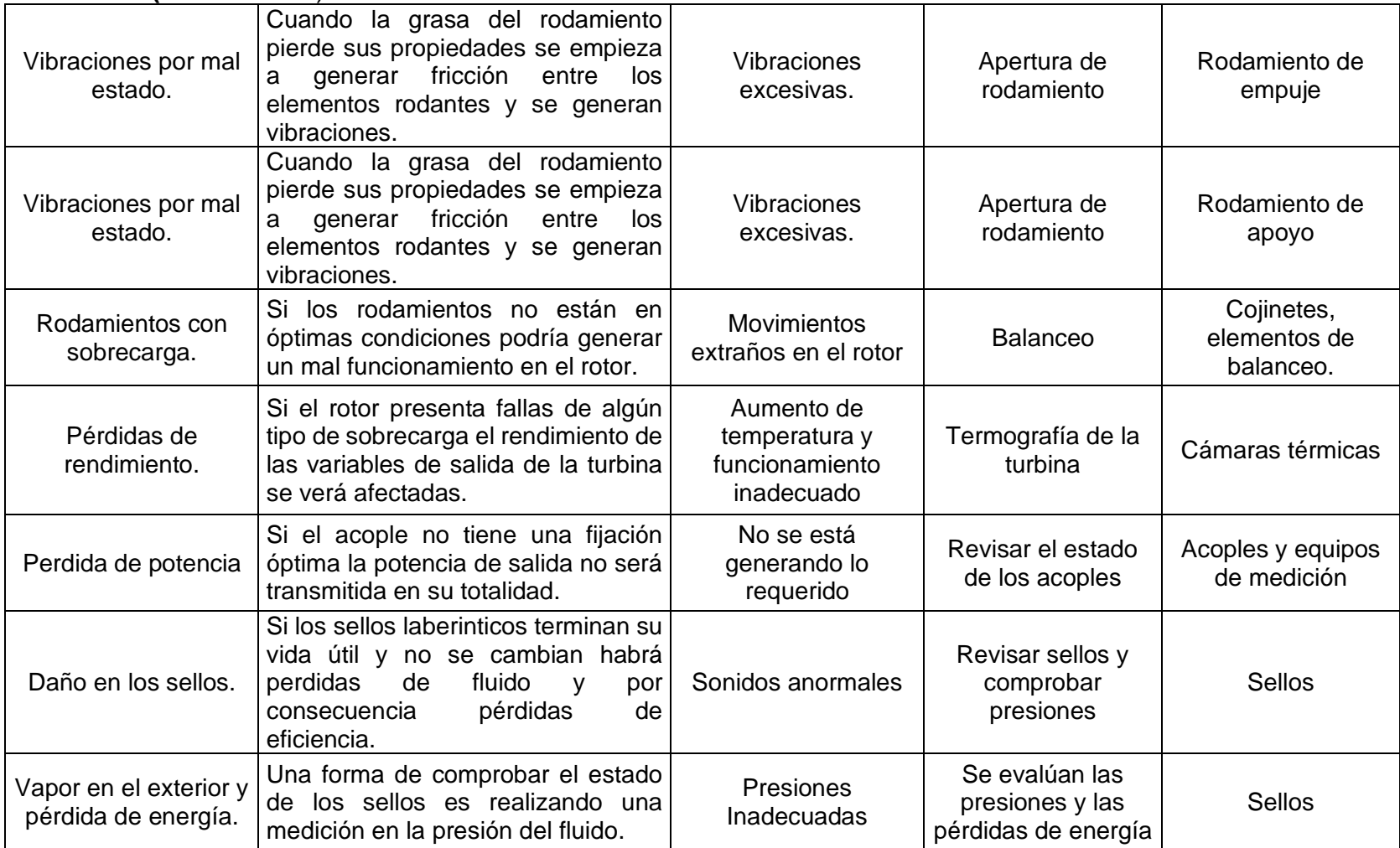

### **Cuadro 37. (**Continuación)

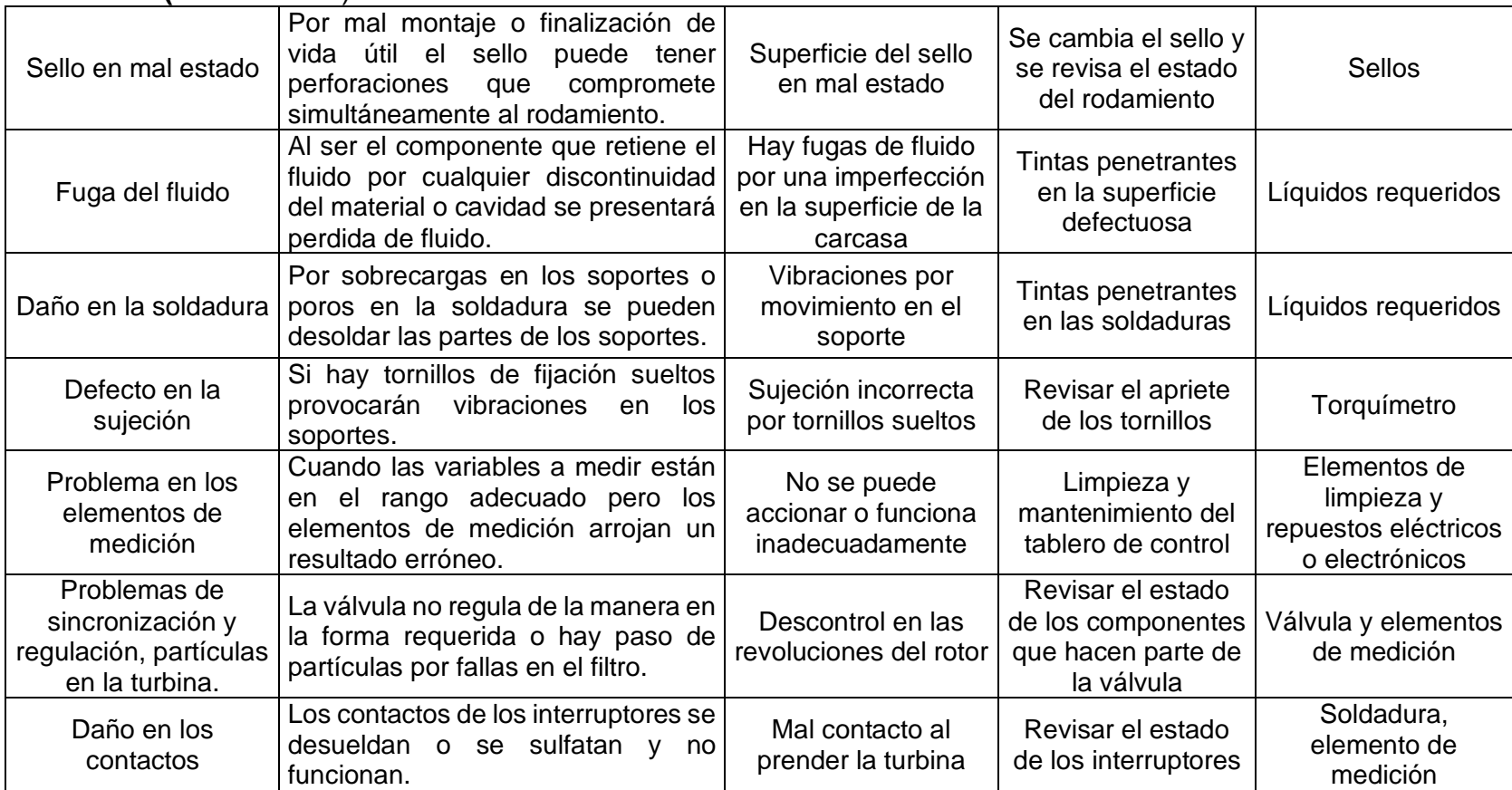

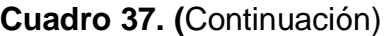

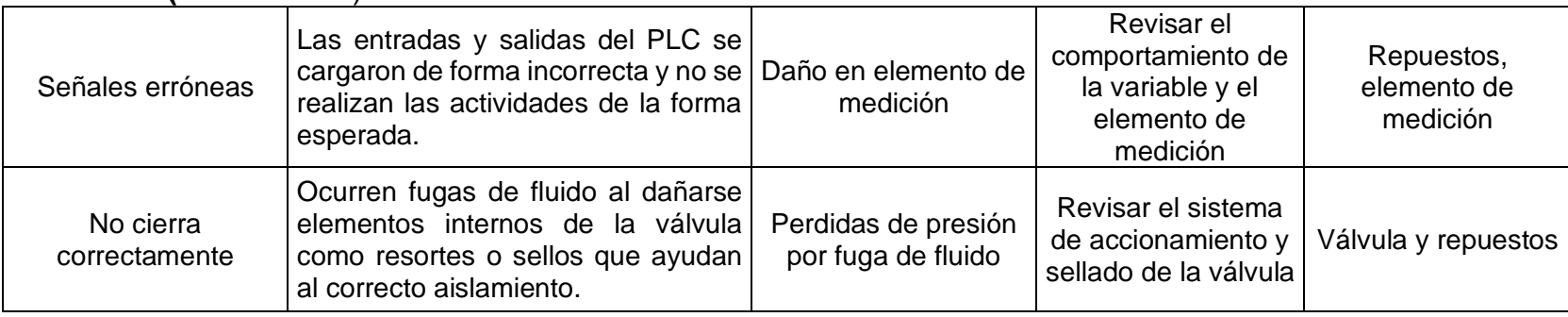

### **ANEXO D. MATRIZ DE IMPACTO AMBIENTAL**

En el capítulo 5, se establece la metodología de evaluación del impacto ambiental del proyecto, representada mediante la siguiente matriz de evaluación.

**Cuadro 38.** Matriz de evaluación de impacto ambiental

**TURBINA A GAS REFRIGERANTE SOBRECALENTADO, PARA LA GENERACIÓN DE ENERGÍA EN UN POZO PETROLERO EN EL CAMPO CAÑO LIMÓN, ARAUCA.**

**MATRIZ DE IDENTIFICACION DE ASPECTOS E IMPACTOS AMBIENTALES SIGNIFICATIVOS**

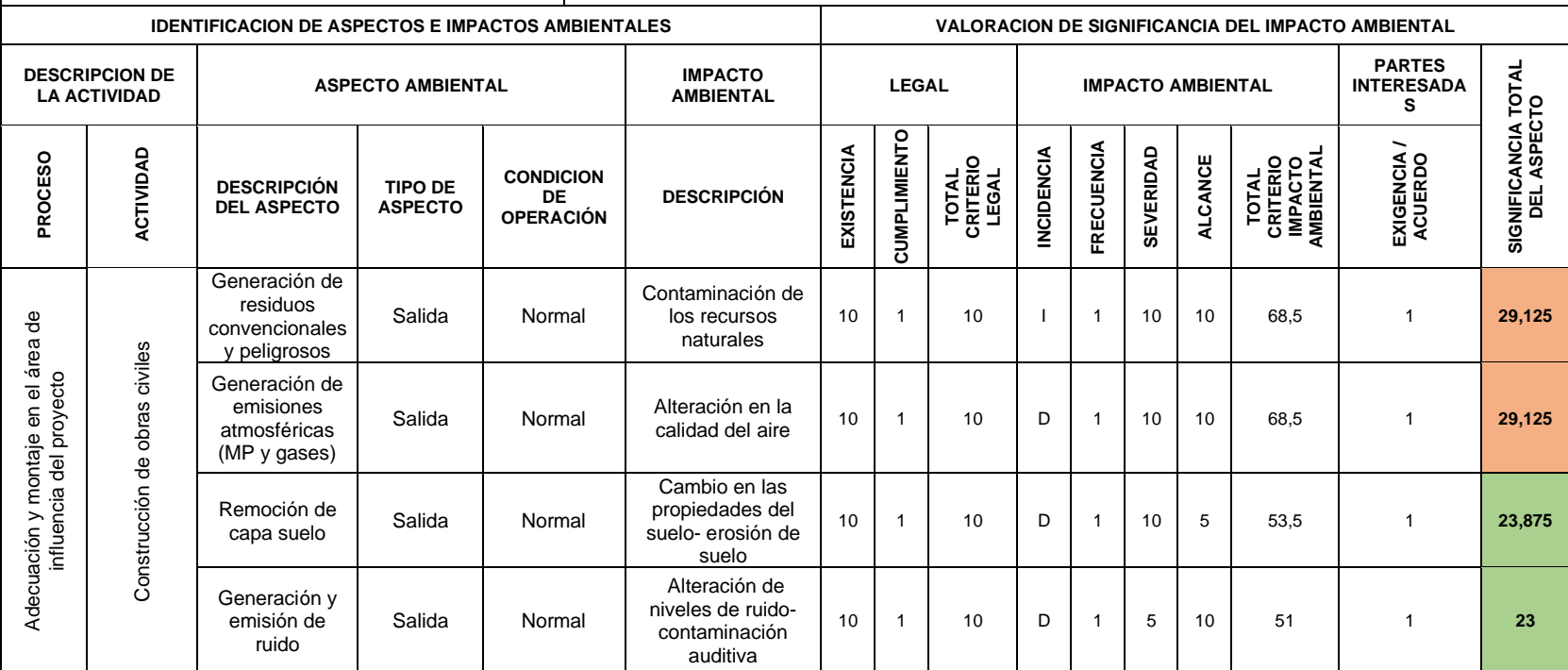

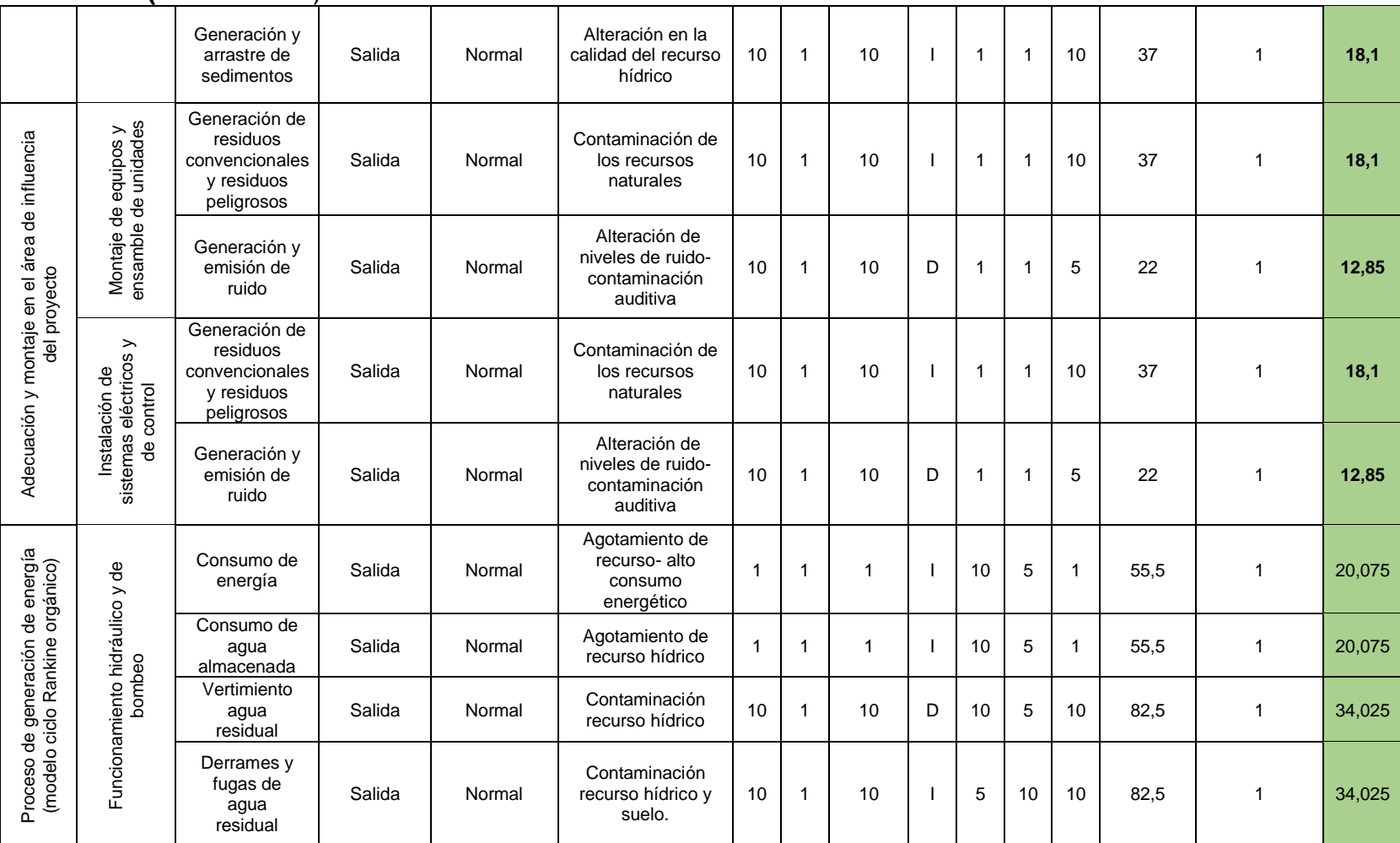

#### **Cuadro 38. (**Continuación )

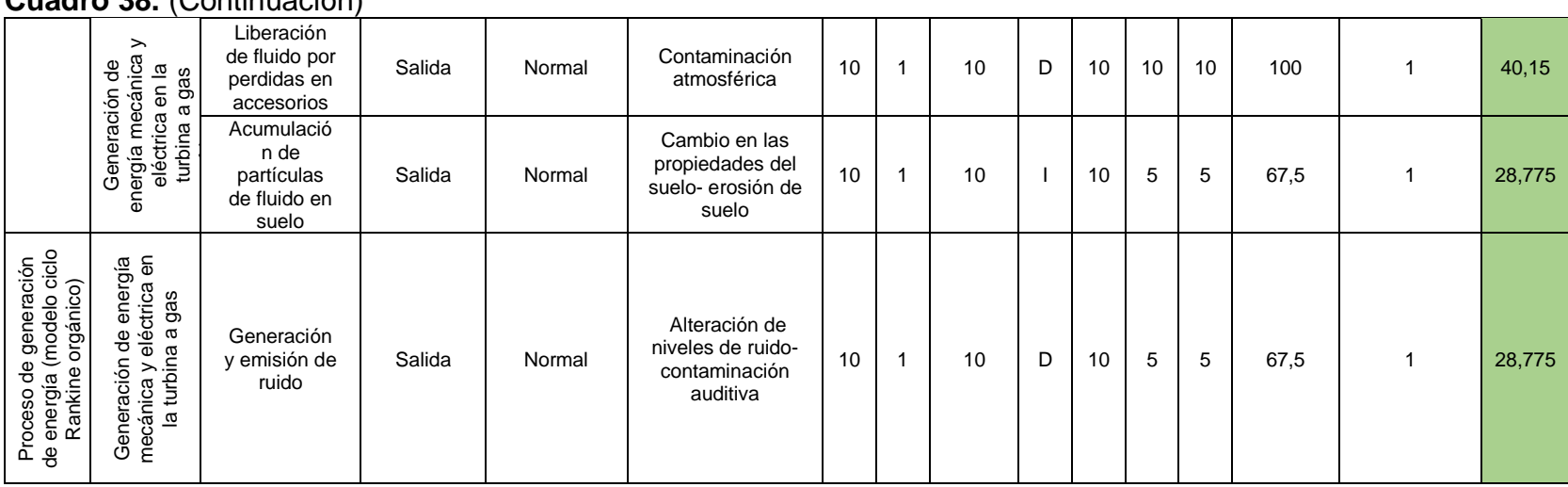

**Cuadro 38.** (Continuación)

### **ANEXO E. COTIZACIONES**

#### Imagen 71. Cotización elementos para la turbina

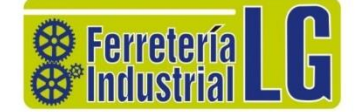

Bogotá D.C., 12 de agosto de 2020

Señor(a): **CARINA GÓMEZ** La ciudad

Estimado cliente:

Agradeciendo su formal invitación a cotizar el material, dejo a su consideración mi presupuesto:

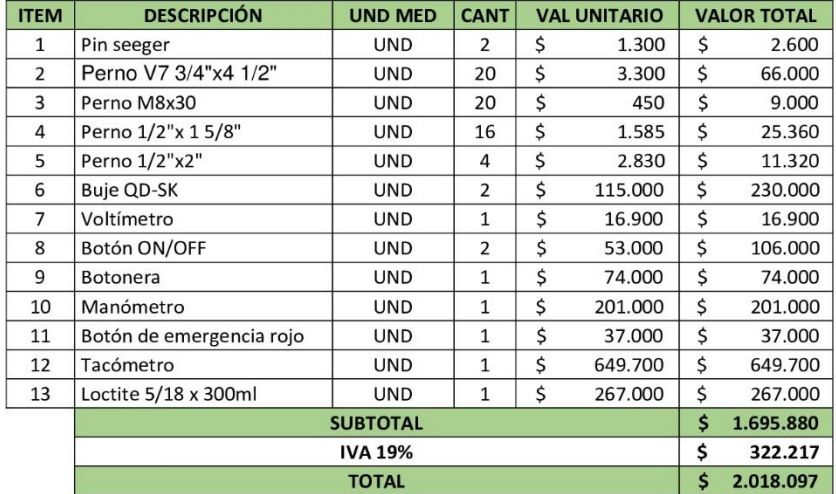

#### **CONDICIONES COMERCIALES:**

- · Validez de la oferta: 30 (treinta) días calendario
- · Tiempo de entrega: Una vez realizado el pago
- Forma de pago: Contado  $\bullet$
- $\bullet$ Materiales de primera calidad

FERRETERIA INDUSTRIAL LG S.A.S

#### **DANIEL RAMIREZ**

Departamento de Ventas

Cra 31 No. 11-37. Telefax: (1) 568 1978. e-mail: ferreindlg@hotmail.com. Bogotá, Colombia

Fuente: FERRETERÍA INDUSTRIAL LG. Cotización elementos turbina. Bogotá D.C., (2020). pp. 1, [Consultado julio 1, 2020].

#### **Imagen 72.** Cotización sensor de desplazamiento

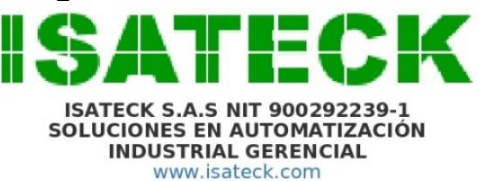

Servicios y suministros de Automatización Industrial Fabricante de Soluciones Integrales

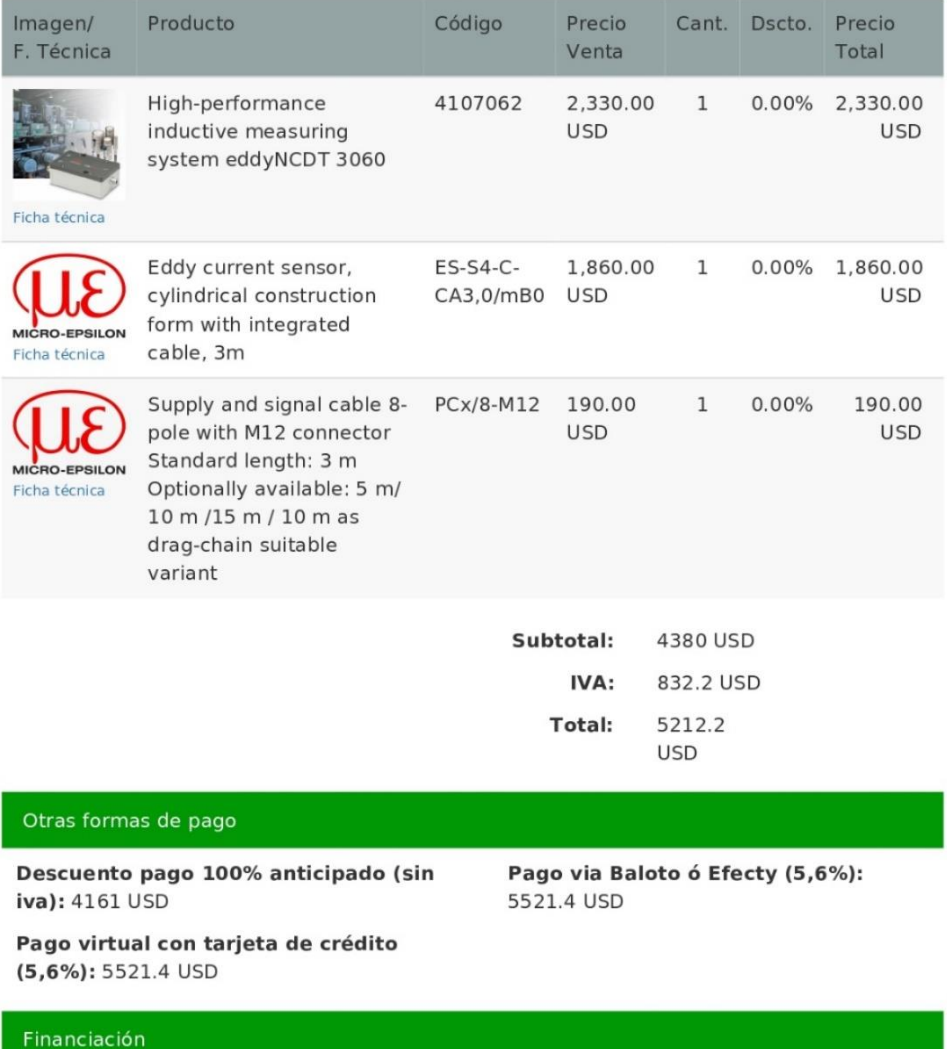

Oficinas: CII 95 No 9A-08 Bogotá, D.C., Zona Costa Caribe: Calle 87 No 75-24, Barranquilla, Atlántico Tel:

**Fuente:** ISATECK. Cotización PC-CT-00001741-20, sensor de desplazamiento. Colombia. (2020)., pp.1 [Consultado junio 24, 2020].

**Imagen 73.** Cotización proceso de fabricación de los álabes

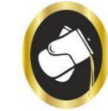

Bogota D.C., 10 de agosto de 2020

# **MICROFUNDICIONES PEREZ**

### NIT 79.493.084-0

## **COTIZACION**

Señor: David Rodríguez

A continuación, envió cotización requerida

Para la elaboración de 632 alabes en obra gris sin la original, por el valor de \$5000 pesos M/C, la unidad

Para un total de \$3.160.000 M/C. que, en el momento de llegar a un acuerdo, se llevaría a cabo en un tiempo aproximado de 20 días.

Agradecemos su confianza en nosotros.

## **ATT**

### **RAFAEL DARIO PEREZ**

**C.C** No 79.493.084 de Bogotá

Representante Legal.

### **CRA 14A No 10-A12 SUR TEL: CELS: 3112514536 - 3008910 E-MAIL: microfundicionesperez@hotmail.com**

**\_\_\_\_\_\_\_\_\_\_\_\_\_\_\_\_\_\_\_\_\_\_\_\_\_\_\_\_\_\_\_\_\_\_\_\_\_\_\_\_\_\_\_\_\_\_\_\_\_\_\_\_\_\_\_\_\_\_\_\_\_\_\_\_\_\_\_\_\_\_\_\_\_**

**Fuente:** MICROFUNDICIONES PEREZ. Cotización proceso de fabricación de los álabes, fundición a la cera perdida. Bogotá D.C., pp. 1., [Consultado agosto 10, 2020].

### **Imagen 74**. Cotización PLC

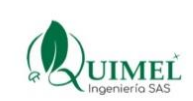

**COTIZACIÓN** 

Quimel Ingenieria SAS<br>NIT 901108357 -8

+57 1 9262230

facturacion@quimeling.co

Carrera 13 # 60-91 OF. 201 EDIFICIO BANCOLOMBIA CHAPINERO - Bogotá, D.C.

Cotización No 1651 Fecha de expedición 11/08/2020 25/08/2020 Fecha de vencimiento Cantidad Ítem Precio **Descuento** Total \$1,903,000.00 Siemens - PLC S7-1200(DC/DC/DC, I/O integrada: 8DI DC 24V; 6 DO 24V \$1,903,000.00 1.00 0.00% DC; 2 Al 0-10V DC, alimentación: DC 20,4-28,8V DCTIEMPO DE ENTREGA: INMEDIATO + Módulo salida análoga 1 AO, +/-10VDC o 0-20 mA TIEMPO DE ENTREGA: 3-4 semanas)<br>Siemens - PLC S7-1200 (AC/DC/relé, E/S INTEGRADAS: 8 DI DC 24V; 6 \$1,903,000.00 1.00 0.00% \$1,903,000.00 DO, relé 2 A; 2 Al 0-10V DC, alimentación: AC 85-264 V AC TIEMPODE ENTREGA: INMEDIATO + Módulo salida análoga 1 AO, +/-10V DC o 0-20 mA TIEMPO DE ENTREGA: 3-4 semanas) Mean well - Fuente de alimentacion 24V DC 2.5A (DIN Rail Power  $0.00\%$ \$180,000.00 \$180,000.00 1.00 Supplies 60W 24V 2.5A. TIEMPO DE ENTREGA: INMEDIATA)

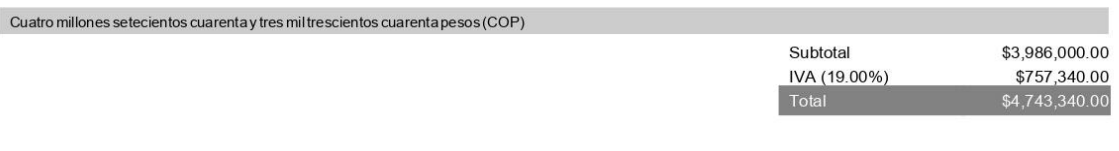

#### Observaciones

TODO ÍTEM OFERTADO ES SALVO VENTA PREVIA; FORMA DE PAGO: ANTICIPADO; FLETE: INCLUIDO HASTA SUS INSTALACIONES EN BOGOTA.

> Karol Sanabria Asistente Administrativo asistencia@quimeling.co administracion@quimeling.co Cel: +57 3108057296  $- - -$ ELABORADO POR

**Fuente:** QUIMEL INGENIERÍA SAS. Cotización PLC. Bogotá D.C., pp. 1. (2020). [Consultado agosto 11, 2020].

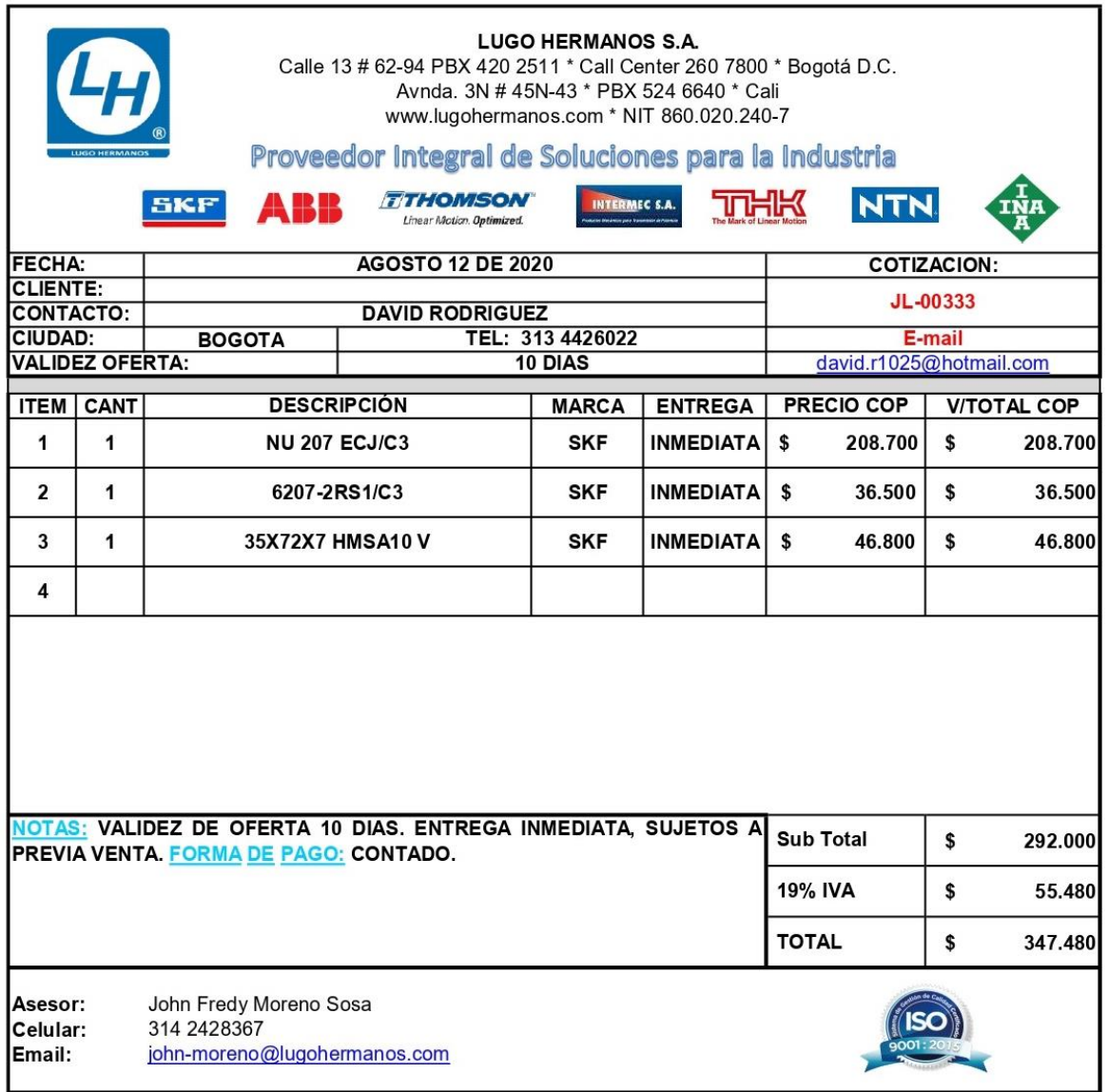

### **Imagen 75**. Cotización rodamientos y retenedores

#### FORMATO COTIZACIONES COP

**Fuente:** LUGO HERMANOS SA. Cotización JL-00333, rodamientos y retenedores. Bogotá D.C., pp. 1. (2020). [Consultado agosto 12, 2020].

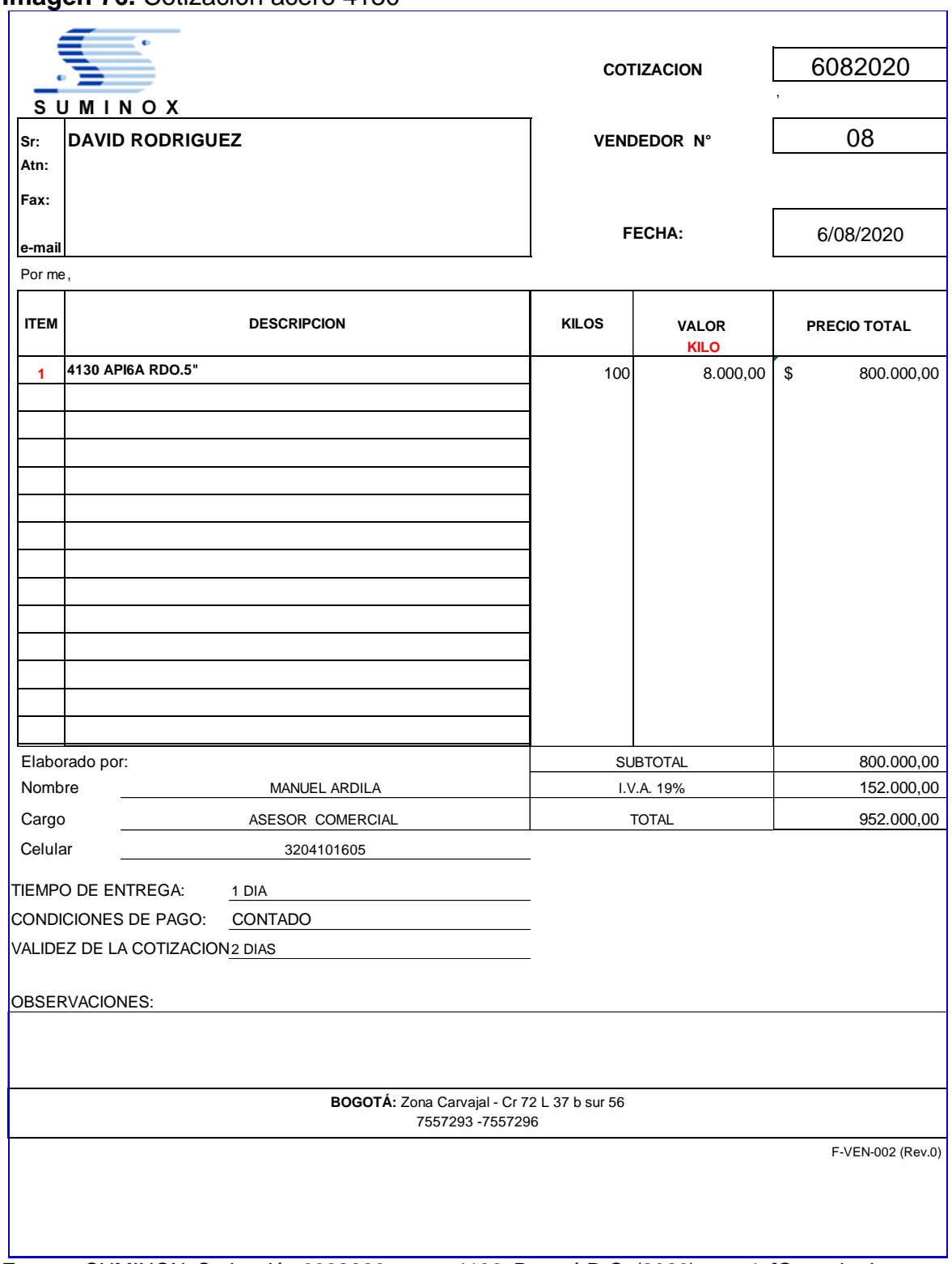

**Imagen 76.** Cotización acero 4130

**Fuente:** SUMINOX, Cotización 6082020, acero 4130. Bogotá D.C. (2020)., pp. 1. [Consultado agosto 06, 2020].

### Imagen 77. Cotización 1 turbina de vapor de la empresa DEC

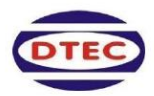

四川省东透电气有限公司 Dongturbo Electric Company, Ltd. 中国成都市高新区天府大道北段1700号新世纪环球中心东三区3-2-608

3-2-608, East 3 District, New Century Global Center, No. 1700, North Section, Tianfu Avenue, Chengdu, China Tel: +86 28 8612 3963 Fax: +86 28 6873 0103 · dqzhanqhaoyue@126.com

#### **QUOTATION SHEET**

Date: Aug.13, 2020 Ref.: DTEC-O-20200813

#### Sub: 300KW back pressure steam turbine & generator

We, Dongturbo, hereby would like to make our best offer as follows for your target products.

#### 1. Technical parameters of steam turbine

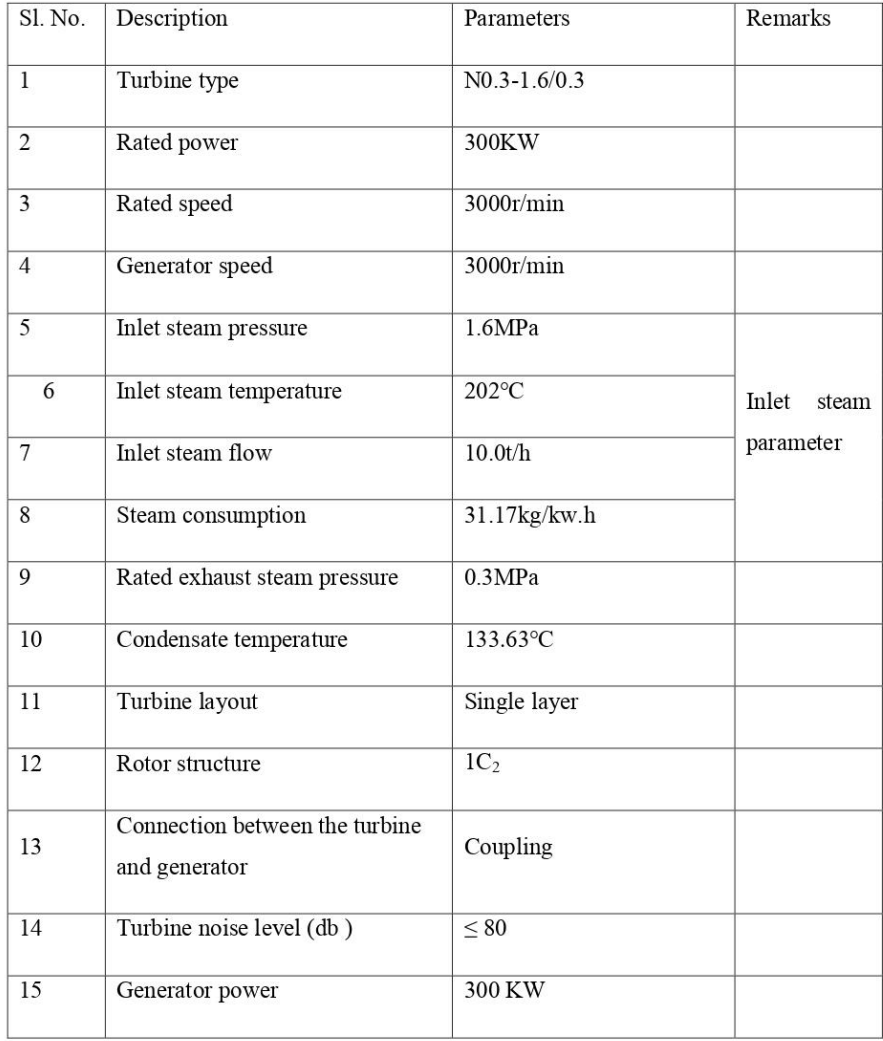

### Imagen 77. (Continuación)

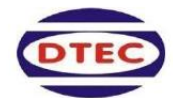

### 四川省东透电气有限公司 Dongturbo Electric Company, Ltd.

中国成都市高新区天府大道北段 1700 号新世纪环球中心东三区 3-2-608 3-2-608, East 3 District, New Century Global Center, No. 1700, North Section, Tianfu Avenue, Chengdu, China

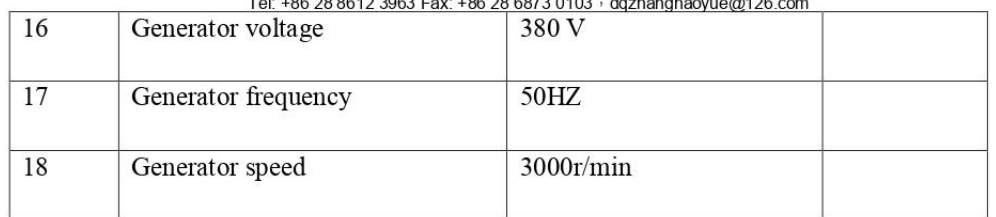

#### 2. Price

**USD67000.-/set for the equipment, CIF Basic seaport in the destination country, including** the steam turbine  $\&$  generator

#### 3. Delivery

The delivery will be 70 days after the receipt of the payment.

#### 4. Payment

50% will be paid as down payment, the remaining 50% will be paid before delivery of the contract goods.

#### 5. Warranty

- 5.1 All equipment offered in this specification shall be guaranteed for operation under normal conditions for a period of 12 months from the date of final acceptance at manufacturer's works or 18 months from the date of B/L at site whichever is earlier. This guarantee covers defective design, materials and workmanship only and shall not be applicable to damages caused by misuse of the equipment.
- 5.2 Dongturbo will not be responsible / liable for any contingency charges or loss of profit arising on account of agreeing to undertake repair / replacement of equipment / component under warranty.
- 5.3 All documents and drawing will be described in English language  $\&$  in all correspondences technical schedules and drawings, METRIC units of measurement will be employed.

Fuente: DONGTURBO ELECTRIC COMPANY LTD. Cotización DTEC-20200813, turbina de vapor de 300wK. Chengdu, China., pp. 2. [Consultado agosto 13, 2020].

Imagen 78. Cotización 2 turbina de vapor de la empresa NCON **Turbo Tech** 

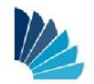

 $\mathbf 1$ 

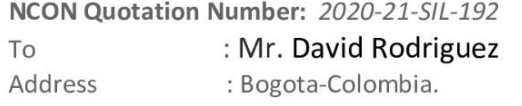

Phone Number(s): +91-Email : david.r1025@hotmail.com From : Mr.Nainesh Varma Designation : VP-Global Business Development Address : # F-62 & F-63, Industrial Estate, Rajajinagar, Bangalore -560044

Phone Number(s): +91-9624442506 Email : nainesh@nconturbines.com

#### **Turbine Design Operating Parameters**

• Steam Inlet Temperature (°C)

- Steam Inlet Pressure (kg/cm2G)  $: 36.7$
- Steam Inlet Condition
- : 100% Dry Saturated
- : Saturated

: Saturated

- Steam Exhaust Pressure (kg/cm2G) : 1.05ATA
- Steam Exhaust Condition
- Steam Exhaust Temperature (°C)
- Steam Flow Rate (kg/hr)
- Electrical Power (kW)
- LT Alternator (KVA)
- · Model

: 4000 (4TPH) : 300 (3%Tolernace)

: Saturated about 98% dry

- : 400KVA
- :550BG

NCON Turbo Tech Pvt. Ltd. # F-62 & F-63, Industrial Estate, Rajajinagar, Bangalore - 560044, India Phone: +91-80-23151486, 23301629; Fax: +91-80-23159158; Email: enquiry@nconturbines.com www.nconturbines.com

### Imagen 78. (Continuación)

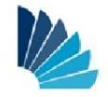

#### **SCOPE OF SUPPLY**

6

#### **Steam Turbine:**

- Impulse Rotor with Multi Blades/Stages
- Operating Speed, 7300 RPM
- Gland Seal, Stainless Steel Labyrinth + Carbon Rings
- $\bullet$  MOC:
	- O Blades, X22Cr13
	- O Nozzles, SS304
	- O Disc, EN19
	- o Shaft, EN24, hard-chrome plated
	- O Casing, A216 WCB
- MS base frame, common for turbine and gearbox
- Separate base plate for generator

#### **PERFORMANCE DATA**

W.

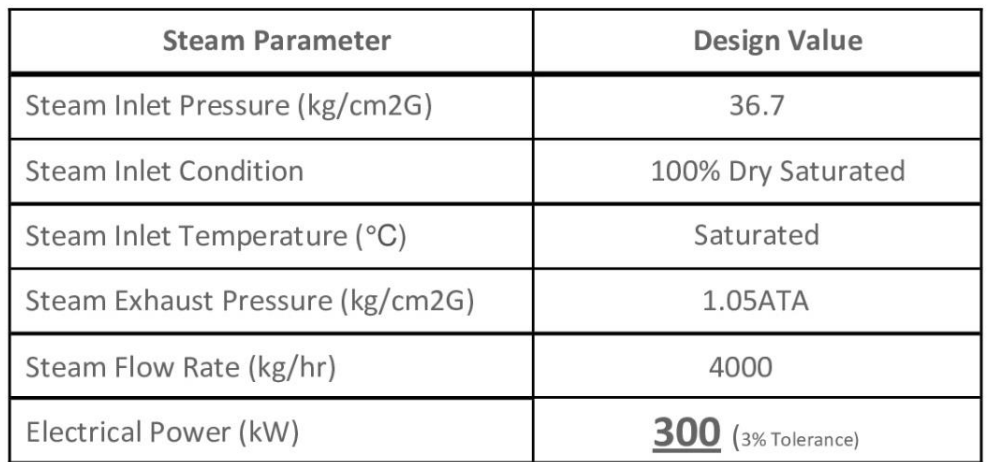

NCON Turbo Tech Pvt. Ltd. # F-62 & F-63, Industrial Estate, Rajajinagar, Bangalore - 560044, India Phone: +91-80-23151486, 23301629; Fax: +91-80-23159158; Email: enquiry@nconturbines.com

### Imagen 78. (Continuación)

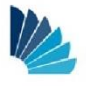

**COMMERCIAL TERMS** 

List of Clauses:

- 1. Tender Price
- 2. Terms of Delivery
- 3. Terms of Payment
- 4. Validity

**Tender Price** 

1. Tender Price USD: 1,65,000/- (One Lakhs Sixty Five Thousand US Dollars Only) Erection & Commissioning Charges: USD: 350/day -manday Packing & Forwarding: 1.5% Transportation: Extra at Actual Lodging Boarding, Flight, Visa: Extra At Actual

#### **Payment Terms:**

- 40% Advance along with Purchase Order
- 10% on submission of drawings.
- Remaining against Performa Invoice before delivery.

NCON Turbo Tech Pvt. Ltd. # F-62 & F-63, Industrial Estate, Rajajinagar, Bangalore - 560044, India Phone: +91-80-23151486, 23301629; Fax: +91-80-23159158; Email: enquiry@nconturbines.com www.nconturbines.com

Fuente: NCON TURBO TECH. Cotización 2020-21-SIL-192, turbina de vapor de 300wK. Bangalore, India, pp. 3. [Consultado agosto 13, 2020].

 $\overline{7}$ 

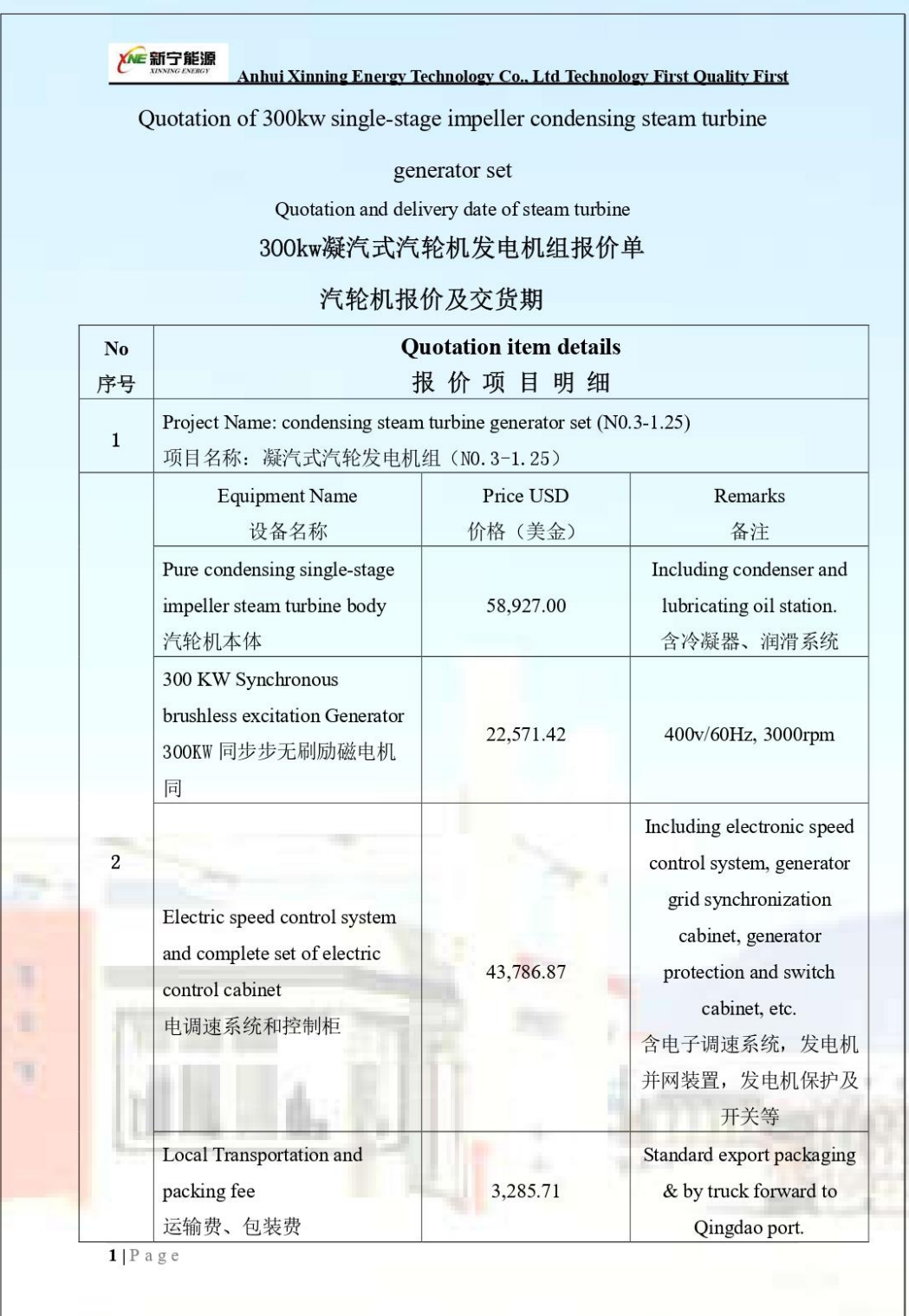

## Imagen 79. Cotización 3 turbina de vapor de la empresa AXET

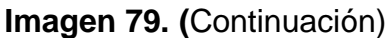

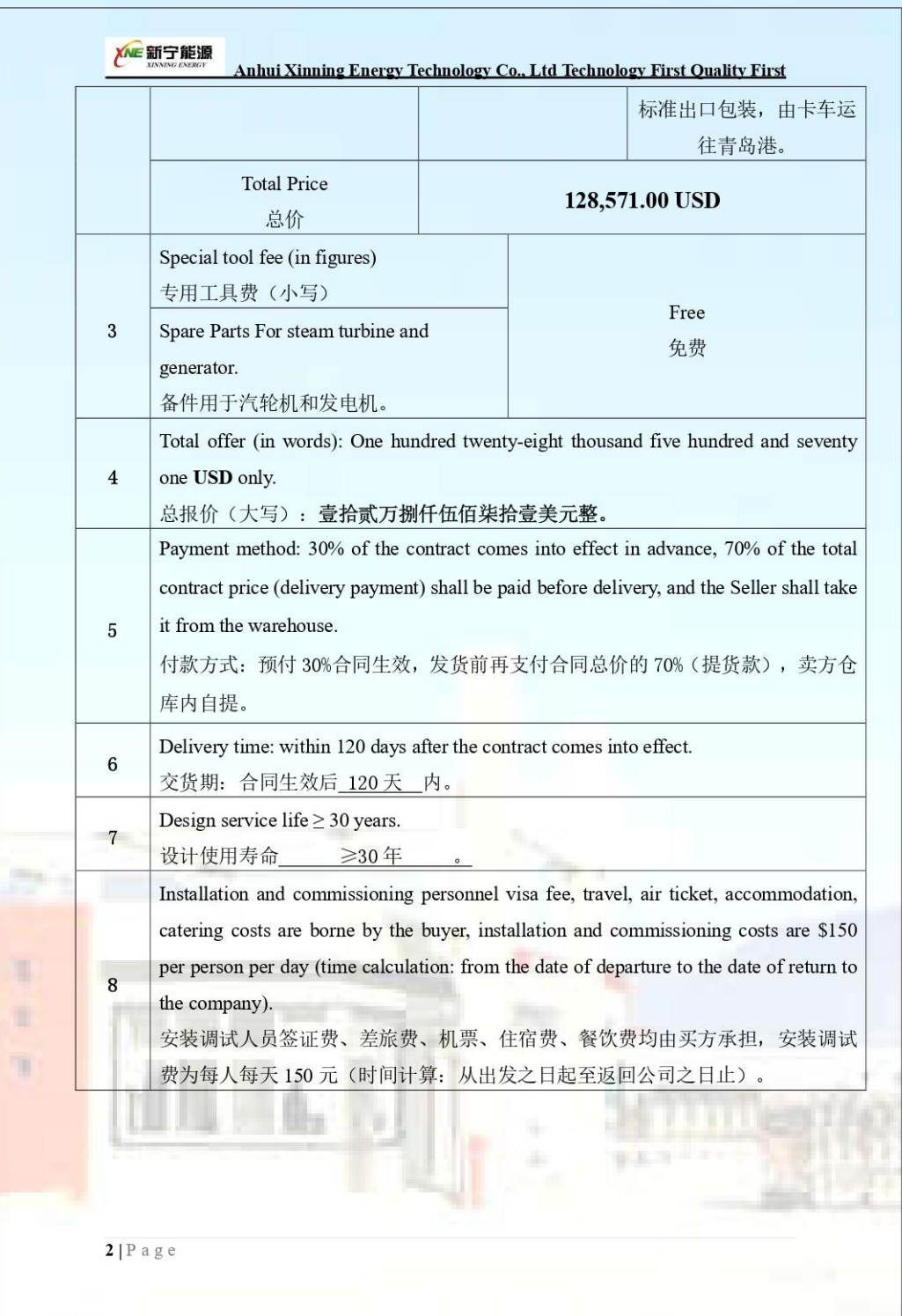

#### **Imagen 80. (**Continuación)

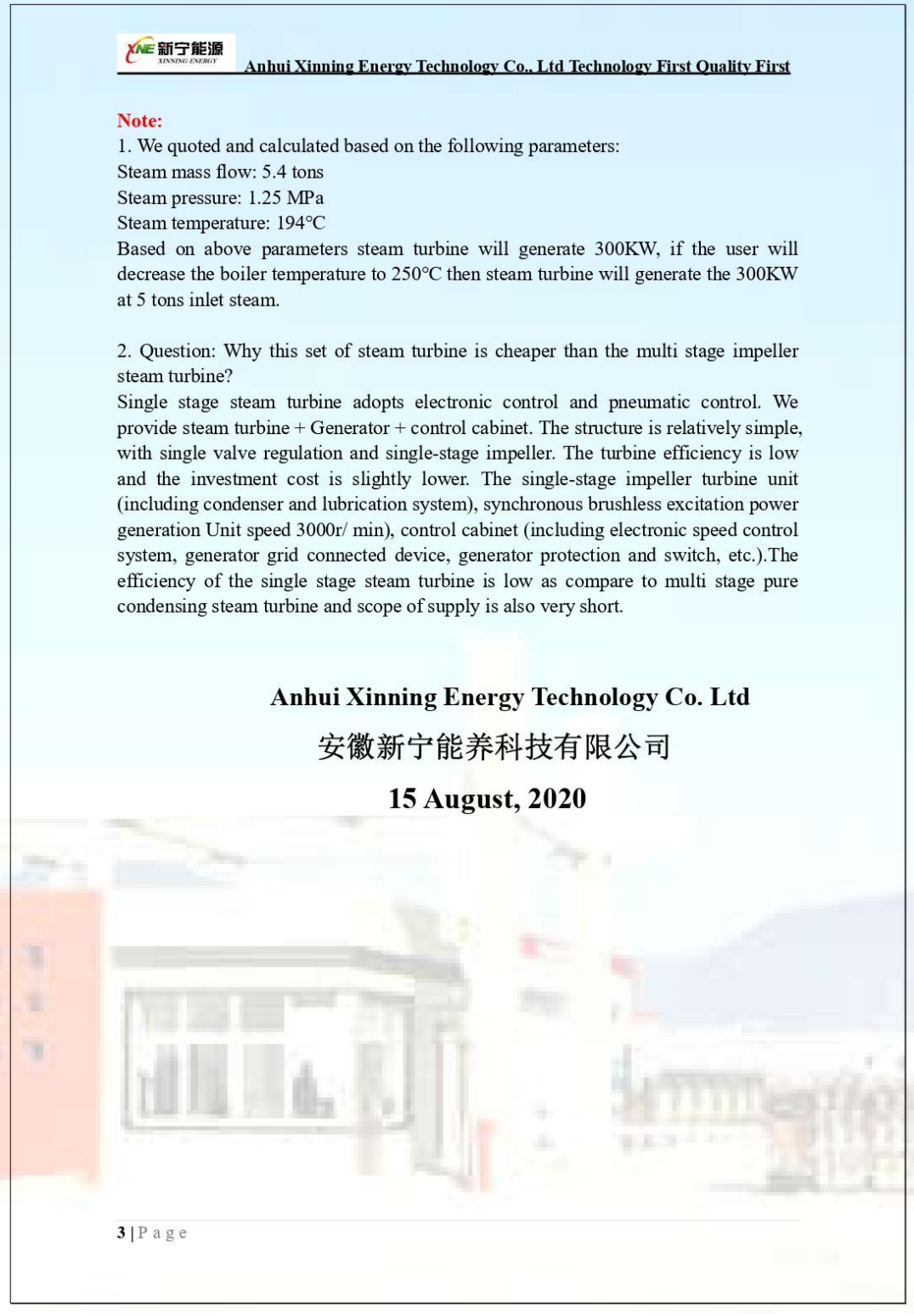

**Fuente:** ANHUI XINNING ENERGY TECHNOLOGY CO. LTD. Cotización, turbina de vapor de 300wK. Shenzhen, China., pp. 3. [Consultado agosto 15, 2020].